### প্ৰাক্কথন

নেতাজি সুভাষ মুক্ত বিশ্ববিদ্যালয়ের স্নাতক শ্রেণির জন্য যে পাঠক্রম প্রবর্তিত হয়েছে, তার লক্ষণীয় বৈশিষ্ট্য হ'ল প্রতিটি শিক্ষার্থীকে তাঁর পছন্দমতো কোনও বিষয়ে সাম্মানিক (honours) স্তরে শিক্ষাগ্রহণের সুযোগ করে দেওয়া। এক্ষেত্রে ব্যক্তিগতভাবে তাঁদের গ্রহণক্ষমতা আগে থেকেই অনুমান করে না নিয়ে নিয়ত মূল্যায়ণের মধ্য দিয়ে সেটা স্থির করাই যুক্তিযুক্ত। সেই অনুযায়ী একাধিক বিষয়ে সাম্মানিক মানের পাঠ-উপকরণ রচিত হয়েছে ও হচ্ছে— যার মূল কাঠামো স্থিরীকৃত হয়েছে একটি সুচিন্তিত পাঠক্রমের ভিত্তিতে। কেন্দ্র ও রাজ্যের অগ্রগণ্য বিশ্ববিদ্যালয়সমূহের পাঠক্রম অনুসরণ করে তার আদর্শ উপকরণগুলির সমন্বয়ে রচিত হয়েছে এই পাঠক্রম। সেই সঙ্গে যুক্ত হয়েছে অধ্যেতব্য বিষয়ে নতুন তথ্য, মনন ও বিশ্লেষণের সমাবেশ।

দূর-সঞ্চারী শিক্ষাদানের স্বীকৃত পশ্বতি অনুসরণ করেই এই সব পাঠ-উপকরণ লেখার কাজ চলছে। বিভিন্ন বিষয়ের অভিজ্ঞ পণ্ডিতমণ্ডলীর সাহায্য এ কাজে অপরিহার্য এবং যাঁদের নিরলস পরিশ্রমে লেখা, সম্পাদনা তথা বিন্যাসকর্ম সসম্পন্ন হচ্ছে তাঁরা সকলেই ধন্যবাদের পাত্র। আসলে, এঁরা সকলেই অলক্ষ্যে থেকে দুরসঞ্জারী শিক্ষাদানের কার্যক্রমে অংশ নিচ্ছেন ; যখনই কোনো শিক্ষার্থী এই পাঠ্যবস্তুনিচয়ের সাহায্য নেবেন, তখনই তিনি কার্যত একাধিক শিক্ষকমণ্ডলীর পরোক্ষ অধ্যাপনার তাবৎ সুবিধা পেয়ে যাচ্ছেন।

এইসব পাঠ-উপকরণের চর্চা ও অনুশীলনে যতটা মনোনিবেশ করবেন কোনও শিক্ষার্থী, বিষয়ের গভীরে যাওয়া তাঁর পক্ষে ততই সহজ হবে। বিষয়বস্ত যাতে নিজের চেষ্টায় অধিগত হয়, পাঠ-উপকরণের ভাষা ও উপস্থাপনা তার উপযোগী করার দিকে সর্বস্তরে নজর রাখা হয়েছে। এরপর যেখানে যতটুক অস্পষ্টতা দেখা দেবে, বিশ্ববিদ্যালয়ের বিভিন্ন পাঠকেন্দ্রে নিযুক্ত শিক্ষা-সহায়কগণের পরামর্শে তার নিরসন অবশ্যই হ'তে পারবে। তার ওপর প্রতি পর্যায়ের শেষে প্রদত্ত অনুশীলনী ও অতিরিক্ত জ্ঞান অর্জনের জন্য গ্রন্থ-নির্দেশ শিক্ষার্থীর গ্রহণ-ক্ষমতা ও চিন্তাশীলতা বৃশ্বির সহায়ক হবে।

এই অভিনব আয়োজনের বেশ কিছু প্রয়াসই এখনও পরীক্ষামূলক—অনেক ক্ষেত্রে একেবারে প্রথম পদক্ষেপ। স্বভাবতই ত্রুটি-বিচ্যুতি কিছু কিছু থাকতে পারে, যা অবশ্যই সংশোধন ও পরিমার্জনার অপেক্ষা রাখে। সাধারণভাবে আশা করা যায়, ব্যাপকতর ব্যবহারের মধ্য দিয়ে পাঠ-উপকরণগুলি সৰ্বত্ৰ সমাদৃত হবে।

> অধ্যাপক (ড.) শুভ শঙ্কর সরকার উপাচাৰ্য

দ্বিতীয় পুনর্মুদ্রণ: জুন, 2013

ভারত সরকারের দূরশিক্ষা পর্যদের বিধি অনুযায়ী এবং অর্থানুকূল্যে মুদ্রিত। Printed in accordance with the regulations and financial assistance of the Distance Education Council, Government of India.

# পরিচিতি

সাম্মানিক স্তর

বিষয়: পদার্থবিদ্যা

পাঠক্রম: পর্যায়ঃ EPH  $10:01$ 

সম্পাদনা

রচনা

ড. অমিতাভ ঘোড়ই অধ্যাপক দেবীপ্রসাদ সরকার

একক  $1$ -7

ঘোষণা

এই পাঠ-সংকলনের সমুদয় স্বত্ব নেতাজি সুভাষ মুক্ত বিশ্ববিদ্যালয়ের দ্বারা সংরক্ষিত। বিশ্ববিদ্যালয় কর্তৃপক্ষের লিখিত অনুমতি ছাড়া এর কোনোও অংশের পুনর্মুদ্রণ বা কোনোভাবে উম্পৃতি সম্পূর্ণ নিষিশ্ব।

> অধ্যাপক (ড.) দেবেশ রায় নিবশ্বক

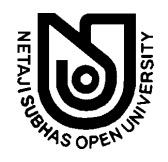

# নেতাজি সুভাষ মুক্ত বিশ্ববিদ্যালয়

### **EPH 10**

(সাম্মানিক স্তর)

# পর্যায়

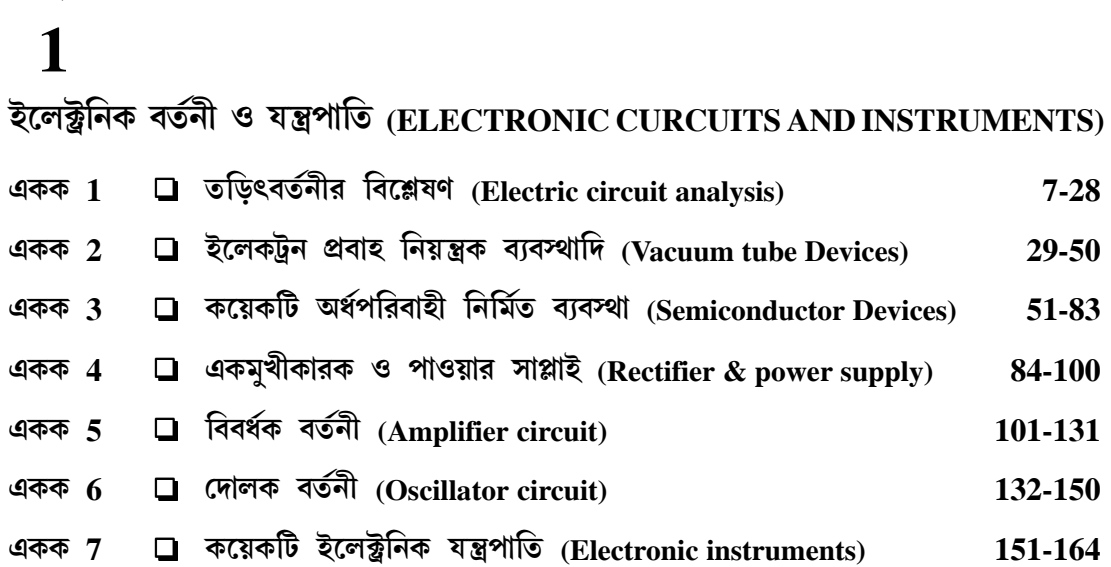

# একক 1□ তড়িৎ বর্তনীর বিশ্লেষণ (Electric circuit analysis)

গঠন

- $1.1$  প্রস্তাবনা ও উদ্দেশ্য
- $1.2$  তডিৎ বর্তনী
- $1.3$  তড়িৎ শক্তি উৎস বা উৎপাদক
- $1.4$  বর্তনী উপাদান
- $1.5$  তড়িৎ জালপথ
- 1.6 জালপথ বিশ্লেষণ
- $1.7$  তুল্য বর্তনী
	- $1.7.1$  T-তুল্য বর্তনী
	- 1.7.2  $\pi$ -তুল্য বর্তনী
- $1.8$  ম্যাক্সওয়েল পশুতি
- $1.9$  স্বেচ্ছারাশি পশ্বতি
- 1.10 জালপথ সংক্রান্ত বিভিন্ন উপপাদ্য
	- $1.10.1$  উপরিপাত উপপাদ্য
	- $1.10.2$  ব্যতিহার উপপাদ্য
	- 1.10.3 থেভ্নাঁ (Thevenin) উপপাদ্য
	- $1.10.4$  নৰ্টন উপপাদ্য
	- $1.10.5$  চরম ক্ষমতা বিনিময় উপপাদ্য
	- $1.10.6$  মিল্ম্যান ও প্রতিবিহিত উপপাদ্য ।
- $1.11$  সারাংশ
- $1.12$  উদাহরণ
- $1.13$  প্রশ্নমালা ও উত্তরমালা

#### $\overline{1.1}$  প্রস্তাবনা ও উদ্দেশ্য

#### প্ৰস্তাবনা ঃ

মাছ ধরার জাল, মাকড়সার জাল ইত্যাদি সম্বশ্বে আমাদের ধারণা আছে। এছাড়া আজকের কম্পিউটারের যুগে জ জ জ বা জগৎ জোড়া জাল (www/world wide web) সম্পর্কেও আমাদের অল্প বিস্তর পরিচয় ঘটছে। সার্কাসে ট্রাপিজের খেলা দেখানোর সময় দুর্ঘটনা প্রতিরোধে জালের ব্যবহার হয়। ইলেকট্রনিক্সে ব্যবহৃত বহু তড়িৎ বর্তনী এধরনের জাল সৃষ্টি করে। এগুলি তড়িৎ জালপথ (Electric network) বা সংক্ষেপে জালপথ। এই এককে জালপথ কী এবং এদের বিশ্লেষণের বিভিন্ন পশ্বতি বিশদরূপে আলোচিত হবে। প্রথম কিছু প্রাথমিক ধারণা অর্থাৎ বর্তনী উপাদান, তড়িৎশক্তি উৎস ইত্যাদি সম্বশ্বে আলোচনা করা হবে।

#### উদ্দেশ্য ঃ

- এই এককের পর আমরা জানতে পারব ঃ
	- তড়িৎ জালপথ কী এবং তাদের বিশ্লেষণ পশ্বতি
	- $\bullet$   $\pi$  তুল্য ও T-তুল্য বর্তনীর বিশ্লেষণ
	- মাাক্সওযেল পাখতিব সাহায্যে বর্তনী বিশ্লেষণ
	- স্বেচ্ছারাশি পম্বতির ব্যাবহারিক প্রয়োগ
	- বিভিন্ন জালপথ উপপাদ্য সমূহের ব্যাখ্যা।

### 1.2 তড়িৎ বৰ্তনী (Electric circuit)

পরিবাহী তারের তৈরি কোনো কুন্ডলীকে একটি তড়িৎ কোষের (Cell) সঙ্গো যুক্ত করে এতে তড়িৎ প্রবাহ বা সংক্ষেপে প্রবাহ (Current)পাওয়া যায়। এটি একটি সরল তড়িৎ বর্তনী। তড়িৎ বর্তনীর আবশ্যিক

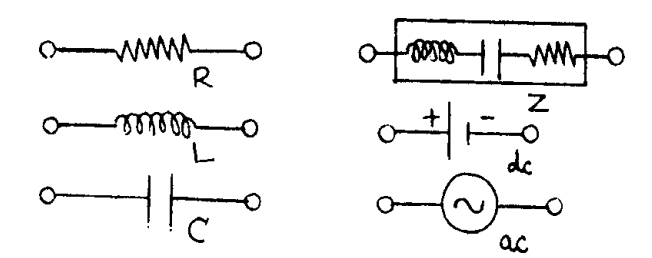

চিত্ৰ 1.1

অংশগুলি হচ্ছে রোধ R (resistor) আবেশক  $L$ (inductor), ধারক  $C$ (capacitor), তড়িৎ শক্তি উৎস বা উৎপাদক (source/generator) ইত্যাদি। কোনও তড়িৎ উৎপাদক স্থির প্রবাহ (direct current/dc) বা প্রত্যাবর্তী প্রবাহ (alternating current/ac) সৃষ্টি করতে পারে। প্রত্যাবর্তী প্রবাহের ক্ষেত্রে  $\rm L$  ও  $\rm C$ -র প্রতিঘাত (reactance) যথাক্রমে  $X_r$ ,  $X_c$  এবং L, C ও R শ্রেণি সমবায়ে যুক্ত হলে প্রতিবাধা (impendance)  $Z = R + jX$  সৃষ্টি করে ( $j = \sqrt{-1}$ ) । চিত্র 1.1-এ এগুলি দেখানো হয়েছে।

# 1.3 তড়িৎ শক্তি উৎস বা উৎপাদক (Electric energy source/ generator)

সাধারণ টর্চের ব্যাটারি বা তড়িৎ কোষ হচ্ছে তড়িৎ শক্তি উৎস। উৎস বা উৎপাদক দুই ধরনের ঃ তড়িৎচালক বল উৎপাদক বা ভোল্টেজ উৎপাদক (emf or voltage generator) এবং প্রবাহ উৎপাদক (current generator) আমরা উৎপাদক শব্দটি এবার থেকে ব্যবহার করব। যে উৎপাদক বর্তনীতে অপরিবর্তিত মানে তড়িৎচালক বল বা ভোল্টেজ সৃষ্টি করে তাকে ভোল্টেজ উৎপাদক বলে। আদর্শ (ideal) ভোল্টেজ উৎপাদকের ক্ষেত্রে বর্তনীর ভার (load) ও প্রবাহ যাইহোক না কেন সর্বদাই অপরিবর্তিত মাত্রায় ভোক্টেজ সৃষ্টি হয়। এর অভ্যন্তরীণ (internal) প্রতিবাধা শূন্য। বাস্তব ভোন্টেজ উৎপাদকের অভ্যন্তরীণ প্রতিবাধা থাকার ফলে কখনোই অসীম প্রবাহ সৃষ্টি হয় না। যদি বহিস্থ ভার (external load) অভ্যন্তরীণ প্রতিবাধার  $100$  গুণ হয় তবে বাস্তব ( $real$ ) ভোল্টেজ উৎপাদককে প্রায় আদর্শ ধরা যেতে পারে। আদর্শ প্রবাহ উৎপাদক অপরিবর্তিত মাত্রায় প্রবাহ সৃষ্টি করে। এর অভ্যন্তরীণ প্রতিবাধার মান শূন্য এবং ভারের উপর প্রবাহ নির্ভরশীল নয়। বাস্তব প্রবাহ উৎপাদনের অভ্যন্তরীণ রোধ বহিস্থ ভারের 100 গুণ বেশি ধরা হয়। ইলেকট্রনিক্স যন্ত্রাদিতে ভোন্টেজ ও প্রবাহ উৎপাদক উভয়ই ব্যবহৃত হয়। এই উৎপাদকগুলি স্থির ও প্রত্যাবর্তী হতে পারে (চিত্র  $1.1$ )।

## 1.4 বৰ্তনী উপাদান (Circuit element)

বর্তনী বা জলপথের বিভিন্ন অংশ বা অজ্ঞাকে বর্তনী উপাদান বলে। উপাদানের দই প্রান্ত। রোধক, আবেশক, ধারক, উৎপাদক এরা সবাই বর্তনী উপাদান। এক বা একাধিক বর্তনী উপাদান শ্রেণি সমবায়ে শাখা (branch) সৃষ্টি করে। দুই বা ততোধিক শাখার মিলিত বিন্দুকে গ্রন্থিবিন্দু, শীর্ষবিন্দু বা সম্বি বিন্দু বলে (node/vertex/junction)। তিন বা ততোধিক শাখা যুক্ত হয়ে বৰ্তনী বা জালপথের একটি বন্ধাংশ (mesh) সৃষ্টি করে। জালবুননীর বন্ধাংশ হল জালক (loop) । সুতরাং জালপথ কতকগুলি বন্ধাংশ ও

জালকের সমাহার। রোধক, আবেশক, ধারকগুলি নিষ্ক্রিয় উপাদান (passive element) এবং এদের নিয়ে নিষ্ক্রিয় জালপথ গঠিত হয়। অন্যদিকে ভোল্টেজ বা প্রবাহ উৎপাদক সক্রিয় উপাদান (active element) এবং এরা সক্রিয় জালপথ গঠন করে।

### 1.5 তড়িৎ জালপথ (Electric network)

রোধক, আবেশক, ধারক, উৎপাদক ইত্যাদি উপাদানগুলি যখন পরিবাহী তার দিয়ে শ্রেণিতে বা সমান্তরালে সংযুক্ত করা হয় তখন একটি জটিল তড়িৎ বর্তনী সৃষ্টি হয়। একে তড়িৎ জালপথ বা সংক্ষেপে জালপথ বলে। 1.2 নং চিত্রে পাঁচটি প্রতিবাধা  $Z_1, Z_2, Z_3, Z_4, Z_5$ -এর সমবায়ে গঠিত একটি নিষ্ক্রিয় জালপথ দেখানো হয়েছে। জালপথের (1,1′) প্রান্তদ্বয়ে প্রবাহ বা ভোন্টেজ সঞ্চার করা হয়। এগুলি আগমন প্রান্তম্বয় (input terminals) এবং একসাথে আগমন দ্বার রূপে (input port) চিহ্নিত। একইভাবে (2,2') হল নিৰ্গমন (output)প্ৰান্তদ্বয় এবং একসাথে নিৰ্গমন দ্বার। এই আগমন ও নিৰ্গমন প্ৰান্তদ্বয় দ্বারা সীমিত বা আগমন ও নিৰ্গমন দ্বার দিয়ে গঠিত কোনো জালপথকে যেন ABB'A' রেখাজ্ফিত কালো বাক্সের (black box) মধ্যে রেখে আমরা দুই দ্বার জালপথ (two port network) পাই। যদি দুই দ্বারা জালপথের প্ৰতিটি প্ৰান্ত পৃথক ও স্বতন্ত্ৰ (distinct) হয় তবে এটি চার-প্ৰান্ত জালপথ (চিত্ৰ 1.2)। যদি একটি আগমন

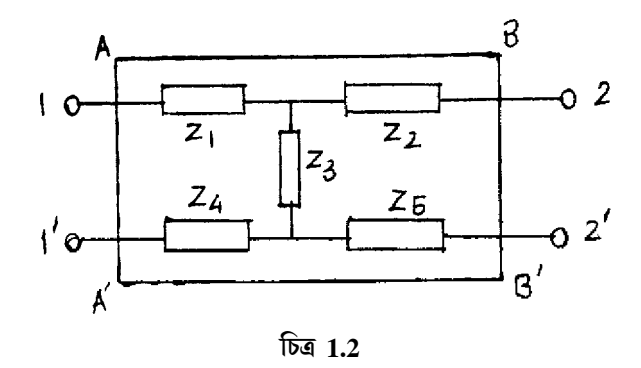

প্রান্ত (1') ও একটি নির্গমন প্রান্ত (2') সরাসরি কোনো পরিবাহী তার দিয়ে যুক্ত হয় তবে তিন-প্রান্ত জালপথ (চিত্র 1.3(a)) উৎপন্ন হবে। যদি নির্গমন প্রান্তদ্বয় (2, 2') কোনো প্রতিবাধা (Z,) দিয়ে যুক্ত হয় তবে দুই-প্রান্ত জালপথ পাওয়া যায় (চিত্র 1.3(b))। আগমন দ্বারে কোন উৎপাদক রেখে জালপথকে বন্ধ বর্তনীরূপে ভাবা যায় এবং কার্শফের সূত্র প্রয়োগ করে বিশ্লেষণ করা যায়। জালপথের বর্তনী উপাদানগুলি  $L, C, R$ হলে আমরা সরল বা রৈখিক জালপথ পাই। এক্ষেত্রে উপাদানগুলির দুইপ্রান্তের বিভবপ্রভেদ (potential difference) ও উপাদানে সঞ্চারিত প্রবাহ একঘাত সমীকরণের সাহায্যে যুক্ত, অর্থাৎ এরা ওহম সূত্র (Ohm's law) মেনে চলে। যে সমস্ত উপাদান ওহম সত্ৰ মেনে চলে না তারা অরৈখিক বা অসরল জালপথ সৃষ্টি করে (nonlinearnetwork)। ডায়োড, ট্রায়োড, ট্রানজিস্টার প্রভৃতি সমবায়ে গঠিত জালপথ সাধারণত অসরল। অবশ্য এই সমস্ত উপাদানের লেখের ক্ষুদ্রাংশকে সরলরেখা ভেবে সরল জালপথের বিশ্লেষণ পশ্বতি প্রয়োগ করা যায়।

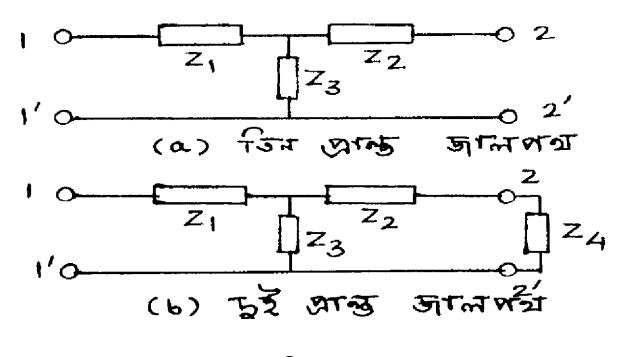

চিত্ৰ 1.3

# 1.6 জালপথ বিশ্লেষণ (Network analysis)

আমরা দেখেছি দুই-দ্বার জালপথকে কালো বাক্সে চিহ্নিত করা যায়। আগমন প্রান্তে  $(1,1')$  ভোল্টেজ ও প্রবাহ যথাক্রমে  $V_i$  ও  $I_i$  এবং নির্গমন প্রান্তে  $(2,2')$  ঐগুলি ধরা হয়  $(V,_{o}I_{o})$ (চিত্র 1.4)। প্রবাহ জালপথের অভিমুখী হলে ধনাত্মক ও অন্যথায় ঋণাত্মক।  $\rm V_i$  ও  $\rm V_o$  উভয় ভোল্টেজই উপরের প্রান্তে ধনাত্মক ও নিম্ন প্রান্তে ঋণাত্মক। কার্শফের সূত্রের সাহায্যে বিশ্লেষণ সম্ভব হলেও অনেক সময় গাণিতিক জটিলতার উদ্ভব হয়। তাই বিশ্লেষণের জন্য অন্যান্য বিভিন্ন পশ্বতিও ব্যবহার করা হয়। পশ্বতিগুলি হল $-(1)$  কার্শফের সূত্র, (2) তুল্য বর্তনী, (3) ম্যাক্সওয়েল পশ্বতি, (4) স্বেচ্ছারাশি পশ্বতি ও (5) জালপথ উপাদানসমূহ।

কাৰ্শফের প্ৰথম বা প্ৰবাহ সূত্ৰ ঃ জালপথের কোনো সন্ধি বিন্দুতে মোট প্ৰবাহের মান শূন্য অর্থাৎ  $\Sigma I = 0$ 

কার্শফের দ্বিতীয় বা ভোল্টেজ সূত্র ঃ জালপথের কোনো বন্ধাংশে বা জালকে মোট ভোল্টেজ উহার প্রতিটি শাখার প্রবাহ ও রোধের গুণফলের বীজগণিতীয় যোগফলের সমান বা  $\Sigma E$  =  $\Sigma$ IR ।

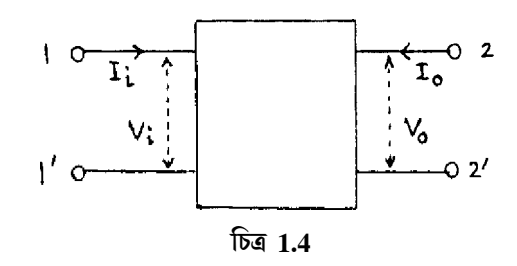

#### 1.7 তুল্য বর্তনী (Equivalent circuit)

জটিল জালপথের ক্ষেত্রে তুল্য বর্তনী প্রয়োগ করা হয়। যথা  $\overline{T}$ ্তুল্য বর্তনী বা  $\pi$ -তুল্য বর্তনী। তুল্য বর্তনী মূল জালপথের মতো একই ভোল্টেজ ও প্রবাহ সৃষ্টি করে। মূল জালপথের আগমন দ্বারে  $(1,1')$ ভোক্টেজ ও প্রবাহ যথাক্রমে  $\mathbf{V}_i$  ও  $\mathbf{I}_i$  এবং নির্গমন দ্বারে ঐগুলি  $\mathbf{V}_o$  ও  $\mathbf{I}_o$  ধরে এই দুই-দ্বারে প্রতিবাধা মাপা হয়। এগুলি যথাক্রমে  $\overline{Z}_1$  ও  $\overline{Z}_2$ । কোনো একটি দ্বারে প্রতিবাধা মাপার সময় অন্য দ্বার পরিবাহী তার দিয়ে সরাসরি যুক্ত থাকতে পারে কিংবা খোলা থাকতে পারে। প্রথমটিকে ন্যূন বর্তনী (short circuitsc) এবং দ্বিতীয়টিকে খোলা বর্তনী (open circuitoc) বলে। সুতরাং  $(1,1')$  দ্বারে প্রতিবাধা  $Z_1(2,2)$  দ্বার খোলা বর্তনীতে থাকলে লেখা হবে  $\rm Z_{1OC}$  এবং (2, 2)প্রান্তদ্বয় ন্যূন বর্তনীতে যুক্ত থাকলে হবে  $\rm Z_{1SC}$ । একইভাবে  $(2,2)$  দ্বারের প্রতিবাধাগুলি হবে  $Z_{20C}$  ও  $Z_{28C}$ । এইবার আমরা T ও  $\pi$  তুল্য বর্তনী আলোচনা করব।

### 1.7.1 T-তুল্য বর্তনী (T-equivalent circuit)

 $1.5$  চিত্রে T-তুল্য বর্তনী দেখানো হয়েছে, এর প্রতিবাধাগুলি হল  $Z_1, Z_2, Z_3$ ।  $(2, 2)$  দ্বার ন্যূন বর্তনীতে থাকলে হবে  $(1,1')$  দ্বারে প্রতিবাধা  $Z_{\rm{ISC}}$  এবং  $(2,2')$  দ্বার খোলা বর্তনীতে থাকলে হবে  $Z_{\rm{LOC}}$ । সূতরাং লেখা যায়

$$
Z_{10C} = Z_1 + Z_3 + Z_{1SC} = Z_1 + \frac{Z_2 Z_3}{Z_2 + Z_3}
$$
 .... (1.1)  
\n
$$
Z_1 = \frac{Z_2}{Z_3}
$$

একইভাবে  $(2,2)$  দ্বারে প্রতিবাধা  $(1,1')$  দ্বার যথাক্রমে খোলা ও ন্যূন বর্তনীতে থাকলে লেখা যায়

$$
Z_{20C} = Z_2 + Z_3 + Z_{2SC} = Z_2 + \frac{Z_1 Z_3}{Z_1 + Z_3}
$$
\n(1.2)

 $(1.1)$  ও  $(1.2)$  নং সমীকরণগুলিকে সমাধান করে আমরা তুল্যবর্তনীর প্রতিবাধাগুলির মান পাই যথাক্ৰমে

$$
Z_{3} = \pm \sqrt{Z_{2OC}(Z_{1OC} - Z_{1SC})}
$$
  
\n
$$
Z_{2} = Z_{2OC} - [\pm \sqrt{Z_{2OC}(Z_{1OC} - Z_{1SC})}]
$$
  
\n
$$
Z_{1} = Z_{1OC} - [\pm \sqrt{Z_{2OC}(Z_{1OC} - Z_{1SC})}]
$$
  
\n(1.3)

 $Z_3$  প্রতিবাধার মান ধনাত্মক ও ঋণাত্মক হওয়ার অর্থ দুইটি তুল্য বর্তনীয় সৃষ্টি হওয়া যার নির্গমন দ্বারে প্রবাহের মান সমান কিন্তু  $\pi$  দশা পার্থক্যে থাকবে।

#### 1.7.2  $\pi$ -তুল্য বর্তনী ( $\pi$ -equivalent circuit)

 $1.6$  নং চিত্রে  $\pi$ -তুল্য বর্তনী দেখানো হয়েছে। এর প্রতিবাধাগুলি হল  $Z_{\rm A}$ , $Z_{\rm B}$  ও  $Z_{\rm C}$ । T-তুল্য বর্তনীর মতো এক্ষেত্রে খোলা ও ন্যুন বর্তনী প্রতিবাধাগুলি যথাক্রমে (1,1') ও (2,2') দ্বারে লেখা যায়

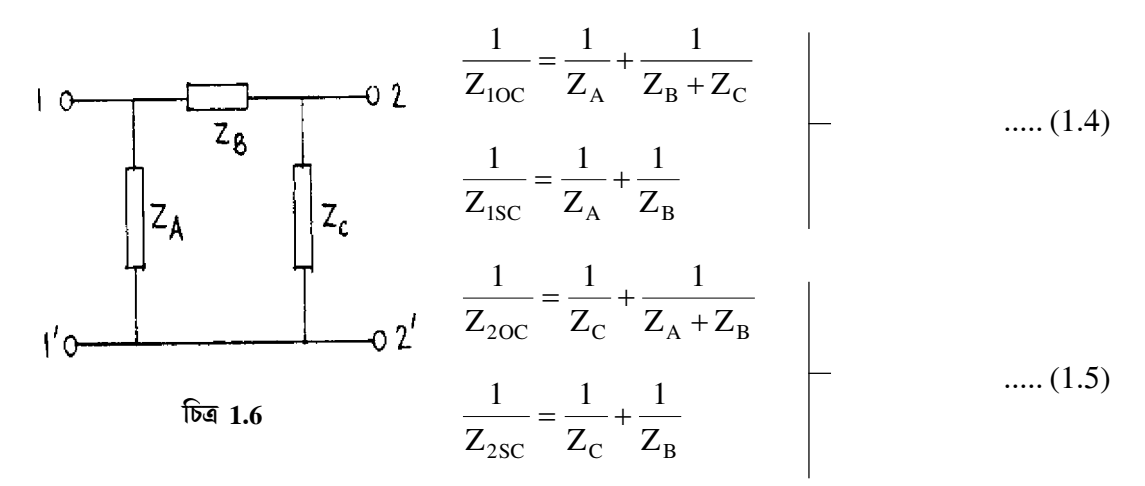

 $(1.4)$  নং সমীকরণের দ্বিতীয়টিতে  $Z_C$  এবং  $(1.5)$  নং সমীকরণের দ্বিতীয়টিতে  $Z_A$  প্রতিবাধাগুলি সমান্তরাল সমবায়ে বলে অপ্রাসজ্ঞাক। এখন এই দুটি সমীকরণকে সমাধান করে পাই

$$
Z_{A} = Z_{20C} Z_{ISC} / [Z_{20C} \sqrt{Z_{20C} (Z_{10C} - Z_{1SC})}]
$$
  
\n
$$
Z_{B} = Z_{20C} Z_{ISC} / \sqrt{Z_{20C} (Z_{10C} - Z_{1SC})}
$$
  
\n
$$
Z_{C} = Z_{20C} Z_{ISC} / [Z_{10C} - \sqrt{Z_{20C} (Z_{10C} - Z_{1SC})}]
$$
  
\n
$$
...
$$
 (1.6)

### 1.8 ম্যাক্সওয়েল পশ্বতি (Maxwell method)

এই পশ্বতিতে গণিতের ম্যাট্রিক্স (matrix) এবং বিভিন্ন জালকের মধ্যে স্বপ্রতিবাধা (selfimpedance) ও পারস্পরিক প্রতিবাধা (mutual impendance) ব্যবহৃত হয়। কোনো চক্র প্রবাহ (cyclic current) প্রতিবাধা সমষ্টির মধ্য দিয়ে গেলে স্বপ্রতিবাধা ও প্রতিবাধা সমষ্টির মধ্য দিয়ে দুই বা ততোধিক চক্র প্রবাহ প্রবাহিত হলে পারস্পরিক প্রতিবাধা পাওয়া যায়। 1.7 নং চিত্রে একটি জালপথ দেখানো হয়েছে যার তিনটি জালকে যথাক্রমে চক্র প্রবাহ  $I_1, I_2 \otimes I_3$ । একই ক্রমে প্রবাহিত এক্ষেত্রে তিনটি সমীকরণ হল

$$
V = (Z_1 + Z_2)I_1 - Z_2I_2
$$
  
\n
$$
O = Z_2I_1 + (Z_2 + Z_3 + Z_4)I_2 - Z_4I_3
$$
 ...... (1.7)  
\n
$$
O = O - Z_4I_2 + (Z_4 + Z_5)I_3
$$

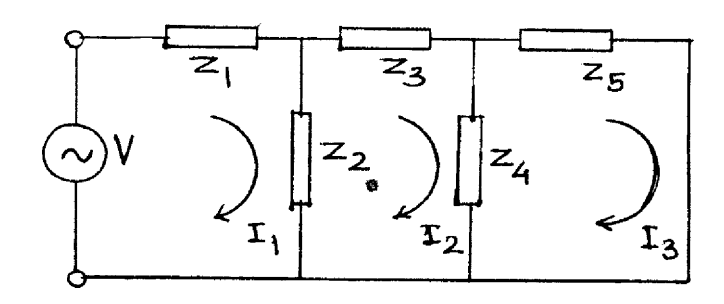

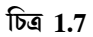

 $(1,7)$  নং সমীকরণগুলিকে ম্যাট্রিক্সের সাহায্যে লেখা যায়

$$
\begin{pmatrix} V \ O \ O \end{pmatrix} = \begin{pmatrix} Z_1 + Z_2 & -Z_2 & 0 \\ -Z_2 & Z_2 + Z_3 + Z_4 & -Z_4 \\ 0 & -Z_4 & Z_4 + Z_5 \end{pmatrix} \begin{pmatrix} I_1 \\ I_2 \\ I_3 \end{pmatrix}
$$
 ...... (1.8)

অথবা

 $V = ZI$ 

যেখানে

$$
Z = \begin{pmatrix} Z_{11} & Z_{12} & Z_{13} \\ Z_{21} & Z_{22} & Z_{23} \\ Z_{31} & Z_{32} & Z_{33} \end{pmatrix} = \begin{pmatrix} Z_1 + Z_2 & -Z_2 & 0 \\ -Z_2 & Z_2 + Z_3 + Z_4 & -Z_4 \\ 0 & -Z_4 & Z_4 + Z_5 \end{pmatrix}
$$
 ...... (1.9)

হল একটি  $3\times 3$  প্রতিবাধা ম্যাট্রিক্স, এর কর্ণ রাশিগুলি (diagonal elements) হল স্বপ্রতিবাধা ও কর্ণ বহিস্থ রাশিগুলি (off diagonal elements) পারস্পরিক প্রতিবাধা। চক্র প্রবাহগুলির মান ম্যাট্রিক্স উৎক্রম (matrix inversion) পশ্বতির সাহায্যে পাওয়া যায়। অর্থাৎ

$$
I = Z^{-1} V
$$
 ..... (1.10)  
 $Z^{-1} = adj Z/det Z$ 

যেখানে

### 1.9 স্বেচ্ছারাশি পশ্বতি (Parametric method)

একটি সরল জালপথের (চিত্র 1.4) আগমনদ্বারে  $(1,1')$  এবং নির্গমন দ্বারে  $(2,2')$  ভোন্টেজ ও প্রবাহ যথাক্রমে  $(V_i, I_i)$  ও  $(V_O, I_O)$  হলে ম্যাক্সওয়েল পশ্বতি অনুযায়ী স্বপ্রতিবাধা ও পারস্পরিক প্রতিবাধার সাহায্যে দুই-দ্বার জালপথের সমীকরণ (1,8) নং সমীকরণের সাহায্যে লেখা যায়

$$
\begin{pmatrix} \mathbf{V}_{i} \\ \mathbf{V}_{\mathbf{O}} \end{pmatrix} = \begin{pmatrix} \mathbf{Z}_{11} & \mathbf{Z}_{12} \\ \mathbf{Z}_{21} & \mathbf{Z}_{22} \end{pmatrix} \begin{pmatrix} \mathbf{I}_{i} \\ \mathbf{I}_{\mathbf{O}} \end{pmatrix}
$$
 ...... (1.11)

যেখানে  $2 \times 2$  প্রতিবাধা ম্যাট্রিক্সের চারটি রাশির সংজ্ঞা হবে নিম্নরূপ ঃ

(ক) যখন নিৰ্গমনদ্বার খোলা বৰ্তনীতে থাকে তখন আগমনদ্বারের প্রতিবাধাকে বলা হয় খোলা বৰ্তনী আগমন প্ৰতিবাধা (open circuit input impedance) অৰ্থাৎ

$$
Z_{11} = Z_i = (V_i / V_0)_{I_i} = 0
$$
 ...... (1.12a)

(খ) অনুরূপভাবে খোলা বর্তনী বিপরীত বিনিময় প্রতিবাধা (open circuit reverse transfer impedance) হল

$$
Z_{12} = Z_r = (V_i / I_o)_{I_o} = 0
$$
 ...... (1.12b)

(গ) খোলা বৰ্তনী অগ্ৰবিনিময় প্ৰতিবাধা (open circuit forward transfer impedance) হল

$$
Z_{21} = Z_f = (V_i / I_i)_{I_0} = 0
$$
 ...... (1.12c)

(ঘ) খোলা বৰ্তনী বিপরীত বিনিময় প্রতিবাধা (open circuit output impedance) হল

$$
Z_{21} = Z_f = (V_O / I_O)_{I_i} = 0
$$
 ...... (1.12d)

 $(1.11)$  সমীকরণকে আরও একভাবে লেখা যায়। যেমন—

$$
\begin{pmatrix} I_i \\ I_O \end{pmatrix} = \begin{pmatrix} Y_{11} & Y_{12} \\ Y_{21} & Y_{22} \end{pmatrix} \begin{pmatrix} V_i \\ V_O \end{pmatrix} = \begin{pmatrix} Y_i & Y_r \\ Y_f & Y_O \end{pmatrix} \begin{pmatrix} V_i \\ V_O \end{pmatrix}
$$
 ...... (1.13)

এখানে 2×2 ম্যাট্রিক্সটিকে বলা হয় প্রবেশ্যতা ম্যাট্রিক্স এবং এর চারটি রাশিকে আগের মতো সংজ্ঞা দেওয়া যায়।

(i)  $Y_{11} = Y_i = (I_i / V_i)_{V_i} = 0$  নূনে বৰ্তনী আগমন প্ৰবেশ্যতা (short circuit input  $....(1.14a)$ admittance)

 $(ii)$   $Y_{12}$ = $Y_r$ = $(I_i$  /  $V_O)_{V_i}$ = $0$  ন্যূন বৰ্তনী বিপরীত বিনিময় প্রবেশ্যতা (short circuit reverse  $\overline{(}$ transfer admittance) ..... (1.14b)

(iii)  $Y_{21} = Y_f = (I_O / V_i)_{V_O} = 0$  ন্যূন বৰ্তনী অগ্ৰবিনিময় প্ৰবেশ্যতা (short circuit forward  $\overline{\left( \right. }$ transfer admittance) ...... (1.14c)

 $(iv)$   $Y_{22} = Y_{\overline{O}} = (I_{\overline{O}} / V_{\overline{O}})_{V_i} = 0$  নূনে বৰ্তনী নিৰ্গমন প্ৰবেশ্যতা (short circuit output admittance) ..... (1.14d)

এখানে প্রতিবাধা এবং প্রবেশ্যতা ম্যাট্রিক্সের রাশিগুলি সরল ও পরস্পরের সঙ্গে সম্পর্কযুক্ত। আমরা দেখেছি যে দুই-দ্বার জালপথের চারটি চলরাশির  $\rm (V_i, I_i, V_O, I_O)$  দুইটি স্বনির্ভর ও অপর দুইটি পরনির্ভর। এবারে আমরা যে-কোনো দুইটিকে স্বনির্ভর ধরে অন্যদুইটিকে পরনির্ভর ধরব। যদি আমরা  $\bf{V}_i$ 

ও  $_{\rm I_{\rm O}}$ -কে স্বনির্ভর ধরি তবে  $\rm (1.11)$  নং সমীকরণকে লেখা যায়।

$$
\begin{pmatrix} V_i \\ I_O \end{pmatrix} = \begin{pmatrix} h_{11} & h_{12} \\ h_{21} & h_{22} \end{pmatrix} \begin{pmatrix} I_i \\ V_O \end{pmatrix} = \begin{pmatrix} h_i & h_r \\ h_f & h_O \end{pmatrix} \begin{pmatrix} I_i \\ V_O \end{pmatrix}
$$
 ...... (1.15)

এখানে  $_{\rm h}$ ম্যাট্রিক্সটিকে বলা হয় মিশ্র বা সংকর রাশি ম্যাট্রিক্স (hybrid parameter matrix) বা  $_{\rm h}$ -রাশি ম্যাট্রিক্স এবং এর চারটি রাশির সংজ্ঞা হল—

#### (a) ন্যূন বৰ্তনী আগমন প্ৰতিবাধা (short circuit input impedance)

$$
h_{11} = h_i = (V_i / I_i)_{V_0} = 0
$$
 ....(1.16a)

(b) খোলা বৰ্তনী বিপরীত বিনিময় ভোন্টেজ বিবর্ধন (open circuit reverse transfer voltage gain)  $h_{12} = h_r = (V_i / V_o)_{I_i}$  $, \ldots$  (1.16b)

(c) ন্যূন বৰ্তনী অগ্ৰবিনিময় প্ৰবাহ বিবৰ্ধন (short circuit forward trnasfer current gain)

$$
h_{21} = h_f = (I_O / I_i)_{V_0} = 0
$$
 ...... (1.16c)

(d) খোলা বৰ্তনী নিৰ্গমন প্ৰবেশ্যতা (open circuit output admittance)

$$
h_{22} = h_0 = (I_O / V_O)_{I_i} = 0
$$
 ...... (1.16d)

প্রতিবাধা ম্যাট্রিক্স Z ও প্রবেশ্যতা ম্যাট্রিক্স Y-এর ক্ষেত্রে রাশিগুলির একক একই ধরনের। যেমন প্রতিবাধার ক্ষেত্রে একক ওহম এবং প্রবেশ্যতার ক্ষেত্রে মোহ, কিন্তু  $\bm{{\rm h}}$  রাশিগুলির একক বিভিন্ন  $\bm{{\rm h}}_{11}$ (বা  $\bm{{\rm h}}_{\rm i}$ এর একক ওহম,  $\rm h_{12}$  ও  $\rm h_{22}$ মাত্রাহীন  $\rm h_{22}$ -এর একক মোহ, তাই এগুলি সংকর বা মিশ্ররাশি। ĺ

 $h$ -রাশি ব্যবহারের কয়েকটি সুবিধা রয়েছে। যেমন $-(1)$   $h$ -রাশির মান নির্মাতারা উল্লেখ করে দেয়,  $(2)$  h-রাশি বর্তনী বিশ্লেষণে সহায়ক ও সহজে মাপা যায়। (3) এগুলি সরল বীজগণিতীয় রাশিমালা সৃষ্টি করে।  $(4)$  শ্রব্যকম্পাঙ্কের (audio frequency) ক্ষেত্রে h-রাশি বাস্তব সংখ্যা। (5) এই রাশিগুলি প্রায় নিরপেক্ষ এবং অন্যান্য রাশি যথা কম্পাঙ্ক (frequency) ও কার্যকর বিন্দুর (operating point) উপর নির্ভর করে না। (6) আগমন ও নির্গমন প্রতিবাধা এবং বিবর্ধনের মান বিভিন্ন ব্যবহারের ক্ষেত্রে সঠিকভাবে নিৰ্ণয় করা যায়।

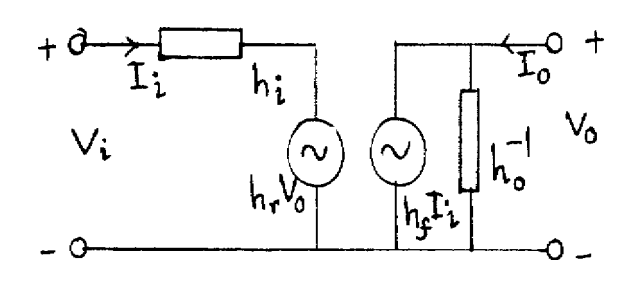

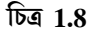

দুই-দ্বার জালপথের h-রাশির তুল্য বর্তনী 1.8 নং চিত্রে দেখানো হয়েছে (1.15) নং সমীকরণ থেকে পাই

> $V_i = h_i I_i + h_r V_O$ <br> $I_O = h_f I_i + h_O V_O$  $\dots (1.17)$

তুল্য বর্তনীর আগমন অংশে কার্শফের ভোল্টেজ সূত্র প্রযোজ্য। এখানে একটি পরনির্ভর ভোল্টেজ উৎপাদক  $\rm h_rV_O$  শ্রেণি সমবায়ে প্রতিবাধা  $\rm h_i$ -এর সঙ্গে যুক্ত। একইভাবে নির্গমন অংশে কার্শফের প্রবাহ সূত্র অনুযায়ী  $\frac{1}{4}$ ঁত পরনির্ভর প্রবাহ উৎপাদক  $\mathrm{h_{f}I_{i}}$  সমান্তরাল সমবায়ে প্রতিবাধা  $\mathrm{h_{O}}^{-1}$ -এর সঙ্গে যুক্ত। শক্তি উৎপাদক দুটিতে প্রত্যাবর্তী-সংকেত ব্যবহার করা হয়েছে। তাই এই তুল্য বর্তনীকে প্রত্যাবর্তী তুল্য বর্তনী বলা হবে (acequivalent circuit) একই ভাবে প্রতিবাধা ম্যাট্রিক্স ও প্রবেশ্যতা ম্যাট্রিক্সের সাহায্যে দুটি আলাদা তুল্য বর্তনী অজ্ঞ্চন করা যায়।

#### 1.10 জালপথ উপপাদ্যসমূহ (Network theorems)

যে-কোনো জটিল ও উন্নত জালপথের বিশ্লেষণ ও সমাধানের জন্য এই উপপাদ্যগুলি ব্যবহার করা হয়। উল্লেখযোগ্য উপপাদ্যগুলি হল- $(1)$  উপরিপাত উপপাদ্য (Superposition theorem),  $(2)$  ব্যতিহার উপপাদ্য (Reciprocity theorem), (3) থেভ্ন্যাঁ উপপাদ্য (Thevenin's theorem), (4) নৰ্টন উপপাদ্য (Norton's theorem), (5) চরম ক্ষমতা বিনিময় উপপাদ্য (Maximum power transfer theorem), (6) মিল্ম্যান উপপাদ্য (Millman's theorem) ও (7) প্রতিবিহিত উপপাদ্য (Compensation theorem) । আমরা পরবর্তী অনুচ্ছেদ এক এক করে এইগুলি ব্যাখ্যা করব।

### 1.10.1 উপরিপাত উপপাদ্য (Superposition theorem):

কোনো নির্দিষ্ট সময়ে শক্তি উৎপাদক ও সরল প্রতিবাধা সমবায়ে গঠিত সরল জালপথের কোনো শাখায় প্রবাহ তখনই প্রতিটি শক্তি উৎপাদকের জন্য প্রবাহের ভেক্টর সমষ্টির সমান হবে যখন ঐ শাখায় ঐ সময়ে অন্যান্য শক্তি উৎপাদকগুলি তাদের অভ্যন্তরীণ প্রতিবাধা দ্বারা স্থানান্তরিত।

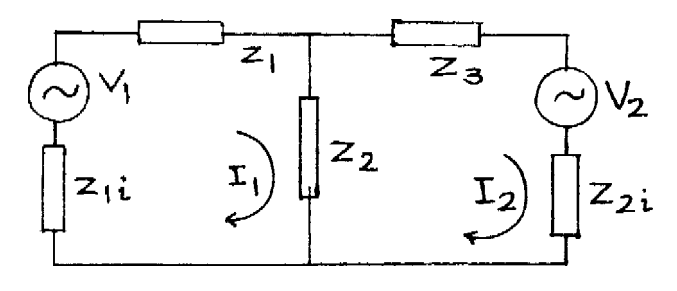

চিত্ৰ 1.9

 $1.9$  নং চিত্রে দুই জালক যুক্ত একটি জালপথ দেখানো হয়েছে। চক্র প্রবাহগুলি  $\text{I}_1$  ও  $\text{I}_2$ এবং দুটি জালকের ভোন্টেজ উৎপাদকগুলি হল  $\rm V_1$ ও  $\rm V_2$  যাদের অভ্যন্তরীণ প্রতিবাধাগুলি যথাক্রমে  $\rm Z_{1i}$ ও  $\rm Z_{2i}$ আলাদা করে দেখানো হয়েছে। (1.7) নং সমীকরণ অনুযায়ী ম্যাক্সওয়েল পশুতি ব্যবহার করে পাই

$$
V_1 = (Z_1 + Z_2 + Z_{1i}) I_1 - Z_2 I_2
$$
  
\n
$$
V_2 = Z_2 I_1 + (Z_2 + Z_3 + Z_{2i}) I_2
$$
 ..... (1.18a)

সুতরাং

$$
\begin{pmatrix} \mathbf{V}_1 \\ \mathbf{V}_2 \end{pmatrix} = \begin{pmatrix} Z_1 + Z_2 + Z_{1i} & -Z_2 \\ -Z_2 & Z_2 + Z_3 + Z_{2i} \end{pmatrix} \begin{pmatrix} \mathbf{I}_1 \\ \mathbf{I}_2 \end{pmatrix}
$$
 ..... (1.18b)

$$
\text{arg } \quad \text{adj } Z = \begin{pmatrix} Z_2 + Z_3 + Z_{2i} & -Z_2 \\ -Z_2 & Z_1 + Z_2 + Z_{1i} \end{pmatrix} \quad \dots \quad (1.19)
$$
\n
$$
\text{arg } \det Z = (Z_1 + Z_2 + Z_{1i}) (Z_2 + Z_3 + Z_{2i}) - Z_2^2 = \Delta
$$

সুতরাং  $(1.10)$ নং সমীকরণ অনুযায়ী লেখা যায়

$$
\begin{pmatrix} I_1 \\ I_2 \end{pmatrix} = \Delta^{-1} \begin{pmatrix} Z_2 + Z_3 + Z_{2i} & -Z_2 \\ -Z_2 & Z_1 + Z_2 + Z_{1i} \end{pmatrix} \begin{pmatrix} V_1 \\ V_2 \end{pmatrix}
$$
 ..... (1.20)

এখন কেবল  $\rm V_2$  ভোন্টেজ উৎপাদকের অভ্যন্তরীণ প্রতিবাধা  $\rm Z_{2i}$  জালকে রেখে ঐ উৎপাদককে ন্যূন বর্তনীতে যুক্ত করলে চক্র প্রবাহগুলি পরিবর্তিত হবে। পরিবর্তিত মানগুলি  $\Gamma_1$  ও  $\Gamma_2$ হলে  $(1.18),(1.19)$ ও  $(1.20)$  সমীকরণ হতে পাই

$$
\begin{pmatrix}\n\mathbf{I}'_1 \\
\mathbf{I}'_2\n\end{pmatrix} = \Delta^{-1} \begin{pmatrix}\n\mathbf{Z}_2 + \mathbf{Z}_3 + \mathbf{Z}_{2i} & -\mathbf{Z}_2 \\
-\mathbf{Z}_2 & \mathbf{Z}_1 + \mathbf{Z}_2 + \mathbf{Z}_{1i}\n\end{pmatrix} \begin{pmatrix}\n\mathbf{V}_1 \\
\mathbf{0}\n\end{pmatrix}
$$
\n...... (1.21)

একইভাবে  $\rm V_1$  ভোল্টেজ উৎপাদকের অভ্যন্তরীণ প্রতিবাধা জালকে রেখে ঐ উৎপাদককে ন্যূন বর্তনীতে যোগ করলে আমরা পাই

$$
\begin{pmatrix} I_{1}^{n} \\ I_{2}^{n} \end{pmatrix} = \Delta^{-1} \begin{pmatrix} Z_{2} + Z_{3} + Z_{2i} & -Z_{2} \\ -Z_{2} & Z_{1} + Z_{2} + Z_{1i} \end{pmatrix} \begin{pmatrix} 0 \\ V_{2} \end{pmatrix}
$$
 ...... (1.22)

 $(1.20), (1.21)$  ও  $(1.22)$  নং সমীকরণগুলি থেকে পাই

$$
\begin{pmatrix} \Gamma_1 \\ \Gamma_2 \end{pmatrix} + \begin{pmatrix} \Gamma_1 \\ \Gamma_2 \end{pmatrix} = \begin{pmatrix} I_1 \\ I_2 \end{pmatrix}
$$
 ...... (1.23)

সুতরাং উপরিপাত উপপাদ্য প্রমাণিত এবং এই উপপাদ্য বিভিন্ন কম্পাঙ্কের ভোল্টেজ উৎপাদকের ক্ষেত্রে প্রয়োগ করা যায়।

#### 1.10.2 ব্যতিহার উপপাদ্য (Reciprocity theorem):

সরল জালপথের কোনো একটি জালকে প্রবাহ অন্য একটি জালকে শক্তি উৎপাদক থাকার ফলে যা হবে তা ঐ জালকে ঐ শক্তি উৎপাদক রেখে দ্বিতীয় জালকে প্রবাহের সমান। অর্থাৎ আদর্শ ভোল্টেজ বা প্রবা উৎপাদকের জালক পরিবর্তনে ভোল্টমিটার ও অ্যামমিটার পাঠের পরিবর্তন হয় না।

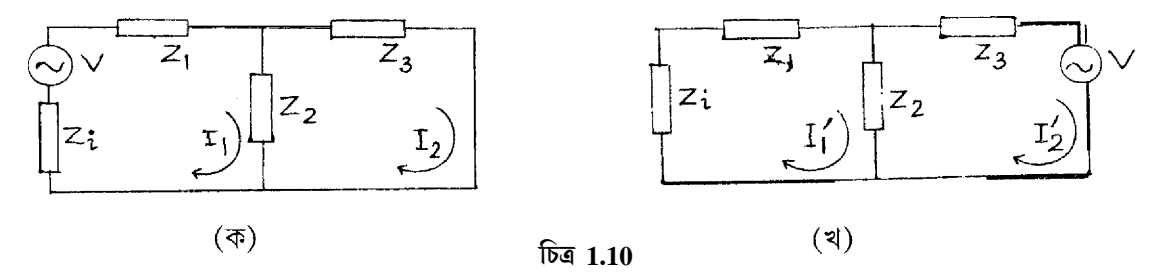

আমরা দুটি জালক ও অভ্যন্তরীণ রোধযুক্ত একটি ভোক্টেজ উৎপাদক নিলাম (চিত্র  $1.10$ )। এখন  $(1.18b)$  নং সমীকরণ অনুযায়ী V এবং  $Z_2$  বামজালকে থাকলে লেখা যায়

$$
\begin{pmatrix}\nV \\
0\n\end{pmatrix} = \begin{pmatrix}\nZ_1 + Z_2 + Z_1 & -Z_2 \\
-Z_2 & Z_2 + Z_3\n\end{pmatrix} \begin{pmatrix}\nI_1 \\
I_2\n\end{pmatrix}
$$
\n
$$
\text{and } \begin{pmatrix}\nI_1 \\
I_2\n\end{pmatrix} = \Delta^{-1} \begin{pmatrix}\nZ_2 + Z_3 & -Z_2 \\
-Z_2 & Z_2 + Z_3 + Z_1\n\end{pmatrix} \begin{pmatrix}\nV \\
0\n\end{pmatrix} \qquad \qquad \dots (1.24)
$$

অভ্যন্তরীণ রোধকে (Z<sub>i</sub>) বামজালকে রেখে ভোন্টেজ উৎপাদক ডানজালকে রাখলে পরিবর্তিত সমীকরণ

$$
\begin{aligned}\n\text{Eq} \qquad & \begin{pmatrix} 0 \\ V \end{pmatrix} = \begin{pmatrix} Z_1 + Z_2 + Z_1 & -Z_2 \\ -Z_2 & Z_2 + Z_3 \end{pmatrix} \begin{pmatrix} \Gamma_1 \\ \Gamma_2 \end{pmatrix} \\
\text{seq} = \begin{pmatrix} \Gamma_1 \\ \Gamma_2 \end{pmatrix} = \Delta^{-1} \begin{pmatrix} Z_2 + Z_3 & -Z_2 \\ -Z_2 & Z_1 + Z_2 + Z_1 \end{pmatrix} \begin{pmatrix} 0 \\ V \end{pmatrix} \qquad \qquad \text{.... (1.25)} \\
\text{Eq. (1.26)} \\
\text{Eq. (2.1)}\n\end{aligned}
$$

যেখানে

$$
\text{Var}(1.27) = -Z_2 V / \Delta \text{ GSE} \mathbf{I}_1 = -Z_2 V / \Delta
$$
 ...... (1.27)

অৰ্থাৎ  $I_2 = I'_1$ 

## 1.10.3 থেভ্ন্যাঁ উপপাদ্য (Thevenin's theorem):

শক্তি উৎপাদক ও প্রতিবাধা সমবায়ে গঠিত কোনো দুই প্রান্ত সরল জালপথকে একটি থেভ্ন্যাঁ ভোল্টেজ উৎপাদক ও থেভ্ন্যাঁ প্রতিবাধার শ্রেণি সমবায় যুক্ত তুল্য বর্তনীতে পরিবর্তিত করা যায়। থেভ্ন্যাঁ ভোন্টেজ উৎপাদক হল দুই প্রান্তের খোলা বর্তনীর ভোল্টেজ ও থেভ্ন্যা প্রতিবাধা হল জালপথের তুল্য প্রতিবাধা যখন শক্তি উৎপাদকগুলির অভ্যন্তরীণ প্রতিবাধাগুলিই কেবলমাত্র বর্তনীতে রয়েছে ও উৎপাদকগুলি স্থানান্তরিত হয়েছে।

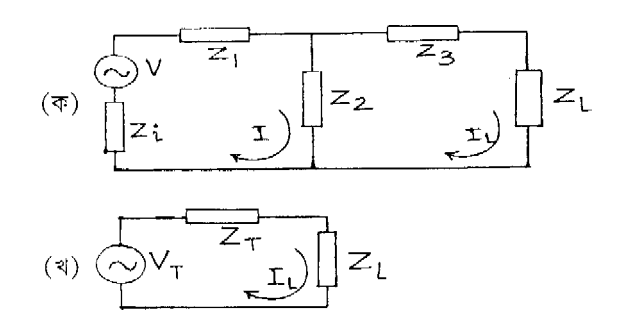

চিত্ৰ 1.11

 $(1.11)$  নং চিত্র বামজালকটি সক্রিয় ও ডানজালকটি নিষ্ক্রিয়। আগের মতেই (1.24) নং সমীকরণ অনুসারে লিখতে পারা যায়

$$
\begin{pmatrix} V \ 0 \end{pmatrix} = \begin{pmatrix} Z_1 + Z_2 + Z_1 & -Z_2 \ -Z_2 & Z_2 + Z_3 + Z_L \end{pmatrix} \begin{pmatrix} I \ I_L \end{pmatrix}
$$
 ...... (1.28)

বা  $\begin{pmatrix} I \\ I_L \end{pmatrix} = \Delta^{-1} \begin{pmatrix} Z_2 + Z_3 + Z_L & -Z_2 \\ -Z_2 & Z_1 + Z_2 + Z_i \end{pmatrix} \begin{pmatrix} V \\ 0 \end{pmatrix}$  $\dots (1.28a)$  $\Delta = (Z_1 + Z_2 + Z_3)(Z_2)$ 

 $.... (1.28b)$ 

যেখানে

তখন

$$
\Delta = (Z_1 + Z_2 + Z_1)(Z_2 + Z_3 + Z_1) - Z_2
$$
  
\n
$$
I_L = Z_2 \text{ V/A} = \frac{-Z_2 \text{ V}/(Z_1 + Z_2 + Z_1)}{(Z_2 + Z_2 + Z_1) - Z_2^2/(Z_1 + Z_2 + Z_1)}
$$

$$
Z_{T} = Z_{2} + Z_{3} - Z_{2}^{2} / (Z_{1} + Z_{2} + Z_{i}) = Z_{3} + Z_{2}(Z_{1} + Z_{i}) / (Z_{1} + Z_{2} + Z_{i})
$$
  
...... (1.29b)  

$$
V_{T} = Z_{2} V / (Z_{1} + Z_{2} + Z_{i})
$$
  
...... (1.29c)

সুতরাং শ্রেণি সমবায়ে যুক্ত  $V_r$  ও  $Z_r$  যে তুল্য বর্তনী তৈরি করে তার প্রবাহ  $I_L$ .

#### 1.10.4 नॉन উপপাদ্য (Norton's theorem):

 $= \frac{-V_T}{Z_T + Z_L}$ 

শক্তি উৎপাদক ও প্রতিবাধা সমবায়ে গঠিত কোনো দুই প্রান্ত সরল জালপথকে সমান্তরাল সমবায়ে যুক্ত একটি নর্টন প্রবাহ উৎপাদক ও নর্টন প্রতিবাধার তুল্য বর্তনীতে পরিবর্তিত করা যায়। নর্টন প্রবাহ উৎপাদক  $\rm I_{\scriptscriptstyle N}$  হল দুই প্রান্তের ন্যূন বর্তনী প্রবাহ ও নর্টন প্রতিবাধা হল তুল্য প্রতিবাধা যখন সব শক্তি উৎপাদক তাদের অভ্যন্তরীণ প্রতিবাধা ব্যতিরেকে বর্তনীতে নেই। লক্ষ্য করার বিষয় এই যে  $Z_N = Z_r$ 

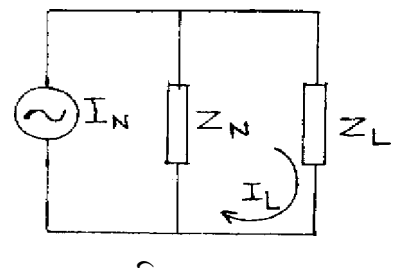

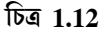

 $(1.12)$  নং চিত্র অনুযায়ী আমরা থেভ্ন্যাঁ তুল্যবর্তনী পেয়েছি। এখন  $(1.29a)$  সমীকরণ অনুযায়ী

$$
I_{L} = \frac{-V_{T}}{Z_{T} + Z_{L}} = \frac{-(V_{T}/Z_{T})Z_{T}}{Z_{T} + Z_{L}} = \frac{-I_{N}Z_{T}}{Z_{T} + Z_{L}}
$$
 ..... (1.30)

যখন

 $Z_I \rightarrow 0$ ,  $I_I \rightarrow -I_N = -V_T/Z_T$ 

ইহাই নৰ্টন প্ৰবাহ উৎপাদক, ন্যূন বৰ্তনী প্ৰবাহ হল  $_{\rm I_N}$  এবং এর সমান্তরাল যে প্রতিবাধা রয়েছে তা হল  $\rm Z_N$ = $\rm Z_T$ , সুতরাং  $\rm I_N Z_N$  ভোক্টেজ ভার প্রতিবাধা  $\rm Z_L$ -এর দুই প্রান্তে প্রযুক্ত। থেভ্ন্যাঁ ও নর্টন উপপাদ্যের সাহায্যে ভোন্টেজ ও প্রবাহ উৎপাদকের পরিবর্তন সম্ভব। তফাৎ হল থেভ্ন্যাঁ তুল্যবর্তনীর  $\rm V_T$ ন্যূন বৰ্তনীতে এবং নৰ্টন তুল্য বৰ্তনীর  ${\rm I}_{\rm N}$  খোলা বৰ্তনীতে সরানো হয়।

#### 1.10.5 চরম ক্ষমতা বিনিময় উপপাদ্য (Maximum power transfer theorem) ঃ

দুই প্রান্ত বিশিষ্ট সরল গ্রাহক জালপথ তখনই প্রেরক জালপথ থেকে চরম ক্ষমতা গ্রহণ করবে যখন দুই জালপথের প্রতিবাধা দুইটি পরস্পরের অনুবন্ধী বা সংযুগ্নী হবে। এই ঘটনাকে বলে প্রতিবাধা মানান বা উপযোজন (impedance matching)।

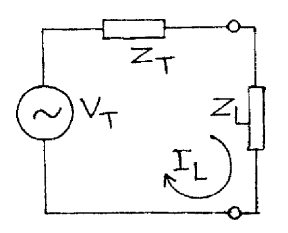

 **1.13**

একটি দুই প্রান্ত বিশিষ্ট সরল সক্রিয় জালপথ এবং আর একটি নিষ্ক্রিয় জালপথ নেওয়া হল। থেভন্যাঁ উপপাদ্য অনুযায়ী দুটি জালপথকে তুল্য বর্তনীতে রূপান্তরিত করে চিত্র 1.13 নং এর মতো তুল্য বর্তনী পাওয়া যায়, অৰ্থাৎ  $\rm V_T$  ও  $\rm Z_T$ গঠিত বৰ্তনী প্ৰেরক এবং  $\rm Z_L$  গ্রাহক বৰ্তনী, সুতরাং

$$
I_L = V_T (Z_L + Z_T)
$$

-

$$
Z_{T} = R_{T} + jX_{T} \text{ and } Z_{L} = R_{L} + jX_{L} \text{ [CIV] } j = \sqrt{-1} \text{ ]}
$$
 ....(1.31)

সুতরাং

$$
I_{L} = -\frac{V_{T}}{(R_{T} + R_{L}) + j(X_{T} + X_{L})}
$$
 ..... (1.32)

এখন ভার প্রতিবাধার ক্ষমতা

$$
P = I_{L}^{2} R_{L} = V_{T}^{2} R_{L} / [(R_{T} + R_{L})^{2} + (X_{T} + X_{L})^{2}]
$$
 ...... (1.33)

চরম ক্ষমতা হস্তান্তর তখনই হবে যখন  $\partial P / = \partial Z_L = 0$ । যেহেতু  $Z_L = R_L + jX_L$ , তাই প্রথম পদক্ষেপে  $\partial P = \partial X_L = 0$  ধরে পাই

$$
\partial P = \partial X_L = [-2V_T^2 R_L (X_L + X_T)] / [(R_T + R_L)^2 + (X_T + X_L)^2] = 0
$$
  
 
$$
X_L = X_T
$$
 ..... (1.34)

অৰ্থাৎ

এবং ক্ষমতা  $P_m = V_T^2 R_I / (R_T + R_I)^2$ 

দ্বিতীয় পদক্ষেপ  $\partial P_m / \partial R_L = 0$  ধরে পাই

$$
\partial P_{m}/\partial R_{L} = V_{T}^{2}/(R_{T} + R_{L})^{2} - 2V_{r}^{2}R_{L}/(R_{T} + R_{L})^{3} = 0
$$
  
R<sub>T</sub> = R<sub>T</sub> ...... (1.36)

 $\dots (1.35)$ 

অথবা

সুতরাং চরম ক্ষমতা 
$$
P_{max} = V_T^2 / 4R_L
$$
 (1.37)

এবং প্রতিবাধাগুলি  $Z_L = R_L + jX_L = R_T - jX_T = Z_T^*$  $\dots(1.38)$ 

অর্থাৎ চরম ক্ষমতা হস্তান্তরের সময় প্রতিবাধাগুলি অনুবন্ধী। মোট উৎপন্ন ক্ষমতা

$$
P_T = V_T^2 / (Z_T + Z_L) = V_T^2 / (R_T + R_L) = V_T^2 / 2R_L = P_{\text{max}} \qquad \qquad \dots \tag{1.39}
$$

সুতরাং  $P_{max}$  উৎপন্ন ক্ষমতা  $P_T$ -এর অর্ধেক।

#### 1.10.2 মিল্ম্যান ও প্রতিবিহিত উপপাদ্য (Millman & compensation theorem):

মিল্ম্যান উপপাদ্যটি নর্টন উপপাদ্যের ব্যাপকতর রূপ। যদি  $V_1, V_2, V_3$  তিনটি ভোন্টেজ উৎপাদক এবং  $Y_1, Y_2, Y_3$  তিনটি প্রবেশ্যতা সমান্তরাল সমবায়ে থাকে তবে তাদের তুল্য বর্তনীর ভোল্টেজ উৎপাদক হবে

$$
V = (V_1 Y_1 + V_2 Y_2 + V_3 Y_3) / (Y_1 + Y_2 + Y_3)
$$
\n
$$
\qquad \qquad \dots \tag{1.40}
$$

এবং তুল্য প্রবেশ্যতা  $Y = Y_1 + Y_2 + Y_3$ 

প্রতিবিহিত উপপাদ্য অনুযায়ী কোনো প্রতিবাধার মধ্যে প্রবাহ উহাকে একটি ভোল্টেজ উৎপাদকে পরিবর্তিত করে। এই ভোল্টেজ উৎপাদকের অভ্যন্তরীণ প্রতিবাধা শূন্য এবং প্রতিবাধার দুই প্রান্তের মধ্যে ভোল্টেজই ইহার ভোল্টেজ।

#### 1.11 সারাংশ (Summary)

- 1. বর্তনী ঃ শক্তি বা উৎপাদক এবং প্রতিবাধার সমবায়। বর্তনী খোলা বা বশ্ব হতে পারে।
- 2. শক্তি উৎস/উৎপাদক ঃ নির্দিষ্ট মাত্রায় তড়িৎচালক বল বা বিভব প্রভেদ সৃষ্টিকারী হল ভোল্টেজ উৎপাদক ও নির্দিষ্ট মাত্রায় প্রবাহ সৃষ্টিকারী হল প্রবাহ উৎপাদক।
- 3. বর্তনী উপাদান ঃ রোধ, আবেশক, ধারক, শক্তি উৎপাদক ইত্যাদি।
- 4. জলপথ ঃ ক্ষুদ্ৰতম বন্ধ বৰ্তনী হল জালক। বিভিন্ন উপাদান যুক্ত কতকগুলি জালক জালপথ তৈরি করে। ইহা আগমন দ্বার ও নির্গমনদ্বার যুক্ত। ইহাকে দুই-দ্বার জালপথ বলে।
- 5. ন্যুন ও খোলা বর্তনী ঃ আগমন বা নির্গমন দ্বার সরাসরি যুক্ত হলে (R  $\rightarrow$  0) ন্যুন বর্তনী এবং খোলা থাকলে  $(R \rightarrow \infty)$  খোলা বৰ্তনী।
- $6.$  তুল্য বর্তনী ঃ জটিল জালপথের সরল শ্রেণি বা সমান্তরাল সমবায়ে যুক্ত প্রতিবাধা ও উৎপাদক সমষ্টি।
- 7.  $\mathbf T$  ও  $\pi$  বর্তনী ঃ ইংরাজি  $\mathrm T$  ও গ্রিক  $\pi$  অক্ষরের মতো জালপথ।
- 8. ম্যাক্সওয়েল পশ্বতি ঃ চক্রপ্রবাহ I =  $Z^{-1}$ V যেখানে  $Z^{-1}$  = adj Z / det Z
- 9. ম্বেচ্ছারাশি পশ্বতি ঃ যে রাশির মান ইচ্ছামতো দেওয়া যায় তাই স্বেচ্ছারাশি। এই পশ্বতিতে  $2\times 2$  প্রতিবাধা ম্যাট্রিক্স  $2\times 2$  প্রবেশ্যতা ম্যাট্রিক্স  $2\times 2$  রাশি ম্যাট্রিক্স সৃষ্টি হয়।  $\text{h}$ -রাশিগুলি সংকর বা মিশ্র এবং ইলেকট্রনিক্সে এদের বহুল ব্যবহার হয়।
- 10. উপরিপাত উপপাদ্য ঃ  $I_1 = I'_1 + I''_1 \circ I_2 = I'_2 + I''_2$ .
- 11. ব্যতিহার উপপাদ্য ঃ  $\Gamma_1 = I_2$ .
- 12. থেভন্যাঁ উপপাদ্য ঃ যে-কোনো দুই প্রান্ত সরল জালপথকে একটি ভোল্টেজ উৎপাদক ও প্রতিবাধার শ্রেণি সমবায়ে প্রকাশ করা যায়।
- 13. নর্টন উপপাদ্য ঃ যে-কোনো দুই প্রান্ত বিশিষ্ট সরল জালপথকে একটি প্রবাহ উৎপাদক ও প্রতিবাধার সমান্তরাল সমবায়ে প্রকাশ করা যায়।
- 14. চরম ক্ষমতা বিনিময় উপপাদ্য ঃ প্রেরক ও গ্রাহক সরল জালপথের ক্ষমতা বিনিময় সর্বোচ্চ যখন ওদের প্রতিবাধা অনুবন্ধী।

#### 1.12 উদাহরণ (Examples)

#### 1. T ও  $\pi$ তুল্য বর্তনীর রূপান্তর ঃ

 $(1.1), (1.2), (1.4)$  ও  $(1.5)$  নং সমীকরণগুলি থেকে পাই

$$
Z_{10C} = Z_1 + Z_3 = \frac{Z_A (Z_B + Z_C)}{Z_A + Z_B + Z_C}
$$
  

$$
Z_{1SC} = Z_1 + \frac{Z_2 Z_3}{Z_2 + Z_3} = \frac{Z_A Z_B}{Z_A + Z_B}
$$
 ..... (1.41)

$$
Z_{20C} = Z_2 + Z_3 = \frac{Z_C (Z_A + Z_B)}{Z_A + Z_B + Z_C}
$$
  

$$
Z_{2SC} = Z_2 + \frac{Z_1 Z_3}{Z_1 + Z_3} = \frac{Z_B Z_C}{Z_B + Z_C}
$$
 ..... (1.42)

 $(1.41)$  নং সমীকরণদুটি বিয়োগ করে পাই  $Z_3 - \dfrac{Z_2 Z_3}{Z_2 + Z_3}$  $2\frac{2}{3}$  $\frac{Z_2 Z_3}{Z_2 + Z_3} = \frac{Z_A (Z_B + Z_B)}{Z_A + Z_B + Z_B}$  $Z_A + Z_B + Z$  $\rm Z_{\rm A}Z$  $Z_A + Z$  $A \cup B \top L_C$  $A \perp L_B \perp L_C$  $A^L B$  $A \perp B$  $\frac{(Z_B + Z_C)}{Z_B + Z_C} - \frac{Z_A Z}{Z_A + Z_C}$ 

অথবা

$$
Z_3 = Z_A Z_C / (Z_A + Z_B + Z_C)
$$
  
\n
$$
Z_2 = \frac{Z_C (Z_A + Z_B)}{Z_A + Z_B + Z_C} - Z_3 = Z_B Z_C / (Z_A + Z_B + Z_C)
$$
 ..... (1.43)  
\n
$$
Z_1 = \frac{Z_A (Z_B + Z_C)}{Z_A + Z_B + Z_C} - Z_3 = Z_A Z_B / (Z_A + Z_B + Z_C)
$$

#### $2$  হুইটস্টোন ৱিজ (Wheatztone's bridge)

 $1.14$  নং চিত্রে একটি অসাম্যে অবস্থিত হুইটস্টোন ব্রিজ দেখানো হয়েছে যেখানে গ্যালভানোমিটার একটি ভাররোধ  $\rm\,R_{L}$  দিয়ে পরিবর্তিত।  $\rm R_{L} \rightarrow \infty$  হলে 2 এবং 3 সন্ধিবিন্দুতে থেভ্ন্যাঁ উপপাদ্য প্রয়োগ করা যায়। এক্ষেত্রে খোলা বর্তনী ভোন্টেজ  $\rm V_{23} \! = \! EQ \, \prime \, (P\! + \! Q)$ 

যখন  $\rm E$  তড়িৎ উৎপাদক স্থানান্তরিত এবং  $_{1}$  এবং  $_{3}$  সম্পিবিন্দু ন্যূন বর্তনীতে তখন তুল্য রোধ  $\rm R_{23}$  $=$  PQ  $/(P + Q)$ 

একইভাবে  $\rm R_{L}\rightarrow \infty$  হলে 3 এবং 4 সশ্বিবিন্দুতে থেভ্ন্যাঁ উপপাদ্য অনুযায়ী  $\rm V_{43} \rm \rm =ES$  /  $\rm (R+S)$  ও  $R_{43} = RS / (R + S)$ 

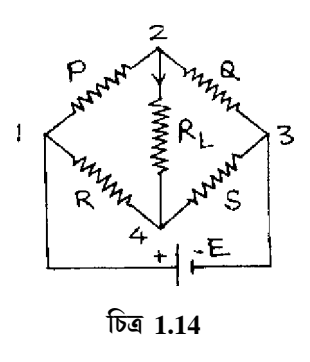

যদি প্রবাহ 2 থেকে 4 নং সম্পিবিন্দুর দিকে হয় তবে থেভন্যা ভোল্টেজ

$$
V_T = V_{23} - V_{43} = E\left(\frac{Q}{P+Q} - \frac{S}{R+S}\right)
$$
 ..... (1.44)  
arc  $\sqrt{P+Q}$  and  $R_T = R_{23} + R_{43} = \left(\frac{PQ}{P+Q} + \frac{RS}{R+S}\right)$ 

সুতরাং হুইটস্টোন ব্রিজের থেভন্যা তুল্যবর্তনী গঠন করে চরম ক্ষমতা বিনিময় উপপাদ্য প্রমাণ করা যায়।

#### 1.13 প্রশ্নমালা ও উত্তরমালা (Questions  $\&$  answers)

- 1. খোলা ও ন্যুন বর্তনীর রোধ ও প্রবাহ কত ?  $(1.7$  অনুচ্ছেদ দ্রষ্টব্য)
- 2. সক্রিয় ও নিষ্ক্রিয় উপাদান কী ?  $(1.4$  অনুচ্ছেদ দ্রষ্টব্য)
- 3. ন্যুন বর্তনীতে অবস্থিত ভোল্টেজ উৎপাদকের প্রবাহের মান কত ? (অসীম)
- 4. বন্ধাংশ ও জালক কী ?  $(1.4$  অনুচ্ছেদ দ্রষ্টব্য)
- 5. স্ব-ও পারস্পরিক প্রতিবাধা কী ? (1.8 অনুচ্ছেদ দ্রষ্টব্য)
- 6. প্রতিঘাত ও প্রতিবাধা বলতে কী বোঝায় ?  $(1.2 \text{ Wq} \bar{C}$ চ্ছদ দ্রষ্টব্য)
- 7. বৰ্তনী ও জালপথ কী ? সৱল ও অসৱল জালপথ কী ?  $(1.5$  অনুচ্ছেদ দ্ৰষ্টব্য)
- $8.2\times2$  ম্যাট্রিক্সের কর্ণ কয়টি ও কর্ণ-বহিস্থ রাশি কয়টি ?  $(1.2)$
- 9. আদর্শ ও বাস্তব ভোল্টেজ ও প্রবাহ উৎপাদক বলতে কী বোঝায় ? উৎস ও উৎপাদকের পার্থক্য কী ?  $(1.3 \, \text{Mg} \times \text{Hg})$
- $10.$  বর্তনী উপাদান বলতে কী বোঝায় ?  $(1.4$  অনুচ্ছেদ দ্রষ্টব্য)
- $11.$  প্রতিবাধা ও প্রবেশ্যতা রাশিগুলির দ্বারা সৃষ্ট তৃল্যবর্তনী অঙ্কন করন। ( $1.9$  অনুচ্ছেদ দ্রষ্টব্য)
- $12.$  থেভন্যাঁ ভোন্টেজ ও প্রতিবাধা কী ? নর্টন প্রবাহ কী ?  $(1.10.3$  ও  $1.10.4$  অনুচ্ছেদ দ্রষ্টব্য)
- 13. হুইটস্টোন ব্রিজের চারটি রোধ সমান হলে থেভ্ন্যাঁ ভোল্টেজ ও রোধ কত ?  $(0, R)$
- 14. থেভন্যাঁ ও নর্টন উপপাদ্যগুলি লিখুন ও ব্যাখ্যা করুন, এদের তফাত কী ? চরম ক্ষমতা বিনিময় উপপাদ্যটি লিখুন ও ব্যাখ্যা করুন।  $(1.10.3, 1.10.4$  ও  $1.10.5$  অনুচ্ছেদ দ্রষ্টব্য)
- $15.$  দুই-দ্বার জালপথ বলতে কী বোঝেন ? কালো বাক্স পন্ধতিতে দুই-দ্বার জালপথের h-রাশি সমীকরণ লিখুন। এর তুল্যবর্তনী অঙ্কন করুন। h-রাশিগুলির সংজ্ঞা দিন। এগুলিকে মিশ্র বা সংকর রাশি বলে কেন ? এগুলি ব্যবহারের সুবিধা উল্লেখ করুন। (1.9 অনুচ্ছেদ দ্রষ্টব্য)
- $16.$  প্রতিবাধা ও প্রবেশ্যতা ম্যাট্রিক্সের রাশিগুলির মধ্যে সম্পর্ক নির্ণয় করুন। ( $1.9$  অনুচ্ছেদ দ্রষ্টব্য)
- 17. π-বর্তনীর প্রতিবাধার মান T-বর্তনীর সাহায্যে নির্ণয় করুন। ( $Z_A = Z^2/Z_2$ ,  $Z_B = Z^2/Z_3$ ,  $Z_C = Z^2/Z_3$  $Z_1$ ,  $Z^2 = Z_1Z_2 + Z_2Z_3 + Z_3Z_1$
- $18.$  প্রতিবাধা ও h-রাশি ম্যাট্রিক্সের রাশিগুলির মধ্যে সম্পর্ক নির্ণয় করুন। ( $1.9$  অনুচ্ছেদ দ্রষ্টব্য)
- 19. T-বর্তনীর  $Z_1 = 1 + 2j$ ,  $Z_2 = 3 + 4j$  ও  $Z_3 = 5 + 6j$  | তুল্য  $\pi$  বর্তনী কী হবে ?

$$
\left(\frac{223+236j}{25}, \frac{329+386j}{61}, \frac{86j-117}{5}\right)
$$

20.  $\pi$ -বর্তনীর  $Z_A = 2 + 3j$ , ও  $Z_B = 3 + 4j$  ও  $Z_C = 4 + 5j$  । তুল্য T-বর্তনী কী হবে ?

$$
\left(\frac{2+3j}{3}, \frac{4+5j}{3}, \frac{67+94j}{75}\right)
$$

- 21. 19 ও 20 নং প্রশ্নে ভোল্টেজ উৎপাদক  $100\angle 30^{\circ}$  যুক্ত হলে থেভ্ন্যাঁ ভোল্টেজ ও প্রতিবাধা এবং নৰ্টন প্ৰবাহ কত ? ভার প্ৰতিবাধা 2–6j হলে ভারে প্ৰবাহ কত ? (78.1 $\angle$  27°3'52",  $\frac{23}{6}$  + 5j,  $-12.4 \angle 64^{\circ}32'26''$ ,  $-13.2 \angle 36^{\circ}47'31''$ ,  $0.56 \angle 29^{\circ}12'55''$ ,  $5.94 + 1.98$ j,  $0.09$  $\angle 10^{\circ}46'49"$ ,  $-0.06 \angle 56^{\circ}4'5"$
- $22.$  অসাম্যে অবস্থিত হুইটস্টোন ব্রিজের তুল্য থেভ্ন্যাঁ ও নর্টন বর্তনী ব্যাখ্যা করুন। (1.12 অনুচ্ছেদ দ্ৰষ্টব্য)
- $23.$  পাশের চিত্র দুটির  $(1,2)$  প্রান্তের মধ্যে তুল্য রোধ নির্ণয় করুন যদি  $(1)$  প্রতি বাহুর রোধ সমান হয় বা (2) প্রতি বাহু একক রোধ বিশিষ্ট হয়। (চিত্র 1.15) (8r/15, 8/15 $\Omega$ ; r/2, 1/2 $\Omega$ )

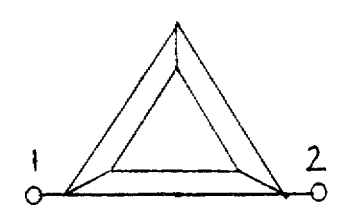

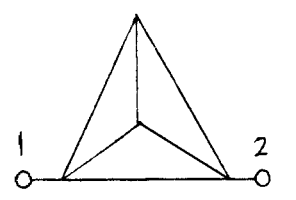

চিত্ৰ 1.15

- $24$ . একটি ত্রিভুজাকৃতি পিরামিড ছয়টি  ${\rm L}$  দৈর্ঘ্যের তার দিয়ে তৈরি (প্রস্থচ্ছেদ S)। দুটি শীর্ষের মধ্যে  $10V$  কোষ যুক্ত হলে তুল্য বর্তনীর প্রবাহ কত ?  $(20S/PL \, A)$
- 25.  $(1, 2)$  প্রান্ত বিন্দুর মধ্যে থেভ্ন্যাঁ ও নর্টন তুল্যবর্তনী অঙ্কন করুন।  $(V_{12} = 26V)$

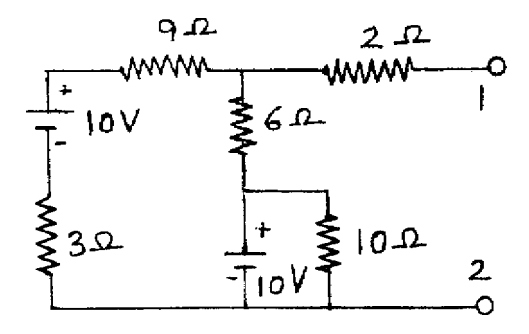

চিত্ৰ  $1.16$ 

# একক  $2□$  ইলেকট্ৰন প্ৰবাহ নিয়ন্ত্ৰক ব্যবস্থাদি (Vacuum tube devices)

#### গঠন

- $2.1$  প্রস্তাবনা ও উদ্দেশ্য
- $2.2$  ইলেকট্ৰন ও কাৰ্য অপেক্ষক
- $2.3$  ইলেকট্রন নিঃসরণ
	- $2.3.1$  তাপায়নিক নিঃসরণ
- 2.4 বায়ু শূন্য তাপায়নিক নল বা ভাল্ভ
- $2.5$  ডায়োড নল বা ভাল্ভ
	- 2.5.1 ডায়োডের বৈশিষ্ট্যরেখা
	- $2.5.2$  ডায়াড রোধ ও ধারকত্ব
- $2.6$  রিচার্ডসন-ডুশম্যান সমীকরণ
- 2.7 চাইল্ড-ল্যাংমুর সূত্র
- $2.8$  ট্ৰায়োড নল বা ভাল্ভ
	- $2.8.1$ স্থিতীয় প্লেট বৈশিষ্ট্যরেখা
	- $2.8.2$  স্থিতীয় পারস্পরিক বৈশিষ্ট্যবেখা
	- 2.8.3 গতীয় বৈশিষ্ট্যৱেখা
- 2.9 ট্রায়োডের স্বেচ্ছরাশি সমূহ
- $2.10$  ট্রায়োডের তুল্য বর্তনী
- 2.11 ট্ৰায়োড বিবৰ্ধক
- $2.12$  ইলেকটন নলের সীমাবশ্বতা
- $2.13$  সারাংশ
- $2.14$  প্রশ্নমালা ও উত্তরমালা

#### $2.1$  প্রস্তাবনা ও উদ্দেশ্য

#### প্ৰস্তাবনা ঃ

ইলেকট্রনিক্স কথাটির উৎপত্তি ইলেকট্রন থেকে। ইলেকট্রনের গতি নিয়ন্ত্রণের বিভিন্ন পশ্বতি, যথা যন্ত্রপাতি নির্মাণ, প্রয়োগ, কারিগরী বিদ্যা ইত্যাদি সবই ইলেকট্রনিক্সের অন্তর্গত। ইলেকট্রনের গতি বায়শন্য স্থানে বা গ্যাসের মধ্যে বা কঠিন পদার্থের মধ্যে নিয়ন্ত্রণের ব্যবস্থাদি ভৌত ইলেকট্রনিক্স (Physical electronics) অংশে ব্যাখ্যা করা হয়। যে অংশে যন্ত্রাদির নির্মাণ পশ্বতি ও কারিগরি শিল্পে প্রয়োগের ব্যবহার করা হয় তাকে কারিগরি ইলেকট্রনিক্স (Engineering electronics) বলে। এই এককে আমরা ভৌত ইলেকট্রনিক্সের একটি বিশেষ অংশ নিয়ে আলোচনা করব। বায়শন্য নলে ইলেকট্রনের গতি নিয়ন্ত্রণের বিভিন্ন পশ্বতি আলোচিত হবে। প্রথমে কঠিন ধাতৃখন্ড থেকে ইলেকট্রন নিঃসরণ কীভাবে হয় তার ব্যাখ্যা ও তারপর ডায়োড, ট্রায়োড সম্বশ্বে, আলোচনা করা হবে।

#### উদ্দেশ্য ঃ

- এই এককের পর আমরা জানতে পারব ঃ
	- ইলেক্টন নিঃসরণের বিভিন্ন পশ্বতি
	- ডায়োড নলের ব্যাখ্যা
	- রিচার্ডসন-ডুশম্যান সমীকরণ ও চাইল্ড-ল্যাংমুর সূত্র
	- ট্রায়োড নলের ব্যাখ্যা
	- ট্রায়োড বিবর্ধকের আলোচনা

### 2.2 ইলেকট্ৰন ও কাৰ্য অপেক্ষক (Electron & work function)

আমরা এখন একমাত্রিক দেশে  $X$ -অক্ষ বরাবর পারস্পরিক  $a$  দূরত্বে অবস্থিত  $N$ -সংখ্যক পরমাণুর কথা বিবেচনা করবো। উন্নতাজনিত কম্পনের জন্য অবস্থানের বিচলন উপেক্ষা করে k-তম পরমাণর অবস্থান লেখা যায়  $x_k$ । পরমাণু ক্রমাঙ্ক  $z$  হলে  $x$  দূরত্বে অবস্থিত কোনো ইলেকট্রনের  $k$ -তম পরমাণুজনিত স্থিরতড়িতীয় স্থিতি শক্তি হবে।

$$
V_{k}(X) = \frac{-Ze^{2}}{4\pi \epsilon_{0} [x - x_{k}]}
$$
 ...... (2.1)

যেখানে  $e = -1.6021 \times 10^{-19}$ C এবং  $\epsilon_0 = 8.85419 \times 10^{-12}$  হল শূন্যস্থানের তড়িৎশীলতা । N সংখ্যক পরমাণজনিত ইলেকট্রনের মোট স্থিতি শক্তি হবে

$$
V(x) = \sum V_k(x) = \sum \frac{-Ze^2}{4\pi \epsilon_0 |x - x_k|}
$$
 ...... (2.2)

 $2.1$  নং চিত্রে  $V(x)$ -কে x-এর সাপেক্ষে লেখচিত্রিত করা হয়েছে। এটি অনেকগুলি ভগ্ন বক্ররেখার যথা  $C_0C_1, C_1'C_2, C_2'C_3, C_3'C_4, ...,$  ইত্যাদির সমাহার । k = 1 পরমাণুর কেন্দ্রককে ঋণাত্মক V(r) অক্ষের উপর স্থাপন করা হল। এর বামে কোনো পরমাণু নেই বলে এটি পৃষ্ঠতলের পরমাণু। বোরের তত্ত্ব অনুযায়ী এর ইলেকট্রনগুলি নিম্নতম শক্তিস্তর হতে বিভিন্ন শক্তিস্তরে সজ্জিত।  $\mathrm{x}$  দূরত্ব বৃশ্বির সাথে  $\mathrm{V}(\mathrm{r})$  ঋণাত্মক মান হতে শূন্য মানের দিকে অগ্রসর হয়  $(C_0C_1)$ । অর্থাৎ  $V(x) \rightarrow 0$  যখন  $x \rightarrow \infty$ । সুতরাং ইলেকট্রন মুক্তির জন্য বাহির হতে শক্তি প্রয়োগে ইলেকট্রনের মোট শক্তি শূন্য বা ধনাত্মক হওয়া প্রয়োজন। সর্বনিম্ন

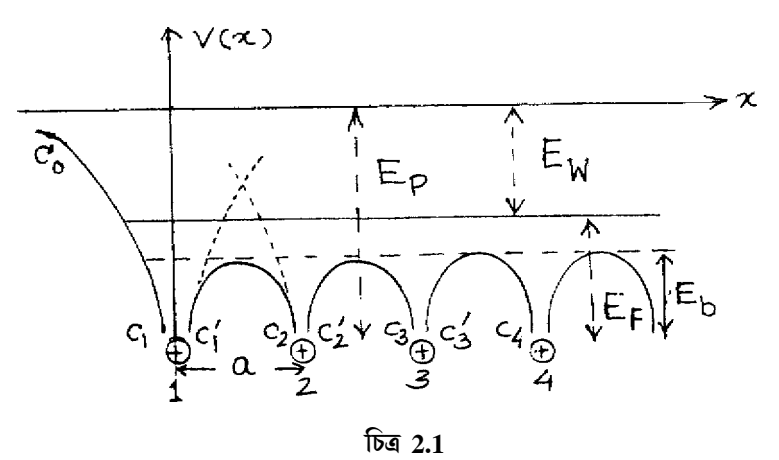

শক্তিস্তর থেকে শূন্য মানের শক্তির উচ্চতাকে পৃষ্ঠতলের বাধক বিভব (surface barrier potential) Ep বলে। পরপর সজ্জিত পরমাণুর কেন্দ্রকগুলির মাঝে স্থিতিশক্তি একটি চরম মান নির্দেশ করে। এই চরম মানটি বাধক বিভব (barrior potential)  $E_b$  ( $E_p \gg E_b$ )  $10^\circ K$  উন্নতায় পরমাণুর ইলেকট্রন সমুদায় নিম্নতম শক্তিস্তর হতে ফের্মি শক্তিস্তর (Fermi energy level) পর্যন্ত অবস্থিত থাকে। উন্নতা বৃশ্বির সাথে কিছু ইলেকট্রন ফের্মিস্তরের কাছাকাছি উপরের অংশেও অবস্থিত হয়। সাধারণ উন্নতায়  $E_b \leq E_F$  হওয়ার ফলে কিছু ইলেকট্রন এক পরমাণু হতে অন্য পরমাণুতে সঞ্চরণশীল হয়। এগুলি মুক্ত ইলেকট্রন মেঘ (free electron cloud) সৃষ্টি করে ও ধাতুখণ্ডে তড়িৎ পরিবহনে সাহায্য করে। মুক্ত ইলেকট্রনগুলি পৃষ্ঠতলে বাধাপ্রাপ্ত হয় এবং  $E_w$  পরিমাণ গতিশক্তি প্রাপ্ত হলে শূন্যমানের শক্তিস্তরে উন্নীত হয় যেখানে  $E_w = E_p - E_F$ 

ত্রিমাত্রিক দেশে ধাতৃখণ্ডের পৃষ্ঠসীমা নিচ্চ্রুমণকারী ইলেকট্রনের ব্যাখ্যা (2.1) নং চিত্রে অনুযায়ী দেওয়া যায়। ধাতুর পৃষ্ঠতল থেকে ভিতর, অনেক গভীরে, যে সব ইলেকট্রন সঞ্চরণশীল তাদের যে কোনোটির সব দিকেই রয়েছে আকর্ষণকারী ধনাত্মক আয়ন—ফলে এর উপর সক্রিয় লম্বি বল শূন্যমানের কাছাকাছি থাকে। অভ্যন্তরীণ এই ইলেকট্রনগুলি উন্নতার জন্য গতিপ্রাপ্ত হয়েও প্রায় স্থানুর মতোই আচরণ করে। পৃষ্ঠতলের সন্নিহিত অংশের ইলেকট্রনগুলির উপর ক্রিয়াশীল বল কিন্তু শূন্যমানের হয় না ; বরং এই বল পৃষ্ঠতলের লম্বদিকে ক্রিয়া করে এবং ইলেকট্রনকে ভিতরে আকর্ষণ করে। উন্নতার জন্য সমুচ্চ গতিবেগ প্রাপ্ত হলেও এই সঞ্চরণশীল ইলেকট্রনগুলিকে একটি স্থিতিশক্তির বাধা  $\mathrm{E}_{\mathbf{p}}$  অতিক্রম করতে হবে।  $\mathrm{E}_{\mathbf{p}}$ বিভিন্ন ধাতুখণ্ডের আয়নবিন্যাসের উপর নির্ভরশীল। যে সব ইলেকট্রনের গতিশক্তি এমন যে ধাতৃপৃষ্ঠতলের লম্বদিকে তাদের গতিবেগের উপাংশ যথেষ্ট মানের অর্থাৎ  $E_{\rm kin} \geq E_{\rm P}$ , সেগুলি শূন্যে উৎক্ষিপ্ত হবে।যাদের  $E_{\rm kin} \lt E_{\rm P}$ , তারা যেন পৃষ্ঠতলে প্রতিফলিত হয়ে ধাতুর ভিতরে ফিরে যাবে। ধাতুখণ্ডের উন্নতা সমূহ বাড়িয়ে যদি বেশি সংখ্যক ইলেকট্রনের গতিশক্তি বাড়িয়ে নেওয়া যায় তাহলেই ইলেকট্রন নিঃসারণ সম্ভব।  $E_{\mathbf{W}} = E_{\mathbf{P}} - E_{\mathbf{F}}$ , এই ন্যূনতম শক্তি প্রয়োগ করলেই নিঃসরণ শুরু হবে।  $\rm E_{\bf W}$ -কে একারণেই বলা হয় কার্য অপেক্ষক ( $\rm\bf Work$ function)। তত্ত্বতঃ বলা চলে যে  $0K$  উন্নতায় যে ন্যুনতম শক্তি প্রয়োগ করে একটি ইলেকট্রন ধাতৃ থেকে শূন্যে নিঃসৃত হয় সেটিই ঐ ধাতুর কার্য অপেক্ষক। উন্নতর অবস্থায়  $\rm E_{\bf w}$  কিন্তু এই নিঃসরণ প্রক্রিয়ার ন্যুনতম শক্তি নয়, কেননা ধাতুতে তখন  $\rm E_F$  থেকে বেশি মানের শক্তি বহন করছে এমন ইলেকট্রন অনেক রয়েছে। কার্য অপেক্ষকের সংজ্ঞা অতএব, এভাবে দেওয়া যায় ফের্মি শক্তিস্তরে রয়েছে এমন ইলেকট্রনকে যে শক্তি দিলে সেটি ধাতুর পৃষ্ঠ থেকে নির্গত হবে তাকে কার্য অপেক্ষক বলা হবে।  $V_W$  যদি কার্য অপেক্ষকের তুল্য ভোল্টেজ হয় তাহলে

 $E_W = eV_W = E_p - E_F$ ..... $(2.3)$  $E_{\rm W}$ -কে সচরাচর  $\rm eV$  (ইলেকট্রন ভোল্ট) এককে প্রকাশ করা হয়। এর মান  $1$  থেকে  $7\rm\,eV$  হয়ে থাকে ও উন্নতা বৃশ্বিতে বাড়ে।

### 2.3 ইলেকট্রন নিঃসরণ (Electron emission)

 $2.2$  অনুচ্ছেদে আমরা দেখেছি কঠিন পদার্থের পৃষ্ঠতল থেকে  $\rm E_{\bf W} \! = \! eV_{\bf W}$  পরিমাণ শক্তি সরবরাহ করে ইলেকট্রন নিঃসরণ করা যায়। তাপ, আলো, তড়িৎক্ষেত্র ইত্যাদি বিভিন্ন ধরনের শক্তি বাহির হতে সরবরাহ করে এই কাজ করা যায়। এইভাবে বিভিন্ন পম্পতির উদ্ভব হয় এবং নিঃসত ইলেকট্রনগলির বিভিন্ন নাম দেওয়া হয়। যেমন  $(1)$  তাপায়নিক নিঃসরণ (Thermoionic emission)। এর সম্বশ্বে পরবর্তী অনুচ্ছেদে বিস্তৃত আলোচনা হবে। (2) আলোক তড়িৎ নিঃসরণ (Photo-electric emission)। এখানে

আলোর ফোটন কণার hv শক্তি পরমাণুতে আবন্দ্ব ইলেকট্রনটি শোষণ করে ও কঠিন বস্তু থেকে মুক্ত হলে ইলেকটনের সর্বোচ্চ গতিশক্তি হবে

$$
\frac{1}{2}mv^2_{\text{max}} = hv - eV_W \tag{2.4}
$$

(3) ক্ষেত্রজ নিঃসরণ (Field emission) উচ্চমানের তড়িৎক্ষেত্রের সাহায্যে পদার্থের পৃষ্ঠতলের বাধক বিভবের উচ্চতা কমানো যায়। এর ফলে যে ইলেকট্রনগুচ্ছ নিঃসৃত হয় তাকে ক্ষেত্রজ নিঃসরণ বলে। (4) গৌণ নিঃসরণ (Secondary emission) হয় যখন উচ্চ শক্তি সম্পন্ন কোনও ইলেকট্রন (Primarv electron) বা আয়ন বস্তুর পৃষ্ঠতলের পরমাণুর ইলেকট্রনকে আঘাত করে সেটিকে বিচ্ছিন্ন করে। এই বিচ্ছিন্ন ইলেকট্রনগুলি গৌণ ইলেকট্রন রূপে নিঃসৃত হয়।

#### 2.3.1 তাপায়নিক নিঃসরণ (Thermoionic emission)

 $1885$  সালে এডিসন (T. A. Edison)প্রথম লক্ষ্য করেন যে তড়িৎ-দীপ্ত বাতির (Electric glow lamp) উত্তপ্ত ক্যাথোড তন্তু (Filament) থেকে ইলেকট্ৰন নিৰ্গত হয়। তাপ প্ৰয়োগে ইলেকট্ৰন নিঃসরণের ঘটনাকে তাপায়নিক নিঃসরণ বলে এবং এই ইলেকট্রনগুলি হল তাপীয় ইলেকট্রন বা থার্মিয়ন (Thermion)। প্রথম দিকে এদের আধান প্রকৃতি সঠিক না জানার ফলে বলা হত থার্মিয়ন এবং তা থেকে তাপায়নিক নিঃসরণ।

# 2.4 বায়ুশূন্য তাপায়নিক নল বা ভাল্ভ (Vacuum thermoionic tube/valve)

ধনাত্মক ঋণাত্মক তড়িদ্দার বা ইলেকট্রোড যুক্ত বা নিষ্ক্রিয় গ্যাসপূর্ণ নলের বায়ু ক্রমাগত নিষ্কাশনের সাহায্যে প্রায় বায়ুশূন্য নল (Vacuum tube) তৈরি করা হয়। বায়ুশূন্য নলকে ইলেকট্রন নলও বলা হয় (Electron tube) । এই নলকে আলোক তড়িৎ ক্রিয়ার ক্ষেত্রে বলা হয় আলোক নল (Photo tube) ও তাপায়নিক নিঃসরণের ক্ষেত্রে তাপায়নিক নল (Thermoinic tube)। নলে দুটি ইলেকট্রোড অর্থাৎ একটি ক্যাথোড ও একটি অ্যানোড থাকলে হয় ডায়োড ; তিনটি ইলেকট্রোড থাকলে ট্রায়োড। ইলেকট্রোডের সংখ্যা বৃষ্ণির সাথে আমরা ট্রেট্রোড, পেনটোড ইত্যাদি পাই। এই নলগুলির ক্ষেত্রে ইলেকট্রন কেবল ক্যাথোড থেকে অ্যানোডের দিকেই প্রবাহিত হয়। তাই এগুলিকে ভালভ বলে। যেহেতৃ প্রবাহিত ইলেকট্রন অ্যানোডে সংগৃহীত হয় তাই অ্যানোডকে প্লেট (Plate) বলেও উল্লেখ করা হয়। প্রথমে আমরা ডায়োড ও পরে ট্রায়োড সম্বশ্বে বিস্তৃত আলোচনা করব।

#### 2.5 ডায়োড নল বা ভাল্ভ (Diode tube/valve)

একটি ধাতব বা কাচের বায়ুশূন্য নলের মধ্যে ট্যাংস্টেন বা নিকেলের ফাঁপা চোঙকে অ্যানোড বা প্লেট  $P$ -রূপে ব্যবহার করা হয়। এর অক্ষ বরাবর ধাতব তার হল ক্যাথোড K। P ও K নলের তলায় স্থাপিত পিনের সাহায্যে বহিঃবর্তনীর সঙ্গে যন্তু করা হয়। তাপায়নিক নিঃসরণের জন্য ক্যাথোড তন্তুকে (Filament) প্রবাহ পাঠিয়ে জুল ক্রিয়ার সাহায্যে উত্তপ্ত করা হয় এবং ইলেকট্রন নির্গত হয়। এই ক্যাথোড হল প্রত্যক্ষ তপ্ত ক্যাথোড (Directly heated cathode)। যদিও এক্ষেত্রে অল্প শক্তি খরচ করে প্রচুর ইলেকট্রন সষ্টি হয় কিন্তু এর কিছ অসবিধা রয়েছে। প্রত্যাবর্তী প্রবাহ ব্যবহারের ক্ষেত্রে ক্যাথোড তন্তুর বিভিন্ন বিন্দুতে বিভব বিভিন্ন হয় ও ইলেকট্রন নিঃসরণের পরিমাণ পরিবর্তিত হয়। পরোক্ষ তপ্ত (Indirectly heated) ক্যাথোডে এই অসুবিধাগুলি দুর করা যায়, ট্যাংস্টেন বা টাংস্টেন ও মলিবডেনাম ধাতৃ সংকরের ক্যাথোড তন্তুকে অন্তরক পদার্থ যথা মৃত্তিকা বা চিনামাটি (Ceramic) দ্বারা আচ্ছাদিত করে একটি সর ধাতব নিকেল নলের মধ্যে রাখা হয়। ধাতব নলের উপর পৃষ্ঠে বেরিয়াম ও স্ট্রনসিয়াম অক্সাইডের প্রলেপ দেওয়া হয়। কারণ এদের তড়িৎ পরিবাহিতা কম কিন্তু তাপ পরিবাহিতা খুব বেশি। এই ক্যাথোডগুলি 900-1100 K উন্নতায় কাজ করে। কিছু কিছু ক্যাথোড তন্তুতে থোরিয়া যুক্ত অক্সাইড প্রলেপ ব্যবহার করা হয়। কার্বন ও টাংস্টেনের সঙ্গে থোরিয়াম অক্সাইড মিশ্রিত করে এগুলি তৈরি করা হয়।

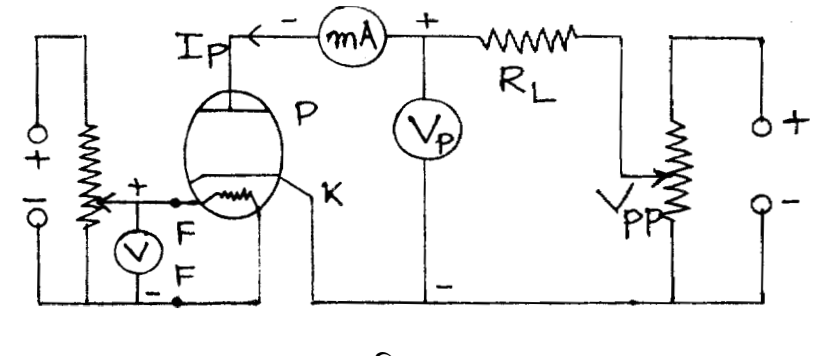

 $\widehat{ba}$  2.2

ডায়োডের বর্তনী 2.2 নং চিত্রে দেখানো হয়েছে। পরোক্ষ তপ্ত ক্যাথোডের তন্তুকে (F, F) প্রত্যাবর্তি বা স্থির প্রবাহের সঙ্গে যুক্ত করা হয় (6.3 V)। তত্তু প্রবাহ হ্রাস বা বৃশ্বি করে ক্যাথোডের উন্নতা কমানো বা বাড়ানো যায়। ক্যাথোড ও অ্যানোড (বা প্লেট) স্থির উচ্চ ভোল্টেজ উৎপাদকের ( $0$ -300 V) দুই প্রান্তের সঙ্গো যুক্ত করা হয়। ভোল্টেজের ঋণাত্মক প্রান্ত ক্যাথোডে এবং ধনাত্মক প্রান্ত প্লেটে একটি ভারবোধ ( $\rm{Load}$ resistance)  $R_I$  ও মিলি অ্যামমিটারের (mA) সাথে শ্রেণি সমবায়ে যুক্ত। প্লেট ও ক্যাথোডের মধ্যে ভোল্টেজ একটি ভোল্টমিটারের সাহায্যে মাপা হয়। মনে রাখতে হবে ভোল্টেজ উৎপাদকের ঋণাত্মক প্রান্ত

প্লেটে ও ধনাত্মক প্রান্ত ক্যাথোডে যুক্ত করে কোনো প্রবাহ পাওয়া যায় না। তাই ডায়োড একটি ভালভ। এবারে আমরা ডায়োডের বৈশিষ্ট্যগুলি আলোচনা করব।

#### 2.5.1 ডায়োডের বৈশিষ্ট্যরেখা (Characteristic curves of a diode)

বিভিন্ন তন্তু প্রবাহের জন্য ডায়োডের প্লেট ভোন্টেজ  $\rm V_P$  বনাম প্লেট প্রবাহের  $\rm I_P$  লেখকে ডায়োডের বৈশিষ্ট্য রেখা বলে। যদি উৎপাদকের ভোন্টেজ  $\rm V_{nn}$ হয় এবং ভোন্টমিটার পাঠ  $\rm V_{n}$  হয় তবে কার্শফের সত্রানুযায়ী আমরা লিখতে পারি

$$
V_{PP} = V_P + I_P R_L \tag{2.5}
$$

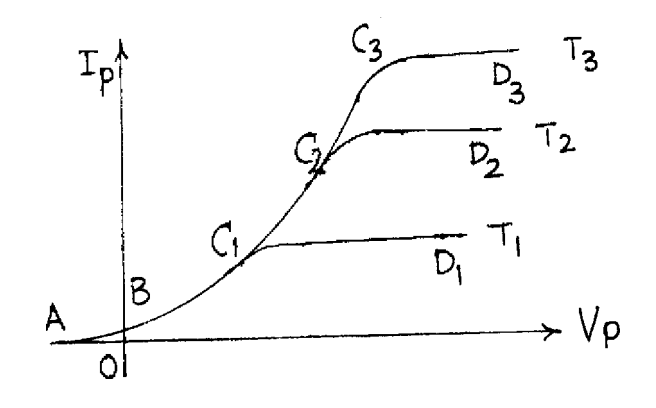

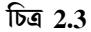

এখন যদি  $R_L = 0$  হয় তবে লেখচিত্রগুলিকে বলা হবে ডায়োডের স্থিতীয় বৈশিষ্ট্য রেখা (Static characteristics) এবং যদি  $R_L \neq 0$  হয় তবে গতীয় বৈশিষ্ট্য রেখা (Dynamic characteristic) । প্রথমে আমরা স্থিতীয় বৈশিষ্ট্য রেখা সম্বশ্বে আলোচনা করব।

2.3 নং চিত্রে স্থিতীয় বৈশিষ্ট্যরেখা ( $R_I = 0$ ) দেখানো হয়েছে। এর তিনটি অংশ যথা ঃ (1)(AB, 2)  $BC_1$  (বা  $BC_2$ ,  $BC_3$ ) ও (3)  $C_1D_1$  (বা  $C_2D_2$ ,  $C_3D_3$ ) ।

 $\mathbf A\mathbf B$  অংশ ঃ আমরা জানি উত্তপ্ত ক্যাথোড তন্তু হতে ইলেকট্রন নির্গত হয়ে বিভিন্ন গতিবেগে অ্যানোডের দিকে ধাবিত হয়। উচ্চগতির ইলেকট্রনগুলি প্লেট ভোল্টেজ শূন্য হলেও  $(\rm V_P\!=\!0)$  প্লেটে পৌঁছায় এবং বর্তনীতে প্রবাহ সৃষ্টি করে। প্লেটের ভোল্টেজ ঋণাত্মক করে এই প্রবাহের মান শূন্য করা যায়। অবশ্য উন্নতা হ্রাস করেও এই ঋণাত্মক ভোল্টেজ কমানো যায়।  $V_P$  ঋণাত্মক থেকে  $V_P = 0$  হলে প্রবাহ  $I_P$ ,  $AB$  পথে পরিবর্তিত হয়। অবশ্য  $B$  বিন্দুর প্রবাহের মান খুব কম বলে  $B$  কে মূলবিন্দু বলেও চিহ্নিত করা যায়।

 $BC_1$  (বা  $BC_2$  বা  $BC_3$ ) অংশ ঃ প্লেট ভোল্টেজ  $V_P$  শূন্যমান থেকে ধনাত্মক মানে ক্রমশ বৃষ্ণির সাথে প্লেট প্রবাহ  $\text{I}_{\text{P}}$  বৃষ্ণি পায়। এক্ষেত্রে  $\text{eV}_{\text{p}}\text{=}$ m $\text{V}^2$ / $\text{2}$  সমীকরণ অনুযায়ী ইলেকট্রন প্লেটের দিকে ধাবিত হয়।  $\rm V_P$  কম হলে যে হারে ইলেকট্রন ক্যাথোড থেকে নির্গত হয় সেই হারে প্লেটে পৌঁছায় না। কারণ ক্যাথোডের সম্মুখে ও ক্যাথোডে ও প্লেটের মধ্যে কিছু ইলেকট্রন অবস্থান করতে থাকে। এগুলিকে ঋণাত্মক স্থান আধান (Negative space charge) বলে ও  $\mathrm{BC}_1$  অংশকে স্থিতীয় বৈশিষ্ট্য রেখার স্থান আধান নিয়ন্ত্রিত অঞ্চল (Space charge limited region) বলে। স্থান আধানের দরুন ইলেকট্রন প্রবাহে বাধার সৃষ্টি হয় এবং সাম্যাবস্থায় স্থান আধান জনিত বিভব ও প্লেট ভোল্টেজ সমান হয়। এই অঞ্চলে চাইল্ড-ল্যাংমুর সূত্র (Child-Langmuir law) প্রযোজ্য অর্থাৎ  $V_p \propto I_p^{3/2}$ । যদি উন্নতা বৃশ্বি করে  $T_1$  থেকে  $T_2$ বা  $T_3$  করা হয় তাহলে,  $BC_1$  অংশ  $BC_2$  বা  $BC_3$  অংশে পরিবর্তিত হবে।

 $C_1D_1$  (বা  $C_2D_2$  বা  $C_3D_3$ ) অংশ ঃ প্লেট ভোন্টেজ  $V_p$  বৃশির সাথে প্লেটের দিকে ইলেকট্রনের গতি ত্বরান্বিত হয়। শেষে এমন অবস্থা সৃষ্টি হয় যখন ইলেকট্রন নিঃসরণের হার ও প্লেটে পতিত হওয়ার হার সমান। তখন প্লেট প্রবাহ I<sub>p</sub> আর বৃম্ধি পাবে না যতই  $\rm V_p$  বাড়ুক না কেন। এটাই সম্পৃক্ত প্রবাহ (Saturation current) । ফলে  $C_1D_1$  রেখা  $V_p$  অক্ষের প্রায় সমান্তরাল হয় । অবশ্য শট্কি ক্রিয়ার (Schottky effect) ফলে ক্যাথোডের পৃষ্ঠতলের বাধক বিভব কমে যায় ও কার্য অপেক্ষকের মান কম হয়। এর ফলে উচ্চ তড়িৎ ক্ষেত্রে প্লেট প্রবাহ স্বল্পমানে বাড়ে। একে ক্ষেত্রজ নিঃসরণ বলে। যাইহোক  $C_1D_1$  অংশকে সম্পৃক্ত অঞ্চল বা উন্নতা নিয়ন্ত্ৰিত অঞ্চল (Temperature limited region) বলে। ক্যাথোড তন্তুর উন্নতা বৃশ্বির সাথে  $\mathrm{C_2D_2}$  বা  $\mathrm{C_3D_3}$  অংশ পাওয়া যায়। এই অংশের ব্যাখ্যা রিচার্ডসন-ডুশম্যান সমীকরণের সাহায্যে করা সম্ভব। I<sub>p  $\propto$   $T^2$ exp (e $V_p$ /kT)।</sub>

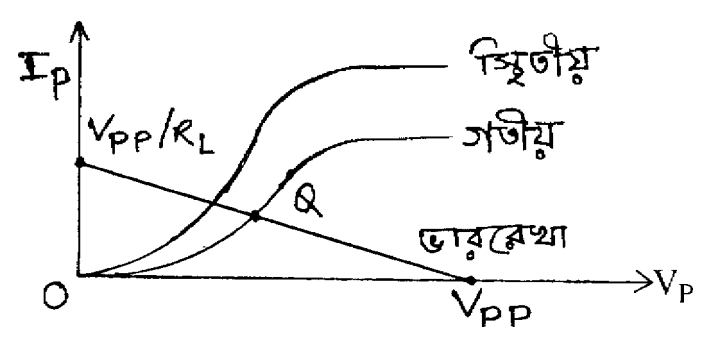

চিত্ৰ 2.4

ডায়োড বর্তনীর ভার রোধের মান শূন্য না হলে  $(R_L \neq 0)$  আমরা গতীয় বৈশিষ্ট্য রেখা পাই। একটি নির্দিষ্ট উন্নতায় একটি স্থিতীয় বৈশিষ্ট্যরেখা  $(R_L = 0)$  ও গতীয় বৈশিষ্ট্য রেখা 2.4 নং চিত্রে দেখানো হয়েছে। গভীর বৈশিষ্ট্য রেখা স্থিতীয় বৈশিষ্ট্যরেখার নিম্নে অবস্থিত। কারণ  $\mathrm{R_{I}}\neq0$  হওয়ার ফলে

(2.5) নং সমীকরণ অনুযায়ী প্লেট প্রবাহ কম। যখন  $I_p = 0$ ,  $V_p = V_{pp}$  এবং যখন  $V_p = 0$ ,  $I_p = V_{pp}$ /  $R_L$ ।  $(0, V_{pp})$  এবং  $(V_{pp}/R_L, 0)$  এই দুই বিন্দুগামী সরল রেখাকে ভাররেখা (Load line) বলে। 2.4 নং চিত্রে ভাররেখা দেখানো হয়েছে। ভাররেখা গতীয় বৈশিষ্ট্যরেখাকে যে বিন্দুতে ছেদ করে নিশ্চল কার্যকর বিন্দু (Quiescent operating point) বা Q-বিন্দু বলে।

#### 2.5.2 ডায়োড রোধ ও ধারকত্ব (Diode resistance and capacitance)

'বৈশিষ্ট্য রেখাগলি সরলরেখা নয় বলে ডায়োডকে অসরল পরিবাহী (ওহমীয় পরিবাহী নয়) বলা হয়। অবশ্য বৈশিষ্ট্যরেখার ক্ষুদ্র অংশে ডায়োডের রোধ নির্ণয় করা সম্ভব। স্থির প্রবাহের ক্ষেত্রে ডায়াডের অগ্ররোধ (Forward resistance) স্থান আধান নিয়ন্ত্রিত অঞ্চলে নির্ণয় করা হয়।

$$
(rf)_{dc} = V_p/I_p \tag{2.6a}
$$

ডায়োডের পশ্চাৎ রোধ (Back resistance) অসীম কারণ ঋণাত্মক  $V_p$ -র জন্য  $I_p$  সর্বদা শূন্য।  $(r_f)_{dc}$ -এর মান  $0.1$  k $\Omega$  থেকে  $1$  k  $\Omega$  হতে পারে। প্রত্যাবর্তী প্রবাহের ক্ষেত্রে প্রত্যাবর্তী বা গতীয় অগ্র রোধ বৈশিষ্ট্যরেখার ক্ষুদ্র অংশকে সরলরেখা ধরে নির্ণয় করা হয়।

> $(r_f)ac = (\partial V_p / \partial I_p)$ ...... $(2.6b)$

ম্থান আধান নিয়ন্ত্রিত অঞ্চলে এর মান  $1\, {\rm k}\Omega$  থেকে  $50\, {\rm k}\Omega$  এবং উন্নতা নিয়ন্ত্রিত অঞ্চলে প্রায় অসীম।

ক্যাথোড ও প্লেট ধাতুনির্মিত বলে এবং বিভিন্ন বিভবে থাকার ফলে এরা ধারক সৃষ্টি করে। ডায়োডের ধারকত্ব 5 থেকে 10 পিকোফ্যারাড (PF) হয়ে থাকে।

#### 2.6 রিচার্ডসন-ডুশম্যান সমীকরণ (Richardson-Dushman equation)

 $1902$  সালে রিচার্ডসন ও ডুশম্যান তাপায়নিক নিঃসরণের সঠিক ব্যাখ্যা দেন। ফের্মি-ডিরাক পরিসংখ্যান ব্যবহার করে পদার্থের মুক্ত ইলেকট্রন প্রবাহের ঘনত্বের মান J দেখানো যায় যে

 $\ldots$  (2.7)

যেখানে  $dn = f(\varepsilon) g(\varepsilon) d\varepsilon$ 

 $J = \int$  ev dn

 $g(\varepsilon)$  শক্তিস্তরের ঘনত্ব,  $f(\varepsilon)$  ফেমি-ডিরাক পরিসংখ্যান (Fermi-Dirac Statistic)। সমাকল করে পাওয়া যায়

$$
J = AT^{2} exp(-E_{W}/kT)
$$
  
\n
$$
A = 4\pi mek^{2}/h^{3}
$$
 ..... (2.8)  
\n
$$
E_{W} = eV_{p} = E_{P} - E_{F}
$$

এক্ষেত্রে  $k$  বোল্টস্মান্ ধ্রুবক ও h প্লাঙ্ক ধ্রুবক।  $(2.8)$  নং সমীকরণ অনুযায়ী  $A$  সার্বজনীন ধ্রুবক হওয়া উচিত। কিন্তু পরীক্ষায় দেখা যায় ক্যাথোডের পদার্থের প্রকৃতির উপর  $\rm A$  নির্ভরশীল। এর কারণ  $\rm E_{\rm W}$ উন্নতার সাথে পরিবর্তিত হয়। এছাড়া পদার্থের পৃষ্ঠতল থেকে নিঃসৃত কিছু ইলেকট্রন কিছুটা পরমাণু দ্বারা অভ্যন্তরে প্রতিফলিত হওয়াও অন্য একটি কারণ।

 $(2.8)$  নং সমীকরণ থেকে দেখা যায় উন্নতা বাড়লে ইলেকট্রন নিঃসরণ বাড়ে এবং  $\rm E_{\bf W}$ -এর মান কম হলেও ইলেকট্রন নিঃসরণ বাড়ে, সুতরাং তাপায়নিক নিঃসরণের জন্য কম মানের কার্য অপেক্ষক ও বেশি গলনাঙ্কের পদার্থ বিবেচনা করা হয়। এছাড়া উচ্চ উন্নতা ও নিম্নচাপে পদার্থের বাম্পীভবন কম হওয়া জবুরি। তাই টাংস্টেন ধাতু সর্বোৎকৃষ্ট বলে বিবেচিত হয়।

#### 2.7 চাইল্ড-ল্যাংমুর সূত্র (Child-Langmuir law)

স্থান আধান নিয়ন্ত্রিত অঞ্চলে এই সূত্রের সাহায্যে ডায়োডের প্লেট প্রবাহ ও ভোল্টেজের মধ্যে সম্পর্ক সঠিকভাবে নির্ণয় করা যায়। এক্ষেত্রে অজ্ঞীকারগুলি হল ঃ (1) ক্যাথোড ও প্লেটের উভয়ের পৃষ্ঠতল সমতল ও পরস্পর সমান্তরাল। (2) তলগুলি সমবিভব তল (Equipotential surface) ও অসীম দূরত্ব পৰ্যন্ত বিস্তৃত। (3) প্ৰবাহ স্থান আধান নিয়ন্ত্ৰিত ও এই অবস্থায় প্লেট ভোন্টেজ ও প্ৰবাহ স্থায়ী অবস্থার মানে (Steady state value) পৌঁছায়। (4) ম্থির তড়িৎক্ষেত্রে পোয়াসোঁর সমীকরণ প্রযোজ্য (Poisson equation)  $\vdash$ 

ধরা যাক ক্যাথোড তলটি মূলবিন্দুগামী  $YZ$  তলে অবস্থিত ও প্লেট তলটি  $X$ -অক্ষের দিকে  $YZ$ তলের সমান্তরালে d দূরত্বে রয়েছে। যেহেতু ক্যাথোড ও অ্যানোড তল অসীম পর্যন্ত বিস্তৃত সুতরাং তড়িৎক্ষেত্র  $_{\rm X}$ -অক্ষাভিমুখী। এই অবস্থায় পোয়াসোঁর সমীকরণকে লেখা যায়

$$
\vec{\nabla} \cdot \vec{E} = dE / dx = \rho / \varepsilon_0 \tag{2.9}
$$

এই সমীকরণ ইলেকট্রনের জন্য প্রযোজ্য। এখন ইলেকট্রনের সংখ্যা-ঘনত্ব  $\mathbf n,$  আধান  $\mathbf e,$  ভর  $\mathbf m$  ও গতিবেগ  $_{\rm V}$  হলে আমরা লিখতে পারি
$$
eV = mv2/2
$$
  
\n
$$
\vec{E} = \vec{\nabla}V = -\hat{i}\left(\frac{dV}{dx}\right)
$$
 ..... (2.10)

 $\dots (2.11)$ 

এবং

$$
\vec{J} = ne \vec{v}, \rho = ne
$$

$$
\overrightarrow{v} = -d^2 V/dx^2 = \rho/\varepsilon_0 = n e/\varepsilon_0 = -J/\varepsilon_0 \text{ v} = -\frac{J}{\varepsilon_0} \left[ \frac{2 eV}{m} \right]^{-1/2}
$$

$$
\text{and} \quad d^2 V/dx^2 = (J/\varepsilon_0) \, (m/2eV)^{1/2}
$$

$$
\text{with } \frac{1}{2} \frac{d}{dV} \left( \frac{dV}{dx} \right)^2 = \frac{1}{2} \frac{d}{dx} \left( \frac{dV}{dx} \right)^2 \frac{dx}{dV} = \frac{d^2V}{dx^2}
$$

$$
\text{Var} \text{Var} \text{Var} \text{Var} \text{Var} \text{Var} \left( \frac{dV}{dx} \right)^2 = \frac{1}{\epsilon_0} \left( \frac{m}{2eV} \right)^{1/2} = \left( \frac{J^2 m}{2e\epsilon_0^2} \right)^{1/2} V^{-1/2} \quad \text{.... (2.12)}
$$

সমাকল করে পাই  $(dV/dx)^2 = (J^2m/2e\epsilon_0^2)^{1/2} 2.2V^{1/2} + C_1$ , [C<sub>1</sub> = সমাকল ধ্রুবক]  $(2.10)$  নং সমীকরণ অনুযায়ী যখন  $V = 0$ ,  $v = 0$  অর্থাৎ ক্যাথোড তলে বিভবের মান ও নতিমাত্রা শূন্য, অর্থাৎ  $x = 0$  হলে  $V = 0$  ও  $dV/dx = 0$ 

$$
\text{ω}^{2} \text{ω}^{2} \text{C}_{1} = 0 \text{ α}^{2} \text{C}_{1} \text{C}_{1} \text{C}_{2} \text{C}_{1} \text{C}_{2} \text{C}_{3} \text{C}_{4} \text{C}_{5} \text{C}_{6} \text{C}_{7} \text{C}_{7} \text{C}_{8} \text{C}_{9} \text{C}_{9} \text{C}_{1} \text{C}_{1} \text{
$$

আবার সমাকল করে পাই  $\frac{4}{3}V^{3/4} = \left(\frac{8J^2m}{e\epsilon_0^2}\right)^{1/4}x + C_2$ , [ $C_2 = \pi$ মাকল ধ্রুবক]

আগের মতোই  $x = 0$  হলে  $V = 0$  এবং  $C_2 = 0$ 

$$
\text{Area} = \frac{16}{9} \text{ V}^{3/2} = \left(\frac{8 \text{ J}^2 \text{m}}{e \epsilon_0^2}\right)^{1/2} \text{ x}^2 \quad \text{.... (2.14)}
$$

আবার  $x = d$  হলে  $V = V_P$  এবং প্লেটের ক্ষেত্রফল S হলে Ip=JS

$$
\text{Var} = \text{Var}^{3/2} = \frac{9}{8} \left( \frac{2m}{\text{ee}_0^2} \right)^{1/2} d^2 \text{I}_P / S
$$

IP =  $(32e\epsilon_0^2/81m)^{1/2}$  (S/d<sup>2</sup>) V<sub>p</sub><sup>3/2</sup> অথবা  $\dots (2.15)$ 

 $\varepsilon_0$  = 8.854 × 10<sup>-12</sup> Fm<sup>-1</sup>, e = 1.6 × 10<sup>-19</sup>, m = 9.11 × 10<sup>-31</sup> ₹9 RN I<sub>P</sub> = 2.33 ×  $10^{-6}$  Sd<sup>-2</sup> V<sub>P</sub><sup>3/2</sup> Amp <sup>|</sup> ..... $(2.16)$ 

ইহাই চাইল্ড-ল্যাংমুর সূত্র। অনেকে একে তিন অর্ধ ক্ষমতার সূত্র (three halves power law) নামে অভিহিত করেন। এই সূত্র সমতলীয় ক্যাথোড ও অ্যানোডের জন্য প্রযোজ্য হলেও চোঙাকৃতি অ্যানোডের জন্য একইভাবে ব্যবহার করা যায়। (কেবল সংখ্যাত্মক মানগুলি পৃথক হবে এবং *'d'* বলতে ব্যাসার্ধ বোঝাবে)।

#### www  $R_L$ G  $\tau$  $HT$ F ბ

## 2.8 ট্ৰায়োড নল বা ভাল্ভ (Triode tube/valve)

চিত্ৰ 2.5

1906 সালে এল. ডি. ফরেস্ট বায়ুশূন্য ইলেকট্রন নল ডায়োডের ক্যাথোড ও প্লেটের মাঝে আর একখানা তড়িদ্দার বা ইলেকট্রোড ব্যবহার করে ট্রায়োড উদ্ভাবন করেন। এই অতিরিক্ত ইলেকট্রোডটিকে গ্রিড বলে। গ্রিড কথার অর্থ তারের জাল, প্রত্যাবর্তী প্রবাহের ক্ষেত্রে আরও অতিরিক্ত গ্রিড ব্যবহার করে হাল (Hule)ও অন্যান্য অনেকে ট্রেট্রোড, পেনটোড ইত্যাদি ইলেকট্রন নল সৃষ্টি করেন। আমরা আলোচনা ট্রায়োড পর্যন্ত সীমাবন্ধ রাখব। কারণ বায়ুশূন্য নলের ব্যবহার ক্রমশ সীমিত য়ে আসছে ও অর্ধ পরিবাহীর ব্যবহার প্রায় সর্বক্ষেত্রে সুলভ ও সহজ।

 $2.5$  নং চিত্রে ট্রায়োড বর্তনীর চিত্র দেখানো হয়েছে। পরোক্ষতপ্ত ক্যাথোড K ও ক্যাথোড তন্তু FF ট্রায়োড ভূমির (base) পিনের সঙ্গে যুক্ত। প্লেট P ডায়োডের মতোই চোঙাকৃতি এবং সোনার প্রলেপ দেওয়া টাংস্টেন তারের সর্পিল জাল গ্রিড রূপে ক্যাথোড ও প্লেটের মাঝে অবস্থিত। ক্যাথোড তন্তু  $6V$  স্থির বা প্রত্যাবর্তী ভোক্টেজ উৎপাদকের সঙ্গে যুক্ত।  $\rm P$  ও  $\rm K$  উচ্চ ভোল্টেজ উৎপাদকের ( $\rm 0\text{-}300\,V$  :  $\rm HT$ ) সঙ্গে যুক্ত। গ্রিড ক্যাথোডের তুলনায় অল্প ঋণাত্মক ভোল্টেজে রাখা হয় ( $0$ -30 V : LT)। গ্রিড ঋণাত্মক বিভবে থাকার ফলে ইলেকট্রনের গতি নিয়ন্ত্রিত হয়। তাই গ্রিডকে নিয়ন্ত্রক ইলেকট্রোড বা নিয়ন্ত্রক গ্রিড বলা হয়। ট্রায়োড ভাল্ভ স্থান আধান নিয়ন্ত্রিত অঞ্চলে ব্যবহৃত হয়। এক্ষেত্রে চল রাশিগুলি হল প্লেট ভোল্টেজ  $\rm V_P$ ও প্রবাহ  $I_p$ , গ্রিড ভোল্টেজ  $Vg$  এবং ভাররোধ  $R_L$ । ডায়োডের মতোই  $R_L$ = $0$  হলে স্থিতীয় বৈশিষ্ট্য রেখা

40

ও  $R_L \neq 0$  হলে গতীয় বৈশিষ্ট্য রেখা পাওয়া যায়। প্রতি ক্ষেত্রে তিনটি চলরাশি থাকার ফলে ট্রায়োডের তিনধরনের বৈশিষ্ট্য রেখা হয় যথা (1) প্লেট বৈশিষ্ট্য রেখা, (2) পারস্পরিক বৈশিষ্ট্য রেখা ও (3) গ্রিড-প্লেট ভোন্টেজ বৈশিষ্ট্য রেখা। তৃতীয় বৈশিষ্ট্য রেখার ব্যবহার খুব বেশি নেই বলে আলোচিত হবে না। এছাড়া যে-কোনো একটি বৈশিষ্ট্য রেখার লেখের সাহায্যে অন্য দুটি লেখ অঙ্কন করা যায়। তাই ট্রায়োড নির্মাতারা কেবল প্লেট বৈশিষ্ট্যরেখার লেখ সরবরাহ করে থাকেন।

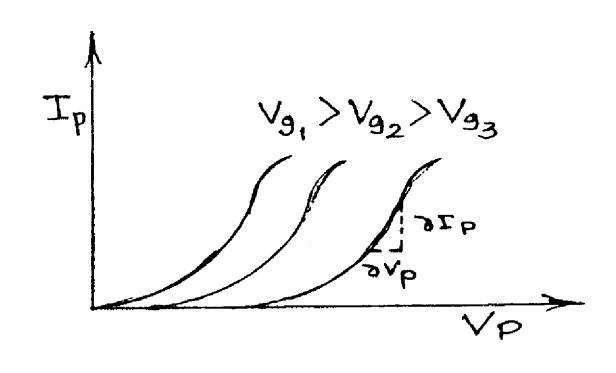

## 2.8.1 ম্থিতীয় প্লেট বৈশিষ্ট্যৱেখা (Static plate characteristic)

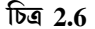

এক্ষেত্রে বিভিন্ন গ্রিড ভোন্টেজ  $Vg$ -এর জন্য প্লেট ভোল্টেজ  $V_P$  বনাম প্লেট প্রবাহ  $I_P$  পরিবর্তনের লেখচিত্র 2.6 নং চিত্রে দেখানো হয়েছে। প্রতিটি বৈশিষ্ট্য রেখার তিনটি অংশ যথা (1) ছেদক অঞ্চল (Cut off region), (2) সরল অঞ্চল (Linear region) ও (3) সংপৃত্ত অঞ্চল (Saturation region) । ছেদক অঞ্চলে  $I_P = 0 \mid V_g$ -এর ঋণাত্মক মান বৃষ্ণি পেলে  $V_P$ -এর ধনাত্মক মান বাড়িয়ে  $I_P = 0$  করা হয়।  $V_P$ -এর মান আরও বাড়ালে  $_{\mathrm{Ip}}$  বাড়তে থাকে ও আমরা সরল অঞ্চল পাই। এই অঞ্চল স্থান আধান নিয়ন্ত্রিত ও চাইল্ড-ল্যাংমুর সমীকরণ দ্বারা ব্যাখ্যা করা সম্ভব।  $\rm V_P$ -কে আরও বাড়ালে সম্পৃক্ত অঞ্চল পাওয়া যায়। চিত্রে এই অঞ্চল দেখানো হয়নি কারণ ট্রায়োড স্থান আধান নিয়ন্ত্রিত অঞ্চলে ব্যবহৃত হয়। বৈশিষ্ট্য রেখাগুলি থেকে বোঝা যায় যে  $Vg$ -এর ঋণাত্মক মান বাড়লে রেখাগুলি ধনাত্মক  $V_P$  অক্ষের দিকে অগ্রসর হয়। ডায়োডের মতো ট্রায়োডও অসরল পরিবাহী কারণ বৈশিষ্ট্যরেখাগুলি অসরল। ডায়োডের মতোই এক্ষেত্রে স্থির প্রবাহ অগ্র প্লেট রোধ  $(r_f)$ d $c$  ও প্রত্যাবর্তী প্রবাহের ক্ষেত্রে গতীয় বা প্রত্যাবর্তী অগ্র প্লেট রোধ  $(r_f)$ a $c$ -এর ধারণা দেওয়া যায়।

$$
(\mathbf{r}_{\mathbf{f}})_{\mathbf{d}\mathbf{c}} = \mathbf{V}_{\mathbf{P}} / \mathbf{I}_{\mathbf{P}}
$$
  
\n
$$
(\mathbf{r}_{\mathbf{f}})_{\mathbf{d}\mathbf{c}} = \mathbf{r}_{\mathbf{P}} = (\partial \mathbf{V}_{\mathbf{P}} / \partial \mathbf{I}_{\mathbf{P}}) \mathbf{V}_{\mathbf{g}}
$$
 .... (2.17)

সংক্ষেপে  $_{\rm I}$ ্কে প্লেট রোধ বলে। নির্দিষ্ট গ্রিড ভোল্টেজ প্লেটবৈশিষ্ট্য রেখার ক্ষুদ্র অংশে নতি নির্ণয় করে প্লেট রোধ মাপা হয় বলে rp-কে অ্যানোড নতি রোধও (Anode slope resistance) বলে।

## 2.8.2 স্থিতীয় পারস্পরিক বৈশিষ্ট্যরেখা (Static mutual/transfer characteristic)

তিনটি বিভিন্ন প্লেট ভোল্টেজের জন্য গ্রিড ভোল্টেজ বনাম প্লেট প্রবাহ পরিবর্তনের লেখচিত্র 2.7 নং চিত্রে দেখানো হয়েছে। প্লেট বৈশিষ্ট্যরেখার মতো এই বৈশিষ্ট্যরেখাগুলিরও তিনটি অঞ্চল। ছেদক অঞ্চলে  $V_p$  যত বাড়বে  $I_p$ -কে শূন্য করার জন্য  $Vg$ -কে ততো ঋণাত্মক হতে হবে। সরল অঞ্চলের ক্ষেত্রে নির্দিষ্ট  $V_p$ -এর জন্য বৈশিষ্ট্যরেখার ক্ষুদ্র অংশে I<sub>n</sub> ও  $Vg$ -এর অনুপাতকে (বৈশিষ্ট্যরেখার নতি) পারস্পরিক পরিবাহিতাঙ্ক (Mutual or trans conductauce) gm বলে। অর্থাৎ

$$
gm = (\partial I_p / \partial Vg)V_p \tag{2.18}
$$

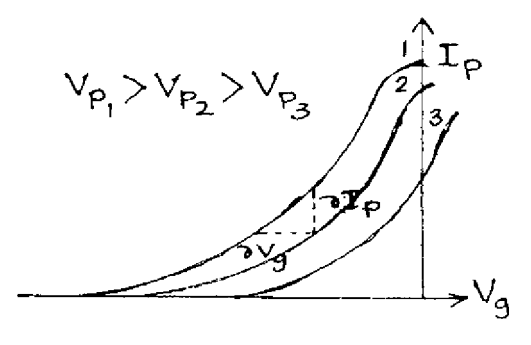

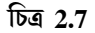

 $2.7$ নং চিত্রে সংপৃক্ত অঞ্চল দেখানো হয়নি, কারণ ট্রায়োড স্থান আধান নিয়ন্ত্রিত অঞ্চলে ব্যবহৃত হয়।

গ্রিড-প্লেট বৈশিষ্ট্যরেখাগুলি বিভিন্ন প্লেট প্রবাহের জন্য সরলরেখা হয়। এগুলি চিত্রে দেখানো হয়নি। যদি গ্রিড ও প্লেট উভয়ই ক্যাথোডের তৃলনায় ধনাত্মক হয় তবে প্লেট অতিরিক্ত উত্তপ্ত হতে পারে ও গ্রিডের মধ্যে প্রবাহের ফলে গ্রিড ক্ষতিগ্রস্ত হতে পারে। এইজন্য গ্রিডকে সর্বদাই তুলনায় ঋণাত্মক বিভবে রাখা হয়। এছাডা বৈশিষ্ট্য রেখার সরল অংশ ব্যবহারও অন্য কারণ।

#### গতীয় বৈশিষ্ট্যৱেখা (Dynamic characteristic) 2.8.3

ম্থিতীয় বৈশিষ্ট্য রেখার মতো তিন ধরনের গতীয় বৈশিষ্ট্য রেখা পাওয়া যায়। এক্ষেত্রে  $\mathrm{R_{I}}\neq0$  বলে কার্শফের সূত্রানুযায়ী  $V_{PP} = V_P + I_P R_P$ । 2.8 নং চিত্রে গতীয় বৈশিষ্ট্য রেখা দেখানো হয়েছে। ( $V_{PP}$ , 0) ও  $(0, \mathrm{V_{\mathrm{pp}}/R_{\mathrm{P}}})$  বিন্দুদ্বয় গামী সরলরেখাটি হল ভার রেখা। বৈশিষ্ট্যরেখার সঙ্গে ভাররেখার ছেদবিন্দুগুলি হল নিশ্চল কার্যকর বিন্দু  $Q_1, Q_2,$ ও  $Q_3$ । গ্রিডে প্রত্যাবর্তী ভোন্টেজ ব্যবহার করলে Q বিন্দু  $Q_1, Q_2$ 

ও  $\mathrm{Q}_3$  এর মধ্যে পরিবর্তিত হয়। ফলে গ্রিড ভোন্টেজ বিবর্ধিত হয়। এক্ষেত্রে  $\mathrm{I}_\mathrm{P}$ -এর মান স্থিতীয় বৈশিষ্ট্য রেখার তুলনায় কম কারণ  $\rm R_L \neq 0$ । একইভাবে গতীয় পারস্পরিক বৈশিষ্ট্যরেখা অঙ্কন করা যায়।

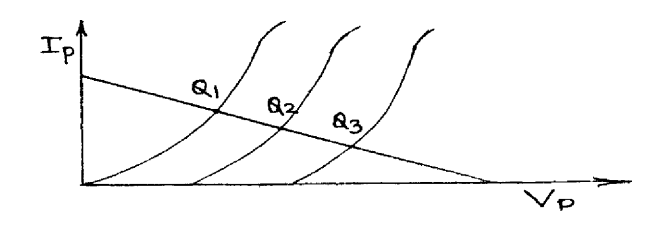

চিত্ৰ 2.8

## 2.9 ট্রায়োডের স্বেচ্ছারাশি সমূহ (Triode parameters)

উপরের আলোচনা থেকে বোঝা যায় যে প্লেটপ্রবাহ Ip প্লেট ও গ্রিড ভোল্টেজের  $(\rm V_p,\rm Vg)$  উপর নির্ভরশীল। অর্থাৎ  $I_p$  হচ্ছে  $V_p$  এবং  $Vg$ -র অপেক্ষক বা

$$
I_p = f(V_p, V_g) \tag{2.19}
$$

অবকল করে লেখা যায়  $dI_P = (\partial I_p/\partial V_p)V_g\ dV_p + (\partial I_p/\partial V_p)v_p\ dV_g$ ..... $(2.20)$ 

 $I_P$  অপরিবর্তিত করে লেখা যায়  $dI_P = 0$ । সুতরাং লেখা যায়

$$
(\partial I_p / \partial V_g) V_p (\partial V_g / \partial V_p) I_p (\partial V_p / \partial I_p) V_g = -1 \qquad \qquad \dots \dots (2.21)
$$

 $r_P$  ও  $g_m$ -এর মান (2.17) ও (2.18) নং সমীকরণ হতে ব্যবহার করে পাওয়া যায়

$$
r_P g_m = -(\partial V_p / \partial V_g)_{Ip}
$$
 .... (2.22)

এখন স্থির  $I_p$ -এর জন্য প্লেট ভোল্টেজ  $V_p$  বাড়লে গ্রিড ভোল্টেজ  $V_g$ -কে কমাতে হয় বা আরও বেশি ঋণাত্মক করতে হয়। স্থির প্লেট প্রবাহে গ্রিড ভোল্টেজের সাপেক্ষে প্লেট ভোল্টেজের পরিবর্তনের হারকে বিবর্ধনাঙ্ক (Amplification factor)µ বলে।

$$
\mathbb{E}[\mathbb{E}(\mathbf{u})] = -(\partial \mathbf{V}(\mathbf{u}) - \partial \mathbf{V}(\mathbf{u})) \mathbf{I}(\mathbf{u})
$$
 (2.23)

 $V_p$  বৃশ্বির সহিত  $V_g$  হ্রাসের জন্য সমীকরণে ঋণাত্মক চিহ্ন ব্যবহৃত হয়।  $(2.22)$  নং ও  $(2.23)$  নং সমীকরণ থেকে পাওয়া যায়

$$
\mu = r_p g_m \tag{2.24}
$$

 $\mu, r_p$  ও  $g_m$  ট্রায়োডের তিনটি স্বেচ্ছারাশি ও  $(2.24)$  নং সমীকরণের সাহায্যে এদের সম্পর্ক প্রকাশ করা হয়। অনেকে এই তিনটিকে ট্রায়োড ধ্রুবক বলেন।

 $(2.20)$  নং সমীকরণে স্বেচ্ছারাশিগলির মান বসিয়ে পাওয়া যায়

$$
dI_p = dV_p / r_p + g_m dV_g \qquad \qquad \dots \tag{2.25}
$$

ছেদক অঞ্চলের জন্য  $I_p = 0$  ও ছেদক গ্রিড ভোল্টেজের (cutt-off  $V_g$ ) মান পাওয়া যায়

$$
(V_g)_{cut} = -V_p / (r_p g_m) = -V_p / \mu
$$
 .... (2.26)

সুতরাং ট্রায়োডের ক্ষেত্রে চাইল্ড-ল্যাংমুর সমীকরণের পরিবর্তন প্রয়োজন। (2.15) ও (2.16) নং সমীকরণ অনুযায়ী  $\text{I}_{\text{P}}$  গ্রিড ভোন্টেজের উপর নির্ভরশীল। সুতরাং ট্রায়োডের ক্ষেত্রে পরিবর্তিত চাইল্ড-ল্যাংমুর সমীকরহণ হল

$$
I_p = K (V_p + \mu V_g)^{3/2}
$$
 ...... (2.27)

## 2.10 ট্ৰায়োড তুল্য বৰ্তনী (Triode equivalent circuit)

প্রত্যাহার প্রবাহের ক্ষেত্রে  $dI_p = i_p$ ,  $dV_p = vp$  ও  $dV_g = V_g$  ধরে (2.25) নং সমীকরণ থেকে পাওয়া যায়

$$
ip = g_m, v_g + v_p/r_p
$$
  
 
$$
vp = rp ip + \mu v_g
$$
 .... (2.28)

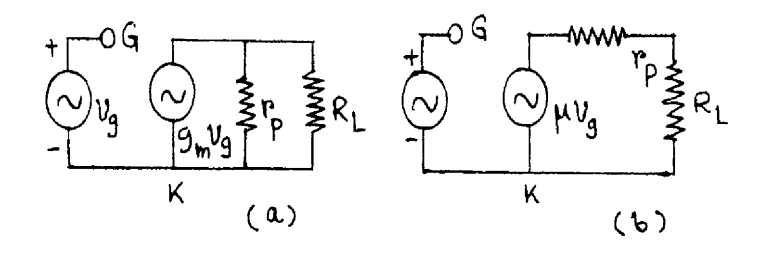

চিত্ৰ 2.9

 $(2.28)$  নং সমীকরণের প্রথমটি ট্রায়োডের প্রবাহ উৎপাদক তুল্য বর্তনী (Current Source Equivalent Circuit/CSEC) ও দ্বিতীয়টি ভোল্টেজ উৎপাদক তুল্য বৰ্তনী (Voltage Source Equivalent Circuit/

 $VSEC$ ) দেয়। 2.9(a), (b) নং চিত্রে এগুলি দেখানো হয়েছে। প্রথম ক্ষেত্রে তাৎক্ষণিক প্রবাহ (Instantaneous current)i<sub>p</sub>-এর আদর্শ প্রবাহ উৎপাদক  $g_m v_g$  ও  $r_p$ -এর মধ্য দিয়ে প্রবাহের যোগফল। আদর্শ প্রবাহ উৎপাদক প্লেট রোধ  $r_p$  দিয়ে শান্ট (Shunt) করা থাকে। দ্বিতীয় ক্ষেত্রে একটি ঋণাত্মক আদর্শ ভোক্টেজ উৎপাদক প্লেট রোধ  $\rm r_p$  ও ভাররোধ  $\rm R_L$ -এর শ্রেণি সমবায়ে রয়েছে। মনে রাখতে হবে স্বল্পমানের প্রত্যাবর্তী প্রবাহ বা ভোন্টেজের জন্য এই তুল্য বর্তনী বা সমীকরণ প্রযোজ্য। বৃহৎমানের প্রত্যাবর্তী ভোন্টেজ গ্রিডে ব্যবহার করলে নিশ্চল কার্যকর বিন্দুটি প্লেট বৈশিষ্ট্য রেখার সরল অংশে থাকবে না। লক্ষণীয় এই যে গ্রিড ভোন্টেজ  $v_g$  ও আদর্শ ভোন্টেজ উৎপাদক  $-\mu v_g$ , অর্থাৎ এদের দশা পার্থক্য  $\pi$ ।

## 2.11 ট্ৰায়োড বিবৰ্ধক (Triode amplifier)

ট্রায়োড বিবর্ধকে প্রত্যাবর্তী তড়িৎসংকেতকে (Electrical signal) বিবর্ধিত করা হয়। এক্ষেত্রে নিশ্চল কার্যকর বিন্দু প্লেট বৈশিষ্ট্য রেখার সরল অঞ্চলে প্রবাহের পূর্ণ চক্রে অবস্থিত থাকে। তাই ইহা  ${\bf A}$  শ্রেণির বিবর্ধক। 2.10 নং চিত্রে একটি এক পর্যায় (Single stage) ট্রায়োড বিবর্ধকের বর্তনী দেখানো হয়েছে। বর্তনীতে ক্যাথোড ও ভূমির (Ground) মাঝে একটি রোধ  $\rm R_K$  ও এর সমান্তরাল বাইপাশ ধারক  $\rm C_K$  রাখা হয়েছে। প্লেট প্রবাহ  $\rm i_{\rm p}$  হলে গ্রিড ও ক্যাথোডের বিভব প্রভেদ হবে  $\rm R_Ki_{\rm p}$ । প্রত্যাবর্তী প্রবাহের ক্ষেত্রে  $\rm C_K$ -এর প্রতিঘাত যেহেতু ( $\omega C_K$ ) এবং যদি  $R_K > (\omega C_K)^{-1}$  হয় তবে  $R_K$ -এর মধ্যে দিয়ে কোনো প্রবাহ হবে না। ফলে গ্রিড বর্তনীতে পৃথক ভোন্টেজ উৎপাদক ব্যবহারের প্রয়োজন হয় না ও  ${\rm R_K}$ -এর দুই পাশে প্রত্যাবর্তী বিভব প্রভেদের ফলে ট্রায়োডের বিবর্ধন ক্ষমতাও কমবে না। এছাড়া একটি গ্রিড ক্ষয় রোধ  $\mathrm{R}_{\mathrm{p}}$ (Grid leak resistance) যা উচ্চমানের হয়ে থাকে, গ্রিড ও ক্যাথোডের মাঝে লাগানো থাকে। গ্রিডে পতিত ইলেকট্রন  $R_{\sigma}$ -এর মধ্যে দিয়ে ক্যাথোডে যেতে পারে।

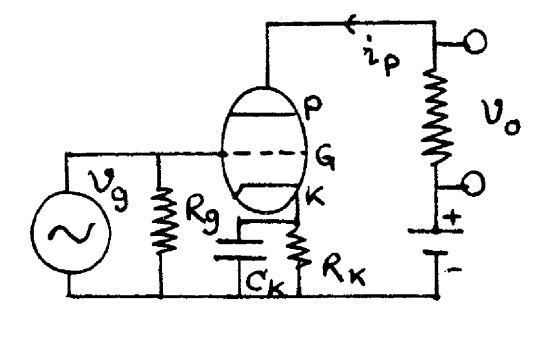

চিত্ৰ 2.10

ভোল্টেজ উৎপাদক তুল্য বর্তনীর সাহায্যে ট্রায়োড বিবর্ধকের ব্যাখ্যা ও বিবর্ধনের মান নির্ণয় করা যায়। 2.9 চিত্র অনুযায়ী কার্শফের সূত্র প্রয়োগ করে পাই

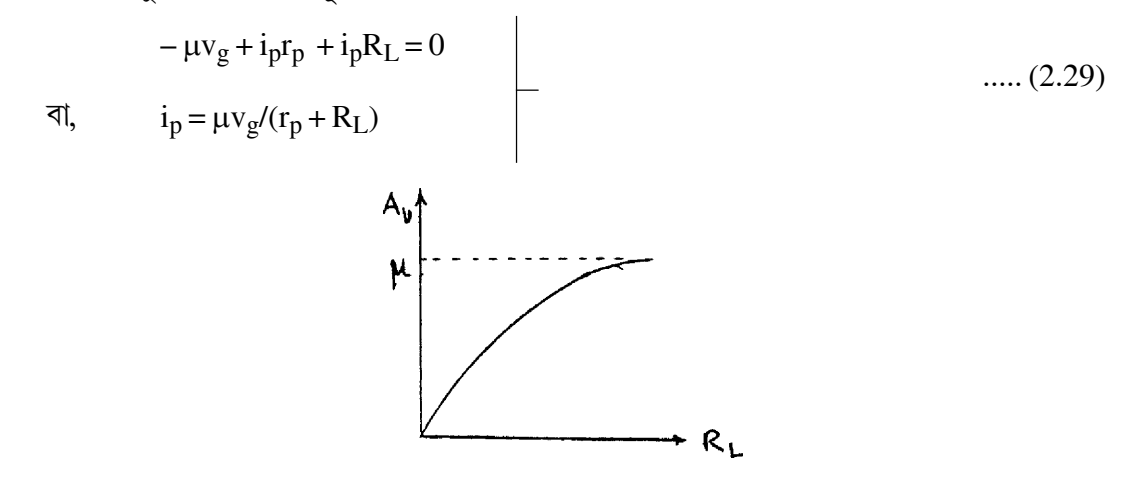

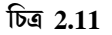

এক্ষেত্রে আগমন ভোক্টেজ (Input voltage)  ${\rm v_g}$  ও নির্গমন ভোক্টেজ (Output voltage) হল  ${\rm v_O}$  যেখানে  $v_O = -ipR_L$ । সুতরাং ভোল্টেজ বিবর্ধন (Voltage amplification/gain)  $A_V$  লেখা যায়।

$$
A_V = v_0/v_g = -i_p R_L/v_g = -\mu R_L/(r_p + R_L)
$$
...(2.30)

 $\rm A_{V}$  ঋণাত্মক হওয়ার অর্থ  $\rm v_{g}$  ও  $\rm v_{O}$  এই রাশি দুটি  $\pi$  বা 180° দশা পার্থক্যে রয়েছে। (2.30) নং সমীকরণ অনুযায়ী ভোন্টেজ বিবর্ধন ও ভাররোধের লেখচিত্র 2.11 নং চিত্রে দেখানো হয়েছে। এখানে  $\rm R_{L}\rightarrow \infty$  হলে  $Av \rightarrow \mu$ , অৰ্থাৎ,  $A_V$ -এর সর্বোচ্চ মান ঋণাত্মক  $\mu$ -এর সমান।

## 2.12 ইলেকট্ৰন নলের সীমাবম্বতা (Limitations of electron tube)

- 1. উচ্চ ক্ষমতা ও ভোল্টেজের প্রয়োজনেই ইলেকট্রন নল ব্যবহৃত হয়।
- 2. আন্তঃ-ইলেকট্ৰোড ধারকত্ব (Inter-electrode capacitance)  $C_{pk}$ ,  $C_{gk}$  ও  $C_{Pg}$  উচ্চ কম্পাৰ্জে বিবর্ধনের মান কমিয়ে দেয়।
- 3. ট্রায়োডে বিবর্ধনাঙ্কের মান কম।
- 4. আন্তঃ-ধারকত্বগুলি বর্তনীতে অম্থিরতা (Instability) সৃষ্টি করে।
- 5. ইলেকট্রন নলে বেশি শক্তি ও ভোল্টেজ প্রয়োজন হয়।
- 6. ইলেকট্রন নলের ওজন ও আয়তন বেশি।
- 7. এদের উৎপাদন মূল্য অর্ধপরিবাহী নির্মিত ব্যবস্থাদির তুলনায় অনেক বেশি।

#### 2.13 সারাংশ (Summary)

- 1. কার্য অপেক্ষক ঃ ফের্মি শক্তিস্তর থেকে শূন্য শক্তিস্তর পর্যন্ত কোনো ইলেকট্রনকে নিয়ে যেতে কার্যের পরিমাণ।
- 2. তাপায়নিক নিঃসরণ ঃ তাপপ্রয়োগে পদার্থের পৃষ্ঠতলের পরমাণুর ইলেকট্রন নিঃসরণ।
- 3. ফের্মি শক্তিস্তর ঃ পরম শূন্য উন্নতায় ইলেকট্রন পূর্ণ সর্বোচ্চ শক্তিস্তর।
- 4. শূন্য শক্তিস্তর ঃ ইলেকট্রনের স্থিতিশক্তি এই শক্তিস্তরে শূন্য।
- 5. বাধক বিভব ঃ পাশাপাশি দুটি পরমাণুর নিউক্লিয়াসের মধ্যে স্থিতিশক্তির চরম মান ( $\rm E_{b}$ )।
- 6. পৃষ্ঠতলের বাধক বিভব ঃ পৃষ্ঠতলের পরমাণুর সর্বনিম্ন শক্তিস্তর থেকে শূন্য শক্তিস্তর পর্যন্ত উচ্চতা বা স্থিতি শক্তির মান (Ep)।
- 7. ডায়োড ঃ বায়ুশূন্য কাচনলে ক্যাথোড ও অ্যানোড বা প্লেটযুক্ত ভ্যাকুয়াম নল। ক্যাথোড প্রত্যক্ষতপ্ত বা পরোক্ষতপ্ত হতে পারে এবং ক্যাথোড তন্তু উত্তপ্ত করে ইলেকট্রন প্রবাহ সৃষ্টি করা হয়।
- ৪. স্থিতীয় বৈশিষ্ট্যরেখা ঃ ভাররোধ  $R_L = 0$  হলে প্লেট ভোন্টেজ  $V_n$  ও প্লেট প্রবাহ  $I_n$ -এর লেখচিত্র।
- 9. স্থান আধান নিয়ন্ত্রিত অঞ্চল ঃ ইলেকট্রন নিঃসরণের হার প্লেটে ইলেকট্রন পতিত হওয়ার হারের বেশি হলে ক্যাথোড ও প্লেটের মাঝে কিছু ইলেকট্রন স্থান আধান নিয়ন্ত্রিত অঞ্চল সৃষ্টি করে। এক্ষেত্রে  $I_p \propto Vp^{3/2}$  বা চাইল্ড-ল্যাংমুর সূত্র প্রযোজ্য।
- $10$ . সম্পুক্ত বা উন্নতা নিয়ন্ত্রিত অঞ্চল ঃ ইলেকট্রন নিঃসরণের চেয়ে প্লেটে পতিত হওয়ার হার বেশি হলে রিচার্ডসন-ডুশম্যান সমীকরণ প্রযোজ্য বা

Ip  $\propto$  T<sup>2</sup>exp (-eV<sub>p</sub>/kT)

- $11.$  গতীয় বৈশিষ্ট্য রেখা ঃ  $R_L \neq 0$  ও  $V_p-I_p$  লেখচিত্র। এক্ষেত্রে একটি ভাররেখা ও নিশ্চল কার্যকর বিন্দু বা Q-বিন্দু পাওয়া যায়।
- 12. ট্রায়োড হল ক্যাথোড, অ্যানোড (বা প্লেট) ও ইলেকট্রনের গতি নিয়ন্ত্রক গ্রিডযুক্ত বায়ুশূন্য নল।

13. প্থির প্লেট বৈশিষ্ট্যরেখা ঃ  $R_L = 0$ , বিভিন্ন  $v_g$ -এর জন্য  $V_p - I_p$  লেখ চিত্র।

ংোট রোধ 
$$
r_p = \left(\frac{\partial V_p}{\partial I_p}\right)_{Vg}
$$
।

- $14$ . স্থির পারস্পরিক বৈশিষ্ট্যরেখা ঃ  $R_L = 0$  বিভিন্ন  $V_p$ -এর জন্য  $V_g I_p$  লেখচিত্র। পারস্পরিক পরিবাহিতাঙ্ক  $g_m = (\partial I_p / \partial V_g) v_p$
- 15. বিবর্ধনাঙ্ক ঃ  $\mu = -(\partial V_p / \partial V_g)I_p = r_p g_m$
- 16. ভোক্টেজ বিবর্ধন ঃ  $A_V = v_O/vg = -\mu R_L/(r_p + R_L)$

### 2.14 প্রশ্নমালা ও উত্তরমালা (Questions  $\&$  answers)

- 1. ফের্মি শক্তিস্তর কী? (2.2 অনুচ্ছেদ দ্রষ্টব্য)
- 2. বেড়াবিভব ও পৃষ্ঠতলের বেড়াবিভব বলতে কী বোঝায় ? (2.2 অনুচ্ছেদ দ্রষ্টব্য)
- 3. ইলেকট্রন স্থিতিশক্তির লেখকে বিভব কূপ বলে কেন ? (2.2 অনুচ্ছেদ দ্রষ্টব্য)
- 4. তাপায়নিক নিঃসরণ কী? থার্মিয়ন কী (2.3.1 অনুচ্ছেদ দ্রষ্টব্য)
- 5. আলোক তড়িৎ নিঃসরণ, ক্ষেত্রজ নিঃসরণ ও গৌণ নিঃসরণ বলতে কী বোঝায় ? (2.3 অনুচ্ছেদ দ্রষ্টব্য)
- 6. ইলেকট্ৰন নল কাকে বলে ?
- 7. ক্যাথোড তন্তু বলতে কী বোঝায় ? (2.5 অনুচ্ছেদ দ্ৰষ্টব্য)
- $8.$  প্রত্যক্ষ তপ্ত ও পরোক্ষ তপ্ত ক্যাথোড বলতে কী বোঝায় ?  $(2.5$  অনুচ্ছেদ দ্রষ্টব্য)
- $9.$  ডায়োড কী ? এর বর্তনীর চিত্র অজ্ঞ্চন করুন। (2.5 অনুচ্ছেদ দ্রষ্টব্য)
- $10.$  ক্যাথোড তন্তু, ক্যাথোড ও প্লেটে টাংস্টেন ধাতু কেন ব্যবহৃত হয়। (2.5 অনুচ্ছেদ দ্রষ্টব্য)
- 11. ডায়োড নলকে ভাল্ভ বলে কেন ? (2.4 ও 2.5 অনুচ্ছেদ দ্রষ্টব্য)
- $12.$  শ্বিতীয় ও গতীয় বৈশিষ্ট্য রেখার অর্থ কী ? (2.5.1 অনুচ্ছেদ দ্রষ্টব্য)
- 13. ভাররেখা ও নিশ্চল কার্যকর বিন্দু বলতে কী বোঝায় ? এদের ব্যবহারের উপযোগিতা কী ?  $(2.51$  অনুচ্ছেদ দ্রষ্টব্য)
- $14.$  ডায়োড রোধ ও ধারকত্ব কাকে বলে ?  $(2.5.2$  অনুচ্ছেদ দ্রষ্টব্য)
- 15. স্থান আধান নিয়ম্ব্রিত অঞ্চল বলতে কী বোঝায় ? (2.5.1 অনচ্ছেদ দ্রষ্টব্য)
- $16.$  সংপৃক্ত বা উন্নতা নিয়ন্ত্রিত অঞ্চল বলতে কী বোঝায় ?  $(2.5.1$  অনুচ্ছেদ দ্রষ্টব্য)
- $17.$  ট্রায়োড বলতে কী বোঝায় ? ট্রায়োড বর্তনীর চিত্র অঙ্কন করন। ( $2.8$  অনুচ্ছেদ দ্রষ্টব্য)
- 18. ট্রায়োড ডায়োড রূপে ব্যবহারের উপায় কী ? (গ্রিড ও প্লেট ন্যন বর্তনীতে যুক্ত হলে)
- $19.$  গ্রিগের কাজ কী ? অ্যানোডকে প্লেট বলে কেন ? (2.8 অনচ্ছেদ দ্রষ্টব্য)
- $20.$  প্লেট রোধকে অ্যানোড নতিরোধ বলে কেন ? গ্রিড ক্ষয় রোধ কী ? (2.8.1.2.11 অনুচ্ছেদ দ্রষ্টব্য)
- 21. ডায়োড ও ট্রায়োড ওহ্মীয় পরিবাহী নয় কেন ? (2.5.2 অনুচ্ছেদ দ্রষ্টব্য)
- 22. ক্যাথোড ও ভূমির মাঝে রোধ ও ধারক সমান্তরাল সমবায়ে রাখা হয় কেন ? (2.11 অনুচ্ছেদ দ্রষ্টব্য)
- $23.$  ইলেকট্রন নলের সীমাবম্বতাগুলি উল্লেখ করুন।  $(2.12$  অনুচ্ছেদ দ্রষ্টব্য)
- $24.$  রিচার্ডসন-ড়শম্যান সমীকরণটি লিখন ও ব্যাখ্যা করন। (2.6 অনচ্ছেদ দ্রষ্টব্য)
- $25.$  অজ্ঞীকারসহ চাইল্ড-ল্যাংমুর সমীকরণ নির্ণয় করন। (2.7 অনুচ্ছেদ দ্রষ্টব্য)
- $26$ , বর্তনী সহযোগে ট্রায়োড বিবর্ধকের ভোন্টেজ বিবর্ধনের মান নির্ণয় করন। (2.11 অনচ্ছেদ দ্রষ্টব্য)
- $27.$  স্বেচ্ছারাশি বলতে কী বোঝায় ? ট্রায়োডের স্বেচ্ছারাশিগুলির মধ্যে সম্পর্ক নির্ণয় করুন। (2.9 অনুচ্ছেদ দ্ৰষ্টব্য)
- $28.$  ট্রায়োডের তৃল্যবর্তনীগুলি ব্যাখ্যা করন।  $(2.10$  অনুচ্ছেদ দ্রষ্টব্য)
- 29. ট্রায়োডের বৈশিষ্ট্যরেখাগুলি আলোচনা করুন। চাইল্ড-ল্যাংমুর সূত্রের রূপ ট্রায়োডের ক্ষেত্রে কী হবে ?  $(2.8.1, 2.8.2, 2.8.3, 2.9)$  অনুচ্ছেদ দ্রষ্টব্য)
- 30. যদি  $Jp=AT^2e^{-b/T}$  হয় যেখানে  $A=60A/m^2/K^2$  ও  $b=52400V$  তবে  $1600K$  ও 3200 K উন্নতায় প্রবাহমাত্রা নির্ণয় করন ও বৃশ্বির ব্যাখ্যা দিন।  $(0.92\mu\text{A}, 47.52\text{A})$
- 31. যদি ডায়োড স্থান আধান নিয়ন্ত্রিত অংশে কার্যকর হয় ও  $V_p = 80 V$  হলে  $I_p = 100 mA$  হয়, তবে  $V_p = 150 \text{ V}$  ও 320 V হলে I<sub>p</sub> কত হবে ? (256.7 mA, 800 mA)
- 32. ট্রায়োডের ক্ষেত্রে যখন  $V_g = -2V$ ,  $I_p(mA) = -5V + 0.1 V_p(V)$  আবার যখন  $V_g = -4V$ ,  $I_p = 3 \text{ mA}$  ও  $V_p = 100 \text{ V}$ । ট্রায়োডের স্বেচ্ছারাশিগুলি নির্ণয় করুন। ভাররোধ  $10 \text{ k}\Omega$  হলে ভোল্টেজ বিবর্ধনের মান কত ? গ্রিডে  $2\sin 50$ t প্রত্যাবর্তী ভোল্টেজ প্রয়োগ করলে নির্গমন ভোল্টেজ কত ?  $(10k, 0.001 \text{ mho}, 10, -5, -10 \text{ sin } 50t)$
- 33.  $A_v = 20$ ,  $R_L = 100$  kΩ ও  $A_V = 30$ ,  $R_L = 200$  kΩ হলে ট্রায়োডের স্বেচ্ছারাশিগুলি নির্ণয় করুন।  $(200k, 60, 3 \times 10^{-4}$  mho)

# $\overline{a}$ কক  $3\Box$  কয়েকটি অর্ধপরিবাহী নির্মিত ব্যবস্থা (Semiconductor

## devices)

#### গঠন

- $3.1$  প্রস্তাবনা ও উদ্দেশ্য
- $3.2$  কঠিনের পটিতত্ত্ব
	- পরিবাহী, অপরিবাহী ও অর্ধপরিবাহী  $3.2.1$
	- অন্তৰ্জাত অৰ্ধপরিবাহী  $3.2.2$
	- $3.2.3$  বহিৰ্জাত অৰ্ধপরিবাহী
	- $3.2.4$  উন্নতার প্রভাব, গতিশীলতা ও ব্যাপনতা

#### $3.3$  সম্বি ডায়োড

- $3.3.1$  বায়াসহীন সম্বি ডায়োড
- $3.3.2$  অগ্রবায়াস ও বিররীত বায়াস
- $3.3.3$  রোধ ও ধারকত্ব
- $3.3.4$  জেনার ডায়োড
- $3.3.5$  বিভিন্ন ধরনের ডায়োড

#### $3.4$  টানজিস্টার

- $3.4.1$ ট্টানজিস্টার নির্মাণ
- 3.4.2 রীতি ও বিন্যাস
- $3.4.3$  সাধারণ ভূমি বিন্যাস
- $3.4.4$  সাধারণ বিকিরক বিন্যাস
- $3.4.5$  সাধারণ গ্রাহক বিন্যাস ও আদর্শ ট্রানজিস্টার
- $3.5$  ক্ষেত্র প্রভাব ট্রানজিস্টার বা ফেট
	- সম্বি ফেট  $3.5.1$
	- $3.5.2$ মস ফেট
- $3.6$  সারাংশ
- $3.7$  প্রশ্নমালা ও উত্তরমালা

#### $3.1$  প্রস্তাবনা ও উদ্দেশ্য

#### প্ৰস্তাবনা ঃ

আমরা দেখেছি ভৌত ইলেকট্রনিক্সের দুটি অংশ। একটি অংশে বায়ুশন্য নলের মধ্যে ইলেকট্রনের গতিবিধির নিয়ন্ত্রণের ব্যবস্থাদি বর্ণনা করা হয়। দ্বিতীয় এককে এ বিষয়ে বিস্তৃত আলোচনা হয়েছে। এই এককে কঠিন পদার্থে ইলেকট্রনের গতি নিয়ন্ত্রণের ব্যবস্থার ব্যাখ্যা দেওয়া হবে। রোধাঙ্কের মানের উপর নির্ভর করে কঠিন পদার্থকে পরিবাহী ও অপরিবাহী দুই শ্রেণিতে ভাগ করা যায়। যে সব পদার্থ এই দুই গোষ্ঠীভুক্ত নয় বা যাদের রোধাঙ্কের মান মাঝামাঝি তারা অর্ধপরিবাহী। অর্ধপরিবাহী কঠিন পদার্থের পরিবাহিতা নির্ভর করে উন্নতা, আলো ও অপবস্তর মাত্রার উপর। ভৌত ইলেকট্রনিক্সে অর্ধপরিবাহী নির্মিত ব্যবস্থাদির ব্যাখ্যা দেওয়া হয়। এই ব্যবস্থা সুলভ ও সহজ। প্রথমে আমরা অর্ধপরিবাহী কী ও তারপর বিভিন্ন অর্ধপরিবাহী নির্মিত ব্যবস্থার আলোচনা করব।

#### উদ্দেশ্য ঃ

এই এককটি পাঠ করার পর নিম্নলিখিত বিষয়গুলি জানবেন ঃ

- $\bullet$  কঠিনের পটিতত্ত্বের সাহায্যে পরিবাহী, অপরিবাহী ও অর্ধপরিবাহীর প্রকৃতি।
- অন্তর্জাত ও বহির্জাত অর্ধপরিবাহীর বিভিন্ন ধর্ম।
- সন্ধি ডায়োডের গঠন, কার্যকারিতা ও বৈশিষ্ট্যরেখা।
- বিভিন্ন ধবনেব সম্বি ডাযোডেব কাৰ্যকাবিতা ও ব্যবহাব।
- ট্রানজিস্টারের গঠন, বিন্যাস, কার্যকারিতা ও বৈশিষ্ট্যরেখা।
- বিভিন্ন ধরনের সন্ধি ফেট ও মসফেটের গঠন, কার্যকারিতা ও বৈশিষ্ট্যরেখা।

## 3.2 কঠিনের পটিতত্ত্ব (Band theory of solids)

 $2.2$  অনুচ্ছেদে আমরা দেখেছি যে পরমাণুর ইলেকট্রনগুলি বিভিন্ন শক্তিস্তরে অবস্থিত ও ইলেকট্রন ম্থিতিশক্তির লেখ বিভব কৃপ হিসেবে ভাবা যায়। 2.1 নং চিত্রে সরলরেখায় অবস্থিত  $\overline{N}$  সংখ্যক পরমাণুর স্থিতিশক্তির লেখ দেখানো হয়েছে। পরপর দুটি পরমাণুর দূরত্ব এমন যে ওদের মধ্যে আকর্ষণ ও বিকর্ষণ বল ঐ দূরত্বে সমান ও বিপরীত। দুই পরমাণুর মাঝে স্থিতিশক্তির চরম মান হল বাধক বিভব (barrier potential) $E_b$ । পৃষ্ঠতলের পরমাণুর ক্ষেত্রে এই বাধক বিভবের মান  $E_p$  অনেক বেশি  $(E_p>E_b)$ । আবার পরম শূন্য উন্নতায় সর্বোচ্চ ইলেকট্রন শক্তিস্তর পরমাণুর ফের্মি স্তর  $\rm E_{E}$  পর্যন্ত অবস্থিত হয়। তাই সাধারণ উন্নতায়  $\rm E_F$  $>$  $\rm E_b$  বলে কিছু ইলেকট্রন এক পরমাণু হতে অন্য পরমাণুতে গিয়ে মুক্ত ইলেকট্রন গ্যাস সৃষ্টি

করে। মনে রাখা দরকার মুক্ত ইলেকট্রন কঠিনের মধ্যে ইতস্তত বিচরণ করে, কারণ  $\rm E_p$ >> $\rm E_F$ । বাহির হতে বল প্রয়োগেই এদের কঠিন হতে বিচ্ছিন্ন করা সম্ভব।

এখন আমরা পাউলি অপবর্জন নীতি (Pauli exclusion principle) N পরমাণুতন্ত্রে প্রয়োগ করব। এই নীতি অনুযায়ী কোনো পরমাণুতন্ত্রে কোনো দুটি ইলেকট্রনের চারটি কোয়ান্টাম সংখ্যা  $(n, 1, m_1, m_s)$ সমান হতে পারে না। এখানে  $_{\rm n}$  হল মুখ্য কোয়ান্টাম সংখ্যা,  $_{\rm 1}$  কক্ষীয় কোয়ান্টাম সংখ্যা,  $_{\rm m_{\rm 1}}$ কক্ষীয় কৌণিক ভরবেগের জন্য চৌম্বক কোয়ান্টাম সংখ্যা ও  $m_c$  স্পিন ভরবেগের জন্য চৌম্বক কোয়ান্টাম সংখ্যা। সুতরাং  $N$  পরমাণতন্ত্রের প্রথম শক্তিস্তরে  $(1_S)2N$  সংখ্যক ইলেকট্রন, দ্বিতীয় শক্তিস্তরে  $(2_S)$  2 $N$  সংখ্যক ইলেকট্রন, তৃতীয় শক্তিস্তরে (2p) 6N ইলেকট্রন, চতুর্থতে (3s) 2N, পঞ্জম (3p) 6N, ইত্যাদি সংখ্যক ইলেকট্রন থাকা উচিত। অথচ পাউলি নীতি অনুযায়ী এটি সম্ভব নয় বলে প্রতিটি শক্তিস্তর N সংখ্যক ঘনসন্নিবিষ্ট স্তরে বিভক্ত হয়। এই ঘনসন্নিহিত শক্তি অঞ্চলকে শক্তিপটি বলে। শক্তিপটির বিস্তার পাশাপাশি দুইটি পরমাণুর ব্যবধান ও শক্তিস্তরের অবস্থানের উপর নির্ভরশীল। অর্থাৎ 1s-এর তুলনায় 2s কিংবা 2p-এর তুলনায় 3p শক্তিপটির বিস্তার বেশি হবে। পটির বিস্তার পরমাণুর সংখ্যার উপর নির্ভর করে না। নিম্নশক্তি পটির উপর পার্শ্ববর্তী পরমাণুর প্রভাব খুব কম। কিন্তু উচ্চতর শক্তিপটির ক্ষেত্রে (higher energy band) পার্শ্ববর্তী পরমাণুগুলি প্রভাব বিস্তার করে বলে শক্তি পটির বিস্তার (energy band width) উপরের দিকে বেড়ে যায় (চিত্র 3.1)। একটি শক্তিপটির মধ্যে শক্তিস্তরের সংখ্যা N এবং যেহেতু N ~  $10^{23}$  সুতরাং পটি অভ্যন্তরস্থ শক্তিস্তরের মধ্যে কোনো ব্যবধান নেই বললেই চলে। অর্থাৎ শক্তিস্তরগুলি পটি অভ্যন্তরে অবিচ্ছিন্ন (continuous)। কিন্তু পরপর দুটি পটির মধ্যে ব্যবধান থাকে। একে নিষিশ্ব শক্তি ব্যবধান বা শক্তিপটি ব্যবধান  $E_g$  বলে (forbidden energy gap/band gap energy)। নিষিশ্ব শক্তি ব্যবধানে বা অঞ্চলে কোনো ইলেক্ট্রন থাকতে পারে না ও এই ব্যবধান উপরের শক্তিপটির দিকে কমতে থাকে। অবশ্য পদাৰ্থ বিশুন্ধ হলেই এই ব্যবধানে ইলেকট্ৰন থাকবে না। কোনো অপবস্তু উপস্থিত হলে নিষিন্ধ শক্তি ব্যবধানে ইলেকট্রন থাকতে পারে।

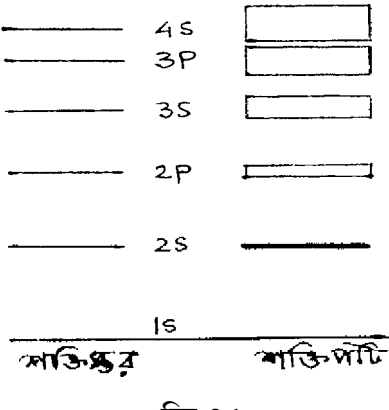

চিত্ৰ 3.1

কোনো শক্তিপটির সমস্ত শক্তিস্তর ইলেকট্রন দ্বারা পূর্ণ হলে পূর্ণ শক্তিপটি বা সংক্ষেপে পূর্ণপটি (filled band/FB), শক্তিস্তরে একটিও ইলেকট্রন না থাকলে খালি পটি  $(\mathrm{empty\,band})$  ও কিছু ইলেকট্রন দিয়ে পূর্ণ হলে বলা হয় অংশত পূর্ণ পটি (partially filled band)। আমরা জানি পদার্থের পরমাণুর সর্বোচ্চ অংশত পূর্ণ শক্তিস্তরের ইলেকট্রনগুলি হল যোজ্যতা ইলেকট্রন (valance electron)। কঠিনের ক্ষেত্রে সর্বোচ্চ অংশত পূর্ণ শক্তিপটিকে যোজ্যতা পটি (valance band/VB) বলে। যোজ্যতা পটির ঠিক উপরে অবস্থিত খালি পটিকে পরিবহন পটি (conduction band/ ${\rm CB)}$  বলে। ফের্মি শক্তিস্তর পরিবহন ও যোজ্যতা পটির মধ্যে অবস্থিত হয় এবং ইলেট্টনগুলি সর্বনিম্ন পটি থেকে পূর্ণ হতে হতে ফের্মি শক্তিস্তর পর্যন্ত পৌঁছায়। এই ব্যাখ্যা পরম শন্য উন্নতার জন্য। উন্নতা বৃন্ধি পেলে তাপীয় শক্তি অর্জন করে ইলেকট্রন ফের্মি স্তর পেরিয়ে পরিবহন পটিতে পৌঁছায় ও তডিৎ পরিবহনে সাহায্য করে।

### 3.3.1 পরিবাহী, অপরিবাহী ও অর্ধপরিবাহী (Conductor, insulator and **semiconductor)**

কিন্তু কঠিন পদার্থের তড়িৎ পরিবাহিতা খুব কম আবার কারোর বেশি। সাধারণত রোধাঙ্ক  $\rho = 10^{-4}$  ওহম-মিটার বা তার নীচে হলে আমরা বলি পরিবাহী।  $\rho$  তখন  $10^3$  ওহম-মিটারের উপরে হয়, তাদের বলা হয় অপরিবাহী। কঠিনের শক্তিপটির তত্ত্বের সাহায্যে আমরা এই ধারণা পরিস্ফুট করব।

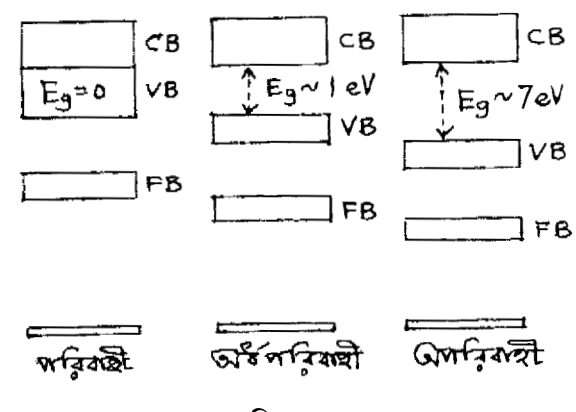

?:**3.2**

যে-কোনো ধাতু তড়িৎ ও তাপের সুপরিবাহী (Cu, Ag, Au, Al ইত্যাদি)। এক্ষেত্রে যোজ্যতা পটি ও পরিবহন পটির মধ্যে কোনো নিষিশ্ব শক্তি ব্যবধান থাকে না  $(\text{E}_{\text{g}}\!=\!0)$ । অর্থাৎ এরা আংশিক উপরিপাতিত। ফলে সহজেই একটি ইলেকট্রন 'যোজ্যতা পটি' থেকে 'পরিবহন পটি'তে যেতে পারে ও মুক্ত ইলেকট্রন সৃষ্টি করে। অন্যভাবে বলা যায় পাশাপাশি দুটি ধাতব পরমাণুর দূরত্ব  $0.2\,$   $0.25$  ন্যানোমিটার ও যোজ্যতা ইলেকট্রনের কক্ষপথের ব্যাসার্ধ  $0.2$  ন্যানোমিটার। সাধারণ উন্নতায় তাই যোজ্যতা ইলেকট্রনের বশুন শক্তি (binding energy) খুব কম। এই যোজ্যতা ইলেকট্রনগুলি মুক্ত ইলেকট্রন রূপে তড়িৎপ্রবাহ সৃষ্টি করে।  $3.2$  নং চিত্রে ইহা দেখানো হয়েছে।

সাধারণত পরিবহন ও যোজ্যতা পটির মধ্যে নিষিশ্ব শক্তি ব্যবধানকে  $\mathrm{E_g}$  দিয়ে চিহ্নিত করা হয়। অপরিবাহী কঠিনের ক্ষেত্রে  $\mathrm{E_{g}}$   $\sim$  7 ইলেকট্রন ভোল্ট  $\left(\mathrm{eV}\right)$ । সাধারণ উষ্নতায় কোনো ইলেকট্রন যোজ্যতা পটি হতে পরিবহন পটিতে এই পরিমাণ শক্তি অর্জন করে পৌঁছাতে পারে না। এক্ষেত্রে তাই তড়িৎ পরিবহন সম্ভব নয় ও পদার্থটি অপরিবাহী বা অন্তরক (চিত্র 3.2)। অপেক্ষাকৃত উচ্চ উন্নতাতেও ইলেকট্রনগুলি আন্তঃ পারমাণবিক বশ্বক (inter atomic bond) দ্বারা সুদৃঢ়ভাবে আটকানো থাকে। কাচ, এবোনাইট ইত্যাদি অপরিবাহীর উদাহরণ।

যদি  $E_o \sim 1 \text{ eV}$  হয় তবে সাধারণ উন্নতায় তাপশক্তির প্রভাবে যোজ্যতা ইলেকট্রন পরিবহন পটিতে পৌঁছাতে পারে ও প্রবাহ সৃষ্টি করে। মনে রাখতে হবে যে পরম শন্য উন্নতায় যে-কোনো অর্ধপরিবাহী পদার্থ অপরিবাহী। অর্ধপরিবাহীর (semiconductor) পরিবাহিতা পরিবাহীর তুলনায় কম ও উন্নতার সাথে বৃষ্ণি পায়। অর্থাৎ পরিবাহী ও অর্ধপরিবাহী বিপরীতধর্মী। এছাড়া আলো ও অপবস্তুর প্রভাবে অর্ধপরিবাহীর ধর্ম পরিবর্তিত হয়। মৌল  $(\rm{Ge}, \rm{Si})$  যৌগ  $(\rm{CdS}, \rm{PbS}, \rm{InP}$  ইত্যাদি) অথবা সংকর বা মিশ্র ধাতু  $(\rm{PbTe},$  $\rm GaAs, GaxTe_{1-x}, As_xHg_{1-x}, Cd_xTe}$  ইত্যাদি) অর্ধপরিবাহী হতে পারে। বিভিন্ন কাজে এই অর্ধপরিবাহী-গুলি ব্যবহৃত হয়। সিলিকন  $\sin(1s^2 2s^2 2p^6 3p^6 3s^2 3p^2)$ ] বা জারমেনিয়াম  $\int$ Ge ( $1s^2 2s^2 2p^6 3s^2$  $\rm 3p^64s^23d^{10}$  4 $\rm p^2)$ ] মৌল সর্বাধিক ব্যবহৃত অর্ধপরিবাহী। পরিবহন প্রকৃতির পার্থক্য হেতু অর্ধপরিবাহী দুই শ্রেণির ঃ  $(1)$  অন্তর্জাত ও  $(2)$  বহির্জাত।

#### **3.2.2** %&  **(Intrinsic semiconductor)**

জারমেনিয়াম ও সিলিকন সমযোজী মৌল। উভয়ের যোজ্যতা চার। একটি পরমাণুর চারটি ইলেকট্রনের প্রতিটি প্রতিবেশী চারটি পরমাণুর একটি করে ইলেকট্রনের সঙ্গে সমযোজী বশ্বক (Covalent bond) তৈরি করে কেলাস সৃষ্টি করে। পরম শূন্য উন্নতায় এই ইলেকট্রনগুলি সুদৃঢ়ভাবে বন্ধ। সাধারণ উন্নতায় এগুলি তাপশক্তি অর্জন করে সমযোজী বশ্বক ছিন্ন করে মুক্ত ইলেকট্রন রপে কেলাসের মধ্যে ইতস্তত বিচরণ করে। শক্তিপটির সাহায্যে (চিত্র 3.3) এই ঘটনা ব্যাখ্যা করা হয়। সমযোজী ইলেকট্রন যোজ্যতা পটিতে (VB) অবস্থিত। তাপীয় শক্তির প্রভাবে কোনো ইলেকট্রন যোজ্যতা পটি হতে পরিবহন পটিতে গেলে যোজ্যতা পটিতে শূন্যতার সৃষ্টি হয়। পরিবহন পটিতে ইলেকট্রনের উপস্থিতিতে যোজ্যতা পটির এই শূন্যতাকে হোল  ${\rm (Hole)}$  বলে। হোলের আধান  $+{\rm e}$  ও ভর ইলেকট্রনের ভরের প্রায় সমান। যোজ্যতা পটিতে হোল থাকলে পার্শ্ববর্তী পরমাণুর সমযোজী ইলেকট্রন এই শন্যতা পুরণ করতে ছটে আসে। ফলে ঐ স্থানে হোল সৃষ্টি হয়। সৃতরাং ইলেকট্রনের গতির বিপরীত মুখে হোল গমন করে। ইলেকট্রন ও হোল

বিপরীত দিকে আধান বহন করে বলে এদের আধান বাহক ( $\rm{charge~carrier}$ ) বা সংক্ষেপে বাহক বলে। সাধারণ অবস্থায় পরিবহন পটিতে যোজ্যতা ইলেকট্রনগুলি বিশঙ্খল অবস্থায় থাকে। তড়িৎক্ষেত্র প্রয়োগে

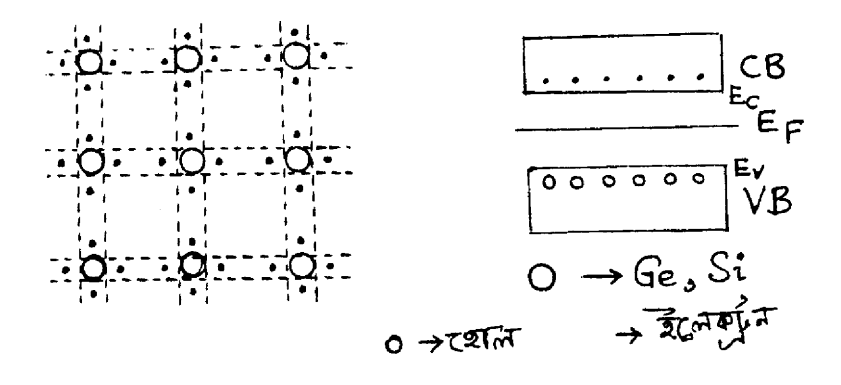

?:**3.3**

পরিবহন পটির ইলেকট্রনগুলি তড়িৎক্ষেত্রে বিপরীতে ধাবিত হয়। ফলে যোজ্যতা পটির হোলগুলি তড়িৎক্ষেত্রের অভিমূখে গমন করে। অর্থাৎ তড়িৎপ্রবাহ সৃষ্টি হয়। বিপরীত আধানযুক্ত ইলেকট্রন ও হোলের মধ্যে আকর্ষণ বলের প্রভাবে পুনর্যোজন (Recombination) হয়। এই পুনর্যোজনের ফলে ইলেকট্রন-হোল যুগ্মের  $\left(\text{pair}\right)$  বিনাশ  $\left(\text{annihilation}\right)$  ঘটে। ফলে যে অবম  $\left(\text{minimum}\right)$  শক্তির উদ্ভব হয় তা নিষিশ্ব শক্তি ব্যবধানের সমান অর্থাৎ  $\mathrm{E_{g}^{\phantom{\dag}}}$ = $\mathrm{h}\mathrm{v}$ । এই শক্তি ফোটন রূপে নির্গত হয় ও সমযোজী বন্ধকে শোষিত হয়ে আবার হোল-ইলেকট্রন যুগ্ম সৃষ্টি করে অথবা বিকিরিত হতে পারে। দেখা যাচ্ছে যে সাধারণ উন্নতায় হোল-ইলেকট্রন যুগ্ম সৃষ্টি ও বিনাশের হার (creation and annihilation) সমান, অর্থাৎ হোল ও ইলেকট্রনের 9 98(3 9 ]V82u pi 3ni ( 8 ( ;ni = pi Ì যায়

$$
n_{i}p_{i} = n_{i}^{2} = p_{i}^{2}
$$
 ...... (3.1)

উন্নতা বৃশ্বির সাথে হোল ও ইলেকট্রনের সংখ্যা বৃশ্বি পায় কারণ শক্তিপটির ব্যবধান উন্নতা বৃশ্বির সাথে হ্রাস পায়।  ${\rm Ge}$  ও  ${\rm Si}$ -এর ক্ষেত্রে লেখা যায়  $\overline{\phantom{a}}$ 

$$
E_g(Si) = 1.21 - 3.6 \times 10^{-4} T
$$
  
\n
$$
E_g(Ge) = 0.785 - 2.23 \times 10^{-4} T
$$
 ..... (3.2)

এখানে  $\mathrm{E_{g}}$ -এর মান পরম শূন্য উষ্নতায়  $_{\rm e}$  $_{\rm V}$ তে দেখানো হয়েছে।

#### **3.2.3**&  **(Extrinsic semiconductor)**

অন্তর্জাত অর্ধপরিবাহীর পরিবাহিতা কম বলে কেবলমাত্র নিম্ন উন্নতায় রোধ হিসেবে ব্যবহার করা হয়। পরিবহন ক্ষমতা বাড়াতে হলে বাহকের সংখ্যা বাড়ানো জরুরি। তাই তাপ ও আলোর ব্যবহার কিংবা অৰ্ধপৱিবাহীতে অপবস্তু বা খাদ (impurity) মেশানো আবশ্যক। নিৰ্দিষ্ট পৱিমাণ অপবস্তু মেশানোর পশ্বতিকে ডোপিং  $(\mathrm{doping})$  বলে। সাধারণত একটি অপবস্থূ পরমাণু প্রতি  $10^{-6}\!-\!10^{10}$  অর্ধপরিবাহী পরমাণতে যোগ করা হয়। ফলে অপবস্তু পরমাণু সংখ্যা অর্ধপরিবাহীর নির্মিত কেলাসে নগণ্য ধরা যায় এবং কেলাস গঠনও অপরিবর্তিত থাকে। অর্থাৎ একটি অপবস্তু পরমাণ চারটি অর্ধপরিবাহী পরমাণ দ্বারা বেষ্টিত থাকে। এইভাবে প্ৰস্তুত অপবস্তু যুক্ত অৰ্ধপরিবাহী কেলাসকে বহিৰ্জাত অৰ্ধপরিবাহী বলে। কঠিন পদাৰ্থের পরমাণুগুলি বশ্বন বল দ্বারা আবন্ধ এবং অর্ধপরিবাহী ক্ষেত্রে ইলেকট্রন যুগ্ম (electron pair) সমযোজী বশ্বক (covalent bond) সৃষ্টি করে। অপবস্তুর যোজ্যতার উপর নির্ভর করে বহির্জাত অর্ধপরিবাহী হয় দুই ধরনের ঃ (1) n-শ্রেণি বা দাতা শ্রেণি (n/donor type) এবং (2) p-শ্রেণি বা গ্রহীতা শ্রেণি (p/acceptor type) |

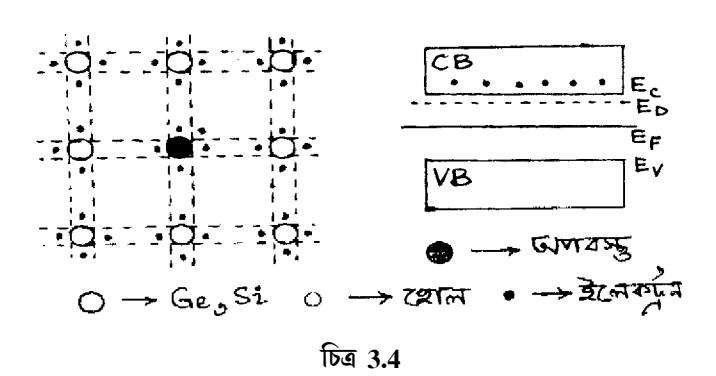

পর্যায় সারণির (periodic table) পঞ্জযোজী মৌলকে অপবস্তু (pentavalent impurity) হিসেবে ব্যবহার করলে অপবস্থুর কোনো একটি পরমাণু ল্যাটিস বিন্দুতে (lattice point) অবস্থিত অর্ধপরিবাহী পরমাণুকে স্থানচ্যুত করে ঐ স্থান দখল করে। এইভাবে  $_{\rm n}$ -বা দাতা শ্রেণি বহির্জাত অর্ধপরিবাহী সৃষ্টি হয়। পঞ্চযোজী অপবস্তু মৌলগুলি হল ফসফরাস  ${\rm (P),}$  আর্সেনিক  ${\rm (As)},$  অ্যান্টিমণি  ${\rm (Sb)}$  ইত্যাদি। অপবস্তু পরমাণুর পাঁচটি যোজ্যতা ইলেকট্রনের চারটি চারপাশের চারটি জারমেনিয়াম বা সিলিকন পরমাণুর একটি করে ইলেকট্রন সংগ্রহ করে সমযোজী বশ্বক সৃষ্টি করে। পঞ্জম ইলেকট্রনের শক্তি জারমেনিয়ামের (Ge) জন্য  $0.01\,\mathrm{eV}$  ও সিলিকনের  $\mathrm{(S_{i})}$  জন্য  $0.05\,\mathrm{eV}$ । ফলে অল্প তাপশক্তি গ্রহণ করে এই পঞ্চম ইলেকট্রনটি অপবস্তু পরমাণু থেকে বিচ্যুত হয়ে মুক্ত ইলেকট্রন রপে কেলাসে ইতস্তত বিচরণ করে। যদি অপবস্তু পরমাণু

ঘনত্ব  $\rm N_D$  এবং হোল এবং ইলেকট্রন ঘনত্ব যথাক্রমে  $\rm p_n$  ও  $\rm n_n$  হয় তবে আধান সংরক্ষণ সূত্রানুযায়ী  $N_D + p_n = n_n$  ..... (3.3)

সূতরাং n-শ্রেণির অর্ধপরিবাহীর ক্ষেত্রে ইলেকট্রন সংখ্যাগুরু বাহক (majority carrier) ও হোল হচ্ছে সংখ্যালঘু বাহক (minority carrier)  $(3, 1)$  নং সমীকরণ ব্যবহার করে লেখা যায়

$$
n_{n}p_{n} = n_{i}p_{i} = n_{i}^{2}
$$
  
and  

$$
n_{n} = N_{D}, P_{n} = n_{i}^{2}/n_{n} = n_{i}^{2}/N_{D}
$$
...(3.4)

অপবস্তু পরমাণু তড়িৎ নিষ্ক্রিয়, তাই  $\bm{{\rm n}}$  শ্রেণির অর্ধপরিবাহী তড়িৎ নিষ্ক্রিয়। পুনর্যোজনের ফলে হোলের সংখ্যা আরও কমে যায়। শক্তিপটিতত্ত্বের সাহায্যে n-শ্রেণির অর্ধপরিবাহীকে ব্যাখ্যা করা যায়। দাতা পরমাণুগুলির মধ্যে দূরত্ব খুব বেশি হওয়ার ফলে ওদের মধ্যে কোনো আকর্ষণ বা বিকর্ষণ বল ক্রিয়া করে না। তাই অর্ধপরিবাহীর শক্তিপটির মধ্যে দাতা পরমাণুর শক্তিস্তরগুলি অবিকৃত অবস্থায় যোগ করা যায়। 3.4 নং চিত্রে একটি দাতা স্তর  $\rm E^{}_{D}$ (donor level) পরিবহন পটির নিম্নপ্রান্ত  $\rm E^{}_{C}$  ও যোজ্যতা পটির ঊর্ধ্বপ্রান্ত  $E_V$ -এর মধ্যে দেখানো হয়েছে।  $E_C$  হতে  $E_D$  শক্তিস্তরের ব্যবধান অ্যার্সেনিকের ক্ষেত্রে  $0.0127 \text{ eV}$ , অ্যান্টিমণির ক্ষেত্রে  $0.0096\,{\rm eV}$  ফসফরাসের ক্ষেত্রে  $0.012\,{\rm eV}$ । সাধারণ অবস্থায় দাতা স্তরের ইলেকট্রন তাপশক্তির প্রভাবে সহজেই পরিবহন পটিতে পৌঁছিয়ে তড়িৎপ্রবাহ সৃষ্টি করতে পারে।

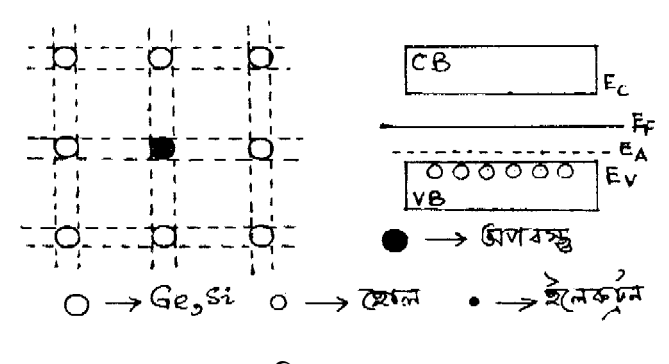

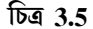

পর্যায় সারণির ত্রিযোজী মৌলকে (trivalent) অপবস্তু হিসেবে ব্যবহার করলে এবং আগের মতোই প্রতি  $10^8$  অর্ধপরিবাহী পরমাণুতে একটি অপবস্তু পরমাণু ডোপিং করে p-শ্রেণি বা গ্রহীতা শ্রেণি (p-type/ acceptor type) অর্ধপরিবাহী পাওয়া যায়। ত্রিযোজী অপবস্তু পরমাণুর তিনটি যোজ্যতা ইলেকট্রন তিন পাশের তিনটি অর্ধপরিবাহী পরমাণুর (ge/Si) সঙ্গো সমযোজী বশ্বক তৈরি করে। চতুর্থ সমযোজী বশ্বকে একটি ইলেকট্রন না থাকায় হোলের সৃষ্টি হয়। অন্য বশ্বক থেকে ইলেকট্রন সংগ্রহ করে হোল একস্থান থেকে অন্যত্র গতিপ্রাপ্ত হয়। ত্রিযোজী অপবস্তুগুলি হল ইন্ডিয়াম (In,  $0.0112 \text{ e V}$ ), গ্যালিয়াম (Ga,  $0.0108$  e V), অ্যালুমিনিয়াম (Al,  $0.0102$  e V), বোরন (B) ইত্যাদি। শক্তিপটিতে অপবস্তু পরমাণুর শক্তিস্তর বা গ্রহীতা স্তর (acceptor level)  $E_A$  যোজ্যতা পটির উপরে সাধারণত  $0.01 eV$  থেকে (চিত্র  $3.5$ )  $\rm eV$  ব্যবধানে অবস্থিত থাকে। এই ব্যবধান খুব কম বলে যোজ্যতা পটির ইলেকট্রন সহজেই তাপীয় শক্তির প্রভাবে অপবস্তু শক্তিস্তরে ( $\mathrm{E_A}$ ) পৌঁছায় ও যোজ্যতা পটিতে হোলের সৃষ্টি করে।  $\mathrm{p}$  শ্রেণির ক্ষেত্রে হোল সংখ্যাগুরু বাহক ও ইলেকট্রন সংখ্যালঘু বাহক। অপবন্তু পরমাণু তড়িৎ নিষ্ক্রিয় বলে  $\bm{{\mathsf{p}}}$  শ্রেণির অর্ধপরিবাহীর তড়িৎ নিষ্ক্রিয়। পুনর্যোজনার ফলে ইলেকট্রনের সংখ্যা আরও কমে যায়। যাইহোক ত্রিযোজী অপবস্তু পরমাণু ঘনত্ব  $\rm N_A$  এবং হোল ও ইলেকট্রন ঘনত্ব যথাক্রমে  $\rm p_p$  ও  $\rm n_p$  হলে মোট ধনাত্মক ও ঋণাত্মক আধান সমান বলে লেখা যায়

$$
p_p = N_A + n_p
$$
\n
$$
p_p = N_A \text{ and } n_p = n_i^2 / p_p = n_i^2 / N_A
$$
\n(3.5)

### **3.2.4** '
(\$!) **(Temperature effect, mobility and diffusion)**

অন্তৰ্জাত অৰ্ধপরিবাহীর ক্ষেত্রে আধান ঘনত্ব  $_{\rm n_{i}}$  (বা  $_{\rm p_{i}}$ ) উম্নতা বৃন্ধির সাথে ঘাত অনুযায়ী বৃন্ধি পায় অর্থাৎ এই বৃষ্ণি ঘাতানুসারী  ${\rm (exponential)}$ । কারণ আরও বেশি ইলেকট্রন যোজ্যতা পটির গভীর হতে পরিবহন পটিতে উঠে আসে। বহির্জাত অর্ধপরিবাহীর ক্ষেত্রে দাতা স্তরের ইলেকট্রন বা গ্রহীতা স্তরের হোল উন্নতা বৃশ্বির সাথে অন্তর্জাত অর্ধপরিবাহীর তৃলনায় দ্রত পরিবহন পটি বা যোজ্যতা পটিতে গমন করে এবং পরিবহনে সাহায্য করে। উন্নতা বৃন্ধি পেলে সমস্ত দাতা বা গ্রহীতা পরমাণু আয়নিত হয়ে ধ্রুব মানের আধান ঘনত্ব ও প্রবাহমাত্র ও সৃষ্টি করে। উন্নতা আরও বৃষ্ণি পেলে তাপীয় প্রভাবে হোল-ইলেকট্রন যুগ্ম সৃষ্টি হয় ও ঘাতানুসারী বৃষ্ণির জন্য বাহকের ঘনত্ব বৃষ্ণি পাবে। অবশেষে এমন অবস্থা হবে যে বহির্জাত অর্ধপরিবাহী অন্তর্জাত অর্ধপরিবাহীর মতো আচরণ করবে। 3.6 নং চিত্রে এই ঘটনা দেখানো হয়েছে।

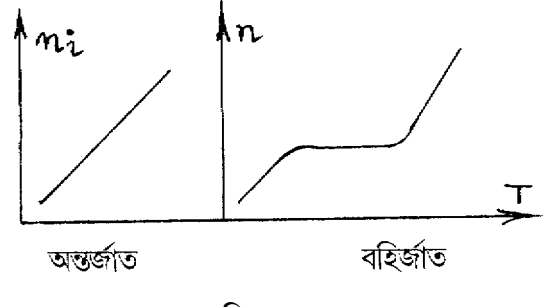

?:**3.6**

বাহকের গতিশীলতা (mobility) বলতে প্রতি একক তড়িৎক্ষেত্রে (unit electric field) গড় বিচলন গতিবেগ (average drift velocity) বোঝায়। যদি তড়িৎক্ষেত্র  $\rm E$  হয় ও বিচলন গতিবেগ  $\rm v$  হয় তবে  $\rm v$  $=$   $\rm{eE}$ τ/m, যেখানে  $\tau$  হল শ্লথন কাল ( $\rm{relaxation\,time}$ ) ৷ সুতরাং গতিশীলতা হল

$$
\mu = v/E = e\tau/m
$$
 ...... (3.6)

বাহক ঘনত্ব n হলে প্ৰবাহ ঘনত্ব (current density) হবে  $J = mev$  এবং  $J = \sigma E$  (যেখানে  $\sigma$  হল তড়িৎ পরিবাহিতাকে) বলে ইলেকট্রন ও হোলের পরিবাহিতা লেখা যায়

$$
\sigma_n = \text{nev}_n / E = \text{neu}_n
$$
  
\n
$$
\sigma_n = \text{pev}_n / E = \text{neu}_n
$$
  
\n...... (3.7)

 $\frac{p}{p}$  স্প $\frac{p}{p}$  স্প $\frac{p}{p}$  স্প $\frac{p}{p}$  |<br>বহিৰ্জাত অৰ্ধপরিবাহীর ক্ষেত্রে  $\sigma = \sigma_n + \sigma_p = e(n\mu_n + p\mu_p)$  |

তড়িৎক্ষেত্র প্রয়োগে বহির্জাত অর্ধপরিবাহীতে অসম বাহক ঘনত্ব তৈরি হয়। ঘনত্বের নতিমাত্রার দরুন বাহক উচ্চঘনত্ব অঞ্চল হতে নিম্নঘনত্ব অঞ্চলে ধাবিত হয়। এটিই ব্যাপন (diffusion), অৰ্থাৎ পরিবহন প্রবাহ (conduction current) ছাড়াও ব্যাপন প্রবাহও (diffusion current) উপস্থিত থাকে। ধরা যাক ব্যাপন প্রবাহ  $\chi$ -অক্ষ বরাবর পরিবর্তিত হয়। সুতরাং হোলের ক্ষেত্রে ব্যাপন প্রবাহ ঘনত্ব হোলের আধান ও গতিমাত্রার (dp/dx) গুণফলের সমানুপাতিক। অর্থাৎ  $Jp = -eD_p dp/dx$  $\dots (3.8)$ যেখানে  $D_p$  হোলের ব্যাপনতা গুণাঙ্ক বা ধ্রুবক (diffiusion coefficent/constant) । ঋণাত্মক চিহ্নের কারণ উচ্চযনত্বের থেকে নিম্নঘনত্বে প্রবাহ বা  ${\rm dp/dx}$  ঋণাত্মক, অথচ  ${\rm J_p}$  ধনাত্মক। একইভাবে ইলেকট্রনের ক্ষেত্রে  $J_n = eD_n \, dn/dx + \alpha$ খন যদি বিভব নতিমাত্রা ও ঘনত্ব নতিমাত্রা একই সঙ্গে অর্ধপরিবাহীতে উপস্থিত থাকে তাহলে  $n$ -শ্রেণি ও  $p$ -শ্রেণির অর্ধপরিবাহীর ক্ষেত্রে লেখা যায়

$$
Jn = e n \mu_n E + e D n \, dn/dx
$$

$$
Jn = e n \mu E - e D n \, dn/dx
$$

..... $(3.9)$ 

## 3.3 সম্বি ডায়োড (Junction diode)

একটি n-শ্রেণি ও একটি p-শ্রেণি অর্ধপরিবাহী পরপর যুক্ত করলে একটি নতুন ও বিশেষ ধর্ম প্রকাশিত হয়। যে তলে n ও p শ্রেণি যুক্ত হয় তাকে pn সম্পি তল বলে (pn junction) এবং p-অঞ্চল অ্যানোড  $A$  ও n অঞ্চল ক্যাথোড K রূপে চিহ্নিত হয় (চিত্র 3.7)। এই বিশেষ বহির্জাত অর্ধপরিবাহীকে pn সম্বি ডায়োড বা সংক্ষেপে সন্ধি ডায়োড বলে। সম্বিতল হঠাৎই n থেকে p-তে পরিবর্তিত হতে পারে (step graded) বা ধীরে ধীরে পরিবর্তিত হতে পারে (linearly graded)। সন্ধি ডায়োড দুইভাবে তৈরি করা যেতে পারে। (i) সম্বিবৃশ্বি পশ্বতি (grown junction type) ঃ যেখানে গলিত অর্ধপরিবাহীর কোনও একক কেলাসের (single crystal) এক অংশে n ও বাকি অন্য অংশে p শ্রেণির অপবস্তু মেশানো হয়।

 $(2)$  সম্বি গলন পশুতি  $(\rm{fused\,junction\,type})$ ঃ  $\rm{n}$  বা  $\rm{p}$  শ্রেণির অর্ধপরিবাহীর উপর বিপরীত ধরনের অপবস্থুর ছোট বিন্দুকে (dot) তাপশ্লেষ প্রক্রিয়ার (heat treatment) মধ্যে কিছুক্ষণ রেখে ডোপিং করা হয় এবং সন্ধি ডায়োড তৈরি হয়। সাধারণত ডায়োড, ট্রানজিস্টার ইত্যাদি তৈরির জন্য অর্ধপরিবাহী হিসেবে সিলিকন (Si) ব্যবহৃত হয়। কারণ সাধারণ উন্নতায় জারমেনিয়ামের (Ge) তুলনায় সিলিকন কেলাসে মুক্ত ইলেকট্রন প্রায় থাকেনা বললেই চলে। এবার আমরা বায়াস কি এবং বায়াসহীন ও বায়াস অবস্থায় সন্ধি ডায়োডের কার্যকারিতা ব্যাখ্যা করব।

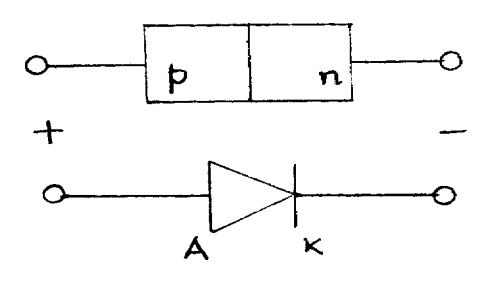

?:**3.7**

## **3.3.1**\*\*+,-- **(Unbiased junction diode)**

সম্বি ডায়োডের দুই প্রান্ত তড়িৎশক্তি উৎসের সঙ্গে যুক্ত না থাকলে ডায়োড বায়াসহীন অন্যথায় বায়াস যুক্ত। সন্ধি ডায়োডের  $\bm{{\rm p}}$  থেকে  $\bm{{\rm n}}$ -অংশে ধনাত্মক  $\bm{X}$  ধরলে বলা যায়  $\bm{X}$ -অক্ষ বরাবর বায়াসহীন অবস্থায় কোনো তড়িৎক্ষেত্রে প্রযুক্ত নয়। আমরা ধরে নেব ডায়োডের  $_{\rm n}$ -অংশে কেবল সংখ্যাগুরু বাহক ইলেকট্রন এবং  $\rm p$ -অংশে হোল বর্তমান, অর্থাৎ কোনো সংখ্যালঘু বাহক নেই। 3.8(1) নং চিত্রে বৃত্তে হোল ও কালো ফুটকিতে ইলেকট্রন দেখানো হয়েছে। আধান বৈপরীত্য হেতু হোল ইলেকট্রনের দিকে ও ইলেকট্রন হোলের দিকে আকৃষ্ট হবে। তাছাড়া হোল-হোল ও ইলেকট্রন-ইলেকট্রন বিকর্ষণ বলের প্রভাবে  $_{\rm n}$ -অংশ হতে ইলেকট্রন সশ্বিতল অতিক্রম করে ব্যাপন পশ্বতিতে  $\bm{{\rm p}}$ -অংশে পৌঁছাবে ও হোলে পতিত হবে। এই ব্যাপনের দরন সন্ধিতলের দুই পাশে ধনাত্মক ও ঋণাত্মক আধান সৃষ্টি হবে। ফলে সন্ধিতলের কাছে তড়িৎ দ্বিমেরু তৈরি হবে। সম্বিতলের দুইপাশ এইভাবে বাহকশূন্য হয়ে বাহকহীন অঞ্চল (depletion region) সৃষ্টি করে। বাহকহীন অঞ্চলের বেধ সাধারণত  $0.5$  মাইক্রোমিটার। 3.8(2) নং চিত্রে দাতা  $\mathrm{(N}_\mathrm{D})$  ও গ্রহীতা  $\rm \left(N_A\right)$  অপবস্তু পরমাণুর ঘনত্বের পরিবর্তন  $\rm p$  থেকে  $\rm n$ -অংশে  $\rm X$ -অক্ষ বরাবর দেখানো হয়েছে, বাহকহীন অঞ্চলে এইমানগুলি ক্রমাগত কমতে থাকে। ইলেকট্রন ও হোল ঘনত্বের পরিবর্তন দেখানো হয়েছে  $3.8(3)$ নং চিত্রে।  $\overline{\rm n}$  ও  $\overline{\rm p}$ -এর মান বাহকহীন অঞ্চলে ক্রমাগত কমতে থাকে এবং সম্বিতলে এদের মান শূন্য। 3.8(4) নং চিত্রে আধান ঘনত্বের  $\rho$  পরিবর্তন  ${\rm X}$ -অক্ষ বরাবর দেখানো হয়েছে। অর্ধপরিবাহীর

তড়িৎশীলতা (permittivity)  $\varepsilon$  হলে বাহকীন অঞ্চলে পোয়াসঁ সমীকরণ দ্বারা আধান ঘনত্বের পরিবর্তন লেখা যায়।

$$
\frac{dE}{dx} = \frac{\rho}{\epsilon} = \frac{d^2V}{dx^2}
$$
\n
$$
\frac{\rho}{\rho} = \frac{\rho}{\rho} = \frac{1}{\rho} \left( \frac{\rho}{\rho} \right) = \frac{1}{\rho} \left( \frac{1}{\rho} \right) \left( \frac{\rho}{\rho} \right) = \frac{1}{\rho} \left( \frac{1}{\rho} \right) \left( \frac{\rho}{\rho} \right)
$$
\n
$$
\frac{\rho}{\rho} = \frac{1}{\rho} \left( \frac{\rho}{\rho} \right) \left( \frac{\rho}{\rho} \right) = \frac{1}{\rho} \left( \frac{\rho}{\rho} \right) \left( \frac{\rho}{\rho} \right)
$$
\n
$$
\frac{\rho}{\rho} = \frac{1}{\rho} \left( \frac{\rho}{\rho} \right) \left( \frac{\rho}{\rho} \right) = \frac{1}{\rho} \left( \frac{\rho}{\rho} \right) \left( \frac{\rho}{\rho} \right)
$$
\n
$$
\frac{\rho}{\rho} = \frac{1}{\rho} \left( \frac{\rho}{\rho} \right) \left( \frac{\rho}{\rho} \right) = \frac{1}{\rho} \left( \frac{\rho}{\rho} \right) \left( \frac{\rho}{\rho} \right)
$$
\n
$$
E = \frac{1}{\rho} \left( \frac{\rho}{\rho} \right) \left( \frac{\rho}{\rho} \right) \left( \frac{\rho}{\rho} \right)
$$
\n
$$
E = \frac{1}{\rho} \left( \frac{\rho}{\rho} \right) \left( \frac{\rho}{\rho} \right)
$$
\n
$$
E = \frac{1}{\rho} \left( \frac{\rho}{\rho} \right) \left( \frac{\rho}{\rho} \right)
$$
\n
$$
E = \frac{1}{\rho} \left( \frac{\rho}{\rho} \right) \left( \frac{\rho}{\rho} \right)
$$
\n
$$
E = \frac{1}{\rho} \left( \frac{\rho}{\rho} \right) \left( \frac{\rho}{\rho} \right)
$$
\n
$$
E = \frac{1}{\rho} \left( \frac{\rho}{\rho} \right) \left( \frac{\rho}{\rho} \right)
$$
\n
$$
E = \frac{1}{\rho} \left( \frac{\rho}{\rho} \right) \left( \frac{\rho}{\
$$

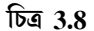

সম্পিতলের বামে  $\rho$  ঋণাত্মক ও ডানে ধনাত্মক, সম্পিতলে শূন্য। আধান ঘনত্বের  $(\rho)$  দরুন উদ্ভূত তড়িৎক্ষেত্র  $(E)$  সম্বিতলের ব্যাপন প্রক্রিয়াকে বাধা দেয়। তাই  $E$ -কে বাধক তড়িৎক্ষেত্র বলে (barrier electric field) । বাহকহীন অঞ্চলে এই E বাধক বিভব  $V_b$  উৎপন্ন করে । চিত্র  $3.8(5)$  এ  $V_b$ -এর পরিবর্তন দেখানো হয়েছে। একটি ইলেকট্রন  $\rm{eV_{b}}$  পরিমাণ শক্তি অর্জন করে  $\rm{n}$  অঞ্চল হতে  $\rm{p}$  অঞ্চলে যেতে পারে। শক্তি পটির সাহায্যে এই ঘটনা  $3.8(6)$  নং চিত্রে দেখানো হয়েছে। সাম্যাবস্থায়  ${\rm pn}$  ডায়াডের ফের্মি শক্তিস্তর

 $\text{E}_{\text{F}}$ সর্বত্র স্থিরমানের হয়। তাই  $\text{n}$  ও  $\text{p}$  অংশের পরিবহন ও যোজ্যতা পটি একই উচ্চতায় থাকতে পারে না। এর ফলে  $E_{cn}$  এবং  $E_{vn}$  নীচের দিকে চলে যায়। এই অবস্থায় লেখা যায়

$$
E_b = eV_b = E_{cn} - E_{cn} = E_{vn} - E_{vn}
$$
 ...... (3.11)

 $\rm E_{b}$  বা  $\rm V_{b}$ -র মান বাহকহীন অঞ্চলের বেধের উপর নির্ভরশীল এবং  $\rm 25^{\circ}C$  উষ্নতায়  $\rm V_{b}$ -এর মান জারমেনিয়াম ও সিলিকনের ক্ষেত্রে লেখা যায়

$$
V_b = (Ge) = 0.3 \text{ eV}
$$
  
\n $V_b (Si) = 0.7 \text{ eV}$  ..... (3.12)

কোনো ভোল্টমিটার বাধক বিভব  $\rm V_{b}$  মাপা সম্ভব নয়। কারণ ভোল্টমিটার কোনো পাঠ পেতে প্রবাহের প্রয়োজন। প্রবাহের ফলে পরিবাহী তারটি উত্তপ্ত হবে। বর্তনীতে তড়িৎ উৎস না থাকার ফলে তাপ উৎপন্ন হলে তাপ শোষণও হবে। অর্থাৎ সম্বি ডায়োড শীতল হবে। বাস্তবে এই ঘটনা সম্ভব নয়। সুতরাং ভোল্টমিটারে কোনো প্রবাহ হবে না এবং কোনো পাঠ পাওয়া যাবে না। ধাতব তার ও অর্ধপরিবাহীর মধ্যে ওহ্মীয় সংস্পর্শের জন্য সংস্পর্শ বিভব (contact potential) সৃষ্টি হয়। এই বিভব প্রবাহের মান ও দিক নির্দেশের উপর নির্ভরশীল নয়। সংস্পর্শ বিভব ও বাধক বিভব বায়াসহীন অবস্থায় সাম্যে থাকে বলে ভোল্টমিটারে কোনো পাঠ পাওয়া যাবে না।

## 3.3.2 অগ্রবায়াস ও বিপরীত বায়াস (Forward bias and reverse bias)

কোনো তড়িৎকোষের ঋণাত্মক প্রান্ত n অংশে ও ধনাত্মক প্রান্ত  $\bm{p}$  অংশে পরিবাহী তার দিয়ে যুক্ত করে অগ্রবায়াস বর্তনী পাওয়া যায়। ভোন্টেজ প্রয়োগের ফলে  $\rm p$  অঞ্চলের হোল ও  $\rm n$  অঞ্চলের ইলেকট্রন সশ্বিতলের দিকে বিচলন গতিবেগ অর্জন করে। এর ফলে বাহকহীন অঞ্চলের বেধ কমে যায় ও একইসজো সশ্বিতলের বাধক বিভবের মান কমে যায়। ফলে হোল ও ইলেকট্রন সহজেই সশ্বিতল অতিক্রম করে

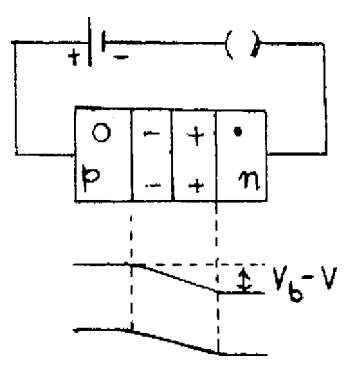

চিত্ৰ 3.9

প্রবাহের সৃষ্টি করে। অগ্রবায়াস ভোল্টেজ বৃষ্ণি করলে প্রবাহ বৃষ্ণি পায়। যে ভোল্টেজের পর প্রবাহ দ্রুত পায় সরলরেখায় বৃশ্বি পায় তাকে বলে হাঁটু ভোল্টেজ (knee voltage) বা ছেদক ভোল্টেজ (cut-in-voltage) বা সূচনা ভোল্টেজ (threshold voltage)  $\rm V_{\gamma}$  বলে।  $\rm V_{\gamma}$ -র মান বেড়া বিভবের সমান  $\rm V_{\gamma}$ = $\rm V_b$ । অগ্রবায়াস ভোক্টেজ  ${\rm V}$  হলে বাধক বিভবের মান কমে দাঁড়ায়  ${\rm V_b}{-}{\rm V}$  (চিত্র 3.9) এবং প্রবাহ ও ভোক্টেজ সম্পর্ক ।<br>দেখানো যায়।

 $I = I<sub>s</sub>[exp(eV/kT) - 1]$  ..... (3.13)

যেখানে  $_{\rm e}$  ইলেকট্ৰন আধান,  $_{\rm k}$  বোল্ট্স্মান্ ধ্ৰুবক,  $_{\rm T}$  পরম উন্নতা ও  $_{\rm I_{\rm s}}$  বিপরীত সম্পৃক্ত প্রবাহ (reverse saturation current)। ডায়োড উচ্চ পরিবাহিতা পেতে গেলে মধ্যম থেকে উচ্চ ডোপিং আবশ্যক। ফলে অনেক আধান বাহক সৃষ্টি হয়। এছাড়া  $_{\rm n}$  ও  $_{\rm p}$ অংশের প্রস্থচ্ছেদের ক্ষেত্রফল বেশি ও দৈর্ঘ্য কম করা হয়। ফলে রোধ কম হয় ও হাঁটু ভোল্টেজের পর এই রোধ মাপা হয়। এই রোধ ওহ্মীয় সংস্পর্শে রোধ (Ohmic contact resistance) ও কেলাসের রোধের উপর নির্ভরশীল।

তড়িৎকোষের ঋণাত্মক প্রান্ত  $_{\rm p}$  অংশে এবং  $_{\rm n}$  অংশে ধনাত্মক প্রান্ত যুক্ত করে বিপরীত বায়াস পাওয়া যায় (3.10 নং চিত্র)। ইলেকট্রন ও হোল সম্বিতলের বিপরীত বিচলন গতিবেগ অর্জন করে বলে বায়াসহীন অঞ্চলের বেধ বৃশ্বি পায় ও বাধক বৃশ্বি পায়। ফলে সংখ্যাগুরু বাহকেরা প্রবাহিত হতে পারে না। কিন্তু সংখ্যালঘু বাহকেরা তড়িৎকোষের প্রভাবে বিকর্ষিত হয়ে সম্বিতল অতিক্রম করে অল্প প্রবাহ সৃষ্টি করে। এটি বিপরীত সম্পৃক্ত প্রবাহ (reverse saturation current) । বিপরীত বায়াস ভোল্টেজ  $V$  হলে বাধক বিভব হবে  $-(\mathrm{V} + \mathrm{V_b})$  এবং প্রবাহ-ভোল্টেজ সম্পর্ক লেখা যায়

$$
I = Is[exp(-eV/kT) - 1] \rightarrow -Is
$$
 ...... (3.14)

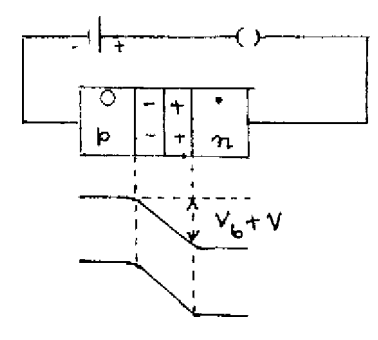

?:**3.10**

বিপরীত সম্পৃক্ত প্রবাহ  $_{\textrm{I}_{\textrm{s}}}$  ধ্রুবমানের হয়। সংখ্যালঘু বাহক প্রবাহ ছাড়াও এক্ষেত্রে পৃষ্ঠতলের ক্ষরণ প্রবাহ (surface leakage current) উপস্থিত থাকে। ডায়োডের পৃষ্ঠতলের পরমাণুগুলির সমযোজক বশ্বকগুলি সংযুক্ত নয়। এই অসম্পূর্ণ বশ্বকগুলি হোল ও ইলেকট্রন রূপে আচরণ করে ও অল্প প্রবাহ উৎপন্ন করে। পৃষ্ঠতলের ক্ষরণ প্রবাহ বিপরীত বায়াস ভোল্টেজের সমানুপাতিক।

উন্নতা বৃশ্বির সাথে হোল ইলেকট্রন যুগ্মের সংখ্যা বৃশ্বি পায়। ফলে বাহকহীন অঞ্চলের বেধ ও বাধক বিভবের মান হ্রাস পায়। প্রতি ডিগ্রি উন্নতা বৃশ্বির সাথে বাধক বিভবের মান  $2mV$  হ্রাস পায়। একইভাবে বিপরীত সম্পৃক্ত প্রবাহ উন্নতার উপর নির্ভরশীল ও প্রতি  $10^{\circ}$  উন্নতা বৃশ্বির সাথে  $I_{\text{s}}$ -এর মান দ্বিগুণ হয়।

#### রোধ ও ধারকত্ব (Resistance and capacitance)  $3.3.3$

বায়ুশূন্য নলের মতোই সম্বিডায়োডের ভোল্টেজ-প্রবাহ লেখচিত্র অজ্ঞ্কন করা যায়। (31.3) নং সমীকরণ অনুযায়ী এই লেখচিত্র 3.11 নং চিত্রে দেখানো হয়েছে। দ্বিতীয় এককের মতো এক্ষেত্রে অগ্রবায়াস ও বিপরীত বায়াসে সম্বি ডায়োডের স্থিতীয় ও গতীয় রোধ নির্ণয় করা যায়। যেমন—

$$
r_{dc} = r_{static} = (V/I)_{Q}
$$
  
\n $r_{ac} = r_{dynamic} (\partial V/\partial I)_{Q}$  ..... (3.15)

যেখানে Q হল নিশ্চল কার্যকর বিন্দু।  $(3.13)$  নং সমীকরণ ব্যবহার করে গতীয় রোধ পাওয়া যায়।

$$
r_{ac} = \frac{kT}{eI_s}e^{-eV/kT} = \frac{kT}{eI} = 26/I
$$
 (mA) .... (3.16)

যেখানে  $k = 1.38 \times 10^{-23}$  JK $^{-1}$ ,  $e = 1.6 \times 10^{-19}$  C এবং T = 300K |

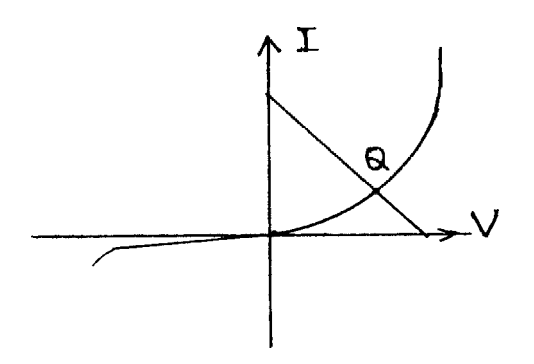

চিত্ৰ 3.11

সম্পি ডায়োডের  $p$  অঞ্চলের ঋণাত্মক আধান ও  $n$  অঞ্চলের ধনাত্মক আধান অবরুশ্ব থাকে। সুতরাং সম্বি ডায়োডকে ধারক হিসেবে ভাবা যায়। এই ধারকের ধারকত্ব বিপরীত বায়াস ভোন্টেজের উপর নির্ভরশীল। তাই ধারকত্ব ধ্রবমানের নয়। সম্বি ডায়োডের ধারকত্বের এই ধর্ম ব্যবহার করে চলধারক ডায়োড (varactor diode) সৃষ্টি করা হয়।

#### **3.3.4**0&
-- **(Zener diode)**

বিপরীত বায়াস ভোন্টেজ ক্রমাগত বাড়তে থাকলে একসময় ভোন্টেজ-প্রবাহ সম্পর্কে বিচ্যুতি ঘটে এবং হঠাৎ বিপরীত প্রবাহ বাড়তে শুরু করে। যে ন্যূনতম ভোল্টেজে প্রবাহ হঠাৎ বৃন্ধি পায় তাকে বিকল ভোন্টেজ (breakdown voltage) বলে। যে সমস্ত ডায়োড এই বিকল ভোন্টেজ অঞ্চলে ব্যবহৃত হয় তাকে জেনার বা বিকল ডায়োড বলে। জেনার ডায়োড উচ্চ ডোপিং এর সিলিকন দিয়ে তৈরি ও এদের বিকল ভোল্টেজ 3V থেকে কয়েক শত ভোল্ট হতে পারে। জেনার বা বিকল ডায়োড ভোল্টেজ স্থায়ীকারক (voltage stabilizer) হিসেবে ব্যবহার করা হয়।  $3.12$  নং চিত্রে জেনার ডায়োডের সংকেত, বর্তনী ও বৈশিষ্ট্যরেখা দেখানো হয়েছে। অগ্র বা বিপরীত বায়াসে উচ্চ প্রবাহে যাতে ডায়োড পুড়ে না যায় (burn  $_{\rm out}$ ) তাই একটি সীমান্ত রোধ  $_{\rm Rs}$ (limiting resistance) বর্তনীতে শ্রেণিসমবায়ে যুক্ত। এর ফলে নির্মাতা উল্লেখিত সৰ্বোচ্চ প্ৰবাহমাত্ৰা বৰ্তনীতে রাখা যায়। ডায়োডের ক্ষমতা  ${\bf P}$  ও সৰ্বোচ্চ প্ৰবাহমাত্ৰা  ${\bf I}$  জানা থাকলে কার্শফের ভোল্টেজ সূত্রের সাহায্যে পাওয়া যায়।

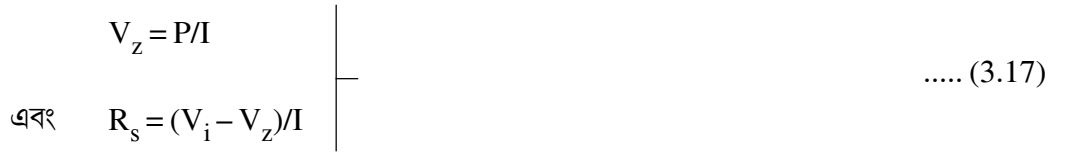

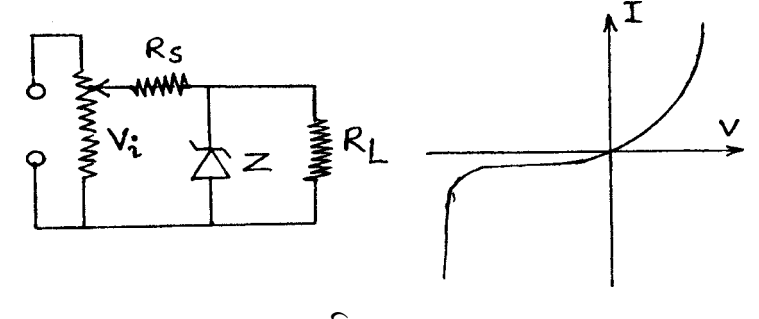

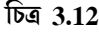

জেনার ডায়োড বৈশিষ্ট্যরেখার বিকল ভোল্টেজ অঞ্চলে ভোল্টেজের যৎসামান্য পরিবর্তনে প্রবাহের ব্যাপক পরিবর্তন হয়। বিকল ভোক্টেজ অঞ্চলে দুই ধরনের ক্রিয়া বর্তমান ঃ (ক) জেনার ক্রিয়া (Zener mechanism) ঃ জেনার ডায়োড উচ্চ ডোপিং যুক্ত বলে বাহকহীন অঞ্চলের বেধ খুব কম। তাই অল্প বিপরীত ভোল্টেজেই বাহকহীন অঞ্চলে উচ্চমানের তড়িৎ ক্ষেত্র সৃষ্টি হয়। যখন তড়িৎ ক্ষেত্র 20000  $\rm kV/m$  বা তার বেশি হয় তখন সমযোজী বশ্বক ছিঁড়ে ইলেকট্রন ও হোল জেনার ক্রিয়া সৃষ্টি করে। বিপরীত বায়াস ভোন্টেজ 4 ${\rm V}$  বা তার নীচে থাকলে জেনার ক্রিয়া ঘটে। (খ) সম্প্রপাত ক্রিয়া ( ${\rm a}$ v ${\rm a}$ lan ${\rm c}$ he mechanism) ঃ বিপরীত সম্পৃক্ত প্রবাহ সংখ্যালঘু বাহকের জন্য সৃষ্টি হয় এবং এই বাহকগুলি সম্বিতলের

বাধক বিভব অতিক্রম করে প্রযুক্ত বিপরীত ভোল্টেজের দরন যথেষ্ট শক্তি সঞ্জয় করে কেলাসের পরমাণুগুলির সঙ্গো সংঘর্ষে লিপ্ত হয় : ফলে সমযোজক বশ্বকগুলি ভাঙতে থাকে এবং প্রচুর পরিমণে হোল ইলেকট্রন যুগ্ম উৎপন্ন হয়। নতুন এই বাহকগুলি একই পশ্বতিতে আরও বাহক সৃষ্টি করে। এইভাবে অল্প সময়ের মধ্যে প্রচুর বাহকের সৃষ্টি হয়। এটাই সম্প্রপাত ক্রিয়া; সাধারণত 6Vs বা তার বেশি ভোল্টেজ এই ক্রিয়া শুরু হয়।

বিকল ভোল্টেজের মান উন্নতার উপর নির্ভরশীল। উন্নতা বাড়লে যোজ্যতা ইলেকট্রনের শক্তি বৃশ্বি পায়। ফলে অপেক্ষাকৃত অল্প তড়িৎক্ষেত্রের প্রভাবে জেনার ক্রিয়া শুরু হয়। অর্থাৎ জেনার ক্রিয়ায় উন্নতা গুণাজ্ক ঋণাত্মক। আবার উন্নতা বৃশ্বির সাথে পরমাণুর কম্পন বাড়ে। ফলে ইলেকট্রনের সাথে সংঘর্ষের সম্ভাবনাও বাড়ে এবং সংখ্যালঘু বাহকের পক্ষে সম্বিতল অতিক্রম করে যথেষ্ট শক্তি অর্জন করা সম্ভব হয় না। তাই সম্প্রপাত ক্রিয়ায় উন্নতা গুণাঙ্ক ধনাত্মক বা বিকল ভোন্টেজ উন্নতার সাথে বৃশ্বি পায়।

### 3.3.5 বিভিন্ন ধরনের ডায়োড (Different types of diodes)

(ক) আলো বিকিরক ডায়োড (Light emitting diode/LED) ঃ এর আগে আপনি দেখেছেন অগ্রবায়াসের ক্ষেত্রে ইলেকট্রন সম্বিতল অতিক্রম করে  $_{\rm 1}$  থেকে  $_{\rm p}$  অঞ্চলে হোলে পতিত হয়ে বিনষ্ট হয়। অর্থাৎ উচ্চ শক্তিস্তর থেকে নিম্ন শক্তিস্তরে ইলেকট্রন যাওয়ার পর শক্তির তারতম্য হেতু কিছু শক্তি বিকিরিত করে। সাধারণ ডায়োডে এটাই তাপশক্তি রূপে নির্গত হয়। আলো-বিকিরক ডায়োড এটি আলোকরশ্মি রূপে নির্গত হয়। সাধারণ ডায়োড সিলিকন দিয়ে প্রস্তুত। কিন্তু আলো-বিকিরক ডায়োড গ্যালিয়াম (Ga), আর্সেনিক (As), ফসফরাস (P) ইত্যাদি দ্বারা প্রস্তুত করা হয়। শক্তিপটির ব্যবধানটি কোনো একটি বর্ণের আলোকের শক্তির সমান হলে ঐ-রশ্মি নির্গত হয় অর্থাৎ  $\text{E}_{\text{g}} = \hbar \, \omega$ । সাধারণত লাল, সবুজ, হলুদ, নীল ইত্যাদি বিভিন্ন বর্ণের আলো বিকিরক ডায়োড পাওয়া যায়।

(খ) ফোটো ডায়োড (Photodiode) ঃ এটি এক ধরনের বিপরীত বায়াসে ক্রিয়াশীল সম্বি ডায়োড। এর কার্য-প্রণালী আলোক-তড়িৎ ক্রিয়ার উপর নির্ভরশীল। আলোর ফোটন কণার শক্তি  $\hbar\,\omega$  ডায়োডে তখনই শোষিত হবে যখন শক্তিপটি ব্যবধানের মান  $(E_g)$ -এর সমান হবে, অর্থাৎ  $E_g = \hbar \omega$  ঐ ফোটন ডায়োডে আপতিত হয়ে সশ্বিতলের সমযোজক বশ্বক ছিঁড়ে ইলেকট্রন-হোল যুগ্ম সৃষ্টি করে এবং সংখ্যালঘু বাহক প্রবাহ সৃষ্টি করে।

(গ) সৌর কোষ (Solar cell) ঃ এক বিশেষ ধরনের ফোটো ডায়োড হল সৌরকোষ। এখানে সৌরশক্তি তড়িৎশক্তিতে রূপান্তরিত হয়। সূর্যালোক আলোর ফোটন কণা ডায়োডে শোষিত য়ে হোল-ইলেকট্রন যুগ্ম সৃষ্টি করে ইলেকট্রন n অঞ্চলে ও হোল p অঞ্চলে ধাবিত হয়। সৌরকোষকে কোনো ভাররোধের সঙ্গে যুক্ত করলে যতক্ষণ কোষটি আলোয় উন্মুক্ত থাকবে ততক্ষণ প্রবাহ ভাররোধের মধ্যে দিয়ে চলতে থাকবে এবং প্রবাহমাত্রা আলোর তীব্রতার সমানুপাতিক।

(ঘ) সুড়ঙ্গ ডায়োড (Tunnel diode) ঃ সুউচ্চ মানের ডোপিং করা হলে অর্থাৎ প্রতি হাজার অর্ধ-পরিবাহী পরমাণুতে একটি অপদ্রব্য মিশিয়ে যে সব সম্বি ডায়োড সৃষ্টি হয় তার বাহকহীন অঞ্চলের বেধ  $100\,\mathrm{nm}$  হয়। এটি আলোর তরঙ্গা দৈর্ঘ্যের প্রায় এক পঞ্চমাংশ। এই বেধের বাধক বিভবের ক্ষেত্রে ইলেকট্রন ভেদ্যতার (penetration) সম্ভাব্যতা খুব বেশি। কোয়ান্টাম বলবিদ্যার সাহায্যে এই ঘটনা ব্যাখ্যা করা যায়। ইহাকে সুড়ঙ্গা ক্রিয়া বলে। সুড়ঙ্গা ডায়োডের ক্ষেত্রে রোধের মান ঋণাত্মক (চিত্র 3.13)।

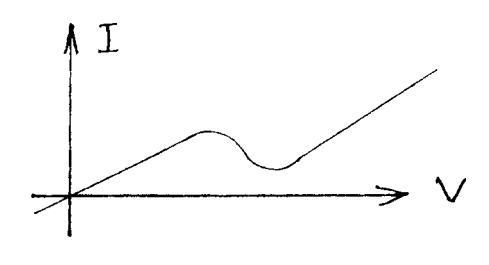

চিত্ৰ 3.13

## 3.4 ট্রানজিস্টার (Transistor)

ট্রানজিস্টার মানে রোধ বিনিময় (transistor = transfer of resistor)। এ দিয়ে অল্প পরিবর্তনকে নির্দিষ্ট মাত্রায় বৃশ্বি করা সম্ভব। ট্রানজিস্টার হল দুটি সম্বি ডায়োডের সমন্বয়। তাই একে দ্বিমের সম্বি ট্রানজিস্টার (bipolar junction transistor/BJT) বলা হয়। Ge বা Si দিয়ে প্রস্তুত P শ্রেণি অর্ধপরিবাহী কেলাসের দই পাশে n শ্রেণির অনরপ অর্ধপরিবাহী জড়ে আমরা npn সন্ধি ট্রানজিস্টার বা সংক্ষেপে npn ট্রানজিস্টার পাই। একইভাবে  $\bm{{\rm n}}$  শ্রেণি অর্ধপরিবাহীর উভয় পাশে  $\bm{{\rm p}}$  শ্রেণি যুক্ত করে  $\bm{{\rm pnp}}$  ট্রানজিস্টার পাওয়া যায়। 3.14 নং চিত্রে npn ও pnp ট্রানজিস্টারের সংকেত দেখানো হয়েছে। বামদিক হতে তিনটি অৰ্ধপরিবাহী স্তরকে যথাক্রমে বিকিরক (emitter) বা E. ভূমি (base) বা B এবং গ্রাহক (collector) বা  $\overline{\rm C}$  বলে। সংকেত  $_{\rm nDR}$  ও  $_{\rm DBD}$  বোঝানোর জন্য বিকিরকে যথাক্রমে বাইরের ও ভিতরের দিকে তীর চিহ্ন

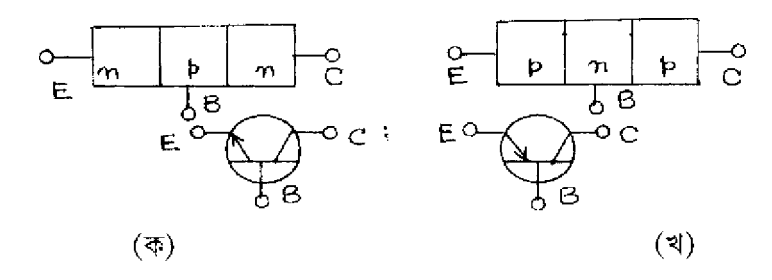

চিত্ৰ 3.14

দেওয়া থাকে। ভূমির বেধ বিকিরক ও গ্রাহকের তুলনায় কম রাখা হয় এবং বিকিরক-ভূমি সম্বিতলের ক্ষেত্রফল গ্রাহক-ভূমি সম্বিতলের ক্ষেত্রফলের চেয়ে কম রাখা হয়। এই তিনটি স্তরে তড়িৎপ্রবাহ  $I_{F}$ ,  $I_{R}$ ও  $\rm I_C$  ধনাত্মক যখন এরা ট্রানজিস্টার অভিমুখী। একইভাবে বিকিরক-ভূমি, গ্রাহক-ভূমি ও গ্রাহক-বিকিরক বিভব পার্থক্য যথাক্রমে  $\rm V_{EB},V_{CB}$  ও  $\rm V_{CE}$ বিভব পার্থক্যগুলি ধনাত্মক যখন প্রথম পাদাঙ্ক (subscript) দ্বিতীয় পদাঙ্ক সাপেক্ষে ধনাত্মক।

#### 3.4.1 ট্রানজিস্টার নির্মাণ (Construction of a transistor)

ট্রানজিস্টার নির্মাণের চারটি বিভিন্ন পশ্বতি রয়েছে। (ক) বৃশ্বি পশ্বতি (grown type) ঃ গলিত অবস্থা হতে Ge বা Si অর্ধপরিবাহীর একক কেলাস (single crystal) গঠনের সময় অপবস্তুর ঘনত্ব n হতে p ধরনে পরিবর্তন করে একক কেলাসে পরপর  $n, p$  ও  $n$  অংশ তৈরি করে ট্রানজিস্টার নির্মাণ পশ্বতি হল বৃষ্ণি পশ্বতি। (খ) সংকর পশ্বতি (alloy type) ঃ n ধরনের অর্ধপরিবাহীর পাতলা চাকতির (wafer) দুই পাশে In (Indium) এর ফুটকি (dot) রেখে অল্প সময়ের জন্য In-এর গলনাঙ্কের উপরের উম্বতায় ইন্ডিয়ামকে দ্রবীভূত করা হয়। এইভাবে pnp ও npn ট্রানজিস্টার নির্মিত হয়। (গ) ব্যাপন পশ্বতি (diffsion type) ঃ পাতলা বহির্জাত অর্ধপরিবাহীকে (ধরা যাক n ধরনের) চুল্লিতে p ধরনের অপবস্তুর গ্যাসীয় আবহাওয়ায় উত্তপ্ত করলে ব্যাপন পশ্বতিতে  $\bm{p}$  অপবস্তু ভূমি সৃষ্টি করে। ভূমির উপর ছিদ্র যুক্ত মুখোশ  $(mask)$  রেখে আবার n গ্যাসীয় আবওহাওয়ায় চুল্লিতে উত্তপ্ত করলে n স্তর সৃষ্টি হয়। (ঘ) উর্ধ্বসজ্জা পশ্বতি (epitaxial type) : epi মানে উর্ধ্বে বা উপরে এবং taxis মানে সজ্জা। Ge বা Si-এর পাতলা একক কেলাসে উচ্চ মানের ডোপিং করে n বা p আধার (substrate) তৈরি করা হয়। এই আধার হল গ্রাহক। গ্রাহক আধারের উপর ভূমি ও বিকিরক ব্যাপন পশ্বতিতে নির্মাণ করা হয়।

### 3.4.2 রীতি ও বিন্যাস (Mode and configuration)

ট্রানজিস্টারের বিকিরক-ভূমি ও গ্রাহক-ভূমি দুটি সম্বিতল বর্তমান। তাই ট্রানজিস্টার দুটি সম্বি ডায়োডের সমষ্টি এরকম ভাবা যায়। সম্বি ডায়োডে ভোল্টেজ অগ্রবায়াসে বা বিপরীত বায়াসে প্রয়োগ করা যায়। তাই ট্রানজিস্টারের দুটি ডায়োডে এই ভোল্টেজ প্রয়োগের রীতির জন্য চারটি অবস্থা সৃষ্টি হয়। দুটি ডায়োড অগ্রবায়াসে থাকলে ট্রানজিস্টার সম্পুক্ত অঞ্চলে কার্যকর হয়। ডায়োড দুটি বিপরীত বায়াসে থাকলে ছেদক অঞ্চলে ট্রানজিস্টার চলে যায়। এই দটি রীতির ক্ষেত্রে ট্রানজিস্টার সংখ্যীয় ইলেকট্রনিক্স বর্তনীতে ব্যবহৃত হয়। একটি ডায়োড অগ্রবায়াসে ও অন্যটি বিপরীত বায়াসে থাকলে ট্রানজিস্টার সক্রিয় অঞ্চলে অবস্থান করে এবং সমরূপ বর্তনীতে ব্যবহৃত হয়। ব্যবহার অনুযায়ী ট্রানজিস্টার বর্তনী দুই ধরনের ঃ সমরূপ  $(analog)$  ও সংখ্যীয়  $(digital)$  |

ট্রানজিস্টারে বিকিরক, ভূমি ও গ্রাহক তিনটি সংযোগ প্রান্ত সৃষ্টি করে। এই তিনটির যে-কোনো একটিকে সাধারণ প্রান্ত হিসেবে ব্যবহার করে প্রথম একক অনুযায়ী ট্রানজিস্টারকে সরল জালপথ হিসেবে ভাবা যায়। অর্থাৎ একটি আগমন প্রান্তে, একটি সাধারণ ও শেষেরটি নির্গমন প্রান্তে। তিনটি প্রান্তই সাধারণ হতে পারে বলে তিন ধরনের বিন্যাস তৈরি হয় ঃ (ক) সাধারণ ভূমি বিন্যাস (CB), (খ) সাধারণ বিকিরক বিন্যাস (CE) এবং (গ) সাধারণ গ্রাহক বিন্যাস (CC)। এবার আপনি এই বিন্যাসগুলি সম্বশ্বে বিশদভাবে জানবেন।

3.4.3 সাধারণ ভূমি বিন্যাস (Common base / CB configuration)

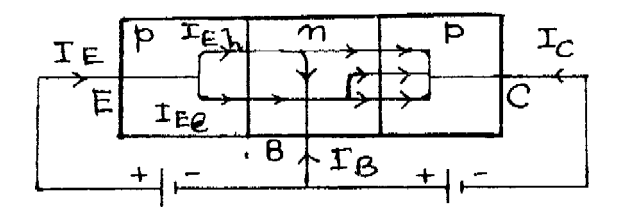

চিত্ৰ 3.15 CB বিন্যাস

আগমন প্রান্তে বিকিরক-ভূমি অগ্রবায়াসে এবং নির্গমন প্রান্তে গ্রাহক-ভূমি বিপরীত বায়াসে রেখে সাধারণ ভূমি বা CB বিন্যাস পাওয়া যায়। 3.15 নং চিত্রে pnp ট্রানজিস্টারের ক্ষেত্রে বিভিন্ন প্রবাহ দেখানো হয়েছে। বিকিরকে সংখ্যাগুরু বাহক হোল এবং প্রবাহ  $I_{\rm Eh}$ । নির্মাণ কালে ভূমির বেধ ও ডোপিং বিকিরকের চেয়ে কম রাখা হয়। তাই সংখ্যালঘু বাহক প্রবাহ  $I_{Ee}$  অনেক কম হয়। অর্থাৎ  $I_{E}$ = $I_{Eh}$  +  $I_{Ee}$  =  $I_{Eh}$ । এই হোল প্রবাহের কিছু অংশ, ধরা যাক  $I_{\rm Eh1}$ , গ্রাহকে ধাবিত হোল এবং  $(1_{\rm Eh}-1_{\rm Eh1})$  অংশ ভূমির ইলেকট্রনের সংস্পর্শে বিনষ্ট হয়ে ভূমি প্রবাহ সৃষ্টি করবে। যদি  $I_{E} = 0$  হয় গ্রাহক প্রবাহ হবে বিপরীত সংপৃক্ত প্রবাহ I<sub>CO</sub>। এই অবস্থায় গ্রাহক-ভূমি সম্বিতল বিপরীত বায়াসে থাকার ফলে সংখ্যালঘু হোল ও ইলেকট্রন ঐ সম্বিতল অতিক্রম করে সৃষ্টি করে। অর্থাৎ  $-I_{\rm CO} = I_{\rm COh} + I_{\rm COe}$  এখন  $I_{\rm E} \neq 0$  হলে গ্রাহক প্ৰবাহ লেখা যায়।

$$
I_C = -I_{Eh1} + I_{CO} \approx I_{Eh1} = -\alpha I_E
$$
 ..... (3.18)

যেখানে  $\alpha = I_C/I_E$ 

 $\alpha$  হল স্থির প্রবাহের বিবর্ধনাঙ্ক (dc crrent gain) |  $\alpha$ -এর মান 0.9 থেকে 0.995 হয় এবং I<sub>E</sub>, V<sub>CB</sub> ও উন্নতার উপর এর মান নির্ভরশীল।  $_{\rm{pnp}}$  ট্রানজিস্টারের ক্ষেত্রে I $_{\rm{E}}$  ধনাত্মক, I $_{\rm{C}}$  ও I $_{\rm{CO}}$  ঋণাত্মক এবং npn-এর ক্ষেত্রে I $_{\rm E}$  ঋণাত্মক ও I $_{\rm C}$  ও I $_{\rm CO}$  ধনাত্মক।

CB বিন্যাসে ট্রানজিস্টারের বৈশিষ্ট্যরেখা দুই ধরনের ঃ (ক) আগমন ও (খ) নির্গমন । আগমন বৈশিষ্ট্যরেখার ক্ষেত্রে বিভিন্ন গ্রাহক-ভূমি ভোল্টেজের  $\rm (V_{CB})$  জন্য বিকিরক-ভূমি ভোল্টেজ  $\rm (V_{EB})$ অনুভূমিক অক্ষে ও বিকিরক প্রবাহ  $(\mathrm{I}_{\mathrm{E}})$  উল্লম্ব অক্ষম্থিত হয়। বৈশিষ্ট্যরেখাগুলি ডায়োডের অগ্রবায়াস বৈশিষ্ট্যের মতো (চিত্র 3.16)। ছেদক ভোল্টেজের পর নির্দিষ্ট  $\rm V_{CB}$ -এর জন্য  $\rm V_{EB}$  প্রায় ধ্রুবমানের হলেও  $\rm I_E$  বৃষ্ণি পায়। যখন  $\rm V_{CB}$  বাড়ে গ্রাহক-ভূমি সম্বিতলের উভয়পাশে বাহকহীন অঞ্চলের বেধ বাড়ে। ফলে ভূমির বেধ হ্রাস পায় এবং কিছু হোল প্রবাহ (pnp ট্রানজিস্টারের ক্ষেত্রে) বিকিরক-ভূমি ও গ্রাহক-ভূমি সশ্বিতল অতিক্রম করে। ফলে  $\rm V_{EB}$  স্থির থাকলেও  $\rm I_E$  বৃশ্বি পায়। J. M. Early-র সম্মানে একে আর্লি প্ৰভাব বলে (Eearly effect) ।

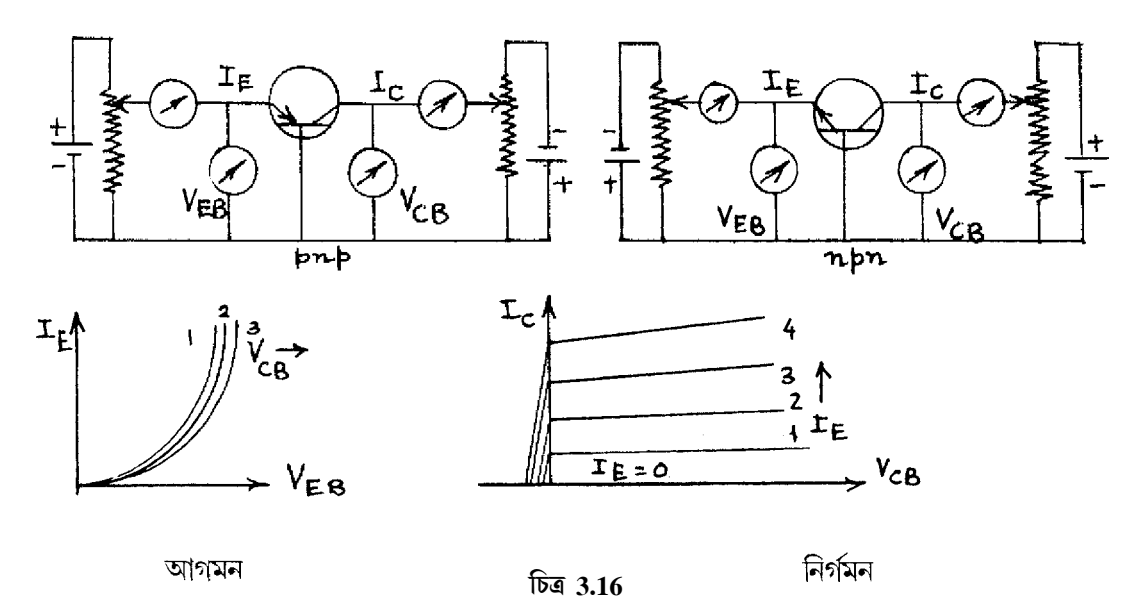

নির্গমন বৈশিষ্ট্যরেখায় বিভিন্ন বিকিরক প্রবাহের (I<sub>E</sub>) জন্য গ্রাহক-ভূমি ভোল্টেজ (V<sub>CB</sub>) অনুভূমিক অক্ষে এবং গ্রাহক প্রবাহ (I<sub>C</sub>) উল্লম্ব অক্ষে অঙ্কিত হয় (চিত্র 3.16)। বৈশিষ্ট্যরেখাগুলির তিনটি অঞ্চল ঃ (ক) ছেদক অশ্বল (cut-off region) ঃ এখানে I $_E \le 0$ । সুতরাং I $_C = I_{CO}$  ও গ্রাহক ও বিকিরক উভয়েই বিপরীত বায়াসে আছে।  $I_E = 0$  রেখার নীচের অঞ্চল হল ছেদক অঞ্চল। (খ) সক্রিয় অঞ্চল (active region) ঃ এখানে I<sub>E</sub>>0 এবং বিকিরক অগ্রবায়াসে ও গ্রাহক বিপরীত বায়াসে। I<sub>CO</sub> ধ্রুবমানের হওয়ার জন্য গ্রাহক প্রবাহ বিকিরক প্রবাহের সমানুপাতিক। অবশ্য আর্লি প্রভাবের ফলে  $_{\rm C}$ -এর মান  $\rm V_{CB}$ -এর বৃষ্ণির সাথে অল্প বাড়বে। এর ফলে সক্রিয় অঞ্চলে বিভিন্ন  $I_{\rm E}$ -এর জন্য কতকগুলি সরলরেখা পাওয়া যাবে। য়েহেতু α<1 সুতরাং I<sub>C</sub><I<sub>F</sub>, (গ) সম্পৃক্ত অঞ্চল (saturation region) ঃ এখানে গ্রাহক ও বিকিরক উভয়েই অগ্রবায়াসে অবস্থিত। ফলে অল্প গ্রাহক-ভূমি ভোল্টেজের  $\rm (V_{CB})$  পরিবর্তনে গ্রাহক প্রবাহ  $\rm (I_{C})$ অনেক পরিবর্তিত হয়।  $V_{CB} \le 0$  হতে সক্রিয় অঞ্চলের বামপাশ অব্দি সম্পৃক্ত অঞ্চল।

### 3.4.4 সাধারণ বিকিরক বিন্যাস (Common emitter / IE configuration)

এক্ষেত্রে বিকিরক সাধারণ প্রান্ত এবং বিকিরক-ভূমি অগ্রবায়াসে থাকবে। বিকিরক উচ্চ ডোপিংযুক্ত এবং ভূমিতে অপেক্ষাকৃত কম ডোপিং করা হয় ও বেধ কম রাখা হয়।  ${\rm npn}$  ট্রানজিস্টারের ক্ষেত্রে বাধক বিভবের চেয়ে বেশি বিভব প্রভেদ প্রয়োগে ইলেকট্রনগুলি সম্বিতল অতিক্রম করে ভূমিতে পৌঁছায় ও প্রায় সবই গ্রাহকে গিয়ে প্রচুর বাহক সরবরাহ সৃষ্টি করে। এক্ষেত্রে কার্শফের সূত্র প্রয়োগে পাই

$$
I_{E} = I_{B} + I_{C}
$$
  
\n(3.19)  
\n(3.19)  
\n(3.19)  
\n(3.10)  
\n(3.10)  
\n(3.20)  
\n(3.20)  
\n(3.20)  
\n(3.21)

 $\beta$ -কে বলা হয় স্থির প্রবাহ বিবর্ধনাঙ্ক, আবার যেহেতু  $I_C = \alpha I_E + I_{CO}$ , সুতরাং

 $\dots (3.22)$ 

যেখানে  $I_{\text{CEO}} = (\beta + 1)I_{\text{CO}} = I_{\text{CO}}/(1 - \alpha)$ 

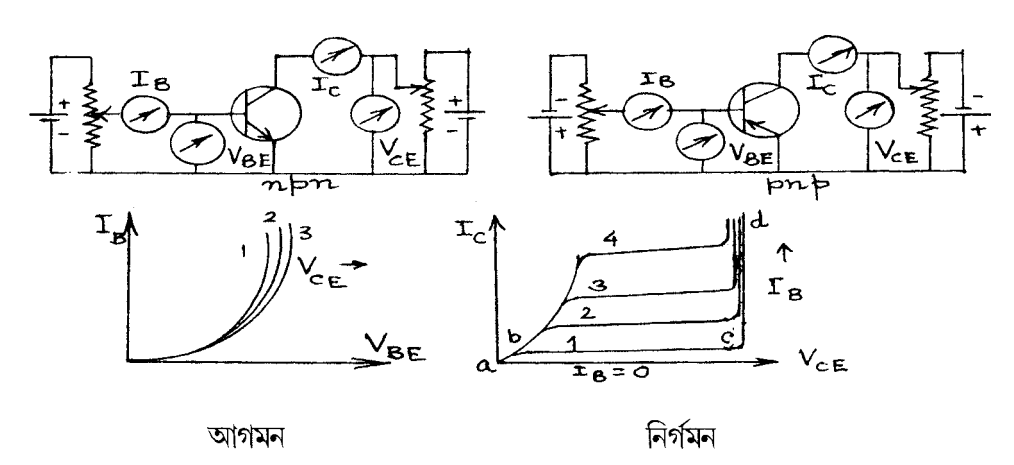

চিত্ৰ 3.17

 $I_{\text{CEO}}$  হল গ্ৰাহক প্ৰবাহ যখন ভূমি খোলা বৰ্তনীতে থাকে। 3.17 নং চিত্ৰে npn ও pnp বৰ্তনী দেখানো হয়েছে। CB বিন্যাসের মতোই CE বিন্যাসেও দুই ধরনের বৈশিষ্ট্যরেখা থাকে। আগমন বৈশিষ্ট্যরেখার ক্ষেত্রে বিভিন্ন  $\rm V_{CE}$ -এর জন্য  $\rm V_{BE}-I_{B}$  লেখচিত্র অগ্রবায়াস ডায়োডের লেখচিত্রের মতো হয়। প্রাত প্রভাবে এক্ষেত্রে I<sub>B</sub>-র মান  $\rm V_{CE}$ -র সাথে পরিবর্তিত হয়। সিলিকনের ক্ষেত্রে  $\rm V_{BE}\!\approx\!0.5\!-\!0.6V$  এবং জারমেনিয়ামের ক্ষেত্রে  $0.1\!-\!0.2 \mathrm{V}$  হলে  $\mathrm{V_{CE}}$  ও  $\mathrm{I}_{\mathrm{B}}$  পরিবর্তন লক্ষ্য করা যায়। নির্গমন বৈশিষ্ট্যরেখায়  $V_{\text{CE}} - I_C$  লেখচিত্র বিভিন্ন  $I_B$ -র জন্য অঙ্কিত হয়। আগের মতোই ছেদক অঞ্চলে (bc) $I_B = 0$  ও  $I_C$  $=$ I $_{\rm CEO}$ । I $_{\rm CEO}$ -কে সাধারণ বিকিরক ক্ষরণ প্রবাহও বলে। ইহা বিপরীত সংখ্যালঘু প্রবাহ ও পৃষ্ঠতলের ক্ষরণ প্রবাহের উপর নির্ভরশীল। যদি  $I_{E} = 0$  হয় তবে বিপরীত গ্রাহক সম্পৃক্ত প্রবাহকে বলা হবে  $I_{\mathrm{CBO}},$  $\rm\,I_{CBO}$ > $\rm\,I_{CO}$ , কারণ পৃষ্ঠতলের ক্ষরণ প্রবাহ ভোল্টেজের সমানুপাতিক। তাছাড়া বিকল ভোল্টেজে পৌঁছানোর আগেই সম্প্রপাত ক্রিয়া শুরু হয়ে যায়। তাই ছেদক অঞ্চলের জন্য অল্প বিপরীত বায়াস জরুরি।  $\rm{Ge}$ -র ক্ষেত্রে এই বিপরীত বায়াস  $\rm{0.1V}$  এবং  $\rm{Si}$ -র জন্য  $\rm{0V}$ । সক্রিয় অঞ্চলে আর্লি প্রভাবের জন্য  $\rm{I_{C}}$ -এর মান  $\rm V_{CE}$ -র সাথে বৃন্ধি পায় (bc-এর উপরের অঞ্চল)।সম্পৃক্ত অঞ্চলে  $\rm (ab)V_{CE}$ -র অল্প পরিবর্তনে  $\rm\,I_{C}$  অনেক পরিবর্তিত হয়। তাই  $\rm\,I_{C}$ -র মান  $\rm\,I_{B}$ -র উপর নির্ভর করে না। সম্পৃক্ত অঞ্চলের পর ট্রানজিস্টারের বিকল অঞ্চল থাকে (cd)। এখানে I<sub>B</sub> = 0 হলেও I<sub>C</sub> দ্রুত অল্প V<sub>CE</sub> বৃদ্ধির সাথে বাড়ে। নষ্ট হয়ে যেতে পারে বলে ট্রানজিস্টার এই অঞ্চলে ব্যবহৃত হয় না। নির্মাতারা  $V_{CE}$ -র সর্বোচ্চ মান বিকল ভোল্টেজের  $(0.5-0.1)$  অংশ বলে উল্লেখ করে দিয়ে থাকেন।

#### সাধারণ গ্রাহক বিন্যাস ও আদর্শ ট্রানজিস্টার (Common collector/ ${\rm CC}$  $3.4.5$ configuration and ideal transistor)

গ্রাহক যখন সাধারণ প্রান্তে অবস্থিত তখন 3.17নং চিত্রের গ্রাহক ও বিকিরকের স্থান পরিবর্তন করে সাধারণ গ্রাহক বা  $\rm CC$  বিন্যাস পাওয়া যায়। এক্ষেত্রে বৈশিষ্ট্যরেখাগুলি  $\rm CE$  বিন্যাসের মতোই। অনেকে এই বিন্যাসকে বিকিরক অনুচরও (emitter follower) বলে থাকেন।

এবারে আপনি আদর্শ ট্রানজিস্টারের বিষয় জানবেন। আদর্শ ট্রানজিস্টারে বাস্তব ট্রানজিস্টারের মতো কোনো বিকল ও সম্পৃক্ত অঞ্চল থাকে না।  $I_B = 0$  হলে  $I_C = 0$  হবে। অর্থাৎ  $I_{CO} = 0$ । বিকিরক ও ভূমি আদর্শ সন্ধি ডায়োডের মতো আচরণ করবে। অর্থাৎ শূন্যমানের অগ্ররোধ থাকবে। অগ্রবায়াসে সুইচ অন ও বিপরীত বায়াসে সুইচ অফ্। নির্গমন রেখাগুলি স্বাভাবিক ভাবেই  $\rm V_{\rm CE}$  অক্ষের সমান্তরাল হবে চিত্ৰ 3.18।

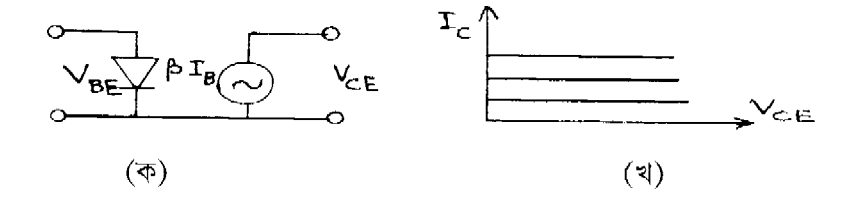

চিত্ৰ 3.18

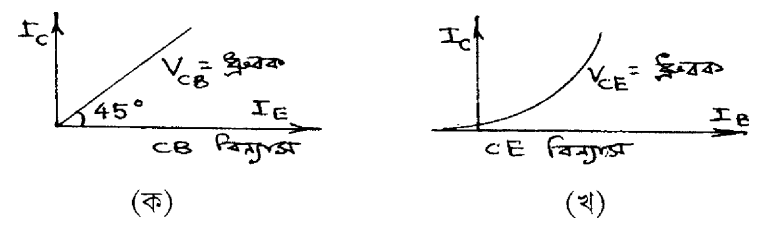

চিত্র 3.19 বিনিময় বৈশিষ্ট্যরেখা

আগমন ও নির্গমন বৈশিষ্ট্যরেখা ছাড়া ট্রানজিস্টারের বিনিময় বৈশিষ্ট্যরেখা অঙ্কন করা যায়। CB বিন্যাসে স্থির  $\rm V_{CB}$ -র জন্য  $\rm I_C - I_E$  লেখচিত্রকে বিনিময় বৈশিষ্ট্যরেখা বলা হয়। এটি প্রায় 45° কোণে নত একটি সরলরেখা। অর্থাৎ প্রবাহ বিবর্ধন  $\alpha\!=\!I_{\rm C}/\!I_{\rm E}\!\cong\! \tan 45^{\circ}\!=\!1\!+\!pnp$  ট্রানজিস্টারের ক্ষেত্রে  $I_{\rm E}\!=\!$  $\rm I_C$ + $\rm I_B$ । সুতরাং বলা যেতে পারে ভূমি প্রবাহ নগণ্য। CE বিন্যাসে বিনিময় বৈশিষ্ট্যরেখা স্থির  $\rm V_{\rm CE}$ -র জন্য  $\rm I_C-I_B$  লেখচিত্র সৃষ্টি করে। এখানে  $\rm I_B$ -র অল্প পরিবর্তনে  $\rm I_C$  অনেকখানি পরিবর্তিত হয়। যখন  $\rm I_B$  $=$  0 তখনও কিছু গ্রাহক প্রবাহ পাওয়া যায়। ইহা সাধারণ বিকিরক ক্ষরণ প্রবাহ  $I_{\rm CEO}$ ।

এবারে আমরা নিম্নের সারণিতে তিনটি বিন্যাসের তুলনা করব।

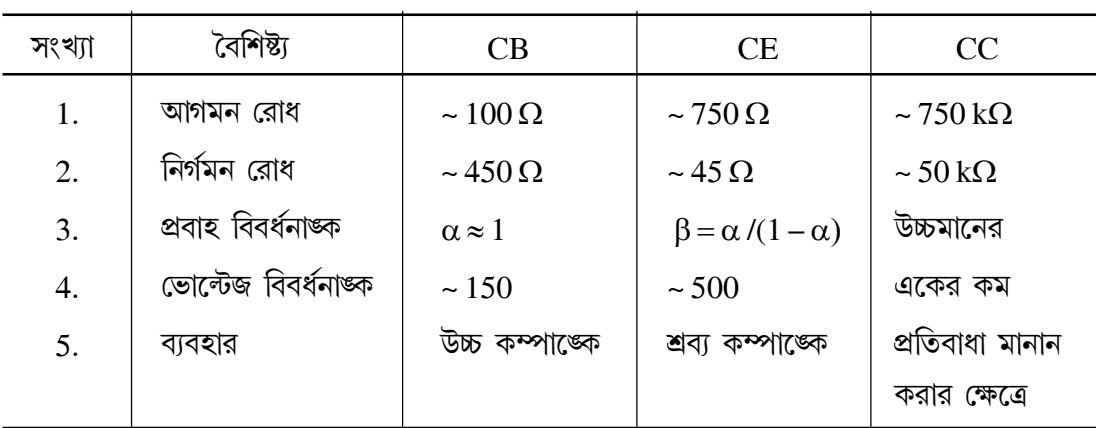

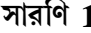

## 3.5 ক্ষেত্ৰ প্ৰভাব ট্ৰানজিস্টার/ফেট (Field effect transistor/FET)

আপনি এপর্যন্ত দুই ধরনের বাহক ও দুটি সম্বিতল যুক্ত ট্রানজিস্টার সম্বশ্বে জেনেছেন। এরা দ্বিমেরু সম্বি ট্রানজিস্টার (bipolar junction transistor / BJT)। এবারে এক ধরনের বাহক যুক্ত অর্থাৎ হোল অথবা ইলেকট্রন যুক্ত ট্রানজিস্টারের কথা আলোচনা করা হবে। এক্ষেত্রে তড়িৎক্ষেত্র প্রয়োগ করে বাহকের নির্গমন প্রবাহ নিয়ন্ত্রণ করা হয়। তাই এগুলি ক্ষেত্র প্রভাব ট্রানজিস্টার বা ফেট। এক্ষেত্রেও বিকিরক, ভূমি ও গ্রাহকের
মতো তিনটি প্ৰান্ত ও অঞ্চল যেমন উৎস S (source), দ্বার  $G$  (gate) এবং নালা  $D$  (drain) । নির্মাণ পশুতি অনুযায়ী ফেট দুই ধরনের ঃ সম্পিফেট এবং মসফেট। পরবর্তী অনুচ্ছেদে এগুলি আলোচনা করা হবে। আপাতত ফেটের সুবিধা ও অসুবিধা জানা যাক।

- সুবিধা ঃ (ক) দ্বিমেরু সম্বি ট্রানজিস্টারে দুই ধরনের ও ফেটে এক ধরনের বাহক বর্তমান।
	- দ্বিমেরু সম্বি ট্রানজিস্টারের তুলনায় ফেটের আগমন প্রতিবাধা খুব উচ্চ মানের (খ)  $(-100 M\Omega)$
	- ফেট তৈরি সহজ ও অপেক্ষাকৃত কম জায়গা লাগে। (গ)
	- ফেটে অপস্বর ভোল্টেজ (noise) কম সৃষ্টি হয়। (ঘ)
	- তাপীয় প্রভাবে ফেটের স্থিরতা বেশি ও বিকিরণের প্রভাবমুক্ত।  $(\mathscr{C})$
	- সংখ্যীয় বর্তনীতে ফেট ব্যবহারে শক্তি খরচ কম।  $(\Delta)$
	- ফেট হচ্ছে ভোন্টেজ-নিয়ন্ত্রিত ও দ্বিমেরু সম্বি ট্রানজিস্টার হচ্ছে প্রবাহ-নিয়ন্ত্রিত। (ছ)
	- নালা ভোল্টেজ শূন্য হলে কোনো সূচনা ভোল্টেজ থাকে না। (জ)
	- (ঝ) ফেটে বিচলন গতিবেগের ফলে বাহক সৃষ্টি হয় অথচ দ্বিমের সম্বি ট্রানজিস্টারে ব্যাপন প্রক্রিয়ায় বাহক সৃষ্টি হয়।
- ফেট উচ্চ কম্পাঙ্কে ব্যবহারের উপযুক্ত নয়। অসুবিধা ঃ (ক)
	- (খ) কম্পাঙ্ক পটির প্রসার (frequency band width) ট্রানজিস্টারের তুলনায় ফেটের কম।
	- $($ গ) ফেটের ভোল্টেজ বিবর্ধন কম।
	- (ঘ) নিম্নভোল্টেজ ও প্রবাহের ক্ষেত্রে ফেট উপযোগী।

### 3.5.1 সম্বি ফেট (Junction FET / JFET)

বাহক এক ধরনের হওয়ার ফলে সম্বিফেট n-প্রণালী (n-channel) ও p-প্রণালী (p-channel) দুই ধরনের হতে পারে। উভয়ক্ষেত্রেই সিলিকন বা গ্যালিয়াম আর্সেনাইড ( $\rm GaAs$ ) প্রারম্ভিক অর্ধপরিবাহী রূপে ব্যবহার করা হয়। n-প্রণালী সম্বি ফেটের ক্ষেত্রে n-ধরনের ক্ষুদ্র দণ্ডের দুই পাশে পরিবাহী তার যোগ করে এক প্রান্তকে উৎস (source) S এবং অন্য প্রান্তকে নালা (drain) D হিসেবে চিহ্নিত করা হয়। n দণ্ডে অন্য দুই পাশে p ধরনের অপবস্তু উচ্চ পরিমাণে ডোপিং করা হয়। ব্যাপন, সংকর বা অন্য যে-কোনো পশুতি এর জন্য ব্যবহার করা যেতে পারে। এই  $_{\rm D}$  অঞ্চলকে বলা হয় দ্বার (gate)  $\rm G$ । দুই  $_{\rm D}$  অঞ্চলের মধ্যবর্তী পাতলা অংশকে প্রণালী (channel) বলে। একই ভাবে  $\rm p$ -প্রণালী সম্বিফেটের ক্ষেত্রে  $\rm p$  ধরনের

প্রারম্ভিক অর্ধপরিবাহী দণ্ডের উভয় পাশে n ধরনের অপবস্তু উচ্চ পরিমাণে ডোপিং করা হয়। 3.20 নং চিত্রে n ও p-প্রণালী সন্ধিফেটের সংকেত, বর্তনী ও বৈশিষ্ট্যরেখা দেখানো হয়েছে। দ্বারের তীরচিহ্ন প্রবাহের অভিমুখ চিহ্নিত করে, যখন দ্বার-উৎস সম্বিতল অগ্রবায়াসে থাকে। অথচ কার্যকর অবস্থায়  $pn$ -তল বিপরীত বায়াসে থাকে এবং তাই ফেটের কোনো সূচনা ভোল্টেজ নেই। এই বিপরীত বায়াসের ফলে ফেটের আগমন প্রতিবাধা উচ্চমানের, সম্বিফেটের নালা প্রবাহ প্রণালী দিয়ে গমন করে। দ্বার বিপরীত বায়াসে থাকে বলে প্রণালীর উভয়পাশে বাহকহীন অঞ্চলের বেধ দ্বার-উৎস ভোল্টেজের  $(\rm V_{GS})$  দ্বারা নিয়ন্ত্রিত হয়। সম্বিফেটের বৈশিষ্ট্যরেখা দুই ধরনের ঃ (ক) স্থির নির্গমন বৈশিষ্ট্যরেখা এবং (খ) বিনিময় বৈশিষ্ট্যরেখা। স্থির নির্গমন বৈশিষ্ট্যরেখার ক্ষেত্রে বিভিন্ন দ্বার-উৎস  $\rm (V_{GS})$  ভোল্টেজের জন্য নালা-উৎস ভোক্টেজ  $\rm (V_{DS})$  ও নালা প্রবাহ (I<sub>D</sub>) অঙ্কন করা হয়। এই বৈশিষ্ট্যগুলির তিনটি অংশ (1) ওহ্মীয় বা রৈখিক অঞ্চল ঃ এখানে  $\rm V_{GS}\!=\!0$ । তাই  $\rm V_{DS}$  এবং  $\rm I_D$  সমানুপাতিক ও প্রণালী স্বল্প রোধের মতো কাজ করে। (2) সম্পৃক্ত অঞ্চল ঃ  $\rm V_{GS} \neq 0$  হওয়ার ফলে দ্বারের উভয়পাশে বাহকহীন অঞ্চলের বেধ বৃশ্বি পায় এবং প্রণালী বেধ হ্রাস পায়। এর ফলে রোধ বৃষ্ণি পেতে থাকে ও  $\rm I_D$  আর বৃষ্ণি পায় না।  $\rm V_{DS}$ -এর যেখানে  $\text{I}_{\text{D}}$  ধ্রুবমানের হয় তাকে সম্পৃক্ত বা চিমটি ভোন্টেজ (pinch-off)  $\text{V}_{\text{P}}$  বলে। এই অবস্থায় দুই পাশের বাহকহীন অঞ্চল পরস্পরকে স্পর্শ করে। তাই প্রবাহ ধ্রুব মানের হয়। একে সম্পৃক্ত বা চিমটি প্রবাহ  $I_{\rm DS}$ বলে। (3) বিকল অঞ্চল ঃ  $\rm V_{DS}$  আরও বাড়ালে সম্বিতল বিকল অঞ্চলে প্রবেশ করে ও প্রণালীতে  $\rm I_{D}$ বৃষ্ণি পায়। যদি  $\rm V_{GS}$  বাড়ানো হয় চিমটি ক্রিয়া অপেক্ষাকৃত বেশি  $\rm I_D$ -তে শুরু হয়। বিনিময় বৈশিষ্ট্যরেখায়  $V_{GS} - I_D$  লেখচিত্র অঙ্কিত হয়। এর দুই প্রান্ত হল  $(0, I_{DS})$  এবং  $(V_P, 0)$ ।

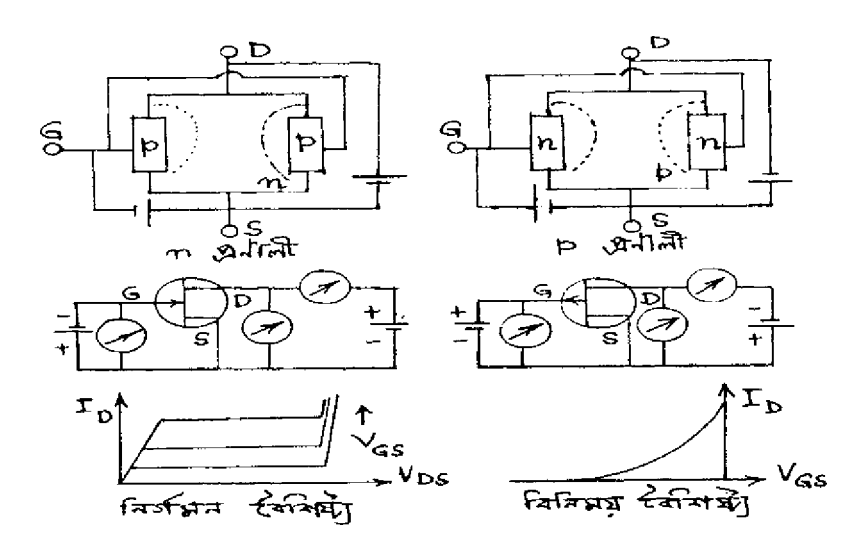

চিত্ৰ 3.20

 $\eta$ ing alah pertampang diangkan kalim di ke yang dikelalan di ke yang dikenali di ke yang dikelalan di ke yang di<br>Ke yang dikelalan di ke yang dikelalan di ke yang dikelalan di ke yang di ke yang dikelalan di ke yang di

$$
I_D = f(V_{GS}, V_{DS})
$$
 ...... (3.23)

অথবা  $\mathrm{dI}_{\mathrm{D}}$ = $(\partial \mathrm{I}_{\mathrm{D}}/\partial \mathrm{V}_{\mathrm{GS}}) \mathrm{v}_{\mathrm{DS}} \,\mathrm{dV}_{\mathrm{GS}} + (\partial \mathrm{I}_{\mathrm{D}}/\partial \mathrm{V}_{\mathrm{DS}}) \mathrm{v}_{\mathrm{GS}} \,\mathrm{dV}_{\mathrm{DS}}$ 

$$
= g_m dV_{GS} + dV_{DS}/r_D
$$
 .... (3.24)

�খানে নালা রোধ বা নতি রোধ বা প্রণালীরোধ 
$$
r_D = (\partial V_{DS}/\partial I_D) v_{GS}
$$
 ....(3.25)  
এবং পারস্পরিক পরিবাহিতাজ্ক  $g_m = (\partial I_D/\partial V_{GS}) v_{GS}$  ....(3.26)

ਸঞ্চিফেটের বিবর্ধনাঙ্ক
$$
\mu = -\left(\frac{\partial V_{DS}}{\partial V_{GS}}\right)I_D = r_D g_m \tag{3.27}
$$

(3.24) নং সমীকরণ ব্যবহার করে এই সম্পর্ক নির্ণয় করা হয়।<br>'

এখন ধরা যাক প্রণালী দৈর্ঘ্য L । নালা-উৎস ভোক্টেজ  $\rm V_{DS}$  হলে তড়িৎক্ষেত্র হবে  $\rm V_{DS}$ /L ।<br>২ গতিশীলতা  $\mu$  হলে বাহকের বিচলনবেগ  $\mathrm{mV_{DS}}/L$ । সুতরাং বাহকের সংক্রমণকালে (transit time) t =  $\rm L/(mV_{DS}/L)$ = $\rm L^2/mV_{DS}$ । যখন  $\rm V_{GS}$ = $0$ , আধানের মান হয়  $\rm q$  এবং  $\rm V_{GS} \!>\! 0$  হলে আধান হবে  ${\rm q}^\prime$ । সুতরাং নালা প্রবাহ হবে  ${\rm I}_{\rm D}\! =\! ({\rm q}\! +\! {\rm q}^\prime)$ /t, যেখানে  ${\rm q}^\prime\! =\! {\rm CV}\! =\! {\rm C}({\rm V}_{\rm GS}\! -\! {\rm V}_{\rm DS}\! /2).$ 

$$
\text{Area of } I_{\text{D}} = \frac{mV_{\text{DS}}}{L^2} (q + q') = \frac{V_{\text{DS}}}{R} (1 + q'/q)
$$

$$
= \frac{V_{\text{DS}}}{R} \left[ 1 + \frac{C}{q} (V_{\text{GS}} - V_{\text{DS}} / 2) \right] \qquad \qquad \dots \text{. (3.28)}
$$

যেখানে  $R = L^2/mq$ ।  $(3.28)$  নং সমীকরণকে অবকল করে পাই

$$
1 = \frac{1}{R} \left( \frac{dV_{DS}}{dI_D} \right)_{V_{GS}} \left[ 1 + \frac{C}{q} (V_{GS} - V_{DS} / 2) \right] + \frac{V_{DS}}{R} \left( -\frac{C}{2q} \right) \left( \frac{dV_{DS}}{dI_D} \right)_{V_{GS}}
$$
  
\n
$$
\text{We have}
$$

$$
\left( \frac{dV_{DS}}{dI_D} \right)_{V_{GS}} = r_D = \left[ \frac{1}{R} \left\{ 1 + \frac{C}{q} \left( V_{GS} - \frac{V_{DS}}{2} \right) \right\} - \frac{CV_{DS}}{2qR} \right]^{-1}
$$

$$
\text{We have}
$$

$$
r_D^{-1} = \frac{1}{R} + \frac{CV_{GS}}{R} - \frac{CV_{DS}}{R} = \frac{1}{R} + \frac{C}{R} (V_{GS} - V_{DS}) \qquad \qquad \dots \text{. (3.29)}
$$

999<br>-

$$
\text{α} = \frac{r_D^{-1}}{R} = \frac{1}{R} + \frac{C \cdot \text{GS}}{qR} - \frac{C \cdot \text{DS}}{qR} = \frac{1}{R} + \frac{C}{qR}(V_{GS} - V_{DS}) \quad \text{.... (3.29)}
$$
\n
$$
\text{rD} \to \infty \text{ α} = V_{DS} - V_{GS} \to q/C \quad \text{.... (3.30)}
$$

সুতরাং (3.28) নং সমীকরণ হতে পাই  ${\rm I}_{\rm D} \! = \! \frac{{\rm q}\,/\, {\rm C} + {\rm V}_{\! \! \alpha}}{\rm R}$ R  $\mathcal{C}_{0}^{(n)}$ q  $V_{GS} - \frac{q}{2}$  $\mathsf{C}$  $\frac{7C + V_{GS}}{R} \left[ 1 + \frac{C}{q} \left( V_{GS} - \frac{q}{2C} - \frac{V_{GS}}{2} \right) \right]$  $\frac{1}{2}$  $\overline{\mathsf{r}}$  $\overline{\phantom{a}}$  $\left[1+\frac{C}{q}\left(V_{GS}-\frac{q}{2C}-\frac{V_{GS}}{2}\right)\right]$  $\frac{1}{2}$ 

$$
\text{WQ} = \frac{q}{2CR} (1 + CV_{GS}/q)^2 \tag{3.31}
$$

যখন I<sub>D</sub> = 0, V<sub>GS</sub> = - q/C = V<sub>P</sub> বা চিমটি ভোক্টেজ। আবার যখন V<sub>GS</sub> = 0 I<sub>D</sub> = q/2CR = I<sub>DS</sub>, বা চিমটি প্রবাহ। অর্থাৎ উৎস ও দ্বার ন্যূন বর্তনীতে যুক্ত হলে প্রবাহ হয়  $I_{DS}$  এবং তখন লেখা যায়।

 $I_D = I_{DS} (1 - V_{GS}/V_p)^2$  $\dots (3.32)$ এই সমীকরণ অনুযায়ী  $V_{GS}$  –I $_{D}$  অনুযায়ী লেখচিত্র অধিবৃত্ত হবে যা বিনিময় বৈশিষ্ট্যরেখায় দেখানো হয়েছে (চিত্র 3.20)। আদর্শ সম্বিফেটের কোনো বিকল অঞ্চল থাকবে না। এর কেবল ওহমীয় ও চিমটি অঞ্চল থাকবে। 3.32 সমীকরণকে W.Shockley-র সম্মানে শকলে (Shockley) সমীকরণ বলে।

#### 3.5.2 মসফেট (Metal oxide semiconductor FET/MOSFET):

মসফেট তড়িৎক্ষেত্র সৃষ্টি করে প্রণালী রোধ নিয়ন্ত্রণ করা হয়। অর্থাৎ এর কার্য পশ্বতি সম্বিফেটের তুলনায় ভিন্ন। মসফেটের বাণিজ্যিক গুরুত্ব অপরিসীম। মসফেট দুই ধরনের ঃ (ক) প্রবর্ধিত মসফেট (enhancement MOSFET) ও (খ) বাহকহীন মসফেট (depletion MOSFET) । এরা উভয়েই n বা  $_{\rm p}$  ধরনের হতে পারে অর্থাৎ  $_{\rm n}$  বা  $_{\rm p}$ প্রণালী মসফেট। এবার আপনি এদের গঠন, বর্তনী ও বৈশিষ্ট্যসমূহ সম্পৰ্কে জানবেন।

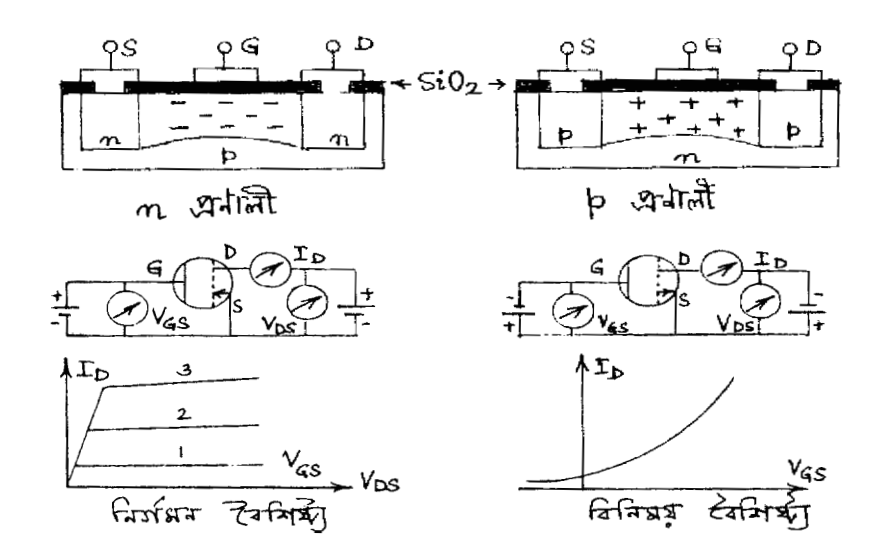

চিত্ৰ 3.21

 $p$  বা n প্রণালী মসফেট সৃষ্টির জন্য আধার হিসেবে যথাক্রমে n বা p শ্রেণির অর্ধপরিবাহী ব্যবহার করা হয়। অল্প ডোপিং যুক্ত n ধরনের অর্ধপরিবাহী আধারের উপর ব্যাপন পন্ধতিতে উচ্চ ডোপিং যুক্ত দুটি

 $_{\rm p}$  অঞ্চল নির্মাণ করা হয়। এই দুটি  $_{\rm p}$  অঞ্চল উৎস ও নালা হিসেবে কাজ করে। এদের মধ্যে দূরত্ব (10–  $20$ ) $\mu$ m রাখা হয়। অর্ধপরিবাহীর উপর  $(100-200)\mu$ m বেধ বিশিষ্ট অপরিবাহী পাতলা সিলিকন ডাই অক্সাইড (SiO<sub>2</sub>) স্তর গঠন করা হয়। এই স্তরের মাঝে খাঁজ কেটে উৎস ও নালার সংযোগবাহী ধাতব তার বা ইলেকট্রোড যোগ করা হয় (চিত্র 3.21)। মাঝের  $\mathrm{SiO}_2$  স্তরের উপর ধাতব ইলেকট্রোড নির্মাণ করে দ্বারের সংযোগ করা হয়। ধাতব ইলেকট্রোড ও উৎস ও নালার মধ্যবর্তি অর্ধপরিবাহী উপরিতল একটি সমান্তরাল ধারক সৃষ্টি করে। দ্বার  $\mathrm{SiO}_2$  অপরিবাহী স্তর দিয়ে পৃথক করা বলে একে অন্তরিত দ্বার ফেটও (insulated gate FET/IGFET) বলে।  $SiO_2$  স্তর থাকার ফলে আগমন রোধের মান  $10^4 - 10^9$  M $\Omega$ পর্যন্ত হতে পারে। সহজ নির্মাণ পশ্বতির জন্য  $\bm{{\mathsf{p}}}$  প্রণালী প্রবর্ধিত মসফেট বাজারে সুলভ। $\bm{{\mathsf{n}}}$  প্রণালী প্রবর্ধিত মসফেটের জন্য  $p$  অর্ধপরিবাহী আধারের উপর দুটি উচ্চ ডোপিং যুক্ত  $n$  ধরনের উৎস ও নালা নির্মাণ করা হয় এবং  $\mathrm{SiO}_2$  স্তরের সাহায্যে উৎস, নালা ও দ্বারের ইলেকট্রোড নির্মিত হয়। ইলেকট্রনের গতিশীলতা হোলের তুলনায় বেশি বলে n প্রণালী মসফেট সংখ্যীয় ইলেকট্রনিক বর্তনীতে ব্যবহৃত হয়। n প্রণালীর অসুবিধা হল এর নির্মাণ পশ্বতি অপেক্ষাকৃত জটিল ও ব্যয়বহুল। উৎসে তীর চিহ্নের সাহায্যে  $_{\rm n}$  এবং  $_{\rm p}$ প্রণালী মসফেটের সংকেত চিহ্নিত হয়।

 $p$  প্রণালী প্রবর্তিত মসফেটের ক্ষেত্রে দ্বার ঋণাত্মক, ফলে অর্ধপরিবাহীতে ধারক ক্রিয়ায় ধনাত্মক আধান জমা হয়। দ্বারের ঋণাত্মক ভোল্টেজ বৃষ্ণি পেলে আহিত ঋণাত্মক আধান বৃষ্ণি পায়। অক্সাইড স্তরের নীচে উৎস ও নালা  $p$  ধরনের হওয়ার ফলে  $p$  ধরনের বাহক প্রবাহ বৃশ্বি পায়। তাই উৎস ও নালার মধ্যের আহিত প্রণালীতে তড়িৎপ্রবাহ হয়। এই নালা প্রবাহ দ্বার ভোল্টেজের উপর নির্ভরশীল বলে একে প্রবর্ধিত মসফেট বলে। যখন  $V_{GS} = 0$ ,  $I_D$  নগণ্য মানের (nA)। যখন  $V_{GS} < 0$  বা ঋণাত্মক,  $I_D$  ধীরে ধীরে বৃষ্ণি পায়। স্থির  $\rm V_{GS}$ -এর জন্য  $\rm I_D$  সরলরেখায়  $\rm V_{DS}$ -এর সঙ্গো বাড়ে।  $\rm V_{DS}$  আরও বাড়লে  $\rm I_D$  সম্পৃক্ত হয়। একইভাবে n প্রণালী প্রবর্ধিত মসফেটের ক্ষেত্রে  $V_{\rm GS}$ =0 হলে উৎস ও নালার মাঝে কোনো প্রণালী সৃষ্টি হয় না।  $\rm V_{GS}$  ধনাত্মক হলে ঐ মধ্যবর্তী অঞ্চল বাহকহীন হয়ে পড়ে এবং আহিত ঋণাত্মক আধানের ফলে  $n$  প্রণালী সৃষ্টি হয়।

এবারে আপনি  $_{\rm n}$  এবং  $_{\rm p}$  প্রণালী বাহকহীন মসফেট সম্বশ্বে জানবেন।  $_{\rm p}$  প্রণালী বাহকহীন মসফেট  $\,$ n ধরনের অর্ধপরিবাহীর উপর নির্মিত।  $\, {\rm p} \,$  ধরনের অপবস্তু দিয়ে উৎস ও নালা ব্যাপন পন্ধতিতে উচ্চ ডোপিং-এর সাহায্যে সৃষ্টি করা হয়। উৎস ও নালার মাঝে  $p$  ধরনের অপবস্তু অল্প ডোপিং করে  $p$  প্রণালী সৃষ্টি করা হয়। পাতলা  $\mathrm{SiO}_2$  স্তর উৎস হতে নালা পর্যন্ত জমানো হয় এবং এর মাঝে খাঁজ কেটে উৎস, নালা ও দ্বারের ধাতব ইলেকট্রোড নির্মাণ করা হয়।  $\bm{{\rm n}}$  প্রণালী বাহকহীন মসফেট  $\bm{{\rm p}}$  ধরনের আধারের উপরে একইভাবে সৃষ্টি করা হয়। বাহকহীন মসফেটে অল্প ডোপিং করে প্রণালী সৃষ্টি করা হয় আর প্রবর্ধিত মসফেটে কোন ডোপিং ছাড়াই উৎস ও নালার মাঝে প্রণালী সৃষ্টি হয়। বাহকহীন মসফেটের বৈশিষ্ট্যরেখাগুলি

প্রবর্ধিত মসফেটের মতোই। বাহকহীন মসফেটের সংকেতে D এবং S-এর মাঝের ড্যাশ যুক্ত রেখার পরিবর্তে পূর্ণরেখা ব্যবহার করা হয়।

## 3.6 সারাংশ (Summary)

- 1. পাউলি নীতির ফলে কঠিনে শক্তিপটি সৃষ্টি হয়। যোজ্যতা ও পরিবহন পটির মধ্যে থাকে শক্তিপটি ব্যবধান ( $E_g$ )।  $E_g \approx 0$  হলে পরিবাহী,  $E_g \ge 7 \text{ eV}$  হলে অপরিবাহী  $E_g \approx 1 \text{ eV}$  হলে অর্ধপরিবাহী।
- 2. অর্ধপরিবাহীতে বাহক হোল ও ইলেকট্রন। অন্তর্জাত অর্ধপরিবাহীতে এদের সংখ্যা সমান। ইলেকট্রন সংখ্যাগুরু হলে n শ্রেণি ও সংখ্যালঘু হলে p শ্রেণি বহির্জাত অর্ধপরিবাহী পাওয়া যায়। উন্নতা, তড়িৎক্ষেত্র ও ব্যাপনতার উপর বাহক ঘনত্ব নির্ভরশীল।
- $3.$   $\rm n$  ও  $\rm p$  অর্ধপরিবাহী পরস্পর যুক্ত হয়ে সম্বি হয়ে সম্বি ডায়োড সৃষ্টি করে। বায়াসহীন অবস্থায় সশ্বিতলের উভয়পাশ বাহকহীন বা আবেশাধান পূর্ণ অঞ্চলে পরিবর্তিত হয়। ফলে বাধক বিভব সৃষ্টি হয় যা কোনো ভোল্ট মিটারে মাপা যায় না।
- 4. অগ্রবায়াসে বিচলন গতিবেগের ফলে হোল ও ইলেকট্রন সম্বিতল অতিক্রম করে প্রবাহ সৃষ্টি করে। বিপরীত বায়াসে সংখ্যালঘু বাহকের জন্য সম্পৃক্ত প্রবাহ সৃষ্টি হয়।
- 5. জেনার ডায়োডে বিপরীত বায়াসে ন্যূনতম ভোল্টেজের পর প্রবাহ হঠাৎ দ্রুত বৃষ্ণি পেতে থাকে, ইহাকে বিকল ভোল্টেজ বলে। জেনার বা সম্প্রপাত ক্রিয়ার জন্য বিকল অঞ্চল পাওয়া যায়।
- $6.$  পরপর  $n, p, n$  বা  $p, n, p$  অর্ধপরিবাহী যুক্ত করে ট্রানজিস্টার পাওয়া যায়। বামে বিকিরক  $E$ , মধ্যে ভূমি  $B$  এবং ডানে গ্রাহক  $C$ । সংকেতে যথাক্রমে বাইরের এবং ভিতরের দিকে তীরচিহ্ন দিয়ে npn ও  $_{\rm pnp}$  বোঝানো হয়।  $_{\rm CB, CE}$  এবং  $_{\rm CC}$  বিন্যাসের মধ্যে বহুল ব্যবহৃত হয়  $_{\rm CE}$  বিন্যাস।
- 7. আগমন, নির্গমন এবং বিনিময় তিন ধরনের বৈশিষ্ট্যরেখা ট্রানজিস্টারের থাকে। গ্রাহক প্রবাহ লেখা যায়  $I_C = \beta I_B + (1 + \beta)I_{CO}$ । এগুলি হল দ্বিমেরু সম্পি ট্রানজিস্টার।
- ৪. ক্ষেত্র প্রভাব ট্রানজিস্টারে বা ফেটে বাহক হোল বা ইলেকট্রন। ফেটে নির্গমন প্রবাহ তড়িৎক্ষেত্র প্রয়োগে নিয়ন্ত্রণ করা হয়। ফেটের উৎস, দ্বার ও নালা  $\rm (S,G,D)$  তিনটি অংশ। ফেট দুই ধরনের সশ্বিফেট ও মসফেট।
- 9. সম্পিফেট  $p$  প্রণালী ও  $n$  প্রণালী হতে পারে। দ্বার বিপরীত বায়াসে থাকার ফলে উৎস ও নালার মাঝে বাহকহীন অঞ্চল বা প্রণালী সৃষ্টি হয়। তাই চিমটি ভোল্টেজ ও প্রবাহ পাওয়া যায়।

 $I_D = I_{DS} (1 - V_{GS}/V_p)^2$ 

নির্গমন ও বিনিময় দুই ধরনের বৈশিষ্ট্যরেখা সম্পিফেটের ক্ষেত্রে পাওয়া যায়। এদের স্বেচ্ছারাশিগুলি ট্রায়াডের মতো।  $\mu = r_D g_m$ 

 $10$ , মসফেট হল ধাতব অক্সাইড ফেট। প্রবর্ধিত বা বাহকহীন দুই ধরনের মসফেট হতে পারে। প্রত্যেকেই আবার  $n$  বা  $p$  প্রণালীর হয়। বাহকহীন মসফেট উৎস ও নালার মাঝে অল্প ডোপিং করে প্রণালী সৃষ্টি করা হয়। প্রবর্ধিত মসফেট কোনো ডোপিং করা হয় না।

## 3.7 প্রশ্নমালা ও উত্তরমালা (Questions & answers)

- $1.$  কঠিন পদার্থের পটিতত্ত্বের সংক্ষিপ্ত আলোচনা করুন। (3.2 অনুচ্ছেদ দ্রষ্টব্য)
- 2. পূর্ণ ও আংশিক পূর্ণপটি, যোজ্যতা পটি, পরিবহন পটি ও নিষিশ্ব শক্তি ব্যবধান বলতে কী বোঝায় ?  $(3.2$  অনুচ্ছেদ দ্রষ্টব্য)
- 3. পটিতত্ত্বের সাহায্যে পরিবাহী, অপরিবাহী ও অর্ধপরিবাহীর ব্যাখ্যা দিন। (3.3.1 অনুচ্ছেদ দ্রষ্টব্য)
- 4. অর্ধপরিবাহীতে ইলেকট্রন ও হোলের ধারণা ব্যাখ্যা করুন। বাহক ঘনত্ব কী?  $0~{\rm K}$  উন্নতায় অর্ধপরিবাহী অপরিবাহীরপে আচরণ করে কেন ? (3.3.1 ও 3.3.2 অনুচ্ছেদ দ্রষ্টব্য)
- 5. অৰ্ধপরিবাহী কী ? এগুলি কয় প্রকার ও কী কী ? (3.3.2 অনুচ্ছেদ দ্রষ্টব্য)
- 6. বিচলন গতিবেগ, গতিশীলতা, শ্লথনকাল, ব্যাপনতা ও পুনর্যোজন বলতে কী বোঝায় <u>? (3.3.2.</u> 3.3.3, 3.3.4 অনুচ্ছেদ দ্রষ্টব্য)
- 7. অৰ্ধপরিবাহীতে ডোপিং করার অর্থ কী ? অন্তর্জাত ও বহির্জাত অর্ধপরিবাহী কী ? এদের ক্ষেত্রে প্রবাহ ঘনত্বের সমীকরণ নির্ণয় করুন। উন্নতার সাথে বাহকঘনত্ব কীরূপে পরিবর্তিত হয়। (3.3.2, 3.3.3 অনচ্ছেদ দ্ৰষ্টব্য)
- ৪. বহির্জাত অর্ধপরিবাহীতে হোল ও ইলেকট্রন ঘনত্বের মান নির্ণয় করুন। (3.3 অনুচ্ছেদ দ্রষ্টব্য)
- $9.~\mathrm{Ge}$ -তে বাহকঘনত্ব  $24 \times 10^{10} \mathrm{cm}^{-3}$  হলে এর রোধাঙ্ক কত ? [হোল ও ইলেকট্রন ঘনত্ব যথাক্রমে  $0.8 \,\mathrm{m^2 V^{-1} \, s^{-1}}$  ও  $0.35 \,\mathrm{m^2 V^{-1} s^{-1}}$ । একে p ধরনের বহির্জাত অর্ধপরিবাহীতে রূপান্তরিত করলে রোধাজ্ক হয় 20 $\Omega$ m । গ্রহীতা পরমাণু ঘনত্ব কত ? [হোলের গতিশীলতা 0.35 m<sup>2</sup>V<sup>-1</sup>/s<sup>-1</sup>]  $(49\Omega m, 8.9 \times 10^{17} m^{-3}$  অনুচ্ছেদ দ্রষ্টব্য)
- $10.$  সম্বি ডায়োড কী ? ইহার নির্মাণ প্রণালী লিখুন। বায়াসহীন ও বায়াসযুক্ত অবস্থা কী ? (3.3, 3.3.1,  $3.3.2$  অনুচ্ছেদ দ্রষ্টব্য)
- 11. শক্তিপটির সাহায্যে বাহকহীন অঞ্চলের ব্যাখ্যা দিন। (3.3.1 অনচ্ছেদ দ্রষ্টব্য)
- 12. ---Ge@Si^3J
L3 3::H -] ভোন্ট মিটারে বাধক বিভব মাপা যায় না কেন ? (3.3.1 ও 3.3.2 অনুচ্ছেদ দ্রষ্টব্য)<br>'
- 13. অগ্রবায়াস ও বিপরীত বায়াস কীপ হাঁটু ভোক্টেজ (knee voltage) বিপরীত সম্পৃক্ত প্রবাহ, পৃষ্ঠতলের ক্ষরণ প্রবাহ কী ? এদের ক্ষেত্রে উন্নতার প্রভাব কীরূপ ? (3.3.1 অনুচ্ছেদ দ্রষ্টব্য)<br>-
- 14. 4L@!
%!D!01\
#
\j- D
R-DRDd3-@s  $(3.3.3$  অনুচ্ছেদ দ্রষ্টব্য)
- $15.$  বিপরীত সম্পৃক্ত প্রবাহ  $2\mu A$  ও  $0.2\,V$  অগ্রবায়াস ভোক্টেজ হলে  $27^{\circ}\mathrm{C}$  উন্নতায় স্থিতীয় ও গতীয় রোধ কত ?  $(43.5 \Omega, 5.66 \Omega)$
- 16. জেনার ডায়োড কী ? একে বিকল ডায়োড বলে কেন ? এর ব্যবহার উল্লেখ করুন ও ভোল্টেজ-প্রবাহ<br>কি R M
-DRD>@!EF #S3.3.4 
YWi-DT
- 17. !(
J

\$4U4\$\
#\d 
\$-\
#\d/
\
#\d!f
\*d সুড়জ্ঞা ডায়োড। (3.3.5 অনুচ্ছেদ দ্ৰষ্টব্য)<br>
- $18.3\rm{W}$  জেনারের  $(5.6\rm{V})$  আগমন ভোল্টেজ  $10\rm{V}$  হলে সর্বোচ্চ প্রবাহ ও বর্তনীতে সীমান্ত রোধ কত হবে ?  $(536 \,\text{mA}, 8.2 \,\Omega)$
- 19. 7lpnp@npn7l
+D6b
!017l-\$ কেন ? ইহাদের বিভিন্ন নির্মাণ পম্পতি সম্বশ্বে লিখুন। (3.4 ও 3.4.1 অনুচ্ছেদ দ্রষ্টব্য)<br>-
- $20$ . রীতি ও বিন্যাস কী ? বিভিন্ন বিন্যাসের তুলনা করুন।  $(3.4.1$  অনুচ্ছেদ দ্রষ্টব্য)
- 21. -dn@8X-3

D--@--
-4p -#S3.4 ও 3.4.2 অনুচ্ছেদ দ্ৰষ্টব্য)<br>
- 22. CB-D
!7l
+@j- D!g-4L@- +!
V 
\$4>  $(3.4.3$  অনুচ্ছেদ দ্রষ্টব্য)
- $23.$  আৰ্লি প্ৰভাব কী ?  $(3.4.3$  অনুচ্ছেদ দ্ৰষ্টব্য)
- 24. 4L@- +!-CE-D
!7l
+@j- D!g- 
\$4>S3.4.4 Aguen don)
- $25.$   $\alpha$  ও  $\beta$  কী ? ইহাদের মধ্যে সম্পর্ক প্রতিষ্ঠা করুন।  $(3.4.3$  ও  $3.4.4$  অনুচ্ছেদ দ্রষ্টব্য)
- $26.$  দেখান যে  $\rm I_C\! =\! \beta I_B\! +\! (1+\beta) \, I_{CO}$ ।  $\rm I_{CEO}$  এবং  $\rm I_{CBO}$  কী ? ট্রানজিস্টারের বিকল অঞ্চল কী ?  $(3.4.3 \,$  ও  $3.4.4 \,$  অনুচ্ছেদ দ্রষ্টব্য)
- $27.$  CB বিন্যাসে বিনিময় বৈশিষ্ট্যরেখা 45° কোণে নত বলতে কী বোঝায় ব্যাখ্যা করন। আদর্শ ও বাস্তব ট্রানজিস্টারের তুলনা করুন। (3.4.5 অনুচ্ছেদ দ্রষ্টব্য)
- 28. npn ট্রানজিস্টারের α = 0.99, I<sub>CO</sub> = 12μA ও I<sub>F</sub> = 2mA হলে I<sub>B</sub> ও I<sub>C</sub> কত ? (0.02 mA,  $1.99 \text{ mA}$ )
- 29. ক্ষেত্র প্রভাব ট্রানজিস্টার বা ফেট কী ? ইহা কয় প্রকার ও কী কী ? এর সুবিধা ও অসুবিধা উল্লেখ করুন।  $(3.5 \text{ Wq} \times \text{Wr} \times \text{Wr})$
- 30. সম্বি ফেট কয় প্রকার ও কী কী ? n প্রণালী সম্বি ফেটের গঠন ও কার্যধারা বিবৃত করন। (3.5.1 অনুচ্ছেদ দ্ৰষ্টব্য)
- 31. উৎস, নালা ও দ্বার কী ? নালাপ্রবাহ কী কী বিষয়ের উপর নির্ভরশীল ? ইহার সমীকরণ নির্ণয় করন।  $(3.5.1$  অনুচ্ছেদ দ্রষ্টব্য)
- 32. সম্পিফেটের বৈশিষ্ট্যরেখাগুলি অঙ্কন করন। এর স্বেচ্ছারাশিগুলির সংজ্ঞা দিয়ে এদের মধ্যে সম্পর্ক নির্ণয় করুন।  $(3.5.1$  অনুচ্ছেদ দ্রষ্টব্য)
- $33.$  সশ্বিফেট ও মসফেটের তুলনা করুন। মসফেট কয় প্রকার ও কী কী ?  $(3.5.2$  অনুচ্ছেদ দ্রষ্টব্য)
- 34. p প্রণালী প্রবর্ধিত মসফেটের গঠন, কার্যধারা ও বৈশিষ্ট্যরেখা সমূহের সম্বশ্বে যাহা জানেন লিখুন।  $(3.5.2$  অনুচ্ছেদ দ্রষ্টব্য)
- $35.$   $\rm n$  প্রণালী বাহকহীন মসফেটের গঠন, কার্যধারা ও বৈশিষ্ট্যসমূহের সম্বশ্বে যাা জানেন লিখুন। $(3.5.2$ অনুচ্ছেদ দ্ৰষ্টব্য)
- 36. শক্লে সমীকরণ ব্যবহার করে  $g_m$  নির্ণয় করুন, যখন  $V_p = -5V$  ও  $V_{GS} = 3V + (-I_p/8)$

# একক  $4\Box$  একমুখীকারক ও পাওয়ার সাপ্লাই (Rectifier & power supply)

### গঠন

- প্ৰস্তাবনা ও উদ্দেশ্য  $4.1$
- একমুখীকরণ  $4.2$ 
	- $4.2.1$  অর্ধ-তরজা একমুখীকরণ
	- $4.2.2$  পূর্ণ-তরজা একমুখীকরণ
	- $4.2.3$  ব্রিজ একমুখীকরণ

#### ফিল্টার-বর্তনী  $4.3$

- $4.3.1$   $C-$  ফিল্টার
- $4.3.2$  L- ফিল্টার
- $4.3.3$  LC- ফিল্টার
- **4.3.4**  $\pi$  ফিল্টার
- ভোল্টেজ নিয়ন্ত্রণ ও পাওয়ার সাপ্লাই  $4.4$ 
	- $4.4.1$  শ্রেণি নিয়ন্ত্রক বর্তনী
	- $4.4.2$  গঠন পশুতি
	- $4.4.3$  উদাহরণ
- সারাংশ  $4.5$
- প্ৰশ্নমালা ও উত্তরমালা 4.6

## $4.1$  প্রস্তাবনা ও উদ্দেশ্য

#### প্ৰস্তাবনা ঃ

এর আগে আপনি নানাধরনের তড়িৎ উৎস, ভোল্টেজ ও প্রবাহের সঙ্গো পরিচিত হয়েছেন। বিদ্যুৎ পর্যদ প্রত্যাবর্তী ভোন্টেজ সরবরাহ করে। অথচ বিভিন্ন বৈদ্যুতিন সরঞ্জাম স্থির ভোন্টেজে কাজ করে। আমাদের প্রত্যাবর্তী প্রবাহ বা এসি (ac)এবং স্থির প্রবাহ বা ডিসি (dc)সম্বশ্বে ধারণাও রয়েছে। এই এককে f আপনি প্রত্যাবর্তী প্রবাহ থেকে কীভাবে স্থির প্রবাহ পাওয়া যায় তার বিশদ আলোচনা পাবেন।

#### উদ্দেশ্য ঃ

এই এককটি পাঠ করার পর আপনি—

- অর্ধ-তরঙ্গা ও পূর্ণ-তরঙ্গা একমুখীকারক বর্তনী সম্বশ্বে অবহিত হবেন।
- বিভিন্ন ধরনের ফিন্টার বর্তনী প্রয়োগে একমুখীকারকে লহরী প্রবাহ হ্রাসের পশ্বতি সম্বশ্বে জানতে পারবেন।
- পাওয়ার সাপ্লাই বর্তনীর নির্মাণ ও কার্য পশ্বতি সম্বশ্বে জানতে পারবেন।

## $4.2$  একমুখীকরণ (Rectification)

কোনো বর্তনীর তড়িৎপ্রবাহ স্থির বা প্রত্যাবর্তী হতে পারে। আধুনিক ব্যবস্থায় প্রত্যাবর্তী প্রবাহ উৎপন্ন হয় এবং বিভিন্ন কলকারখানায় ও গৃহস্থালিতে তা সরবরাহ করা হয়। প্রত্যাবর্তী প্রবাহের কম্পাঙ্ক 50  $_{\rm Hz}$  এবং শীর্ষমান 220 V । অথচ ব্যবহৃত বিভিন্ন বৈদ্যুতিন সরঞ্জামে স্থির প্রবাহের প্রয়োজন । আমরা স্থির ও প্রত্যাবর্তী মিশ্র প্রবাহকে ধারক কিংবা আবেশক দিয়ে আলাদা করতে শিখেছি। এই এককে প্রত্যাবর্তী প্রবাহকে স্থির প্রবাহে রূপান্তরিত করার বিভিন্ন বর্তনী সম্পর্কে আলোচনা করা হবে। পশ্বতির নাম একমুখীকরণ এবং বর্তনীর নাম একমুখীকারক। এগুলি প্রধানত দুই ধরনের (ক) অর্ধ-তরঙ্গা একমুখীকারক ও (খ) পূর্ণ-তরজ্ঞা একমুখীকারক। এছাড়া আপনি অন্যান্য বর্তনী সম্পর্কেও অবহিত হবেন।

## **4.2.1** !"#\$ %- **(Half wave rectification)**

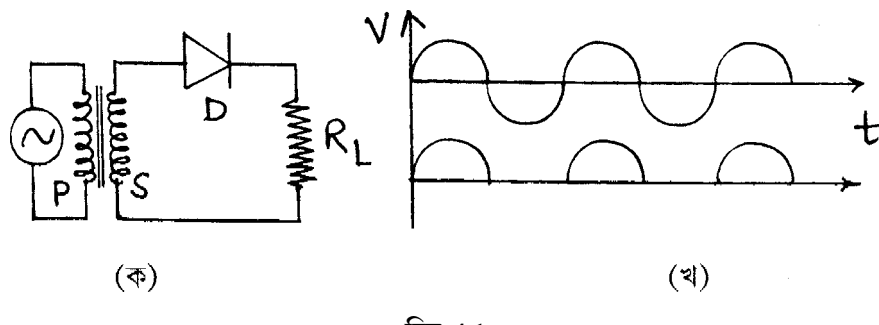

**চিত্ৰ 4.1** 

4.1 নং চিত্রে একটি রূপান্তরকের সৌণ কুন্ডলীর (S)সাথে একটি ডায়োড  $\bm{{\rm D}}$  ও একটি ভাররোধ  $\bm{\mathrm{R}}_{\rm L}$ <u>শ্রে</u>ণিসমবায়ে যন্তু করা হয়েছে। আরোপিত প্রত্যাবর্তী ভোল্টেজের ধনাত্মক অর্ধপর্যায়কালে গৌণ কণ্ডলীর

উপরের প্রান্ত ধনাত্মক ধরলে ডায়োড অগ্রবায়াসে থাকবে এবং ভাররোধে প্রবাহ হবে। ঋণাত্মক অর্ধপর্যায় কালে ডায়োড বিপরীত বায়াসে থাকার ফলে ভাররোধ কোনো প্রবাহ হবে না। ভাররোধে তাৎক্ষণিক তরষ্গারূপ 4.1 নং চিত্রে দেখানো হয়েছে। ধরা যাক ডায়োডের অগ্ররোধ  $\rm r_f$ , গৌণ কুণ্ডলীর রোধ  $\rm R_s$  এবং আগমন ভোক্টেজ  $\rm V_s \sin \omega t$ । সুতরাং পূর্ণপর্যায়ে ভাররোধে প্রবাহ হবে

$$
i = \frac{Vs \sin \omega t}{r_f + R_L + R_s} = i_S \sin \theta \qquad \text{and} \qquad \qquad \text{and} \qquad 0 \le \theta \le \pi \qquad \qquad \dots \dots \dots \tag{4.1}
$$

$$
=0 \qquad \qquad \text{and} \qquad \pi \leq \theta \leq 2\pi \qquad \qquad \dots \dots \dots (4.2)
$$

য়েখানে  $i_S \approx Vs/(r_f + R_s + R_L) \approx Vs/(r_f + R_L)$ , কেননা  $R_L >> R_S$  এবং  $\theta = \omega t$ .......... (4.3) প্রত্যাবর্তী ও স্থির উভয় প্রবাহই i এ বর্তমান।

ভাররোধে গড় স্থির প্রবাহ 
$$
I_{dc} = \frac{i}{2\pi} \int_{0}^{2\pi} i d\theta = \frac{1}{2p} \int_{0}^{p} i_s \sin \theta d\theta = i_s / \pi
$$
 ......... (4.4)

প্রত্যাবর্তী অংশের নাম লহরী প্রবাহ এবং এর মান

$$
i_{ac} = i - I^{dc}
$$
 (4.5)

গড় বৰ্গ লহরী প্রবাহের বর্গমূল হবে

$$
I_{\rm rms} = \sqrt{\frac{1}{2\pi} \int_0^{2\pi} i_{ac}^2 d\theta} = \sqrt{\frac{1}{2\pi} \int_0^{2\pi} (i^2 + I_{ac}^2 - 2iI_{dc}) d\theta}
$$
  
\n
$$
\mathbf{q} \cdot \mathbf{q} \mathbf{n} \qquad \int_0^{2\pi} i^2 d\theta = i_S^2 \int_0^{\pi} \sin^2 \theta d\theta = \frac{i_S^2}{2} \int_0^{\pi} (1 - \cos 2\theta) d\theta = \pi i_S^2 / 2
$$
  
\n
$$
\int_0^{2\pi} I_{ac}^2 d\theta = I_{ac}^2 \int_0^{2\pi} d\theta = 2\pi \times i_S^2 / \pi^2 = 2 i_S^2 / \pi
$$
  
\n
$$
\int_0^{2\pi} 2I_{ac} i d\theta = 2I_{ac} i_S \int_0^{\pi} \sin \theta d\theta = 4i_S^2 / \pi
$$
  
\n
$$
\mathbf{q} \cdot \mathbf{q} \mathbf{q} \mathbf{q} \mathbf{q} \mathbf{q} \mathbf{q} \mathbf{q} \mathbf{r} \mathbf{q} \mathbf{r} \qquad \dots (4.6)
$$

লহরী গুণাজ্ক
$$
\gamma = I_{\text{rms}} / I_{\text{dc}} = \sqrt{i_S^2 (\pi^2 - 4) / 4\pi^2} / (i_S / \pi) = \sqrt{(\pi^2 - 4) / 4} = 1.21
$$
 ... (4.8)

$$
\mathbb{E}[\mathbf{r}_1 = \frac{\mathbf{r}_1}{2\pi} \mathbf{r}_1 = \frac{\mathbf{r}_2}{2\pi} \mathbf{r}_2 = \frac{\mathbf{r}_1}{2\pi} \frac{\mathbf{r}_2}{2\pi} \mathbf{r}_1 = \frac{\mathbf{r}_1}{2\pi} \frac{\mathbf{r}_2}{2\pi} \mathbf{r}_2
$$
\n
$$
\therefore \eta = \frac{\mathbf{r}_1^2 \mathbf{r}_1}{2\pi} \mathbf{r}_1^2 \mathbf{r}_2^2 \mathbf{r}_3^2 \mathbf{r}_4^2 = \frac{\mathbf{R}_L / \pi^2}{2\pi} = \frac{4}{\pi^2} \left[ \mathbf{I} + \mathbf{r}_f / \mathbf{R}_L \right]^{-1} \qquad \dots (4.9)
$$

 $r_f \ll R_L$  হলে সর্বোচ্চ দক্ষতা হবে  $\eta_m = 4/\pi^2 = 0.406 \pm R_L \rightarrow \infty$  হলে ভাররোধের প্রান্তে নির্গমন ভোন্টেজ =  $V_{nL}$ , কোনো নির্দিষ্ট প্রবাহে ভোন্টেজ  $V_L$  হলে ভোন্টেজ নিয়ন্ত্রণের হারের সংজ্ঞা দেওয়া যায়

$$
G = \frac{V_{nL} - V_L}{V_L}
$$
 .... (4.10)

(4.4) নং সমীকরণ অনুযায়ী  $V_{dc} = I_{dc}R_{L} = \frac{i_{S}R_{L}}{\pi} = \frac{V_{S}R_{L}}{\pi(r_{f} + R_{I})} = \frac{V_{S}}{\pi} - r_{f}I_{dc} .... (4.11)$ যখন I<sub>dc</sub>  $\rightarrow 0$ , V<sub>nL</sub> = V<sub>dc</sub> (I<sub>dc</sub>  $\rightarrow 0$ ) = V<sub>s</sub>/ $\pi$ সুতরাং  $G = \left[ V_s / \pi - \left\{ V_s / \pi - I_{dc} r_f \right\} \right] / \left[ V_s / \pi - I_{dc} r_f \right] = \frac{I_{dc} r_f}{V_s / \pi - I_{dc} r_f}$  .... (4.12)

অর্ধ-তরজা একমুখীকরণের নির্গমন ভোল্টেজের মান ফুরিয়ার শ্রেণি ব্যবহার করে নির্ণয় করা যায়।

ଏক্ষে রে নিমিন প্রবাহকে লেখা যায় 
$$
i = a_0 + \sum_{n=1}^{\infty} a_n \cos n\omega t + \sum_{n=1}^{\infty} b_n \sin n \omega t
$$
 .... (4.13)

33. (314) 
$$
\text{and } a_0 = \frac{1}{T} \int_0^T i \, dt = \frac{1}{2\pi} \int_0^{2\pi} i \, d\theta = \frac{i_s}{2\pi} \int_0^{\pi} \sin \theta \, d\theta = i_s / \pi \quad \text{.... (4.14)}
$$

$$
a_n = \frac{2}{T} \int_0^1 i \cos n \omega t \, dt = \frac{1}{\pi} \int_0^{2\pi} i \cos n \theta \, d\theta = \frac{i_s}{\pi} \int_0^{\pi} \sin \theta \cos n\theta \, d\theta
$$
  

$$
= \frac{i_s}{2\pi} \int_0^{\pi} [\sin (n + 1)\theta - \sin (n - 1)\theta] \, d\theta = \frac{i_s}{2\pi} \left[ \frac{\cos (n - 1)\theta}{n - 1} - \frac{\cos (n - 1)\theta}{n + 1} \right]_0^{\pi} (n \neq 1)
$$
  

$$
= \frac{i_s}{2\pi} \left[ \frac{\cos (n - 1)\pi}{n - 1} - \frac{\cos (n + 1)\pi}{n + 1} + \frac{1}{n + 1} - \frac{1}{n - 1} \right] \qquad .... (4.15)
$$

$$
\therefore
$$
 ⊕খান  $a_3 = a_5 = a_7 = \dots \dots \dots \dots \dots = 0$ 

$$
a_1 = \frac{i_S}{\pi} \int_0^{\pi} \sin\theta \cos\theta \, d\theta = \frac{i_S}{2\pi} \int_0^{\pi} \sin 2\theta \, d\theta = \frac{i_S}{\pi} \left[ -\cos 2\theta \right]_0^{\pi} = 0
$$

$$
a_2 = -2i_s/3\pi, a_4 = -2i_s/15\pi, a_6 = -2i_s/35\pi, \dots
$$
 (4.16)

gnarπ b<sub>n</sub> = 
$$
\frac{2}{T} \int_0^T i \sin n \omega t dt = \frac{i}{\pi} \int_0^{2\pi} i \sin n \theta d\theta = \frac{i_S}{\pi} \int_0^{\pi} \sin \theta \sin n \theta d\theta
$$
  
=  $\frac{i_S}{2\pi} \int_0^{\pi} [\cos (n-1)\theta - \cos(n+1)\theta] d\theta = \frac{i_S}{2\pi} \left[ \frac{\sin (n-1)\theta}{n-1} - \frac{\sin (n+1)\theta}{n+1} \right]_0^{\pi}$ 

$$
(n\neq 1)
$$

$$
= \frac{i_S}{2\pi} \left[ \frac{\sin{(n-1)\pi}}{n-1} - \frac{\sin{(n+1)\pi}}{n+1} \right] (n \neq 1) \quad ...(4.17)
$$

\n
$$
\text{arg } b_1 = \frac{i_S}{\pi} \int_0^\pi \sin^2 \theta \, d\theta = i_S/2 \, d\mathbb{R} \quad (4.17) \, d\mathbb{R} \quad (4.18)
$$
\n

\n\n
$$
b_2 = b_3 = b_4 = b_5 = \dots \dots \dots \dots \dots = 0 \quad \text{......} \quad (4.18)
$$
\n

\n\n
$$
\text{arg } i = (i_S/\pi) + [(-2i_S/3\pi) \cos 2\omega t + (-2i_S/15\pi) \cos 4\omega t + (-2i_S/35\pi) \cos 6\omega t + \dots]
$$
\n

 $+(i_S/2)\sin \omega t$ 

$$
= i_{S} \left[ \frac{1}{\pi} + \frac{1}{2} \sin \omega t - \left( \frac{2}{3\pi} \cos 2\omega t + \frac{2}{15\pi} \cos 4\omega t + \frac{2}{35\pi} \cos 6\omega t + \dots \right) \right]
$$
 ...... (4.19)

## 4.2.2 পূর্ণ-তরঙ্গ একমুখীকরণ (Full wave rectification)

4.2 নং চিত্রে পূর্ণ-তরজ্ঞা একমুখীকারকের চিত্র দেখানো হয়েছে। এখানে রূপান্তরকের গৌণ কুগুলী S-এর দুই প্রান্তের সাথে দুটি ডায়োড  $D_1$  ও  $D_2$  শ্রেণি সমবায়ে যুক্ত। গৌণ কুণ্ডলীর মধ্যবিন্দুর সাথে (centre tap) ডায়োড দুটির সংযোগ বিন্দুকে একটি ভাররোধের (R<sub>I</sub>) সাহায্যে যুক্ত করা হয়েছে। গৌণ কুগুলীর প্রবাহের ধনাত্মক অর্ধপর্যায়কালে  ${\rm D_1}$ ডায়োড যদি অগ্রবায়াসে থাকে, তাহলে ভাররোধে প্রবাহ হয় এবং ঋণাত্মক অর্ধ-পর্যায়কালে  $\mathrm{D}_2$ ডায়োড অগ্রবায়াসে ও  $\mathrm{D}_1$  বিপরীত বায়াসে থাকে। ফলে  $\mathrm{D}_2$ -র মধ্যে প্রবাহ হয়। ভোন্টেজ ও সময়ের লেখ 4.2 নং চিত্রে দেখানো হয়েছে। (4.2.1) অনুচ্ছেদের সমীকরণ ব্যবহার করে লেখা যায়

$$
i = [VS/(rf + RL)] sin \omega t = iS sin \theta
$$
 .... (4.20)

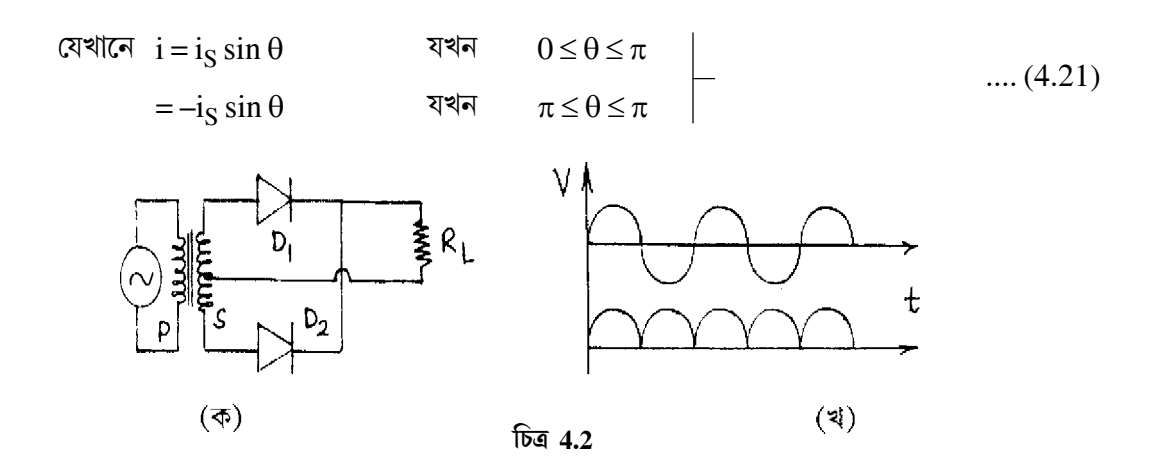

$$
\sum_{\pi} \sin \theta \, d\theta = \frac{1}{2\pi} \int_{0}^{2\pi} i \, d\theta = \frac{1}{2\pi} \left[ \int_{0}^{\pi} i_{S} \sin \theta + \int_{\pi}^{2\pi} -i_{S} \sin \theta \, d\theta \right] = 2i_{S} / \pi \qquad \qquad \dots (4.22)
$$
\n
$$
I_{\text{rms}} = \sqrt{\frac{1}{2\pi} \int_{0}^{2\pi} (i - I_{dc})^{2} \, d\theta = \sqrt{\frac{1}{2\pi} \int_{0}^{2\pi} [i^{2} + I_{dc}^{2} - 2I_{dc} \, i] \, d\theta}
$$
\n
$$
= \sqrt{\frac{1}{2\pi} \left[ \int_{0}^{2\pi} i_{S}^{2} \sin^{2} \theta \, d\theta + \frac{4i_{S}^{2}}{\pi^{2}} \int_{0}^{2\pi} d\theta - \frac{4i_{S}}{\pi} \left\{ \int_{0}^{\pi} i_{S} \sin \theta \, d\theta - \int_{\pi}^{2\pi} i_{S} \sin \theta \, d\theta \right\} \right]}
$$
\n
$$
= \sqrt{\frac{1}{2\pi} \left[ i_{S}^{2} \pi + 8i_{S}^{2} / \pi - 16i \frac{2}{s} / \pi \right]} = \sqrt{i \frac{2}{s} (\pi^{2} - 8) / 2\pi^{2}} \qquad \qquad \dots (4.23)
$$

লহরী গুণাঙ্ক  $\gamma = I_{\rm rms} / I_{\rm dc} = \sqrt{i_S^2 (\pi^2 - 8)/2\pi^2} / (2i_S / \pi) = \sqrt{(\pi^2 - 8)/8} = 0.48 \dots (4.24)$ 

$$
\text{where} \qquad \eta = P_{dc} \, / \, P_i = I_{dc}^2 R_L \, / \frac{1}{2\pi} \int_0^{2\pi} (r_f + R_L) \, i^2 \, d\theta - \frac{4i_S^2 R_L \, / \pi^2}{\frac{r_f + R_L}{2\pi} i_S^2 \pi}
$$

$$
= \frac{8R_{L}}{\pi^{2} (r_{f} + R_{L})} = \frac{8}{\pi^{2}} (1 + r_{f} / R_{L})^{-1}
$$
 .... (4.25)

ভোক্টেজ নিয়ন্ত্রণের হার
$$
G = \frac{V_{nL} - V_L}{V_L} = \frac{2V_S / \pi - (2V_S / \pi - I_{dc}r_f)}{2V_S / \pi - I_{dc}r_f} = \frac{I_{dc}r_f}{2V_S / \pi - I_{dc}r_f}
$$
....(4.26)

ফুরিয়ার শ্রেণি ব্যবহার করে নির্গমন প্রবাহ  $\mathrm{i} \, (4.13)$ নং সমীকরণ অনুযায়ী পাওয়া যায়। যেখানে

$$
a_0 = \frac{1}{T} \int_0^T i \, dt = \frac{1}{2\pi} \int_0^{2\pi} i \, d\theta = \frac{i_S}{2\pi} \left[ \int_0^{\pi} \sin \theta \, d\theta - \int_{\pi}^{2\pi} \sin \theta \, d\theta \right] = 2i_S / \pi \qquad \dots (4.27)
$$
  
\n
$$
a_n = \frac{2}{T} \int_0^T i \cos n \, \omega \, dt = \frac{1}{\pi} \int_0^{2\pi} \cos n\theta \, d\theta
$$
  
\n
$$
= \frac{i_S}{\pi} \left[ \int_0^{\pi} \sin \theta \cos n\theta \, d\theta - \int_{\pi}^{2\pi} \sin \theta \cos n\theta \, d\theta \right]
$$
  
\n
$$
= \frac{i_S}{2\pi} \left[ \int_0^{\pi} \{ \sin(n+1) \theta - \sin (n-1) \theta \} \, d\theta - \int_{\pi}^{2\pi} \{ \sin(n+1) \theta - \sin (n-1) \theta \} \, d\theta \right]
$$
  
\n
$$
= \frac{i_S}{2\pi} \left[ \left( \frac{-\cos(n+1)\theta}{n+1} + \frac{\cos(n-1)\theta}{n-1} \right) \right]_0^{\pi} - \left( \frac{-\cos(n+1)\theta}{0+1} + \frac{\cos(n-1)\theta}{n-1} \right)_{\pi}^{2\pi} \right]
$$
  
\n
$$
= \frac{i_S}{2\pi} \left[ \frac{\cos(n+1)\pi}{n-1} - \frac{\cos(n+1)\pi}{n+1} - \frac{1}{n-1} + \frac{1}{n+1} \right]
$$
  
\n
$$
+ \frac{\cos(n+1)2\pi}{n+1} - \frac{\cos(n-1)2\pi}{n-1} - \frac{\cos(n+1)\pi}{n+1} + \frac{\cos(n-1)\pi}{n-1} \right]
$$
  
\n
$$
= \frac{i_S}{\pi} \left[ \frac{\cos(n-1)\pi}{n+1} - \frac{1}{n-1} + \frac{1}{n+1} \right] \left( n \neq 1 \right) \qquad \dots (4.28)
$$
  
\nFor  $n = 1$ ,  $a_1 = \frac{i_S}{\pi} \left[ \int_0^{\pi} \sin \$ 

$$
\text{Var}(a_1 = 0, a_2 = -4i_5/3\pi, a_3 = 0, a_4 = -4i_5/15\pi, a_5 = 0, a_6 = -4i_5/35\pi \quad \dots (4.29)
$$
\n
$$
b_1 = \frac{2}{3}\int_0^T i_1 \sin \pi \, dt + \frac{1}{3}\int_0^{2\pi} i_1 \sin \pi \, d\pi \, d\pi
$$

$$
b_n = \frac{1}{T} \int_0^T \sin n \omega t \, dt = \frac{1}{\pi} \int_0^T i \sin n\theta \, d\theta
$$

$$
= \frac{i_S}{\pi} \left[ \int_0^{\pi} \sin \theta \sin n\theta \, d\theta - \int_{\pi}^{2\pi} \sin \theta \sin n\theta \, d\theta \right] = 0 \qquad \qquad \dots (4.30)
$$

$$
\text{arcsin} \quad i = \frac{2i_S}{\pi} - \frac{4i_S}{3\pi} \cos 2\omega t - \frac{4i_S}{15\pi} \cos 4\omega t - \frac{4i_S}{35\pi} \cos 6\omega t - \dots \tag{4.31}
$$

## 4.2.3 ৱিজ একমুখীকারক ও তুলনা (Bridge rectifier & comparison)

4.3 নং চিত্রে ব্রিজবর্তনীর সাহায্যে পূর্ণ-তরজ্গ একমুখীকরণের ব্যবস্থা দেখানো হয়েছে। এখানে চারটি ডায়োড  $D_1, D_2, D_3$  ও  $D_4$  হুইটস্টোন্ ব্রিজের মতো ব্যবস্থাতে চারটি বাহুতে লাগানো রয়েছে। গ্যালভানোমিটারের পরিবর্তে এখানে ভাররোধ  $R_L$  লাগানো হয়েছে। রূপান্তরকের গৌণ কুগুলীর উপরের প্রান্ত ধনাত্মক অর্ধপর্যায়কালে থাকলে  $D_2$ ও  $D_3$  অগ্রবায়াসে থাকবে এবং  $R_1$ -এর মধ্যে প্রবাহ হবে। ঋণাত্মক অর্ধপর্যায়কালে  $\mathrm{D_{1}}$ ও  $\mathrm{D_{4}}$  অগ্রবায়াসে থাকার ফলে  $\mathrm{R_{1}}$  -এ প্রবাহ হবে। এক্ষেত্রে গৌণ কুণ্ডলীতে কোনো মধ্যবিন্দুর প্রয়োজন হয় না। গৌণ কুগুলীতে একই ভোল্টেজ থাকলেও মধ্য বিন্দু না ব্যবহারের ফলে নির্গমন ভোল্টেজ দ্বিগুণ হয়। অবশ্য চারটি ডায়োড ব্যবহারের ফলে ক্ষমতার অপচয় বেশি, তাই অল্প মাত্রায়

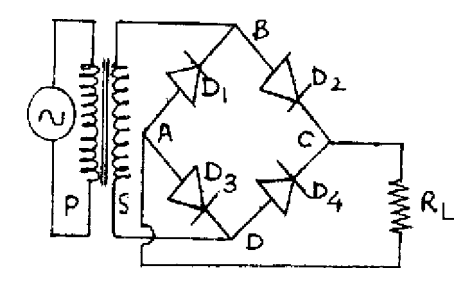

চিত্ৰ 4.3

ভোক্টেজ একমুখীকরণের ক্ষেত্রে এটি ব্যবহৃত হয়। এখানে পূর্ণ-তরজ্ঞা একমুখীকারকের মতো লহরী গুণাঙ্ক  $0.482$  ও সর্বোচ্চ দক্ষতার মান  $0.812$ ।

এবারে আমরা অর্ধ ও পূর্ণ-তরজ্ঞা একমুখীকারকের তুলনা করব।

- (ক) অর্ধ-তরঙ্গা একমুখীকরণে একটি এবং পূর্ণ-তরঙ্গা একমুখীকরণে দুটি ডায়োড ব্যবহৃত হয়।
- (খ) গড় প্থির প্রবাহের মান অর্ধ ও পূর্ণ-তরজ্ঞা একমুখীকারকে যথাক্রমে is/ $\pi$  ও  $2$ is/ $\pi$ ।
- (গ) পূর্ণ-তরজ্ঞা একমুখীকারকে নির্গমন ক্ষমতার মান অর্ধ-তরজ্ঞা একমুখী কারকের চারগুণ।
- (ঘ) গড়বর্গ লহরী প্রবাহের বর্গমূলের মান অর্ধ-তরজ্ঞা ও পূর্ণ-তরজ্ঞা একমুখীকারকে যথাক্রমে

 $i_S/2$   $\circ$   $i_S/\sqrt{2}$  |

- (ঙ) সর্বোচ্চ দক্ষতার মান অর্ধ ও পূর্ণ-তরজ্ঞা একমুখীকারকের ক্ষেত্রে যথাক্রমে  $40.6\%$  ও  $81.2\%$ ।
- $(5)$  লহরী গুণাজ্কের মান অর্ধ ও পূর্ণ-তরজ্গ একমুখীকরণে যথাক্রমে 1.21 ও 0.48।
- (ছ) পূর্ণ-তরজ্ঞা একমুখীকারকে নিয়ন্ত্রণের হার অর্ধ-তরজ্ঞা একমুখীকারকের তুলনায় ভালো।
- (জ) পূর্ণ-তরজ্ঞা একমুখীকারকে হিস্টারেসিস থাকে।

## 4.3 ফিল্টার (Filter)

এ পর্যন্ত আলোচনায় আপনি দেখেছেন নিয়ন্ত্রণের হার প্রবাহের উপর নির্ভরশীল। অর্থাৎ নির্গমনে কখনোই স্থিরমানের ভোল্টেজ উপরের ব্যবস্থাগলিতে পাওয়া যাবে না। এর কারণ লহরী গণাঙ্কের সর্বনিম্ন মান  $0.482$ । লহরীর পরিমাণ কমানোর জন্য নির্গমন প্রান্তে ভাররোধের আগে ও একমখীকারকের পরে ফিল্টার বর্তনী যোগ করা হয়। ফিল্টারের কাজ লহরীকে নির্গমনে যেতে বাধা দেওয়া। বিভিন্ন ধরনের ফিল্টার বর্তনী হতে পারে যেমন ঃ (ক)  $_{\rm C}$ -ফিল্টার (খ)  $_{\rm L}$ -ফিল্টার (গ)  $_{\rm LC}$ -ফিল্টার (ঘ)  $_{\pi}$ -ফিল্টার। আমরা এবারে এই বর্তনীগলির বিষয়ে আলোচনা করব।

#### $4.3.1$  ধারক ফিল্টার বা  $\overline{\text{C}}$ ফিল্টার

একমুখীকারক ও ভাররোধের মধ্যে সমান্তরালে একটি ধারক যোগ করে  $\rm C$ -ফিল্টার পাওয়া যায় (চিত্র 4.4)। ধনাত্মক অর্ধপর্যায়কালে ধারকটি আধান সংগ্রহ করে আহিত হয়। পর্যায়কালের শেষে তড়িৎমোক্ষমের ফলে ভাররোধে প্রবাহ হয়। ফলে লহরী গুণাজ্কের মান হ্রাস পায়। ভোল্টেজের গড় স্থির মান শীর্ষমানের প্রায় সমান। যদি শীর্ষমান  $V_s$ ও হ্রাস  $V_r$ হয়, তবে গড় স্থির ভোল্টেজ হবে  $V_{dc} = V_S - V_r/2$  ধারকে তড়িৎমোক্ষণ অর্ধপর্যায়কাল ধরে ঘটে ধরলে ধারকে আধানমোক্ষণের পরিমাণ হবে Idc T/2। ধারকে লহরী ভোল্টেজের মান।

$$
V_r = I_{dc} T/2C = I_{dc}/2fC
$$
...(4.32)

 $\dots(4.33)$ 

গড়স্থির ভোল্টেজ  $V_{dc} = V_s - I_{dc}/4fC$ 

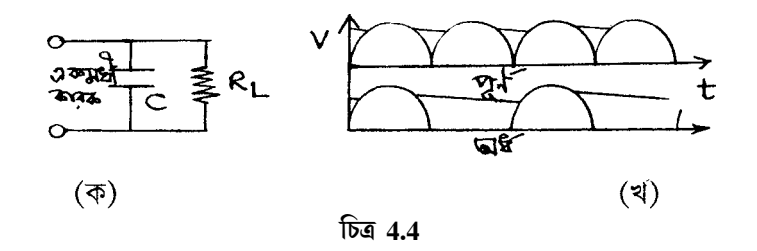

ভাররোধে নির্গমন ভোন্টেজের রূপ ত্রিভুজাকৃতির এবং ঐ ভোন্টেজের গড়বর্গের বর্গমূল হবে

$$
V_{\text{rms}} = V_r/2\sqrt{3}
$$

সুতরাং লহরী গুণাজ্ক  $\gamma = V_{\rm rms} / V_{\rm r} = \frac{V_{\rm r}}{2\sqrt{3}} \times \frac{1}{I_{\rm dc}R_{\rm L}} = \frac{V_{\rm r}}{2\sqrt{3}R_{\rm r}} \times \frac{1}{2fCV_{\rm r}} = \frac{1}{4\sqrt{3}fCR_{\rm r}}$  ...(4.34) এবং দক্ষতা =  $\eta = 1/\sqrt{2fCR_I}$  $\dots(4.35)$ 

### $4.3.2$  আবেশক ফিল্টার বা  $L$ -ফিল্টার

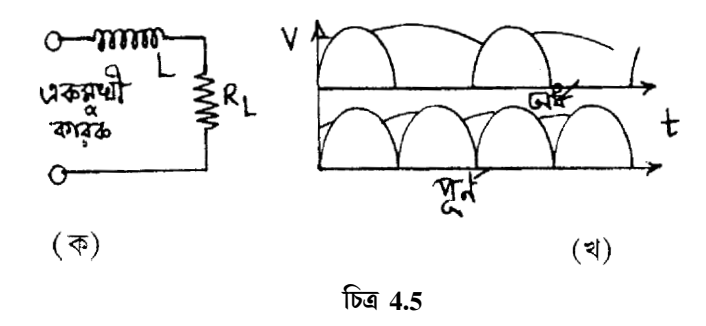

এক্ষেত্রে শ্রেণি সমবায়ে একটি আবেশক  $\overline{L},$  ভাররোধ  $\overline{R_L}$ ও একমুখীকারকের (চিত্র 4.5) মধ্যে যুক্ত করা হয়েছে। পূর্ণ-তরজ্ঞা একমুখীকারকের ক্ষেত্রে ভোল্টেজের মান (4.31) নং সমীকরণ অনুযায়ী ফুরিয়ার শ্রেণি ব্যবহার করে পাই

$$
V = \frac{2V_s}{\pi} \left[ 1 - \frac{2}{3} \cos 2\omega t - \frac{2}{15} \cos 4\omega t - \frac{2}{35} \cos 6\omega t - \dots \right] \quad \dots (4.36)
$$

সুতরাং  $V_{dc} = 2V_S/\pi$ 

$$
I_{dc} = V_{dc}/(r_f + R_L + r) = \frac{2V_S}{\pi (r_f + R_L^2 + r)}
$$
 .... (4.37)  

$$
V_{av} = I_{dc}R_L = 2V_S/\pi \left(1 + \frac{r_f + r}{R_L}\right)
$$

 $(4.36)$ নং সমীকরণ অনুযায়ী লহরী ভোন্টেজ  $\frac{4V_s}{3\pi}$  cos 2 $\omega$ t এবং লহরী প্রবাহ  $(4V_s \cos 2\omega t)$  $13\pi (r_f+r+R_I+2j\omega L)$ যেখানে  $r_f$ ডায়োডের রোধ,  $r$  আবেশকের রোধ। সুতরাং গড়বর্গ লহরী প্রবাহের বর্গমূল I<sub>rms</sub> =  $4Vs/3\sqrt{2} \pi [(r_f + r + R_L)^2 + 4\omega^2 L^2]^{1/2}$ 

$$
\begin{aligned}\n\text{exp} \quad \text{exp} \quad \text{exp}
$$

সাধারণত  $2\omega L > (r_f + r + R_L)$  এবং  $r_f + r << + R_L$ । অর্থাৎ

$$
\gamma = \frac{\sqrt{2} R_{\rm L}}{3.2 \,\text{oL}} = R_{\rm L} / 3\sqrt{2} \,\text{oL}
$$
 .... (4.38)

 $\omega{\rm L}$ -এর মান  ${\rm R}_{\rm L}$ -এর তুলনায় বেশি বলে লহরী গুণাঙ্কের মান কম এবং কপাঙ্ক বাড়লে লহরী কম হবে।

## 4.3.3 LC-ফিল্টার

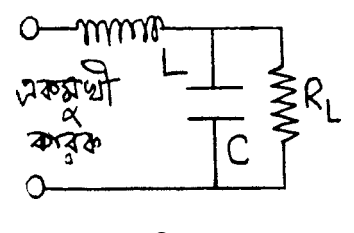

চিত্ৰ 4.6

এখানে ভাররোধ  $R_L$ -এর সমান্তরালে ধারক  $C$  এবং শ্রেণি সমবায়ে আবেশক  $L$  যুক্ত করা হয়। শ্রেণিতে L লহরীর পথে বাধার সৃষ্টি করে। এক্ষেত্রে লহরী গুণাঙ্ক ভাররোধের উপর নির্ভরশীল নয়।  $(4.36)$ নং সমীকরণ অনুযায়ী

$$
V_{dc} = 2Vs/π
$$
  
\n
$$
I_{dc} = V_{dc}/(r_f + r + R_L) = 2V s/π (r_f + r + R_L)
$$
  
\nστεξλ ωσσσσ σ =  $\frac{4Vs}{3π}$  cos 2ωt ....(4.39)  
\nα\left[\n\frac{R\_L/2jωC}{R\_L + 1/2jωC}\n\right] ....(4.39)

এক্ষেত্রে  $R_L$ >>  $1/2\omega C$  এবং  $(r_f + r) \ll R_L$  সুতরাং

$$
Z = r_f + r + j \left( \frac{4\omega^2 LC - 1}{2\omega C} \right) \text{ and } |Z| = \left[ \left( r_f + r \right)^2 + \left( \frac{4\omega^2 LC - 1}{2\omega C} \right)^2 \right]^{1/2}
$$

লহরী প্রবাহের শীর্ষমান = 4V s/3 $\pi$   $|Z|$ , গড়বর্গ লহরী প্রবাহের বর্গমূল =  $4\text{Vs}/(3\sqrt{2}\pi|Z|$ )

$$
\text{is a constant of } \eta \text{ and } \eta = \text{I}_{\text{rms}} / \text{I}_{\text{dc}} = \frac{4 \text{V}_{\text{S}}}{3 \sqrt{2} \pi |Z|} \times \frac{\pi \big( \text{I}_{\text{f}} + \text{I} + \text{R}_{\text{L}} \big)}{2 \text{V}_{\text{S}}}
$$

$$
= \frac{\sqrt{2} (r_f + r + R_L)}{3 \left[ (r_f + r)^2 + \left( \frac{4\omega^2 LC - 1}{2\omega C} \right)^2 \right]^{1/2}}
$$

 $LC$ -ফিল্টারের ক্ষেত্রে 2ωL>> 1/2ωC বা 4ω<sup>2</sup>LC>> 1। $R_L$ ও C-এর মধ্যে বিভব প্রভেদ সমান বলে লেখা যায়  $R_L = 1/2\omega C$ । এখন  $(r_f + r) \ll R_L$  বলে

$$
\gamma = \frac{\sqrt{2}R_{L}}{3.2\omega L} = \frac{\sqrt{2}}{6\omega L.2\omega C} = \frac{\sqrt{2}}{12\omega^{2} LC}
$$
 .... (4.40)

### $4.3.4$   $\pi$ -ফিল্টার

4.7 নং চিত্রে  $\pi$  ফিন্টার বর্তনী দেখানো হয়েছে। এখানে LC<sub>2</sub> ফিন্টার বর্তনীর সাথে C<sub>1</sub> ধারক সমান্তরাল লাগানো হয়েছে। সুতরাং  $\mathrm{C}_1$ ফিন্টারের জন্য লহরী গুণাঙ্ক হবে

$$
\gamma_1 = \frac{\pi}{2\sqrt{3}\omega C_1 R_L} \tag{4.41}
$$

বাকি LC<sub>2</sub> ফিন্টারের জন্য লহরী গুণাঙ্ক হবে

$$
\gamma_2 = \frac{\pi}{12\omega^2 LC_2}
$$
 .... (4.42)

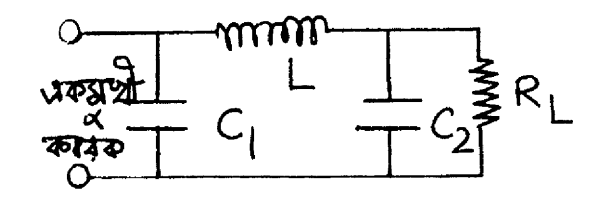

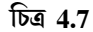

সুতরাং 
$$
\pi
$$
–ম্চিল্টারের লহরী গুণাজ্ক  γ = γ<sub>1</sub>γ<sub>2</sub> =  $\frac{\pi}{12\sqrt{6\omega^3 C_1 C_2 L R_L}}$  .... (4.43)

# 4.4 ভোল্টেজ নিয়ন্ত্রণ ও পাওয়ার সাপ্লাই (Voltage regulation  $\&$ power supply)

আপনি এ পর্যন্ত বিভিন্ন ধরনের একমুখীকারক ও ফিল্টার সম্পর্কে জেনেছেন।  $(4.10)$  নং সমীকরণ অনুযায়ী ভোল্টেজ নিয়ন্ত্রণের শতকরা হার

$$
G(\%) = \frac{V_{nL} - V_L}{V_L} \times 100 \qquad \qquad \dots (4.44)
$$
\n
$$
\frac{V_S}{V_S} = \frac{V_R}{V_R} \sum_{k=0}^{V_Q} R_L
$$

একমখীকারক ও ফিল্টার বর্তনীর পর ভোল্টেজ নিয়ন্ত্রণের জন্য বিপরীত বায়াসে জেনার ডায়োড ব্যবহার করা যেতে পারে। এক্ষেত্রে ডায়োডকে বিকল অঞ্চলে অবস্থিত হতে হবে। প্রায় স্থির ভোল্টেজে ভাররোধে প্রবাহ হ্রাস বৃশ্বি জেনার ব্যবহারে ঘটানো যেতে পারে। কিন্তু এটি অল্প সীমার মধ্যে সম্ভব। উচ্চ প্রবাহের ক্ষেত্রে জেনার দ্বারা নিয়ন্ত্রণ সম্ভব নয়। এছাড়া (4.8) নং চিত্রে বিকিরক অনুচর ব্যবহার করে ভোল্টেজ নিয়ন্ত্রণ করা যেতে পারে। এখানে  $\rm V_{0}\!=\!V_{R}\!+\!V_{BE}$  এবং  $\rm V_{0}$  ও  $\rm V_{R}$ উভয়েই  $\rm V_{BE}$ -র তুলনায় বড় বলে  $V_0 \approx V_R$ 

ক্ৰক প্ৰবাহ
$$
I_C = V_0/R_L
$$
 .... (4.45)  
ভুমি প্ৰবাহ  $I_B = I_C/β = V_0/βR_L$ 

উপরের আলোচনা থেকে বোঝা যাচ্ছে যে শুধু একমুখীকারক ও ফিল্টার দিয়ে নির্গমন ভোল্টেজ নিয়ন্ত্রণ করা যায় না। নির্গমন ভোল্টেজ (ক) প্রত্যাবর্তী আগমন ভোল্টেজ, (খ) ভাররোধ ও (গ) উন্নতায় উপর নির্ভরশীল। এইজন্য বিভিন্ন বর্তনী ব্যবহার করা হয়। ভোল্টেজ নিয়ন্ত্রক বর্তনী শ্রেণি বা সমান্তরাল ধরনের হতে পারে। শ্রেণি বর্তনী বেশি ব্যবহৃত হয়।

## 4.4.1 শ্রেণি নিয়ন্ত্রক বর্তনী (Series regulator power supply)

 $4.9$ নং চিত্রে শ্রেণি নিয়ন্ত্রক পাওয়ার সাপ্লাই দেখানো হয়েছে। পূর্ণ-তরজ্ঞা ব্রিজ একমুখীকারক ও  $\pi$ -ফিল্টারের পর অনিয়ন্ত্রিত ভোল্টেজ আরও একটি বর্তনীতে পাঠানো হয়েছে। নির্গমন ভোল্টেজ  $V_0$  হলে এর একাংশ  $bV_0$ -কে জেনারের বিকল ভোল্টেজের সাথে তুলনা করা হয় (ধরা যাক  $V_R$ )।  $(bV_0 - V_R)$ অন্তরফল নির্গমন ভোল্টেজে ত্রুটি সৃষ্টি করে। এই অন্তরফলকে  $\rm{T}_2$ ট্রানজিস্টারে বিবর্ধিত করা হয় এবং  $\rm{T}_1$ ট্রানজিস্টারে নিয়ন্ত্রণ করা হয়। আগমন ভোন্টেজ বাড়লে বা ভাররোধ কমলে  $\rm V_0$  বাড়ে। সুতরাং  $\rm bV_0$ এবং

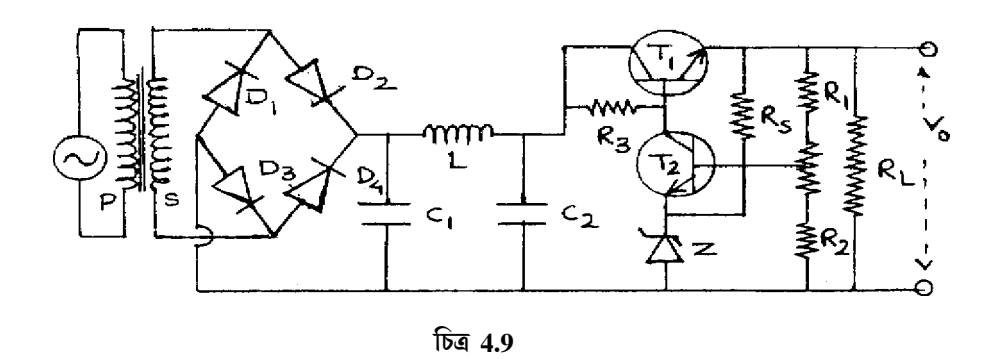

 $({\rm bV_{0}}\!\!-\!{\rm V_{R}})$  বাড়বে। এর ফলে  ${\rm T_{2}}$ ট্রানজিস্টার আরও বেশি অগ্রবায়াসে যাবে (  ${\rm V_{BE}}_{2}$  বাড়বে) এবং গ্রাহক প্রবাহ  $_{\rm I_{\rm C_2}}$ বাড়বে। অর্থাৎ মোট প্রবাহ স্থির রাখার জন্য  $_{\rm T_1}$ ট্রানজিস্টারের ভূমি প্রবাহ কমবে। সুতরাং  $_{\rm T_1}$ ট্রানজিস্টারে  $\rm V_{CE1}$ বাড়বে এবং এর ফলে  $\rm V_{0}$  কমবে।

## 4.4.2 গঠন পশ্বতি

কোনো পাওয়ার সাপ্লাই নির্মাণের জন্য  $\mathrm{I_L}, \mathrm{V}_0$ ও  $\mathrm{V_S}$ জানা দরকার।  $\mathrm{I_L}$ -এর মান অনুযায়ী  $\mathrm{T}_1$  বেছে নেওয়ার পর এমন জেনার নিতে হবে যার বিকল ভোন্টেজ  $\rm V_{0}/2$  বা বেশি। এবার  $\rm T_{1}$ -এর জন্য

$$
I_{C_1} \cong I_L
$$
\n
$$
I_{B_1} = I_{C_1} / h_{fe_1} = I_L / h_{fe_1}
$$
\n
$$
\downarrow
$$
\n
$$
\downarrow
$$
\n
$$
I_{B_1} = I_{C_2} \text{ and } \text{ and } I_{C_2} / h_{fe_2} = I_{B1} / h_{fe_2} = I_L / h_{fe_1} h_{fe_2}
$$
\n
$$
\downarrow
$$
\n
$$
\downarrow
$$
\n
$$
\downarrow
$$
\n
$$
\downarrow
$$
\n
$$
\downarrow
$$
\n
$$
\downarrow
$$
\n
$$
\downarrow
$$
\n
$$
\downarrow
$$
\n
$$
\downarrow
$$
\n
$$
\downarrow
$$
\n
$$
\downarrow
$$
\n
$$
\downarrow
$$
\n
$$
\downarrow
$$
\n
$$
\downarrow
$$
\n
$$
\downarrow
$$
\n
$$
\downarrow
$$
\n
$$
\downarrow
$$
\n
$$
\downarrow
$$
\n
$$
\downarrow
$$
\n
$$
\downarrow
$$
\n
$$
\downarrow
$$
\n
$$
\downarrow
$$
\n
$$
\downarrow
$$
\n
$$
\downarrow
$$
\n
$$
\downarrow
$$
\n
$$
\downarrow
$$
\n
$$
\downarrow
$$
\n
$$
\downarrow
$$
\n
$$
\downarrow
$$
\n
$$
\downarrow
$$
\n
$$
\downarrow
$$
\n
$$
\downarrow
$$
\n
$$
\downarrow
$$
\n
$$
\downarrow
$$
\n
$$
\downarrow
$$
\n
$$
\downarrow
$$
\n
$$
\downarrow
$$
\n
$$
\downarrow
$$
\n
$$
\downarrow
$$
\n
$$
\downarrow
$$
\n
$$
\downarrow
$$
\n
$$
\downarrow
$$
\n
$$
\downarrow
$$
\n
$$
\downarrow
$$
\n
$$
\downarrow
$$
\n
$$
\downarrow
$$
\n
$$
\downarrow
$$
\n
$$
\downarrow
$$
\n
$$
\downarrow
$$
\n
$$
\downarrow
$$
\n
$$
\down
$$

$$
\mathbf{Q} \mathbf{R}_{3} = \left[ \left| \mathbf{V}_{S} \right|_{\min} - \left( \mathbf{V}_{BE_{1}} + \mathbf{V}_{0} \right) \right] / I \tag{4.50}
$$

সুতরাং  $I_L$ ,  $V_0$ ,  $V_s$ জানা থাকলে  $T_1$ ,  $T_2$ ,  $Z$ ,  $R_{3}$ ,  $R_{S}$ ,  $R_{1}$ ,  $R_2$  নির্ণয় করা সম্ভব এবং বর্তনীবোর্ডে (bread board) পাওয়ার সাপ্লাই নির্মাণ করা যেতে পারে।

#### $4.4.3$  উদাহরণ

1.  $(20V \pm 5V)$  উৎসের সাহায্যে  $(12V, 100 \text{ mA})$  পাওয়ার সাপ্লাই নির্মাণ।

 $T_1$  নির্ণয় ঃ  $T_1$ -এর প্রান্তদ্বয়ে ভোল্টেজ  $|V_S|_{max} - V_0 = 25 - 12 = 13$   $V \perp$ প্রবাহ  $I_L = 100$  mA, সুতরাং I<sub>C</sub>  $\cong$  100 mA । ক্ষমতা = 13 V X 100 mA = 1.3 W । সুতরাং 1.3 W-এর বেশি ক্ষমতা ও সর্বোচ্চ প্রবাহ 200 mA-র কম এরকম ট্রানজিস্টার বেছে নিতে হবে। মাল্টিমিটারের সাহায্যে এর  $\rm h_{\rm fe}$ নির্ণয় করতে হবে। যদি  $h_{fe_r}$  হয় তবে  $I_{B_1} = I_{C_1} / h_{fe_1} = 1$  mA ।

 $\mathbf Z$  নির্ণয় ঃ  $V_0 = 12$  V সুতরাং জেনার ডায়োডের বিকল ভোল্টেজ 6 V-এর বেশি হতে হবে। ধরা যাক  $V_R = 6.5V$  ।

 $T_2$  নির্ণয় ঃ V<sub>CE</sub> = V<sub>0</sub> + V<sub>BE</sub> - V<sub>R</sub> = 12V + 0.7 V - 6.5 V = 6.2 V; I<sub>C</sub> ≈ I<sub>B</sub> = 1mA + ক্ষমতা = $6.2$ V $\times$   $1\,\text{mA}$ = $6.2\,\text{mW}$ । সুতরাং 7  $\text{mW}$ -এর বেশি ক্ষমতার ট্রানজিস্টার  $\text{T}_2$  হিসেবে ব্যবহার করা যায়। মাল্টিমিটারে  $\rm h_{fe,}$  নির্ণয় করে  $\rm I_{B_2}$ -র মান নির্ণয় করতে হবে। যদি  $\rm hfe_2$ =  $\rm 100,~I_{B_2}$ =  $\rm 10\,\mu A$ ।

R<sub>S</sub> নির্ণয় ঃ R<sub>S</sub> = (V<sub>0</sub> − V<sub>R</sub>) /I<sub>S</sub> = (12 V – 6.5 V)/I<sub>B</sub>, = 5.5V/10μA = 550kΩ +

R<sub>3</sub> নির্ণয়ঃ R<sub>3</sub>-তে প্রবাহ  $I_{C_2} + I_{B_1} = 2mA$ ;  $|V_{R_3}|_{min} = |V_S|_{min} - V_0 - V_{BE_1} = 15V - 12$  $V - 0.7 V = 2.3 V$ ; R<sub>3</sub> = 2.3 V/2 mA = 1150  $\Omega$  I

 $\mathbf{R}_1$  ও  $\mathbf{R}_2$  নির্ণয় ঃ  $bV_0 = V_R + V_{BE_2} = 6.5 V + 0.7 V = 7.2 V; R_1/R_2 = bV_0/V_0 = 7.2 V/12$  $V = 0.6$ ;  $R_1 + R_2 = V_0/I = V_0/(I_{B_1} + I_{C_2}) = 12 V/2$  mA = 6 kΩ;  $R_2 = V_R/I = 6.5 V/2$  mA =  $3.3 \text{ k}\Omega$ ,  $R_1 = 2.7 \text{ k}\Omega$ 

## 4.5 সারাংশ (Summary)

1. প্রত্যাবর্তী প্রবাহ ও ভোল্টেজকে স্থির প্রবাহ ও ভোল্টেজে রূপান্তরিত করার বর্তনীকে একমুখীকারক বলে।

- 2. অর্ধ-তরজা একমুখীকারক ও পূর্ণ-তরজা একমুখীকারক ছাড়া ব্রিজবর্তনী ব্যবহৃত হয়।
- $3.$  নির্গমন ভোল্টেজে লহরী থাকার ফলে একমুখীকারকের পর ফিল্টার বর্তনী ব্যবহার করা হয়।  $\rm C.$  $L_{\rm g}$   $L$  ও  $\pi$  বর্তনী ছাডাও আরও অনেক ফিন্টার বর্তনী রয়েছে।
- 4. পাওয়ার সাপ্লাইতে শ্রেণি নিয়ন্ত্রক বর্তনী ব্যবহৃত হয়। এই বর্তনীতে দুটি ট্রানজিস্টার ও একটি জেনার ডায়োড লাগানো থাকে।

## 4.6 প্রশ্নমালা ও উত্তরমালা (Questions & answers)

- 1. একমুখীকারক কাকে বলে? (4.2 অনুচ্ছেদ দ্রষ্টব্য)
- $2.$  চিত্রসহ অর্ধ-তরজ্ঞা একমুখীকারকের ক্ষেত্রে লহরী গুণাজ্ফ ও দক্ষতার মান নির্ণয় করুন।  $(4.2.1)$ অনুচ্ছেদ দ্ৰষ্টব্য)
- 3. পূর্ণ-তরজ্ঞা একমুখীকারকের গড় স্থির ভোন্টেজ, গড়বর্গ ভোল্টেজের বর্গমূল, লহরী গুণাজ্ঞ ও দক্ষতার মান নির্ণয় করুন।  $(4.2.2.$  আনুচ্ছেদ দ্রষ্টব্য)।
- 4. অর্ধ ও পূর্ণ-তরজ্ঞা একমুখীকারকের তুলনা করন। (4.2.3 অনুচ্ছেদ দ্রষ্টব্য)
- 5. ব্রিজ একমুখীকারক কী ? ইহার সুবিধা অসুবিধা উল্লেখ করুন। (4.2.3 অনুচ্ছেদ দ্রষ্টব্য)
- 6. ফিল্টার কী ? কেন বর্তনীতে ব্যবহৃত হয়। (4.3 অনুচ্ছেদ দ্রষ্টব্য)
- 7. L-ফিল্টারের পূর্ণ-তরঙ্গা একমুখীকারকের জন্য লহরী গুণাঙ্ক কত ? (4.3.2 অনুচ্ছেদ দ্রষ্টব্য)
- $8.$  পূর্ণ-তরজ্ঞা একমুখীকারকে  $C$ -ফিল্টার লাগালে লহরী গুণাঙ্ক কী হবে ?  $(4.3.1$  অনুচ্ছেদ দ্রষ্টব্য)
- 9. LC-ফিন্টার ও পূর্ণ-তরজ্ঞা একমুখীকারকে লহরী গুণাঙ্ক নির্ণয় করুন ? (4.3.3 অনুচ্ছেদ দ্রষ্টব্য)
- $10.$   $\pi$ -ফিল্টারের কার্যনীতি ব্যাখ্যা করুন। পূর্ণ-তরজ্ঞা একমুখীকারকের ক্ষেত্রে লহরী গুণাজ্ঞ নির্ণয় করুন।  $(4.3.4$  অনুচ্ছেদ দ্রষ্টব্য)
- $11.$  একটি অর্ধ-তরজ্গ একমুখীকারকে  $20:5$  রূপান্তরকের সাহায্যে  $(200\ \text{V}, 50\ \text{Hz})$  প্রত্যাবর্তী উৎসের সাথে যুক্ত। ভাররোধ 2 k $\Omega$  হলে গড়স্থির প্রবাহ ও ভোল্টেজ কত ? দক্ষতা কত ?  $(r_f=$  $5\Omega$ ) (11.23 mA, 22.5V, 0.404)
- 12. 11 নং প্রশ্নে অর্ধ-তরঙ্গ একমুখীকারক ব্যবহার করে Ide, Vde, I $_{\rm rms}$ ,  $\eta$  নির্ণয় করুন।  $(r_{\rm f}\!=\!10\,\Omega,$  $R_I = 990 \Omega$ ) (22.5 mA, 22.3V, 27.23 mA, 0.401)
- 13. পূর্ণ-তরজ্ঞা একমুখীকারকে I<sub>dc</sub> = 350 mA, V<sub>dc</sub> = 10V, f = 50 Hz। ধারক ফিল্টার ব্যবহার করলে  $\gamma$  ও  $\eta$  কত ? (C = 200  $\mu$ F)

 $14.$   $(200 \pm 10 \text{ V}, 50 \text{ Hz})$  উৎসে কীরূপ রূপান্তরক অনুপাত নিয়ে  $(10 \text{ V}, 500 \text{ mA})$  পাওয়ার সাপ্লাই নির্মাণ করা যাবে ? প্রতিটি বর্তনী উপাদানের মান নির্ণয় করুন।( $h_{fe_1} = h_{fe_2} = 75$ ,  $V_R = 5.6V$ )  $(10:1; T_1: I_{C_1} = 500 \text{ mA}, P = 5.5 \text{w}, I_{B_1} = 6.67 \text{ mA}; Z: V, V_R = 5.6 V; T_2: I_{C_2} =$ 6.67 mA, P = 34 mW,  $I_{B_2}$  = 89  $\mu$ A; R<sub>s</sub> = 49 K $\Omega$ ; R<sub>2</sub> = 420  $\Omega$ ; R<sub>1</sub> = 330  $\Omega$ )

# একক 5□ বিবর্ধক বর্তনী (Amplifier circuit)

### গঠন

- $5.1$  প্রস্তাবনা ও উদ্দেশ্য
- $5.2$  বিবর্ধন ও শ্রেণিবিভাগ
- 5.3 ভার রেখা ও  $O$  বিন্দু
	- $\mathbf 0$  বিন্দ স্থায়ীকরণ  $5.3.1$
	- $5.3.2$  তাপীয় পলায়ন ও তাপশোষক
	- $5.3.3$  [ ফ্রি বায়াস
	- $5.3.4$  ম্ববায়াস বা সার্বজনীন বায়াস
	- $5.3.5$  বিকিরক অনুচর বায়াস
	- $5.3.6$  সম্বিফেট ও মসফেট বায়াস
- 5.4 CE দ্বিমেরু সম্বি ট্রানজিস্টার বিবর্ধক
	- $0$  বিবর্ধক  $5.4.1$
	- $CC$  বিবর্ধক  $5.4.2$
- 5.5 সম্বিফেট বিবর্ধক
	- উৎস অনুচর বা CD বিবর্ধক  $5.5.1$

### $5.6$  বহুপর্যায় বিবর্ধক

- 5.6.1 RC যুগ্মন বিবর্ধক
- রূপান্তরক ও সাক্ষাৎ যুগ্মন বিবর্ধক  $5.6.2$

#### 5.7  $\frac{1}{2}$   $\frac{1}{2}$   $\frac{1}{2$

- $5.7.1$  টানা-ঠেলা বা পুশ-পুল বিবর্ধক
- $5.8$  বেতার কম্পাঙ্ক বিবর্ধক
- 5.9 ফিডপ্যাক, পুননির্দিষ্ট বা রোমন্থন বিবর্ধক
	- ধনাত্মক ও ঋণাত্মক রোমন্থন  $5.9.1$
	- রোমন্থনে বিবর্ধন  $5.9.2$
	- $5.9.3$  বিবর্ধন স্থায়িত্ব
- বিকৃতি হ্ৰাস  $5.9.4$
- $5.9.5$ অপম্বর হ্রাস
- $5.9.6$  কম্পাৰ্জ্ব হ্ৰাস
- দশা বিকৃতি  $5.9.7$
- আগমন প্ৰতিবাধা  $5.9.8$
- নিৰ্গমন প্ৰতিবাধা  $5.9.9$

#### $5.10$  সারাংশ

 $5.11$  প্রশ্নমালা ও উত্তরমালা

### $5.1$  প্ৰস্তাবনা ও উদ্দেশ্য

#### প্ৰস্তাবনা ঃ

জনসভায় বা প্রেক্ষাগহে বক্তা উচ্চৈঃস্বরে ভাষণ দিলেও সব শ্রোতার কাছে তা নাও পৌঁছাতে পারে। এই সমস্যা সমাধানের জন্য মাইক্রোফোনের সঙ্গো বিবর্ধক বর্তনী ব্যবহার করা আবশ্যক। বক্তার ভাষণে শব্দ প্রাবল্যের তারতম্য অনুসরণ করে মাইক্রোফোনের তড়িৎ বর্তনীতে যে তড়িৎপ্রবাহ বা ভোন্টেজ তারতম্য সৃষ্টি হয়, বিবর্ধক বর্তনীর কাজ হল সেগুলিকে যথাযথ মাত্রায় বিবর্ধিত করা। বিবর্ধিত এই তড়িৎ সংকেতগুলি লাউডস্পিকারের মাধ্যমে শব্দ সংকেতে রূপান্তরিত করে প্রেক্ষাগৃহে ছড়িয়ে দেওয়া হয়। বিবর্ধক বর্তনীতে ক্ষুদ্র বা বৃহৎ সংকেতকে বিশ্বাসযোগ্য বিবর্ধন করা হয়। এই এককে বিভিন্ন বিবর্ধক বর্তনী আলোচিত হবে।

#### উদ্দেশ্য ঃ

এই এককটি পাঠ করে আপনি জানতে পারবেন—

- $\bullet$  বিবর্ধকের শ্রেণিবিভাগ ও  $\rm O$  বিন্দু স্থায়ীকরণের বিভিন্ন বায়াস পশ্বতি
- $\bullet$  CE CB ও CC বিবর্ধকের বিভিন্ন বিবর্ধনাঙ্ক ও প্রতিবাধা
- সম্বিফেট ও মসফেট বায়াস ও বিবর্ধন
- $\bullet$  বহুপর্যায় বিবর্ধকের বিবর্ধনাঙ্ক ও উদাহরণ  $-{\rm RC}$  যুগ্মন বিবর্ধক
- ক্ষমতা বিবর্ধকের বিবর্ধনাঙ্ক ও দক্ষতা এবং উদাহরণ টানা-ঠেলা বিবর্ধক
- বোমন্থন বিবৰ্ধকেব বিভিন্ন উৎকৰ্ষ।

# 5.2 বিবর্ধন ও শ্রেণিবিভাগ (Amplification & classification)

এই বিশেষ বর্তনীর সাহায্যে অল্পমাত্রার প্রবাহ, ভোক্টেজ বা ক্ষমতাকে প্রয়োজন মতো নির্দিষ্টমানে বর্ধিত করা যায়। এই এককে ট্রানজিস্টার ব্যবহার করে বিবর্ধনের বিভিন্ন উপায় আলোচিত হবে। ক্ষুদ্র মানের সংকেতকে (small signal) অবিকৃত অবস্থায় বিবর্ধিত করা হল বিশ্বস্ত (faithful) বিবর্ধন। অন্যথায় অবিশ্বস্ত (unfaithful) বিবর্ধন। বিশ্বস্ত বিবর্ধনের জন্য (ক) ট্রানজিস্টারের আগমন বর্তনী অগ্রবায়াসে ও নির্গমন বর্তনী বিপরীত বায়াসে থাকবে। (খ) ভূমি-বিকিরক ভোন্টেজ ও গ্রাহক বিকিরক ভোল্টেজ সর্বদাই নিম্নযাত্রার হবে। (গ) শূন্যমানের সংকেতে গ্রাহক প্রবাহ নির্দিষ্টমানের হবে। (ঘ)  $\rm{Ge}$ -এর জন্য  $\rm{V_{CE}}$  $\neq 0.5$ V এবং Si-এর জন্য  $V_{CE}$   $\neq$  1 V ।

বিবর্ধক বর্তনীকে বিভিন্নভাবে শ্রেণিবিভাগ করা যায়। এই শ্রেণিবিভাগ সর্বদা সঠিক নয়, কারণ এক শ্রেণি অন্য শ্রেণির অন্তর্গত হতে পারে। 51 নং সারণিতে এই শ্রেণিবিভাগ দেখানো হয়েছে।

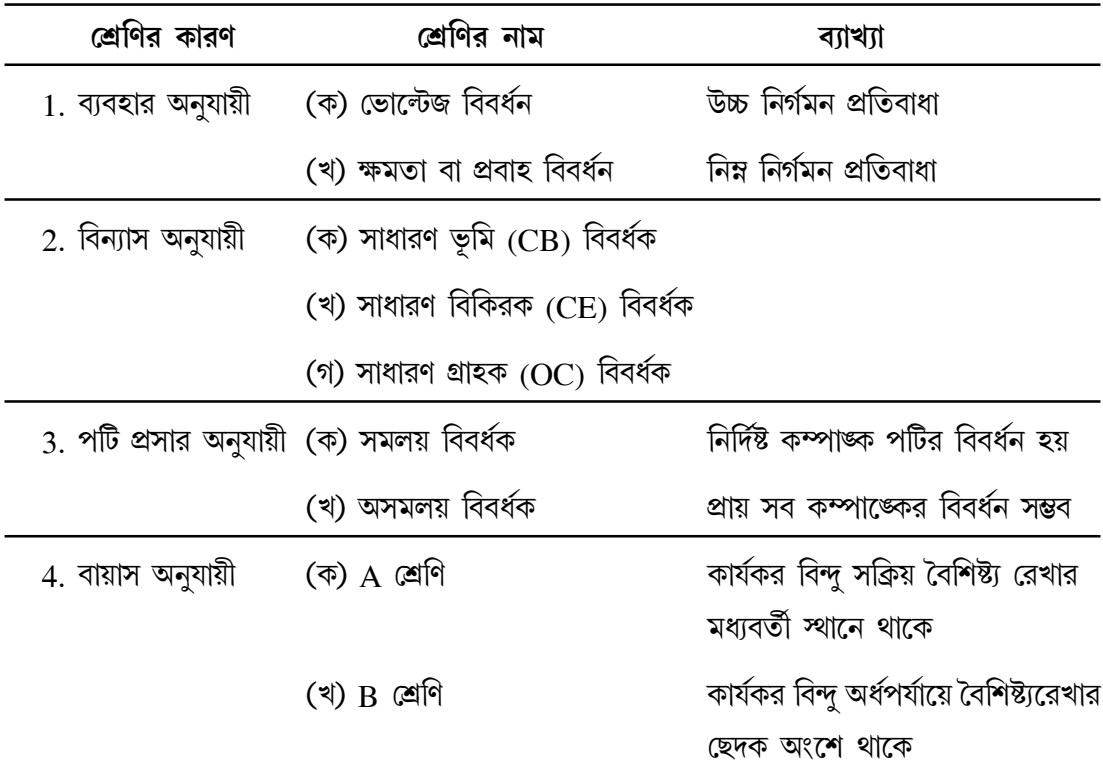

#### সারণি 5.1 ঃ বিবর্ধন শ্রেণিবিভাগ

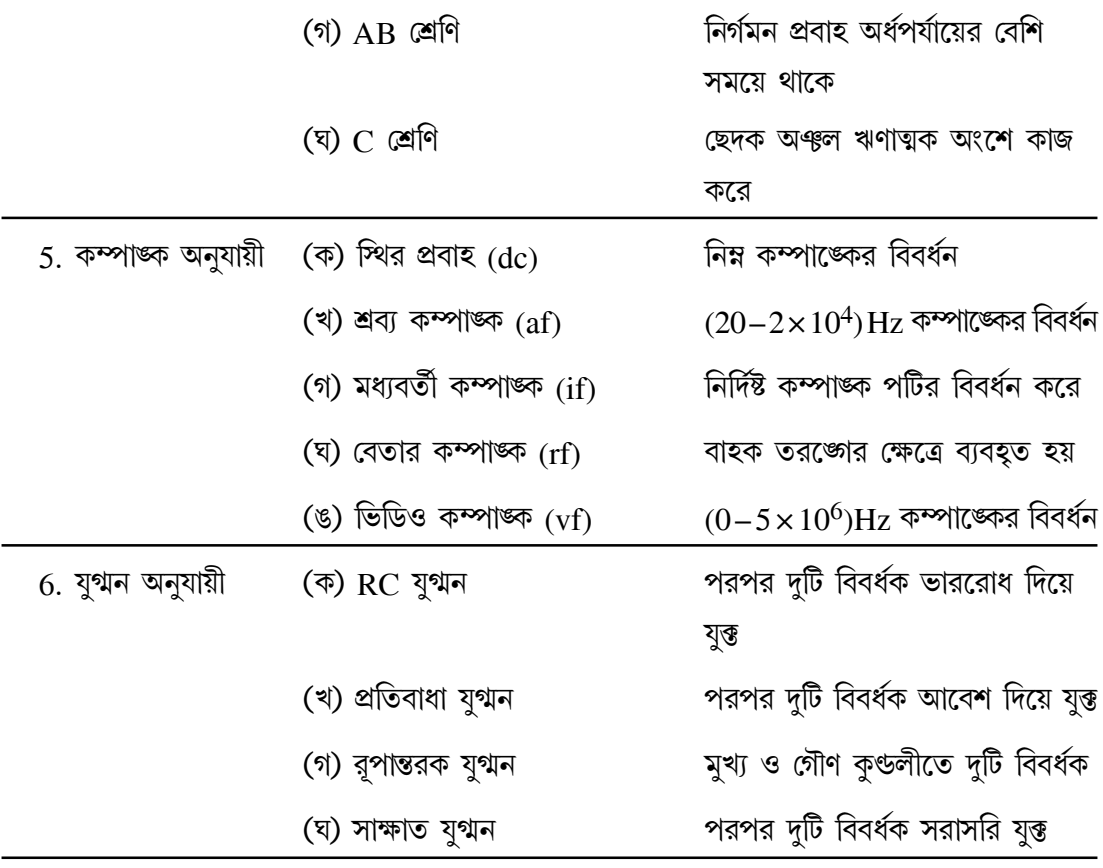

# 5.3 বিবর্ধক-বর্তনীর নিশ্চল অবস্থার ক্রিয়া (Quiescent operation) ঃ ভার রেখা এবং Q বিন্দু (Load line & Q-point)

সাধারণভাবে ব্যবহৃত বিবর্ধকে যে ভোল্টেজকে বিবর্ধিত করা হবে সেটি একটি ট্রানজিস্টারের ভূমি ও বিকিরকের মাঝে অনুপ্রবিষ্ট করানো হয় যাতে গ্রাহক প্রবারে প্রয়োজনীয় পরিবর্তন করা যায়। গ্রাহকের সজ্গে শ্রেণিতে একটি ভাররোধ যুক্ত থাকে। ভার হিসাবে বিভিন্ন যে যন্ত্রাংশগুলি বিবর্ধকের নির্গমন প্রান্তে যুক্ত হবে সেগুলি মূলত কোনও সূচক যন্ত্র (indicating instrument) লাউডস্পিকার, কোনও রিলে (relav) বা কোনও যুগ্মন তড়িৎ জাল, ইত্যাদি। ধরা যাক ট্রানজিস্টারটি CE বিন্যাসে রয়েছে (চিত্র 5.1ক)। কার্শপের সূত্রানুযায়ী এর আগমন ও নির্গমন অংশে সমীকরণগুলি হবে

$$
V_{BB} = V_{BE} + I_B R_B
$$
\n
$$
V_{CC} = V_{CE} + I_C R_C
$$
\n(5.1)

নির্গমন বা গ্রাহক প্রবাহ I<sub>C</sub> ভূমি প্রবাহের (I<sub>B</sub>) উপর নির্ভরশীল কেননা I<sub>C</sub>=βI<sub>B</sub>। নির্গমন বৈশিষ্ট্য রেখা লক্ষ্য করলে এ ধারণা পরিষ্কার হয় (চিত্র 5.1খ)। আবার (5.1) নং সমীকরণের দ্বিতীয়টি হতে পাওয়া যায়

$$
V_{CE} = 0 \text{ for } I_C = \frac{V_{CC}}{R_L}
$$
  
=  $V_{CC}$  and  $I_C = 0$  .... (5.2)

 $5.2$  নং সমীকরণের বিন্দুদ্বয়ের যথাক্রমে ছেদক বিন্দু  $(O,V_{CC}/R_L)$  ও সম্পৃক্ত বিন্দু  $(V_{CC},O)$  বলে। নির্গমন বৈশিষ্ট্য রেখার 5.1 নং চিত্রে এই দুই বিন্দু সরলরেখায় যুক্ত হয়ে ভাররেখা সৃষ্টি করে। অন্যভাবে বলা যায় সংকেতশূন্য বর্তনীতে  $\rm I_C\!=\!-\frac{V_{CE}}{R_C}+\frac{V_{CC}}{R_C}$  সরলরেখাটি হল ভাররেখা যার নতি  $- R_C^{-1}$ । এই সংকেত শূন্য অবস্থার  $\rm V_{CE}$  ও  $\rm I_{C}$ -র মান ভাররেখার যে বিন্দু নির্দেশ করে তা হল নিশ্চল কার্যকর বিন্দু (quiescent point) বা Q বিন্দু (চিত্র 5.1খ)  $(5.1)$  নং সমীকরণের প্রথমটি হতে বলা যায়, নির্দিষ্ট ভূমি প্রবাহের  $(\mathrm{I}_\mathrm{B})$  জন্য নির্গমন বৈশিষ্ট্য রেখাস্থিত একটি নির্দিষ্ট  $(\mathrm{V_{CE}},\mathrm{I}_\mathrm{C})$  বিন্দুই হবে ভাররেখাস্থিত  $Q$  বিন্দু। অর্থাৎ ভাররেখা ও নির্দিষ্ট  $I_B$ -র নির্গমন বৈশিষ্ট্য রেখার ছেদ বিন্দু হল  $Q$  বিন্দু। যদি প্রবাহ  $I_B$ -র মান পরিবর্তন করা হয় (আগত সংকেতের জন্য তা হতে পারে) তাহলে Q বিন্দু ভাররেখা বরাবর ডানে বা বাঁয়ে সরে যাবে এবং অন্য একটি বৈশিষ্ট্যরেখায় গিয়ে স্থির হবে। ধরা যাক পরিবর্তন ঘটার ফলে  $\rm Q$ -র অবস্থান হল Q (চিত্র 5.1 খ), যা IB, বৈশিষ্ট্যরেখায় অবস্থিত রয়েছে। এভাবে কোনো পরিবর্তনশীল সংকেত ভোন্টেজ ট্রানজিস্টারে অনুপ্রবিষ্ট হলে  $\rm O$  বিন্দুর চলন হবে ঐ সংকেত অনুসরণ করে, কিন্তু সর্বদাই এটিকে ভাররেখার উপর থাকতে হবে।

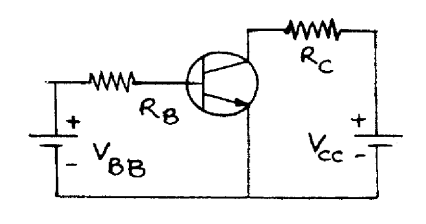

চিত্ৰ 5.1 ক

চিত্র 5.1খ-তে একটি বিবর্ধক বর্তনীতে স্বল্প-মান সংকেত আরোপিত হলে সেটির বিবর্ধন ক্রিয়া ব্যাখ্যা করা হয়েছে। আগত সংকেতের জন্য ভূমি-প্রবাহের পরিবর্তন  $\rm i_B\!=\!(i_B)_0\,sin\,\omega t$  হলে এটিকে সাইন্-বক্র এঁকে বোঝানো যাবে—এই বক্রের সময়-অক্ষ ভাররেখার সাথে লম্ব। সময়ের সাথে গ্রাহক প্রবাহ  $\rm I_C$ -র পরিবর্তনও (অর্থাৎ  $i_C$ ) অনুরূপে Q-বিন্দু সাপেক্ষে চিত্রিত হয়েছে— $i_C$ -র সময়-অক্ষটি বৈশিষ্ট্যরেখায় প্রায় সমাপতিত, এটা লক্ষ্য করুন। এই তরজারূপগুলির স্কেল কিন্তু পৃথক, এটা চিত্রটি অনুধাবনের সময় খেয়াল রাখতে হবে।

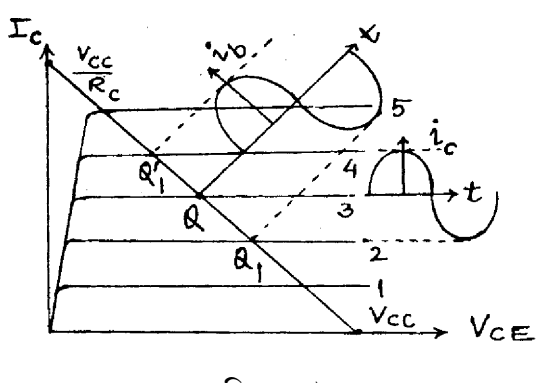

চিত্ৰ 5.1খ

#### Q বিন্দুর স্থায়ীকরণ (Q Point stabilisation) 5.3.1

(ক) ট্রানজিস্টারের প্রকৃতি, (খ) সংকেতের মান, (গ) ভোন্টেজ উৎসের মান, (ঘ) প্রতিবাধার মান ও (ঙ) সংকেতের বিকৃতির মাত্রার ওপর Q বিন্দু নির্ভরশীল। তাই যে-কোনো ইলেকট্রনিক বিবর্ধক বর্তনীতে  $\mathrm{Q}$  বিন্দু স্থায়ীকরণ জরুরি।  $\mathrm{V_{CE}}$  ও  $\mathrm{I_{C}}$ -স্থির থাকলে  $\mathrm{Q}$  বিন্দু স্থায়ী হয় কিন্তু  $\mathrm{I_{C}}$  উন্নতার উপর নির্ভরশীল। নিম্নের কারণগুলির জন্য  $\mathrm{I_{C}}$  পরিবর্তিত হতে পারে।

- 1. I<sub>CO</sub> প্ৰতি 10°C উন্নতা বৃশ্বিতে দ্বিগুণ হয়।
- 2.  $V_{BE}$ প্রতি ডিগ্রি উন্নতা বৃশিতে 2.5mV কমে যায়।
- $3. B$  উন্নতার সাথে পরিবর্তিত হয়।

সুতরাং I<sub>CO</sub>, V<sub>BE</sub> ও β উন্নতার সাথে পরিবর্তিত হয় বলে I<sub>C</sub> স্থির থাকে না। তাই এই তিনটি রাশি সাপেক্ষে  $I_C$ -র পরিবর্তনকে স্থায়িত্ব গুণাঙ্ক বলে।

Omega়ীম স্থায়িত্ব গুণাজ্ক 
$$
S_{CO} = \left[\frac{\partial I_C}{\partial I_{CO}}\right]_{V_{BC}, \beta}
$$
\nন্ধিতীয় স্থায়িত্ব গুণাজ্ক 
$$
S_{BE} = \left[\frac{\partial I_C}{\partial I_{BE}}\right]_{I_{CO}, \beta}
$$
\n৭ুতীয় স্থায়িত্ব গুণাজ্ক 
$$
S\beta = \left[\frac{\partial I_C}{\partial \beta}\right]_{I_{CO}, V_{BE}}
$$
\n... (5.3)

তিনটি গুণাজ্ফের মধ্যে প্রথমটি S<sub>CO</sub> সবচেয়ে প্রয়োজনীয়। তৃতীয় এককে (3.21) নং সমীকরণ  $I_C = \beta IB + (1 + \beta)I_{CO}$ অনুযায়ী

$$
\text{Var} \tag{3.10}
$$

বা,

$$
S_{CO} = (\partial I_C / \partial I_{CO})_{V_{BE},\beta} = (1 + \beta) / [1 - \beta (\partial I_B / \partial I_C)_{V_{BE},\beta} \qquad \qquad \dots (5.4)
$$

 $(5.4)$  নং সমীকরণ অনুযায়ী স্থায়ীকরণ ভালো হবে যখন  $\rm S_{CO}$ -র মান কম বা  $\rm S_{CO}$ =1 হবে অর্থাৎ  $(\partial I_B / \partial I_C)_{V_{BE},\beta}$   $\beta$ = - 1 বা,  $I_B$  বৃষ্ণির সাথে  $I_C$  হ্রাস পাওয়া দরকার।

সুতরাং  $_{\rm B}$  ও β এমনভাবে পরিবর্তিত হওয়া দরকার  $_{\rm C}$  ও  $_{\rm VBE}$  স্থির থাকে এবং  $_{\rm Q}$  বিন্দুর স্থায়িত্ব বজায় থাকে।

#### তাপীয় পলায়ন ও তাপশোষক (Thermal runway  $\&$  heat  $\sinh$  $5.3.2$

ট্রানজিস্টার বিবর্ধকে  $\rm Q$  বিন্দু স্থায়ী না হলে উন্নতার সাথে  $\rm I_{CO}$  বৃশ্বি পায় এবং  $\rm I_{C}$  ও বৃশ্বি পায়। এরফলে গ্রাহক তলে জুলক্রিয়া ঘটে ও উত্তাপ সৃষ্টি হয়। উন্নতা বৃন্ধির ফলে  $\rm I_{CO}$  আরও বাড়ে এবং গ্রাহক সম্বিতল আরও উত্তপ্ত হয়ে নির্মাতা উল্লেখিত উন্নতা মাত্রা অতিক্রম করে। ফলে ট্রানজিস্টারটি পডে যায়। এই ঘটনাকে তাপীয় পলায়ন বলে। তাপীয় পলায়ন রোধ করার জন্য যে হারে গ্রাহক তল উত্তপ্ত হয় তার চেয়ে বেশি হারে তাপের অবক্ষয় হওয়া প্রয়োজন। এরজন্য তাপশোষক ব্যবস্থা করা হয় এবং অ্যালুমিনিয়াম বা অন্য কোনো ধাতব পাত্র ব্যবহার করা হয়।

#### স্থির বায়াস (Fixed bias) 5.3.3

স্থির বায়াস বর্তনীতে একটি মাত্র ভোন্টেজ উৎস ব্যবহার করে  $\mathbf Q$  বিন্দু স্থায়ীকরণ করা হয়। 5.2 নং চিত্রে CE বিন্যাসে npn ট্রানজিস্টারে  $V_{CC}$  ভোন্টেজ-উৎস প্রয়োগে ভূমি-বিকিরক সম্বিতল অগ্রবায়াসে এবং গ্রাহক-ভূমি সম্বিতল বিপরীত বায়াসে রাখা হয়েছে। আগমন অংশে  $\rm V_{CC}\!=\!I_{B}R_{B}\!+\!V_{BE}$ । যেহেতু  $V_{BE}$ <<  $V_{CC}$  সুতরাং I<sub>B</sub> =  $(V_{CC} - V_{BE})/R_B \approx V_{CC}/R_B$ ..... $(5.5)$ 

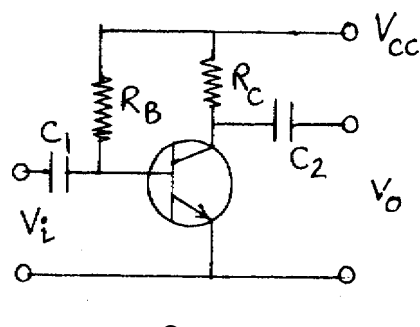

চিত্ৰ  $5.2$ 

(5.5) নং সমীকরণ অনুযায়ী I<sub>B</sub> ধ্রুবমানের ধরা যেতে পারে। অতএব  $(\partial I_B / \partial I_C) = 0$ 

$$
\text{GIR} \ \ S_{\text{CO}} = (1 + \beta) / [1 - \beta \left( \partial \text{IB} / \partial \text{IC} \right)] = 1 + \beta \tag{5.6}
$$

নিৰ্গমন অংশে  $V_{CC} = I_C R_C + V_{CE}$  বা  $I_C = (V_{CC} - V_{CE}) / R_C$ 

সুতরাং কার্যকর বা  $\rm Q$  বিন্দু নির্ণয় করা সম্ভব।  $\rm I_R$  স্থির এবং  $\rm I_C$ -র উপর নির্ভরশীল নয় বলে একে স্থির বায়াস বলে। এক্ষেত্রে স্থায়ী Q বিন্দু পাওয়া যায় না, (5.6) নং সমীকরণ অনুযায়ী  $S_{CO} = 1 + \beta$ , তাপীয় পলায়নের সম্ভাবনা থেকে যায়। বর্তনীটির সুবিধা এই যে বায়াস করার রোধ দুটি  $\rm R_B$  ও  $\rm R_C$  সহজে গণনা করা যায়। বর্তনীতে  $\mathrm{C}_1$  ও  $\mathrm{C}_2$  দুটি ধারক আগমন ও নির্গমন প্রান্তে যুক্ত এদের প্রতিঘাত সংকেত ভোল্টেজ ও অন্যান্য রোধের তুলনায় কম রাখা হয়। স্থির ভোল্টেজের প্রবেশ ও নির্গমন এরা আটকায়।

#### স্ববায়াস বা সার্বজনীন বায়াস (Self universal bias) 5.3.4

স্ববায়াস বা সার্বজনীন বায়াস বর্তনীটি প্রায় সর্বত্র ব্যবহৃত হয়। আগমন প্রান্তে  $\mathrm{R}_1$  ও  $\mathrm{R}_2$  বোধদ্বয় দ্বারা ভোক্টেজ বিভক্ত করা হয়। একে ভোন্টেজ বিভক্ত বর্তনী (voltage divider circuit) বলে।  $\rm R_1$  ও  $\rm R_2$ রোধে প্রবাহ  $V_{CC}/(R_1+R_2)$  এবং  $R_2$  রোধের প্রান্তে ভোল্টেজ

> $V_{\text{CC}}R_2/(R_1+R_2)=V_{\text{BB}}$ ..... $(5.7)$

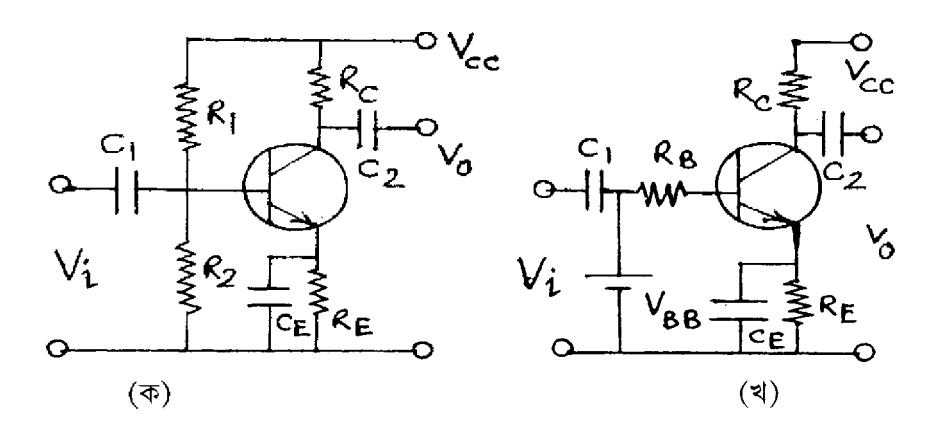

চিত্ৰ 5.3

একে থেভঁনা ভোল্টেজ বলা হয়। ভূমিতে এই ভোল্টেজ এই ভোল্টেজ প্রযুক্ত ধরা যেতে পারে। ভূমিতে রোধের মান নির্ণয়ের জন্য  $V_{CC}$ -কে সরিয়ে ঐ প্রান্ত নিম্নপ্রান্তে যোগ করা হয়। ফলে  $R_1$  ও  $R_2$  ভূমির সাপেক্ষে সমান্তরালে অবস্থান করে। সুতরাং

$$
R_B = R_1 R_2 / (R_1 + R_2) \tag{5.8}
$$

এখন আগমন প্ৰান্তে লেখা যায়

$$
V_{BB} = I_B R_B + V_{BE} + (I_C + I_B)R_E
$$
 ...... (5.9)

$$
\text{Area}(\partial I_B / \partial I_C) = -R_E / (R_E + R_B) \tag{5.10}
$$

$$
\text{GeV} \ S_{\text{CO}} = (1 + \beta) / [1 + \beta R_{\text{E}} / (R_{\text{E}} + R_{\text{B}})] = (1 + \beta)(R_{\text{E}} + R_{\text{B}}) / [R_{\text{B}} + (1 + \beta) R_{\text{E}}]
$$
\n
$$
\text{.... (5.11)}
$$

যদি  $\rm R_B \rightarrow 0$  হয় তবে  $\rm S_{CO} \rightarrow 1$  এবং ভালো স্থায়ীকরণ সম্ভব। কিন্তু  $\rm R_B$  ছোটমানের হলে শক্তির বেশিমাত্রায় অপচয় হয়। অন্যথায়  $R_B\to\infty$  হলেও  $S_{CO}\to 1$ । কিন্তু  $R_E$  বৃষ্ণি পেলে  $V_{CC}$  বাড়ানো দরকার না হলে  $Q$  বিন্দু স্থির থাকে না। তাই ভালো স্থায়ীকরণ ও অল্প শক্তি অপচয়ের মধ্যে মাঝামাঝি অবস্থান গ্রহণ করা হয়। যদি  $(1 + \beta)R_B$  >>  $R_B$  হয় তবে

$$
S_{\rm CO} \simeq (R_{\rm E} + R_{\rm B}) / R_{\rm E} = 1 + R_{\rm B} / R_{\rm E}
$$
 ...... (5.12)

ইহা β-র উপর নির্ভরশীল নয়,  $\rm R_F$ -র সমান্তরালে ধারক  $\rm C_F$ -কে বাইবাশ ধারক বলে। এটি উচ্চ ধারকত্ব এবং অল্প প্রতিঘাত যুক্ত। এর কাজ ঋণাত্মক রোমন্থন সৃষ্টি করে বিবর্ধন কমানো। 5.3 ক ও খ চিত্রে সার্বজনীন বায়াস ও তুল্যবর্তনী দেখানো হয়েছে।

#### বিকিরক অনুচর বায়াস (Emitter follower bias)  $5.3.5$

বিকিরক অনুচর বায়াসে সাধারণ গ্রাহক বিন্যাস ব্যবহার করা হয়। 5.4 নং চিত্রে সংকেত ভূমিতে প্রযুক্ত এবং নিৰ্গমন ভোল্টেজ বিকিরক বৰ্তনী থেকে পাওয়া যায়। এখানে

$$
V_{CC} = I_{B}R_{B} + V_{BE} + I_{E}R_{E}
$$
 ..... (5.13)  
\n
$$
= V_{CE} + I_{E}R_{E}
$$
 ..... (5.13)  
\n
$$
\sum_{\substack{C_{2} \\ \text{all } C_{3} \\ \text{all } C_{4} \\ \text{all } C_{5}}}
$$
 and 
$$
V_{CC} = V_{BE} + I_{B}[R_{B} + (1 + \beta)R_{E}]
$$
 ..... (5.14)  
\n
$$
= (V_{CC} - V_{BE}) / [R_{B} + (1 + \beta)R_{E}]
$$
 ..... (5.15)  
\n
$$
\sum_{\substack{m=1 \\ \text{all } C_{4} \\ \text{all } C_{5} \\ \text{all } C_{6} \\ \text{all } C_{7} \\ \text{all } C_{8} \\ \text{all } C_{9} \\ \text{all } C_{1} \\ \text{all } C_{1} \\ \text{all } C_{1} \\ \text{all } C_{2} \\ \text{all } C_{1} \\ \text{all } C_{1} \\ \text{all } C_{2} \\ \text{all } C_{1} \\ \text{all } C_{2} \\ \text{all } C_{3} \\ \text{all } C_{4} \\ \text{all } C_{5} \\ \text{all } C_{6} \\ \text{all } C_{7} \\ \text{all } C_{8} \\ \text{all } C_{9} \\ \text{all } C_{1} \\ \text{all } C_{1} \\ \text{all } C_{1} \\ \text{all } C_{2} \\ \text{all } C_{1} \\ \text{all } C_{2} \\ \text{all } C_{3} \\ \text{all } C_{4} \\ \text{all } C_{5} \\ \text{all } C_{6} \\ \text{all } C_{7} \\ \text{all } C_{8} \\ \text{all } C_{9} \\ \text{all } C_{1} \\ \text{all } C_{1} \\ \text{all } C_{1} \\ \text{all } C_{2} \\ \text{all } C_{1} \\ \text{all } C_{1} \\ \text{all } C_{1} \\ \text{all } C_{2} \\ \text{all } C_{1} \\ \text{all } C_{1} \\ \text{all } C_{1} \\ \text{all } C_{1} \\ \text{all } C_{2} \\ \text{all } C_{1} \\ \text{all } C_{1} \\ \text{all } C_{2} \\ \text{all } C_{1} \\ \text{all } C_{
$$

 $(5.15)$  নং সমীকরণ ব্যবহার করে Q বিন্দু নির্ণয় করা যায়।

#### সম্পিফেট ও মসফেট বায়াস (JFET & MOSFET bias)  $5.3.6$

সম্পিফেট বা মসফেটে ভোন্টেজ বিভক্ত বর্তনী ব্যবহার করে স্ববায়াস পাওয়া যায়। 5.5 ক, খ ও গ চিত্রে সম্বিফেট এবং প্রবর্ধিত ও বাহকহীন মসফেটের বায়াস বর্তনী দেখানো হয়েছে। এখানে

$$
V_{G} = R_{2}V_{DD}/(R_{1} + R_{2})
$$
 ..... (5.16)

এবং  $V_{GS} = V_G - I_D R_S$ 

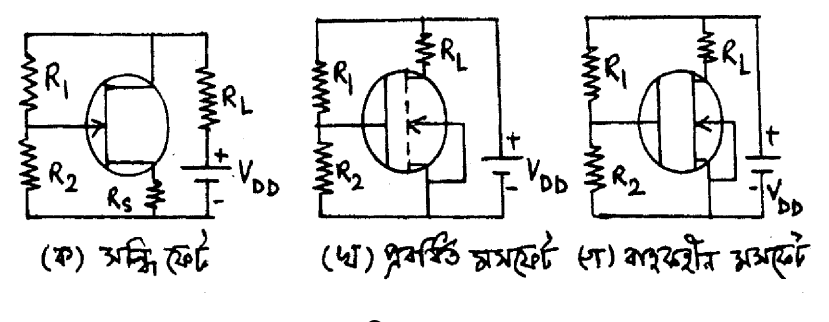

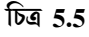

 $(5.16)$  নং সমীকরণ সম্বিফেটের ক্ষেত্রে প্রযোজ্য। মসফেটের ক্ষেত্রে

$$
V_{GS} = R_2 V_{DD} / (R_1 + R_2)
$$
 ...... (5.17)

অর্থাৎ (5.16) এবং (5.17) নং সমীকরণ অনুযায়ী সম্পিফেট ও মসফেটের Q বিন্দু স্থায়ীকরণ করা যায়।

## 5.4 CE দ্বিমেরু সম্বি ট্রানজিস্টার বিবর্ধক (CE BJT amplifier)

 $5.6$  ক ও খ চিত্রে ভোল্টেজ বিভক্ত বর্তনীতে স্ববায়াসসমূহ সাধারণ বিকিরক (CE) দ্বিমের সম্বি ট্রানজিস্টার (npn) বিবর্ধকের বর্তনী ও h রাশির তুল্যবর্তনী দেখানো হয়েছে। এখানে আগমন ও নির্গমন

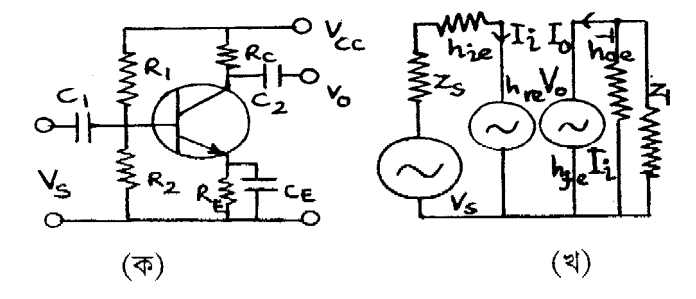

চিত্ৰ 5.6
ভোল্টেজের দশা পার্থক্য  $\pi$  এবং প্রথম এককে উল্লেখিত  $\bm{\mathsf{h}}$  রাশি ব্যবহার করে বিবর্ধনাঙ্কের মান ও অন্যান্য প্রয়োজনীয় রাশিমালা নির্ণয় করা যায়। ধরা যাক্ সংকেত উৎস  $\rm V_S$  অভ্যন্তরীণ প্রতিবাধা  $\rm Zs$ , ভার প্রতিবাধা  $Z_L$  এবং আগমন ও নির্গমন ভোক্টেজ এবং প্রবাহ যথাক্রমে  $V_i, I_i$  ও  $V_o, I_o \vdash$ 

(ক) প্ৰবাহ বিবৰ্ধনাঙ্ক ঃ 5.6 খ চিত্ৰে নিৰ্গমন অংশে

$$
I_0 = h_{fe}I_i + V_{oe}V_o
$$
  
\n
$$
V_0 = -Z_LI_0
$$
 ..... (5.18)

অতএব  $I_o(1 + h_{oe} + Z_L) = h_{fe}I_i$  এবং প্রবা বিবর্ধনাঙ্ক  $A_{ie} = \frac{I_o}{I_i} = \frac{h_{fe}}{1 + h_{oe}Z_L} \rightarrow = h_{fe} \dots (5.19)$ 

যেখানে  $h_{oe}Z_L \rightarrow 0$  ধরা যেতে পারে। নর্টন উপপাদ্য ব্যবহার করে পাই

$$
I_S = V_S / Z_S \tag{5.20}
$$

সুতরাং প্রবারে সার্বিক বিবর্ধনাঙ্ক (overall current magnification) A<sub>Le</sub> হবে

$$
A_{Ie} = I_0 / I_S = (I_0 / I_i) (I_i / I_S) = A_{ie} I_i / I_S
$$
 ...... (5.21)

$$
\mathcal{A} \triangleleft \mathbf{I}_i = \mathbf{I}_S \mathbf{Z}_S \left( \mathbf{Z}_S + \mathbf{Z}_{ie} \right) \tag{5.22}
$$

যেখানে  $Z_{ie}$  হল আগমন প্ৰতিবাধা। সুতরাং

$$
A_{Ie} = A_{ie}I_i/I_S = A_{ie}Z_S/(Z_S + Z_{ie}) = Z_S h_{fe} / [(Z_S + Z_{ie}) (1 + h_{oe}Z_i)]
$$
 ...... (5.23)

$$
\text{We get } Z_{ie} = h_{ie} + h_{re} V_0 / I_i = -h_{ie} Z_L (I_0 I_i)
$$
\n
$$
= h_{ie} - h_{re} h_{fe} Z_L / (1 + h_{oe} Z_L) \rightarrow h_{ie}
$$
\n
$$
\text{(5.18) } \text{as } \text{with } \text{the } 5.25 \text{ and } \text{the } 5.25 \text{)}
$$
\n
$$
\text{(5.19) } \text{as } \text{with } \text{the } 5.25 \text{ and } \text{the } 5.25 \text{ and } \text{the } 5.
$$

য়েখানে  $h_{oe}Z_L \rightarrow 0$  এবং  $h_{re} \rightarrow 0$  ধরা হয়েছে।

(9) **с**াল্টেজ বিবৰ্ধনা<sup>৬</sup>৪
$$
A_{ve} = V_0/V_i = Z_L I_0/Z_{ie}I_i
$$

$$
= -Z_L A_{ie}/Z_{ie} = \frac{-Z_L h_{fe}}{(1 + h_{oe} Z_L)Z_{ie}} \qquad \qquad ..... (5.26)
$$

সার্বিক ভোল্টেজ বিবর্ধনাঙ্ক  $A_{ve} = \frac{V_o}{V_s} = \frac{V_o}{V_s} \times \frac{V_i}{V_s} = A_{ve} \frac{V_i}{V_s}$ এখন  $V_i = V_S V_{ie} / (Z_S + Z_{ie})$  $\ldots$  (5.27) অর্থাৎ  $A_{Ve} = A_{Ve} V_i / V_s = A_{Ve} Z_{ie} / (Z_s + Z_{ie})$ 

$$
= \frac{-Z_{ie}Z_L h_{fe}}{(Z_s + Z_{ie})(1 + h_{oe}Z_L)Z_{ie}} = \frac{-Z_L h_{fe}}{(Z_s + Z_{ie})(1 + h_{oe}Z_L)} \qquad \qquad \dots (5.28)
$$

#### নিৰ্গমন প্ৰতিবাধা ঃ (ঘ)

 $V_S = 0$  এবং  $Z_L = \infty$  হলে নির্গমন প্রতিবাধা  $Z_{oe} = V_o / I_o$ । অভ্যন্তরীণ রোধ বাদে উৎস ভোক্টেজ সরালে আগমন অংশে লেখা যায়।

$$
Z_{S}I_{i} + h_{ie}I_{i} + h_{re}V_{o} = 0
$$
  
\n
$$
\vec{a}, I_{i} = -h_{re}V_{o}/(Z_{S} + h_{ie})
$$
 ...... (5.29)

সুতরাং (5.18) নং সমীকরণ অনুযায়ী  $I_0 = h_{fe}I_i + h_{oe}V_o = -\frac{h_{fe}h_{re}V_o}{Z_s + h_{ie}} + h_{oe}V_o$ 

$$
\text{We get } Z_{\text{oe}} = \left[ h_{\text{oe}} - \frac{h_{\text{fe}} h_{\text{re}}}{Z_{\text{S}} + h_{\text{ie}}} \right]^{-1} = Y_{\text{oe}}^{-1} \qquad \qquad \dots \text{. (5.30)}
$$
\n
$$
\text{(8)} \quad \text{where } \text{R}_{\text{oe}} = P_{\text{o}} / P_{\text{i}} = V_{\text{o}} I_{\text{o}} / V_{\text{i}} I_{\text{i}} = A_{\text{ve}} A_{\text{ie}} = -Z_{\text{L}} A_{\text{ie}}^2 / Z_{\text{ie}} \qquad \qquad \dots \text{. (5.31)}
$$

বিবর্ধকের ক্ষমতা ডেসিবেলে (dB) মাপা হয় অর্থাৎ

 $dB = 10 \log (P_0 / P_i) = 10 \log A_{ne}$  $\dots (5.32)$ 

সাধারণত  $1 \text{ mW}$  শূন্যমানের ক্ষমতা ধরা হয়। 7 W নির্গমন ক্ষমতার অর্থ হল  $10 \log (7/0.001)$ =38.4  $dB$  বা 38.4 ডেসিবেল তীব্রতার শব্দ।

5.6 নং চিত্রের ক ও খ তুলনা করে লেখা যায়  $I_i = I_B$ ,  $I_O = I_C$ ,  $V_i = V_{BE}$ ,  $V_o = V_{CE}$ ,  $h_{oe}$  ও  $h_{re}$ ক্ষুদ্রমানের ধরে লেখা যায়

$$
A_{ie} = I_C / I_B = \beta = h_{fe}
$$
  
\n
$$
A_{ve} = V_{CE} / V_{BE} = -h_{fe} Z_L / h_{ie} = -Z_L \beta / h_{ie}
$$
  
\n
$$
A_{pe} = -Z_C h_{fe}^2 / h_{fe} = Z_L \beta^2 / h_{ie}
$$
  
\n(5.33)

## 5.4.1 CB विवर्धक (CB amplifier)

 $5.7$  নং চিত্রে সাধারণ ভূমি (CB) দ্বিমেরু সম্বি ট্রানজিস্টার (npn) বিবর্ধকের বর্তনী দেখানো হয়েছে। এখানে নিৰ্গমন ও আগমন ভোল্টেজ একই দশায় থাকে। CE বিবৰ্ধকের মতো এখানেও h-রাশি ব্যবহার করা হয়।  $(5.19)$ ,  $(5.23)$ ,  $(5.25)$ ,  $(5.26)$ ,  $(5.28)$ ,  $(5.30)$  ও  $(5.31)$  সমীকরণ ব্যবহার করে পাই

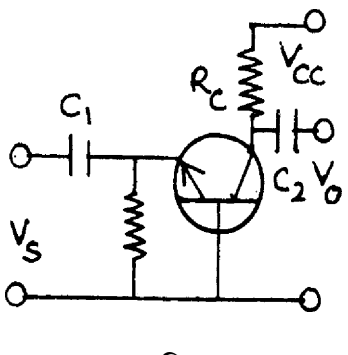

চিত্ৰ 5.7

$$
A_{ib} = h_{fb} / (1 + h_{ob} Z_{L})
$$
  
\n
$$
A_{lb} = Z_{S} A_{ib} / (Z_{S} + Z_{ib}) = Z_{S} h_{fe} / (Z_{Z} + Z_{ib}) (1 + h_{ob} Z_{L})
$$
  
\n
$$
Z_{ib} = h_{ib} - h_{rb} h_{fb} Z_{L} / (1 + h_{ob} Z_{L})
$$
  
\n
$$
A_{vb} = -Z_{L} A_{ib} / Z_{ib} = -Z_{L} h_{fb} / [h_{ib} (1 + h_{ob} Z_{L}) - h_{rb} h_{fb} Z_{L}] \qquad ..... (5.34)
$$
  
\n
$$
A_{Vb} = Z_{ib} A_{vb} / (Z_{S} + Z_{ib})
$$
  
\n
$$
Z_{ob} = [h_{ob} - h_{fb} / (Z_{S} + h_{ib}]^{-1}
$$
  
\n
$$
A_{pb} = A_{vb} A_{ib}
$$

## 5.4.2 CC विवर्धक (CC amplifier)

এই বিবর্ধকে বিকিরক অনুচর বলা হয় (enitter follower) কারণ নির্গমন ভোল্টেজ বিকিরক রোধের  $(R_F)$  সাপেক্ষে নেওয়া হয়। এখানে নিৰ্গমন ও আগমন ভোল্টেজ একই দশায় থাকে। আগমন প্ৰান্ত যত ধনাত্মক হবে নিৰ্গমনও ততই ধনাত্মক হবে। নিৰ্গমন বিকিরক ভোল্টেজ আগমনের ভূমি ভোল্টেজকে অনুসরণ করে। (5.34) নং সমীকরণ ব্যবহার করে বিবর্ধনাঙ্ক ও প্রতিবাধার মান পাওয়া যায়।

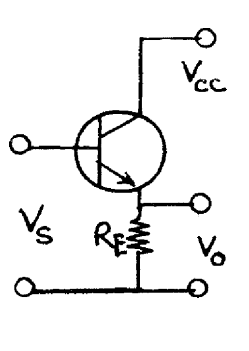

চিত্ৰ  $5.8$ 

$$
A_{ic} = h_{fc} / (1 + Z_L h_{oc})
$$
  
\n
$$
A_{Ic} = Z_S A_{ic} / (Z_S + Z_{ic}) = Z_S h_{fc} / (Z_S + Z_{ic}) (1 + h_{oc} Z_L)
$$
  
\n
$$
Z_{ic} = h_{ic} - h_{rc} h_{fc} Z_L / (1 + h_{oc} Z_L)
$$
  
\n
$$
A_{vc} = -Z_L A_{ic} / Z_{ic} = -Z_L h_{fc} / [h_{ic} (1 + h_{oc} Z_L) - h_{rc} h_{fc} Z_L]
$$
 ..... (5.35)  
\n
$$
A_{Vc} = Z_{ic} A_{vc} / (Z_S + Z_{ic})
$$
  
\n
$$
Z_{oc} = [h_{oc} - h_{fc} h_{rc} / (Z_S + h_{ic}]^{-1}
$$
  
\n
$$
A_{pC} = A_{vC} A_{iC}
$$

বিকিরক অনুচর একটি ঋণাত্মক শ্রেণি ভোল্টেজ রোমন্থন বিবর্ধক।  $\rm R_E$ -তে উৎপন্ন সব ভোল্টেজই আগমন ভোন্টেজ যুক্ত হয়।  $\overline{\text{CE, CB}}$  ও  $\overline{\text{CC}}$  বিন্যাসে রাশিগুলির মান পৃথক। এগুলি কীভাবে সম্পর্কযুক্ত তা 5.2 নং সারণিতে দেখানো হয়েছে।

| CЕ                                     | CВ                                                     | $\bf CC$                  |
|----------------------------------------|--------------------------------------------------------|---------------------------|
| $h_{ie} \sim 2k\Omega$                 | $h_{ib} = h_{ie} / (1 + h_{fe})$                       | $h_{ic} = h_{ie}$         |
| $h_{\text{fe}} \sim 50$                | $h_{\text{fb}} = -h_{\text{fe}} / (1 + h_{\text{fe}})$ | $h_{fc} = -(1 + h_{fe})$  |
| $h_{\text{re}} \sim 12 \times 10^{-4}$ | $h_{rb} = [h_{ie} h_{oe} / (1 + h_{fe})] - h_{re}$     | $h_{ic} \approx 1$        |
| $h_{oe} \sim 40 \times 10^{-6}$ mho    | $h_{ob} = h_{oe} / (1 + h_{fe})$                       | $h_{\rm oc} = h_{\rm oe}$ |

 $5.2$  সারণি ঃ  $CE, CB$  ও  $CC$  বিন্যাসে  $h$  রাশির সম্পর্ক

# 5.5 সম্বিফেট বিবর্ধক (JFET amplifier)

সম্বিফেট বিবর্ধক বর্তনী দুই ধরনের হতে পারে। যেমন সাধারণ উৎস বিবর্ধক বা CS বিবর্ধক ও সাধারণ নালা (CD) বিবর্ধক। 5.9 নং চিত্রে সাধারণ উৎস সম্পিফেট বিবর্ধক বর্তনী দেখানো হয়েছে।  $\rm R_1$ ও  $\mathrm{R}_2$  দিয়ে ভোন্টেজ বিভক্ত বর্তনী ব্যবহার করে সম্বিফেটকে বৈশিষ্ট্যরেখার সরলরৈখিক অঞ্চলে বায়াস করা হয়। নালায় ভোল্টেজ উৎস  $\rm V_{DD}$  এবং উৎসে রোধ  $\rm R_S$ ।  $\rm R_S$ -এর সমান্তরাল বাইপাশ ধারক  $\rm C_S$  যুক্ত। এখানে আগমন রোধ  $R_i = R_1 R_2 / (R_1 + R_2)$  এবং নির্গমন রোধ  $R_L$  ও  $r_D$ -র সমান্তরাল সমবায় বা  $R_O = R_L r_D / (R_L + r_D)$ । সম্বিফেটের ক্ষেত্রে  $I_D = f(V_{GS}, V_{DS})$  বলে (3.24) নং সমীকরণ ব্যবহার করে লেখা যায়

 $i_D = V_{GS}g_m + V_{DS}/r_D$ 

য়েহেতু  $V_{DS} = -i_D R_L$  তাই  $V_{DS} (1/r_D + 1/R_L) = -V_{GS}g_m$ 

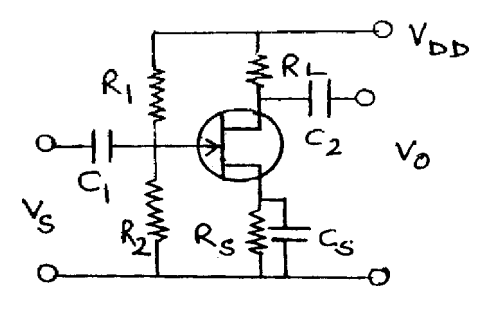

চিত্ৰ 5.9

ভোক্টেজ বিবৰ্ধনাৰ্জ্ঞ A<sub>V</sub> = V<sub>0</sub>/V<sub>i</sub> = V<sub>DS</sub>/V<sub>GS</sub> = –g<sub>m</sub>/(1/r<sub>D</sub> + 1/R<sub>L</sub>) =  $\frac{-\mu R_L}{r_R + R_I}$  ......(5.36)

ঋণাত্মক চিহ্ন আগমন ও নির্গমনে  $\pi$  দশা পার্থক্য বোঝায়। এখানে নির্গমন ভোন্টেজ ও প্রবাহের মান হবে

$$
V_0 = -\mu R_L / V_{GS} (r_D + R_L)
$$
  
\n
$$
i_0 = I_D = -V_{DS} / R_L = \mu V_{GS} / (r_D + R_L)
$$
 ..... (5.37)

#### উৎস অনুচর বা CD বিবর্ধক (Source follower/CD amplifier)  $5.5.1$

 $5.10$  নং চিত্রে সাধারণ নালা (CD) সম্বিফেট বিবর্ধকের বর্তনী দেখানো হয়েছে। নির্গমন ভোল্টেজ উৎস রোধ  $R_S$ -এর সাপেক্ষে নেওয়া হয়।  $R_S$  ও  $r_D$  সমান্তরালে অবস্থিত বলে নির্গমন রোধ হয়  $R_o$ 

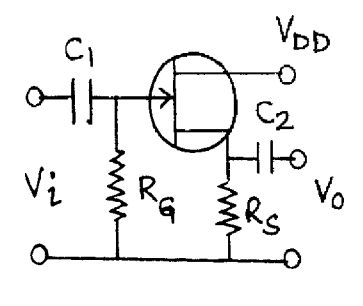

চিত্ৰ 5.10

আগমন ও নির্গমন ভোক্টেজ একই দশায় থাকে ও নির্গমন ভোক্টেজ আগমন ভোক্টেজকে অনুসরণ করে, তাই একে উৎস অনুচর বলে।

# 5.6 বহুপৰ্যায় বিবৰ্ধক (Multistage amplifier)

এপর্যন্ত আপনি ক্ষুদ্র সংকেত বিবর্ধনের বিভিন্ন বর্তনীর আলোচনা পাঠ করেছেন। এদের মধ্যে যথার্থ বিবর্ধন সম্ভব নয়। কারণ এগুলি এক পর্যায় (single stage) বিবর্ধক। উচ্চ বিবর্ধনের জন্য দুই বা ততোধিক পর্যায়ের বিবর্ধক বর্তনী ব্যবহৃত হয়। 5.11 নং চিত্রে বহুপর্যায় বিবর্ধকের ব্লকচিত্র (block diagram) দেখানো হয়েছে। প্রথম বিবর্ধক বর্তনীর জন্য  $\rm V_1\!=\!A_1V_i\!=\!A_1V_S$ 

íৰ্বতীয় বিবর্ধকের জন্য
$$
V_2 = A_2V_1
$$
 ....(5.39)  
একইভাবে চুড়ান্ত বিবর্ধনাজ্ক $V_0 = V_n = A_n V_{n-1}$   
অতধব সার্বিক বিবর্ধনাজ্ক  $A = V_0/V_S = (V_1/V_S)(V_2/V_1)(V_3/V_2) ... (V_0/V_{n-1})$ 

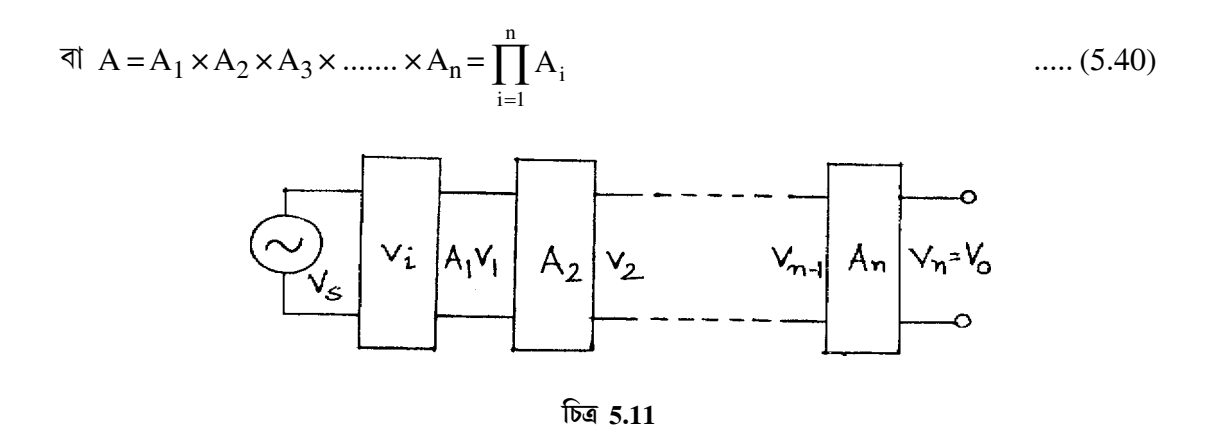

বহুপর্যায় বিবর্ধকে বিবর্ধকগুলি যুগ্মন (coupling) পশ্বতিতে যুক্ত করা হয়। বিভিন্ন ধরনের যুগ্মনের মধ্যে RC যুগ্মন সর্বাধিক প্রচলিত। এছাড়া রূপান্তরক যুগ্মন, সাক্ষাৎ যুগ্মন ও প্রতিবাধা যুগ্মনও ব্যবহৃত হয়।

#### RC যুগ্মন বিবর্ষক (RC coupled amplifier) 5.6.1

 $5.12$  নং চিত্রে একটি দুইপর্যায় RC যুগ্মন বিবর্ধকের বর্তনী দেখানো হয়েছে।  $\rm V_{CC}$  ভোন্টেজ উৎস ও  $\rm R_1, R_2$  ও  $\rm R_E$  বর্তনীতে বায়াসের জন্য যুক্ত।  $\rm C_E$  বাইপাশ ধারক  $\rm R_E$ -র সমান্তরাল যোগ করা হয়েছে। ক্ষুদ্র সংকেত কম্পাঙ্কে এর প্রতিঘাত খুব অল্প। যুগ্মন ধারক  $\rm C_C$  প্রথম বর্তনীর নির্গমন ভোল্টেজকে দ্বিতীয় বর্তনীর আগমন সংকেত রূপে প্রবেশ করতে দেয়। কিন্তু স্থির উপাংশকে বাধা দেয়। এরফলে  $\rm{Q}$  বিন্দু

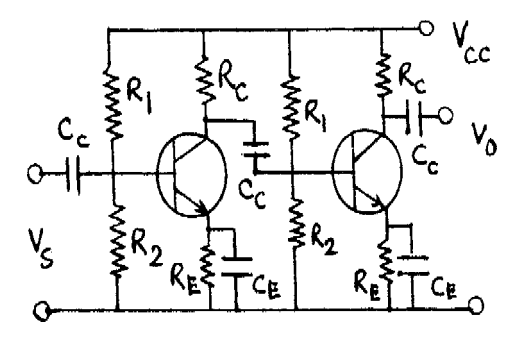

চিত্ৰ 5.12

স্থায়ী থাকে। প্রথম বিবর্ধক বর্তনীর গ্রাহ রোধ  $\rm R_C$ -র সাপেক্ষে এই নির্গমন ভোল্টেজ ব্যবহার করা হয়।  $RC$ -যুগ্মন বিবর্ধকের কম্পাঙ্ক সাড়ার (frequency response) নমুনা 5.13 নং চিত্রে দেখানো হয়েছে। নমুনা লেখের তিনটি অংশ ঃ (ক) মধ্যবর্তী কম্পাঙ্ক সীমায় (50 Hz - 20 kHz) বিবর্ধনাঙ্ক ধ্রুব মানের। কম্পাঙ্ক বাড়লে Cc-র প্রতিঘাত কমে এবং বিবর্ধন বাড়ে। অন্যদিকে স্বল্প প্রতিঘাতের কারণে প্রথম

বিবর্ধকের ভাররোধ উচ্চ হয় এবং বিবর্ধন কমে। এই দুটি কারণ পরস্পর বিপরীত বলে মধ্যবর্তী কম্পাঙ্ক সীমায় বিবর্ধনাঙ্ক ধ্রুবমানের হয়। নমুনা লেখে ভোল্টেজ বিবর্ধনাঙ্ক  $\overline{A}_{\rm V}$  উল্লম্ব অক্ষ বরাবর ও কম্পাঙ্ক  $\rm{f}$  অনুভূমিক অক্ষ বরাবর আঁকা হয়েছে। কম্পাঙ্ক সীমা  $\rm{f}_2$  হতে  $\rm{f}_h$  পর্যন্ত  $\rm{(f}_1\rm{-}f_h)$ । (খ) নিম্ন কম্পাঙ্ক সীমায় ( $<$ 50Hz) বিবর্ধন হ্রাস পায়।  $\rm C_{C}$  ধারকের প্রতিঘাত উচ্চ মানের হওয়ার ফলে উচ্চ ভোল্টেজ সৃষ্টি করে। তাই কম্পাঙ্ক হ্রাস পেলে ক্ষুদ্রমানের সংকেত অল্পমাত্রায় দ্বিতীয় স্তরের বিবর্ধকে প্রবেশ করতে পারে। আবার বাইপাশ ধারক  $\rm C_E$  এই অবস্থায় যথার্থ সান্ট সৃষ্টি করতে পারেন না। তাই বিবর্ধনাঙ্ক কম্পাজ্কের সাথে হ্রাস পায়।(গ) উচ্চ কম্পাঙ্ক সীমায় (> $20\,\rm{kHz}$ ) বিবর্ধনাঙ্ক হ্রাস পায়।  $C_{\rm C}$  প্রতিঘাত কম হওয়ার ফলে উচ্চভাররোধ সৃষ্টি হয় এবং বিবর্ধন কমে। উচ্চ কম্পাজ্কে  $\overline{C_{E}}$  ধারকের প্রতিঘাত কম হওয়ার ফলে ভূমি প্রবাহ বাড়ে এবং প্রবাহ বিবর্ধনাঙ্ক হ্রাস পায়। তাই কম্পাঙ্ক বৃন্ধির সাথে বিবর্ধনাঙ্ক

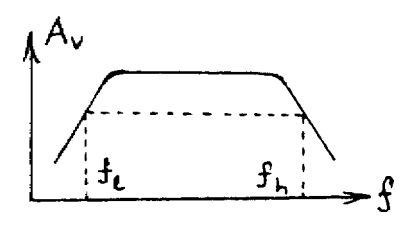

চিত্ৰ 5.13

হ্রাস পায়। প্রশ্ন এসে যায় কোথায় কম্পাঙ্কের ঊর্ধ্ব ও নিম্ন সীমা স্থির করব ? যে যে কম্পাঙ্কে সর্বোচ্চ ক্ষমতার অর্ধেক ক্ষমতা পাওয়া যাবে তাদের অর্ধ ক্ষমতা কম্পাঙ্ক (half power frequency) বলা হবে।  $f_1$  ও  $f_h$  হল অর্ধক্ষমতা কম্পাঙ্ক যেখানে ভোল্টেজ বিবর্ধনাঙ্কের মান সর্বোচ্চ ভোল্টেজ বিবর্ধনাঙ্কের  $1/\sqrt{2} = 0.707 + \sqrt{2}$ ছেতু  $A_V \propto f_h^{-1}$  ও  $A_V f_1 \propto^{-1}$  সুতরাং লেখা যায়

$$
A_V(f_h - f_1) = \sqrt[4]{3\pi}
$$
 ...... (5.41)

বা, বিবর্ধনাঙ্ক  $\times$  কম্পাঙ্ক পটি প্রসার  $=$  ধ্রুবক

$$
-\mathbf{v}(-\mathbf{u}) - \mathbf{v}(-\mathbf{v}) = \mathbf{v}(-\mathbf{v})
$$

#### বুপান্তরক ও সাক্ষাৎ যুগ্মন (Transformer & direct coupling)  $5.6.2$

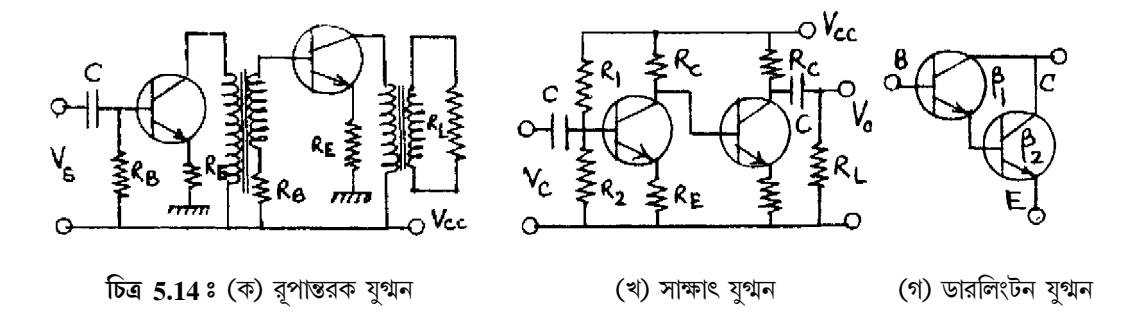

 $5.14$  নং চিত্রে রূপান্তরক ও সাক্ষাৎ যুগ্মন বিবর্ধকের বর্তনী দেখানো হয়েছে। প্রথম চিত্রে (5.14 ক) প্রথম রূপান্তরকে মুখ্য কুণ্ডলী প্রথম বিবর্ধকের ভার প্রতিবাধা ও গৌণ কুণ্ডলী দ্বিতীয় বিবর্ধক বর্তনীর আগমন সংকেতের কাজ করে। ভাররোধ না থাকার ফলে ক্ষমতা দক্ষতা সর্বোচ্চ মানের হয়। তাই ক্ষমতা হস্তান্তর সর্বোচ্চ মানের। অসুবিধা হল ওজন, আয়তন ও ব্যয় এক্ষেত্রে বেশি। বেতার তরঙ্গের ক্ষেত্রে কম্পাঙ্ক পটি (550 kHz – 1600 kHz) ও (3 MHz – 30 MHz)। দূরদর্শনের ক্ষেত্রে কম্পাঙ্ক পটির প্রসার (54 MHz - 216 MHz)। এই দুই ক্ষেত্রে রূপান্তরক যুগ্মন বিবর্ধক ব্যবহৃত হয়। এগুলিকে সমলয় ভোল্টেজ বিবর্ধকও (tuned voltage amplifier) বলে।

সাক্ষাৎ যুগ্মনে কোনো  ${\rm R}$  বা  ${\rm C}$  ব্যতিরেকে সরাসরি দুটি বিবর্ধক বর্তনী যুক্ত করা হয় (চিত্র 5.14 খ)। সংকেত কম্পাঙ্ক  $10\,\mathrm{Hz}$  এর কম হলে বাইপাশ ধারক ও যুগ্মন ধারক ব্যবহার করা যায় না। কারণ ঐ কম্পাজ্কে ধারকগুলি উচ্চ প্রতিঘাত সৃষ্টি করে। সাক্ষাৎ যুগ্মনের সুবিধা হল এর কম্পাঙ্ক সাড়া (frequency response) সরলরৈখিক। অসুবিধা হল এর দক্ষতা নিম্নমানের। কারণ প্রতিবাধা মানান (impedance matching) ভালো নয়। এছাড়া প্রতিটি পরবর্তী বিবর্ধকে আগেরটি তুলনায় বেশিমানের উৎস ভোল্টেজ প্রয়োজন। সাক্ষাৎ যুগ্মনের প্রকৃষ্ট উদাহরণ হল ডারলিংটন যুগ্মন (চিত্র 5.14 গ)। এখানে ট্রানজিস্টার যুগ্ম একক ট্রানজিস্টার রূপে কাজ করে। এর প্রবাহ বিবর্ধনাজ্ক  $\beta = \beta_1 \beta_2$  এবং ভোন্টেজ বিবর্ধনাঙ্ক একক মানের। ট্রানজিস্টার দুটি বিকিরক অনুচর রূপে কাজ করে।

## 5.7 ক্ষমতা বিবৰ্ধক (Power amplifier)

সমস্ত ইলেকট্রনিক বিবর্ধকের শেষ ধাপে ক্ষমতা বিবর্ধক ব্যবহৃত হয়। জনসভায় বক্তা মাইক্রোফোনের সাহায্যে যে ভাষণ দেন তা স্বল্প মানের ভোল্টেজ সংকেতে (~mV) রূপান্তরিত করা হয়। এই সংকেত বহুপর্যায় বিবর্ধকে উচ্চ ভোল্টেজে বিবর্ধিত করা হয়। এই উচ্চ ভোল্টেজ ক্ষমতা বিবর্ধকের সাহায্যে লাউডম্পিকারে (loud speaker) পাঠিয়ে শব্দতরজ্ঞাগুলিকে আমজনতার শ্রুতিগোচর করা হয়। 5.15 নং চিত্রে A শ্রেণি ক্ষমতা বিবর্ধকের CE বিন্যাসের বর্তনী দেখানো হয়েছে। এখানে রূপান্তরকের গৌণ কুগুলীতে ভাররোধ  $\rm R_I$  (লাউডস্পিকার), নির্গমন ক্ষমতা উচ্চমানের ও ভূমি বর্তনীর ক্ষমতা নিম্ন। সংকেত না থাকলে গ্রাহক বর্তনীর মুখ্য মন্ডলীর রোধ ও গৌণ কুন্ডলীর ভাররোধ মিলিতভাবে ভাররোধ  $\mathrm{R}^\prime_L$  সৃষ্টি করে। অর্থাৎ

$$
R'_{L}/R_{L} = (V_{p}/I_{p})/(V_{S}/I_{S}) = (V_{p}/V_{S})(I_{S}/I_{p}) = (n_{p}/n_{S})^{2} = n^{2}
$$
 ...... (5.42)

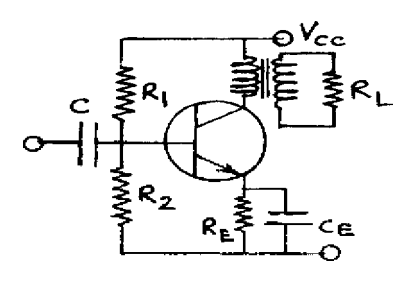

চিত্ৰ 5.15

এখানে n হল রূপান্তরকের পাকসংখ্যার অনুপাত (turns ratio) । রূপান্তরকের জন্য নির্গমন ভোল্টেজের শীৰ্ষমান  $\rm V_{CC}$  ও প্ৰবাহের শীৰ্ষমান  $\rm V_{CC}$  /  $\rm R_{L}^{\prime}$  । সুতরাং নিৰ্গমন ও আগমন ক্ষমতা হল

$$
P_0 = \frac{V_{CC}}{\sqrt{2}} \times \frac{V_{CC}}{\sqrt{2}R'_L} = V^2_{CC}/2R'_L
$$
  

$$
P = V_{CC}I_C = V^2_{CC}/R'_L
$$
 .... (5.43)

সুতরাং দক্ষতা  $\eta = P_o/P_i = 1/2 = 0.5$ 

 $\rm R_L$  গ্রাহক বর্তনীতে  $\rm R'_L$  হয়ে প্রতিবাধা মানান করে। আদর্শ ক্ষেত্রে স্থির প্রবাহ (dc) ক্ষমতার সর্বাধিক  $50\%$  প্রত্যাবর্তী ক্ষমতা রূপে ভাররোধে পাওয়া যায়। বাকি অংশ গ্রাহক বর্তনীতে তাপশক্তিরূপে নির্গত হয়।

#### টানা-ঠেলা বা পুশ-পুল বিবর্ধক (Push-pull amplifier)  $5.7.1$

এই বিবর্ধক বর্তনী A শ্রেণি, B শ্রেণি, AB শ্রেণি বা C শ্রেণি হতে পারে। বিবর্ধকে দুটি ট্রানজিস্টার এমনভাবে লাগানো হয় যাতে একটির গ্রাহক কমলে অন্যটির গ্রাহক প্রবাহ বাড়ে। তাই একে টানা-ঠেলা বা পুশ-পুল বিবর্ধক বলে। 5.16 নং চিত্রে B শ্রেণি বিবর্ধকের বর্তনী দেখানো হয়েছে। ট্রানজিস্টারের

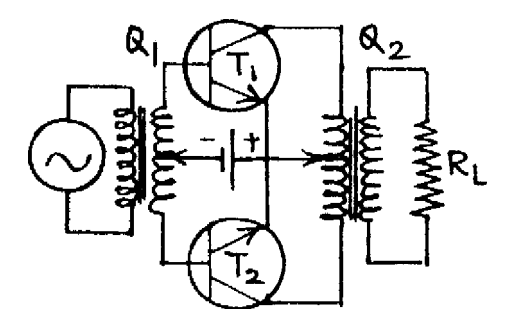

চিত্ৰ 5.16

আগমন অংশ সংকেতর অর্ধপর্যায়ে (half cycle) অগ্রবায়াসে থাকলে  $\bf{B}$  শ্রেণি বিবর্ধক পাওয়া যায়।  $\rm{T_1}$ ও  $\mathrm{T}_2$  ট্রানজিস্টারের ভূমিতে সমান ও বিপরীত প্রত্যাবর্তী সংকেত  $\mathrm{Q}_1$  রূপান্তরকের গৌণ কুগুলীর সাহায্যে প্রয়োগ করা হয়।  $\mathrm{T}_1$  ও  $\mathrm{T}_2$  ট্রানজিস্টারের গ্রাহক দুটি অপর একটি রূপান্তরের ( $\mathrm{Q}_2$ ) মুখ্য কুগুলীর সাথে যুক্ত।  $\mathrm{Q}_2$ -র গৌণ কুন্ডলী একটি ভাররোধের সাথে যুক্ত।  $\mathrm{T}_1$  ট্রানজিস্টারের ভূমি সংকেতের অর্ধপর্যায়ে ধনাত্মক হলে  $T_2$ -র ভূমি সেই সময় ঋণাত্মক। ফলে  $T_1$ -এর ভূমি-বিকিরক তল বিপরীত বায়াসে থাকবে এবং  $\mathrm{T}_2$  অগ্রবায়াসে থাকবে। ফলে কেবল  $\mathrm{T}_2$ -এর মধ্যে গ্রাহক প্রবাহ পাওয়া যাবে।  $\mathrm{Q}_2$  রূপান্তরকের গৌণ কুগুলীতে ভাররোধ  $R_L$  হলে মুখ্য কুগুলীতে প্রতিফলিত ভাররোধ  $R = n^2 R_L$  যেখানে n হল  $Q_2$ রূপান্তরকের পাক সংখ্যার অনুপাত। এই রোধ  $\mathrm{T}_1$  ও  $\mathrm{T}_2$  ট্রানজিস্টারের গ্রাহকের মধ্যে যুক্ত। কোনো একটি ট্রানজিস্টারের নির্গমন অংশে ভাররোধের মান হবে  $\mathrm{Q}_2$  রূপান্তরকের মধ্যবিন্দু হতে যে-কোনো একটি সীমাবিন্দুর ভাররোধ।

$$
\text{with } R'_L = (n/2)^2 R_L = n^2 R_L / 4 \tag{5.44}
$$

অর্ধপর্যায়কালে প্রবাহ  $I_{cm} = V_{CC}/R'_L$  এবং প্রতিটি ট্রানজিস্টারের কার্যকর বিন্দু হল  $(V_{CC}, I_C)$ যেখানে  $\rm I_C\!=\!I_{cm}/2$ । এক্ষেত্রে নির্গমন প্রবাহ পূর্ণতরজ্গ একমুখীকরণের প্রবাহের মতো হয় বলে দেখা যায়

$$
I_i = 2I_{cm} / \pi = 2V_{CC} / \pi R'_L
$$
 .... (5.45)

আগমন ক্ষমতা  $P_i = V_i I_i = V_{CC} I_i = 2V_{CC}^2 / \pi R_L'$ প্ৰত্যাবৰ্তী নিৰ্গমন ক্ষমতা

$$
P_o = V_{ms}I_{ms} = \frac{V_{CC}}{\sqrt{2}} \times \frac{I_C}{\sqrt{2}} = V_{CC}I_{Cm}/4 = V_{CC}^2/4R'_L
$$
  
\n...... (5.46)

 $Q_2$  রূপান্তরকের গৌণ কুগুলীতে ক্ষমতার মান হলে  $P'_o = 2P_o = V^2_{CC} / 2R'_L$  |

সুতরাং দক্ষতা  $\eta = P'_o/P_C = (V2_{CC}/2R'_L)/(2V^2_{CC}/\pi R'_L) = \pi/4 = 0.785$  $\dots(5.47)$ 

উচ্চ ক্ষমতা ও দক্ষতা সম্পন্ন বিবৰ্ধন এক্ষেত্রে পাওয়া যায়। এর অসবিধা হল ওজন, আয়তন ও ব্যয়বহুলতা। ট্রানজিস্টার দুটির রাশিগুলি সমান মানের না হলে অসম বিবর্ধন বা নির্গমন ভোল্টেজে বিকৃতি আসতে পারে।

## 5.8 বেতার কম্পাঙ্ক বিবর্ধক (rf amplifier)

এ পর্যন্ত আলোচিত বিবর্ধকগুলি টেপরেকর্ডার, সিনেমা বা থিয়েটার প্রেক্ষাগৃহে প্রয়োজন হয়। বেতার সম্প্রচারের ক্ষেত্রে এগুলি ব্যবহার করা যায় না। বেতারের ক্ষেত্রে বাহক তরজোর সাথে শ্রব্যতরঙ্গা মেশানো

হয়। এই মিশ্রিত সংকেত বাড়ির গ্রাহক শুঁড়ে (antenna) পৌঁছিয়ে ক্ষুদ্রমানের সংকেত ( $\mu$ V) ভোল্টেজ সৃষ্টি করে। সংকেতকে বিবর্ধিত করার জন্য সমলয় ভোল্টেজ বিবর্ধক ব্যবহৃত হয়। 5.17 নং চিত্রে একক সমলয় ভোল্টেজ বিবর্ধক বর্তনী দেখানো হয়েছে।  $R_1, R_2, R_F$  কার্যকর বিন্দু স্থায়ীকরণের জন্য ব্যবহৃত

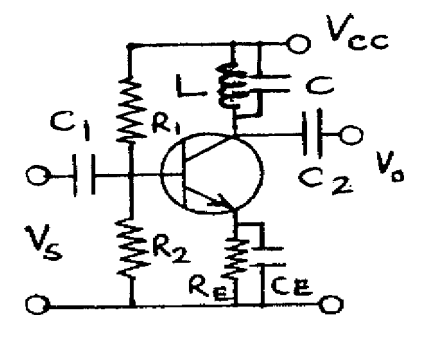

চিত্ৰ  $5.17$ 

হয়। ভাররোধের পরিবর্তে  $\boldsymbol{\mathrm{L}}$  ও  $\boldsymbol{\mathrm{C}}$  সমান্তরালে যুক্ত থাকে গ্রাহক বর্তনীতে। এই সমলয় বর্তনী এবং ধারকত্ব পরিবর্তন করে অনুনাদ কম্পাঙ্ক পরিবর্তন করা যায়। বর্তনীর কম্পাঙ্ক পটির প্রসারতা কম এবং নির্বাচন ক্ষমতা উচ্চ। দ্বিসমলয় ভোল্টেজ বিবর্ধক বর্তনীর ক্ষেত্রে এই অসুবিধা দর করা যায়।

## 5.9 পুনর্নিবিষ্ট বা রোমম্থন বিবর্ধক (Feedback amplifier)

ইলেকট্রনিক্সে নির্গমন অংশের ভোন্টেজকে পুনরায় আগমন অংশের ভোন্টেজে যুক্ত করাকে পুনর্নিবেশ বা রোমন্থন বলে। যে বর্তনীর সাহায্যে নির্গমন ভোল্টেজ (বা প্রবাহের) সম্পূর্ণ বা ভগ্নাংশ আগমন ভোল্টেজে (বা প্রবাহে) প্রযুক্ত করা হয় তাকে পুনর্নিবেশ বা রোমন্থন বর্তনী বলে। বিবর্ধক বর্তনীর সাথে রোমন্থন বর্তনী যুক্ত হয়ে রোমন্থন বিবর্ধক সৃষ্টি হয়। অর্থাৎ এই বিবর্ধকের দুটি অংশ ঃ স্ববিবর্ধক বর্তনী  $(A)$  এবং রোমন্থন বর্তনী (F) নির্গমন সংকেত ভোন্টেজ বা প্রবাহ হতে পারে বলে রোমন্থন বর্তনী প্রধানত দুই ধরনের ঃ (ক) ভোল্টেজ রোমন্থন ঃ নির্গমন ভোল্টেজের সম্পূর্ণ বা কিয়দংশ আগমন অংশে প্রযুক্ত হয়। (খ) প্রবাহ ফিডব্যাক ঃ নির্গমন প্রবাহের পূর্ণ বা আংশিক প্রবাহ আগমনে যুক্ত করা হয়। যদি ভোল্টেজ ও প্রবাহ উভয়েরই পুনর্নিবেশ করা হয় তবে যৌগিক রোমন্থন পাওয়া যায়। ভোল্টেজ বা প্রবাহ রোমন্থন শ্রেণি বা সমান্তরাল সমবায়ে আগমন বর্তনীতে যোগ করা যায় বলে চার ধরনের রোমন্থন বিবর্ধক পাওয়া যায়।

1. ভোল্টেজ শ্রেণি রোম্থন বিবর্ধক ঃ বিবর্ধকের (A) নির্গমন ভোল্টেজ  $V_{\Omega}$  রোমন্থন বর্তনীর (F) সাহায্যে আগমন ভোল্টেজের (Vc) সাথে শ্রেণি সমবায়ে যুক্ত করা হয়। রোমন্থন ভোল্টেজ হল  $V_{\rm f}$ ।

2. ভোল্টেজ সান্ট রোমন্থন বিবর্ধক ঃ নির্গমন ভোল্টেজ  $\rm V_O$  সমান্তরাল রোমন্থন বর্তনী  $(\rm V_f)$  মারফত আগমন ভোল্টেজের  $(\mathrm{V}_\mathrm{S})$  সাথে যুক্ত হয়।

3. **প্ৰবাহ শ্ৰেণি রোমন্থন বিবৰ্ধক** ঃ নিৰ্গমন প্ৰবাহ (I<sub>O</sub>) রোমন্থন বৰ্তনী মারফৎ শ্ৰেণি সমবায়ে আগমন প্রবাহে (Is) যুক্ত হয়। রোমন্থন প্রবাহ হল If।

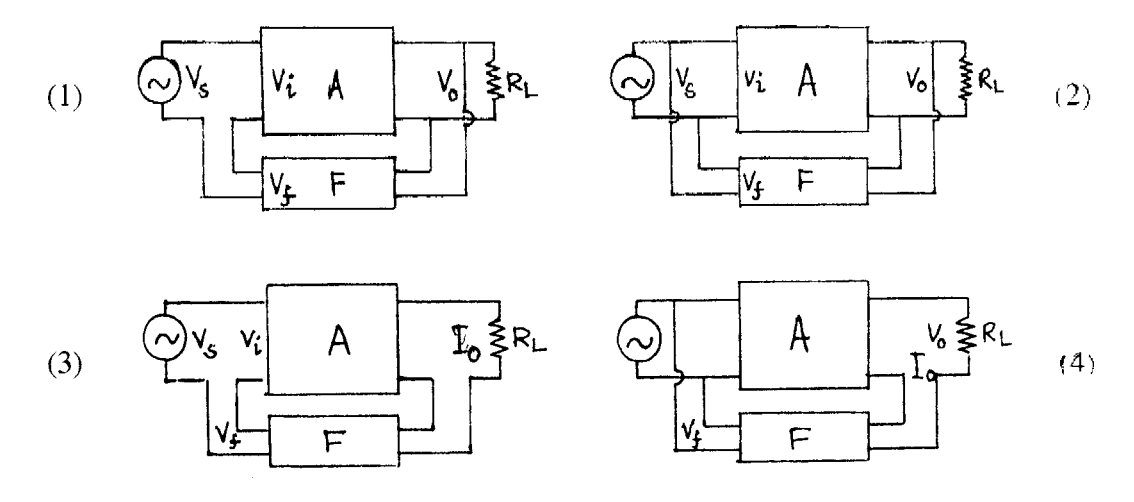

চিত্ৰ 5.18

4. প্ৰবাহ সান্ট রোমন্থন বিবৰ্ধক ঃ নিৰ্গমন প্ৰবাহ আগমন প্ৰবাহের সাথে সমান্তরাল সমবায়ে রোমন্থন বর্তনী মারফত যুক্ত। 5.18 নং চিত্রে এই বর্তনীগুলির ব্লক চিত্র (block diagram) দেখানো হয়েছে।

### 5.9.1 ধনাত্মক ও ঋণাত্মক রোমন্থন (Positive & negative feedback)

রোমন্থন বর্তনীতে কোনো সক্রিয় উপাদান ব্যবহার করা হয় না। নিষ্ক্রিয় উপাদান ব্যবহার করার ফলে আগমন ভোল্টেজ  $(\rm V_S)$  রোমন্থনের পর বৃষ্ণি বা হ্রাস পেতে পারে  $(\rm V_i)$ । তাই রোমন্থন বর্তনী দুই ধরনের।

(ক) ধনাত্মক রোমন্থন ঃ রোমন্থন সংকেত যোগ করে আগমন সংকেতের মান বৃশ্বি হলে ধনাত্মক রোমন্থন। যদি উৎস সংকেত  $V_S$  এবং রোমন্থন সংকেত  $V_f$  হয় তবে  $V_i = V_S + V_f$ । একে সাক্ষাৎ বা পুনরুৎপাদক রোমন্থনও বলা হয়। বিবর্ধক বর্তনীতে ধনাত্মক রোমন্থন ব্যবহৃত হয় না, দোলক বর্তনীতে ব্যবহার করা হয়।

(খ) ঋণাত্মক রোমন্থন ঃ রোমন্থন ভোন্টেজ যোগ করলে যদি আগমন ভোন্টেজের মান হ্রাস পায় তবে ঋণাত্মক রোমন্থন বা বিপরীত রোমন্থন বলে। এখানে  $V_i = V_S - V_f$ । ঋণাত্মক রোমন্থন বিবর্ধক বর্তনীতে ব্যবহৃত হয়। কারণ এর ফলে বিবর্ধনে উল্লেখযোগ্য পরিবর্তন হয়। যেমন

 $1.$  আগমন প্রতিবাধা বৃশ্ধি পায়।

- 2. নিৰ্গমন প্ৰতিবাধা হ্ৰাস পায়।
- 3. ভোল্টেজ বিবর্ধনে স্থিতিশীলতা বাড়ে।
- 4. কম্পাৰ্জ্ব সাড়া উন্নততর হয়।
- 5. দশা বিকৃতি হ্রাস পায়।
- 6. নিৰ্গমনে অবাঞ্ছিত ভোল্টেজ বা অপস্বর হ্রাস পায়।
- 7. অরৈখিক বিকৃতির মান হ্রাস পায় ফলে বিবর্ধক বেশি কার্যকর হয়।

### 5.9.2 রোমম্থনে বিবর্ধন (Gain with feedback)

ভোক্টেজ শ্রেণি রোমন্থন বিবর্ধক বর্তনীতে (চিত্র 5.18(1)) ধরা যাক নির্গমন ভোক্টেজ  $\rm V_O$ , উৎস ভোক্টেজ  $V_S$  ও রোমন্থন ভোক্টেজ  $V_f$ । রোমন্থন ছাড়া বিবর্ধনাজ্ক

$$
A = V_0 / V_i = V_0 / V_S
$$
 ...... (5.48)

 $A$ -কে অভ্যন্তরীণ বিবর্ধনাঙ্ক বলা হয়। রোমন্থন বর্তনী যুক্ত করা হলে রোমন্থন ভোল্টেজ  $V_\mathrm{f}$  উৎস ভোল্টেজের সাথে যুক্ত হয় এবং

 $\overline{1}$ 

$$
V_i = V_S + V_f
$$
  
\n
$$
\nabla \overrightarrow{\mathbf{r}} = AV_j = AV_S + AV_f
$$
\n
$$
\dots (5.49)
$$
\n
$$
\dots (5.49)
$$

যেখানে β হল রোমন্থন অংশ বা অনুপাত বা বিপরীত বিনিময় অনুপাত বা বিপরীত সঞ্চালন গুণক। সুতরাং (5.49) সমীকরণ অনুযায়ী

$$
V_{\Omega} = AV_{S} + A\beta V_{\Omega}
$$

$$
VO = AVS + AβVO
$$
  
∴ সার্বিক ভোল্টেজ বিবর্ধনাজ্ক
$$
Af = VO/VS = A/(1 - Aβ)
$$
 ....(5.50)

 $A\beta$  হল রোমন্থন গুণক। A এবং  $\beta$  ধনাত্মক যে-কোনো সংখ্যা হতে পারে। তাই  $\big|1-A\beta\big|>1$ বা Aβ ঋণাত্মক বা βঋণাত্মক হলে  $|\operatorname{Af}| < |\operatorname{A}|$ া অৰ্থাৎ ঋণাত্মক বিবৰ্ধনে ( $\operatorname{V}_i \! = \! \operatorname{V}_S \! - \! \operatorname{V}_f$ ) $\beta$  ঋণাত্মক এবং  $|A_f| < |A|$ । ইহা বিবর্ধক বর্তনী। আবার  $|1 - AB| < 1$  বা Aβ ধনাত্মক বা β ধনাত্মক হলে  $|A_f| > |A|$ । অৰ্থাৎ ধনাত্মক বিবৰ্ধনে  $(V_i = V_S + V_f)\beta$  ধনাত্মক এবং  $|A_f| > |A|$ । যখন  $|1 - AB| \rightarrow 0$  তখন  $|A_f| \rightarrow \infty$  এবং  $A\beta \rightarrow 1$ । ইহা দোলক বর্তনী ।

রোমন্থনের মান ডেসিবেলে প্রকাশ করা হয়। অর্থাৎ

$$
\log |A_f/A| = \log |[1 - A\beta|^{-1}]
$$
 .... (5.51)

বা dB = N = 20 log | Af/A | = 20 log | [1 - Aβ |  $^{-1}$ 

ঋণাত্মক রোমন্থনে N ঋণাত্মক এবং ধনাত্মক রোমন্থনে N ধনাত্মক।

### 5.9.3 বিবর্ধন স্থায়ীত্ব (Gain stabilisation)

ঋণাত্মক রোমন্থন  $\beta$  ঋণাত্মক, অর্থাৎ রোমন্থন সংকেত উৎস সংকেতের বিপরীত দশায় থাকবে এবং

 $\ldots$  (5.52)

$$
V_i = V_S - V_f, A_f = A/(1 + A\beta)
$$

ঋণাত্মক রোমন্থনে  $|1 + AB| > 1$  বলে ধরা যায়  $AB >> 1$  এবং  $|1 + AB| \rightarrow |AB|$ 

$$
\mathcal{L} \mathfrak{TR} \quad A_f = A / (1 + A\beta) \rightarrow A / A\beta = \beta^{-1}
$$

সার্বিক বিবর্ধনাঙ্ক  ${\rm A_f}$  অভ্যন্তরীণ বিবর্ধনাঙ্কের  ${\rm (A)}$  উপর নির্ভরশীল নয়, রোমন্থন অনুপাত  $\beta$ -র উপর নির্ভরশীল।  $A_f$  তাই স্থিতিশীল ও স্থায়ী বলা যেতে পারে। যখন  $A\beta$  বড় মানের নয় তখন

$$
dA_f/dA = (1 + A\beta)^{-1} - A\beta / (1 + A\beta)^2 = 1 / (1 + A\beta)^2
$$
  
= A<sub>f</sub> / A (1 + A\beta)

অথবা  $dA_f/A_f = dA/A (1 + A\beta)$ 

$$
\begin{aligned}\n\mathbf{d}, \ \mathbf{G} &= (\mathbf{d}\mathbf{A}_f / \mathbf{A}_f) / (\mathbf{d}\mathbf{A} + \mathbf{A}) = (1 + \mathbf{A}\beta)^{-1} \\
\mathbf{d}\mathbf{d}, \ \mathbf{D} &= \mathbf{G}^{-1} = (\mathbf{d}\mathbf{A} / \mathbf{A}) / (\mathbf{d}\mathbf{A}_f + \mathbf{A}_f) = 1 + \mathbf{A}\beta\n\end{aligned}
$$
\n... (5.53)

 $\mathbf{I}$ 

 $\,G$  হল বিবর্ধনাঙ্ক সুবেদিতা (gain sensitivity) এবং এর অনোন্যক  $D$  হল প্রত্যাগমন পার্থক্য (return difference) । ঋণাত্মক রোমন্থনে  $(1 + A\beta) > 1$  বলে  $G < 1$  এবং  $D > 1$ , যদি  $G = 0.1$  হয় তবে রোমন্থনের ফলে বিবর্ধনাঙ্কের শতকরা পরিবর্তন রোমন্থন ছাডা বিবর্ধনাঙ্কের 1/10 অংশ। তাই রোমন্থনের ফলে বিবর্ধনের স্থায়ীত্ব অনেক বাড়ে।

### 5.9.4 বিকৃতির হ্রাস (Reduction of distortion)

ট্রানজিস্টারের গ্রাহক বৈশিষ্ট্যরেখা অরৈখিক হওয়ার ফলে নির্গমন ভোল্টেজ বা প্রবাহে বিকৃতি সৃষ্টি হয়। যদি উৎস ভোল্টেজ  $V_S$  হয় তবে রোমন্থন ছাড়া নির্গমন ভোল্টেজ  $V_O = AV_i + V_d = AV_S + V_d$ যেখানে  $V_d$  হল নির্গমনে সংকেত ভোল্টেজের বিকৃতি ভোল্টেজ। এখন রোমন্থনের ফলে

$$
V'_O = AV_i + V_d = A(V_S - V_f) + V_d = A(V_S - \beta V'_O) + V_d
$$

$$
T = V'_0 = (1 + Aβ) = AV_S + V_d
$$

$$
T = AVO = AVS / (1 + Aβ) + Vd / (1 + Aβ)
$$

যদি  $V_S = V'_S (1 + A\beta)$  হয় তবে  $V_S = AV'_S + V_d / (1 + A\beta)$ 

 $\dots (5.54)$ 

অবিকৃত নিৰ্গমন ভোন্টেজ রোমন্থন ছাড়া ও যুক্ত অবস্থায় একই থাকলেও বিকৃতি ভোন্টেজ ঋণাত্মক রোমন্থনে |  $1 + AB$  | >> 1 বলে হ্রাস পায়। অর্থাৎ রোমন্থন বিবর্ধনে বিকৃতি হ্রাস পায়।

#### $5.9.5$ অপম্বর হ্রাস (Noise reduction)

নির্গমন সংকেত ভোল্টেজের কোনো অবাঞ্ছিত অংশকে অপস্বর বলে। যদি অপস্বর ভোল্টেজের মান নিৰ্গমন অংশে  $\rm V_{no}$  এবং আগমন অংশে  $\rm V_{n}$  হয় তবে রোমন্থন ছাড়া  $\rm V_{no}\rm=AV_{n}$  এবং রোমন্থন সমেত  $V'_{no} = AV'_{n} = A(V_{n} - V'_{f}) = A(V_{n} - \beta V'_{no})$ 

$$
V'_{no} = (1 + Aβ) = AV_n
$$
  
π
$$
V_{no} = AV_n / (1 + Aβ)
$$
 ...... (5.55)

ঋণাত্মক রোমন্থনে  $(1 + A\beta)$ >> 1 । বলে V'<sub>no</sub> < AV<sub>n</sub> = V<sub>no</sub> । অর্থাৎ ঋণাত্মক রোমন্থনে অবাঞ্ছিত ভোল্টেজ বা অপস্বর হ্রাস পায়।

## 5.9.6 কম্পাৰ্জ্ব সাড়া (Frequency response)

রোমন্থনের ফলে  $A_f = A / (1 - A\beta)$  এবং ঋণাত্মক রোমন্থনে  $\beta$  ঋণাত্মক বলে  $Af \simeq \beta^{-1}$  কারণ  $(1 + AB) > 1$  এবং AB >> 1। রোমন্থন বর্তনী কেবল রোধযুক্ত হয় বলে সংকেত কম্পাঙ্কের উপর B নির্ভর করে না। তাই সংকেত কম্পাঙ্কের বিস্তৃত প্রসারে বিবর্ধনাঙ্ক ধ্রুবমানের থাকে। এই ঘটনাকে অপেক্ষাকৃত ভালো কম্পাঙ্ক সাড়া বলা যেতে পারে।

### 5.9.7 দশা বিকৃতি (Phace distortion)

বিবর্ধনাঙ্কের মান বিভিন্ন ধারক, আবেশক ইত্যাদির উপস্থিতিতে জটিল সংখ্যা হতে পারে। তাই  ${\bf A}$  $= |A| e^{j\theta}$  যেখানে  $i = \sqrt{-1}$  এবং

$$
A_f = A / (1 + A\beta) = |A| e^{j\theta} / [1 + \beta |A| e^{j\theta}]
$$
 ...... (5.56)

এখন  $1 + \beta = |A|e^{i\theta} = 1 + |A| \beta cos\theta + i |A| \beta sin\theta = |B|e^{i\theta}$ ষেখানে  $|B| = [(1 + |A| \beta cos\theta)^2 + (|A| \beta sin\theta)^2]^{1/2}$ 

$$
= [(1 + |A|2 + 2 |A|3 cosθ]1/2
$$
  
= |A|<sup>3</sup> sin θ/+(1 + |A|<sup>3</sup> cosθ) (5.57)

 $\triangleleft$   $\triangleleft$  and  $\phi = |A| \beta \sin \theta / + (1 + |A|) \beta \cos \theta)$  | সুতরাং  $A_i = |A| e^{i\theta} / |B| e^{j\theta} = (|A| |B|^{-1}) e^{i(\theta - \phi)}$ 

রোমন্থন ছাড়া বিবর্ধনাঙ্কের মানে  $\theta$  দশা পরিবর্তন ঘটলে রোমন্থন যুক্ত বিবর্ধক বর্তনীতে (5.57) নং সমীকরণ অনুযায়ী দশা পরিবর্তন কমে দাঁড়ায়  $(\theta - \phi)$ । অর্থাৎ দশা বিকৃতি রোমন্থন বিবর্ধকে হ্রাস পায়।

#### আগমন প্ৰতিবাধা (Input inpedance) 5.9.8

আগমন প্ৰতিবাধা  $Z_i = V_S / I_i = V_i / I_i$ রোমন্থন যুক্ত বর্তনীতে  $Z_{if} = V_S / I_i = (V_i + V_f) / I_i = (V_i + \beta V_O) / I_i$  $=(V_i + A\beta V_i)/I_i = (V_i / I_i) (1 + A\beta)$  $=Z_i(1+A\beta)$  $.... (5.58)$ 

ঋণাত্মক বিবর্ধনে  $(1 + A\beta) > 1$  এবং  $|A\beta| >> 1$  বলে  $Z_{if} >> Z_{i}$ । অর্থাৎ ঋণাত্মক বিবর্ধনে আগমন প্রতিবাধা বৃশ্বি পায়। এই ধরনের মিশ্রণকে শ্রেণি মিশ্রণ (series mixing) বলে। 5.18 (1, 3) নং চিত্রে এই ঘটনা দেখানো হয়েছে। আবার সমান্তরাল বা শান্ট মিশ্রণে (shunt mixing) (চিত্র 5.18  $(2, 4)$ )

$$
A = I_O / I_i
$$

$$
\text{arg } I_S = I_i + I_f = I_i + \beta I_O = I_i + A\beta I_i = I_i (1 + A\beta)
$$
\n
$$
\text{arg } Z_{if} = V_S / I_S = V_S / I_i (1 + A\beta) = Z_i / (1 + A\beta) \quad \text{.... (5.59)}
$$

মেহেতু  $(1 + A\beta) > 1$  এবং  $A\beta >> 1$  তাই  $Z_{if} < Z_i$ । অর্থাৎ সমান্তরাল বা শান্ট মিশ্রণে প্রতিবাধা হ্রাস পায়।

### 5.9.9 নিৰ্গমন প্ৰতিবাধা (Output impedance)

নির্গমন প্রতিবাধা নির্ণয়ের জন্য উৎস ভোল্টেজ সরিয়ে বর্তনীর ঐ অংশ সরাসরি তার দিয়ে যুক্ত করা হয়। রোমন্থন বর্তনী ছাড়া প্রবাহ।' হলে  $Z_{\Omega} = V/I'_{1}$  রোমন্থন বর্তনী সংযোগ ঘটালে  $V_{i} = V_{S} - V_{f} =$  $-V_f = -\beta V$ । কারণ  $V_S = 0$  তাই নির্গমনে মোট ভোল্টেজ  $V_O = V - AV_i = V + A\beta V = V(1 + A\beta)$ এবং প্রবাহ I = V<sub>O</sub> / Z<sub>O</sub> = V (1 + Aβ) / Z<sub>O</sub> I

সুতরাং রোমন্থন সহ নির্গমন প্রতিবাধা  $Z_{of} = V/I = Z_0 (1 + A\beta)$ ..... $(5.60)$ 

 $(1 + A\beta)$ >>1 এবং Aβ>>1 বলে Z<sub>of</sub> < Z<sub>o</sub> । অর্থাৎ ঋণাত্মক রোমন্থন নির্গমন প্রতিবাধা ভোক্টেজ নমুনাকরণে (voltage sampling) হ্রাস পায়। এছাড়া প্রবাহ নমুনাকরণে (current sampling) যদি রোমন্থন ছাড়া প্রবাহ  $V/Z_0$  ধরা হয় তবে রোমন্থন বর্তনী যোগ করলে রোমন্থন প্রবাহ  $-\beta I$  যেখানে  $I$ হল প্রবাহ। এই প্রবাহ বিবর্ধনের ফলে নির্গমনে  $-A\beta I$  পরিমাণ হয় এবং  $I = V/Z_{0} - A\beta I$  হয়।

অথবা
$$
I(1 + A\beta) = V/Z_0
$$

বা 
$$
Z_{of} = V/I = Z_0 (1 + Aβ)
$$

 $.... (5.61)$ 

প্রবাহ নমুনাকরণে  $(1 + A\beta) > 1$  বলে নির্গমন প্রতিবাধা বৃষ্ণি পায়।

### 5.10 সারাংশ (Summary)

- 1. ক্ষুদ্রমানের প্রত্যাবর্তী ভোল্টেজকে সংকেত বলে। সংকেতকে অবিকৃত অবস্থায় বিবর্ধিত করার বর্তনীকে বিবর্ধক বলে। বিশ্বস্থ বিবর্ধকের বিভিন্ন শ্রেণিবিভাগ করা যায়।
- $2$ . বিশ্বস্ত বিবর্ধনের জন্য কার্যকর বা  $\mathbf O$  বিন্দু স্থিতিশীল হওয়া জরুরি। তাই বিভিন্ন বায়াস পম্পতি ট্রানজিস্টার ও সম্বিফেট বিবর্ধকে ব্যবহার করা হয়। সার্বজনীন বায়াস ও ভোল্টেজ বিভক্ত বর্তনী এর মধ্যে উল্লেখযোগ্য।
- 3. CE.CB ও CC বিবর্ধকের গণনা h রাশির সাহায্যে করা হয়। ক্ষুদ্র সংকেত বিবর্ধনে বৈশিষ্ট্যরেখার রৈখিক অংশ  $\overline{\textrm{Q}}$  বিন্দু স্থায়ীকরণের জন্য ব্যবহৃত হয়।  $\overline{\textrm{CC}}$  বিবর্ধককে বিকিরক অনুচর বলে।
- 4. সম্বিফেট ও মসফেটের গণনা পশ্বতি ট্রায়োড বিবর্ধকের মতো।
- 5. বহুপর্যায় বিবর্ধকে যথার্থ ও উচ্চ বিবর্ধন পাওয়া যায়। সাধারণত RC যুগ্মন বিবর্ধক ব্যবহৃত হয়।
- 6. বিবর্ধনের শেষ পর্যায়ে ক্ষমতা বিবর্ধক প্রয়োজন। উদাহরণ—টানা-ঠেলা বিবর্ধক। এর দক্ষতা ও ক্ষমতা উচ্চ।
- 7. বেতার কম্পাঙ্ক বিবর্ধকগুলি সমলয় ভোল্টেজ বিবর্ধক এবং বেতার ও দূরদর্শনে ব্যবহার করা হয়।
- ৪. রোমন্থন বিবর্ধনে নির্গমনের কিছু অংশ আবার আগমনে সংযুক্ত করে বিবর্ধন ক্রিয়া সম্পন্ন করা হয়। বিবর্ধকে ঋণাত্মক রোমন্থন ব্যবহার করলে বিবর্ধন উৎকৃষ্ট মানের হয়।

### 5.11 প্রশ্নমালা ও উত্তরমালা (Questions  $\&$  answers)

- 1. বিবর্ধক কাকে বলে ? বিবর্ধকের শ্রেণিবিভাগ সম্বশ্বে আলোচনা করুন। (5.2 অনুচ্ছেদ দ্রষ্টব্য)
- 2. বিশ্বস্থ বিবর্ধন বলতে কী বোঝায় ? এর জন্য কী কী শর্ত পূরণ করা প্রয়োজন ? (5.2 অনুচ্ছেদ দ্ৰষ্টব্য)
- 3. ভাররেখা ও  $O$  বিন্দু বলতে কী বোঝায় ? ( 5.3 অনুচ্ছেদ দ্রষ্টব্য)
- 4. বিবর্ধনের জন্য  $O$  বিন্দু স্থায়ীকরণ জরুরি কেন ? (5.3.1 অনুচ্ছেদ দ্রষ্টব্য)
- 5. গ্রাহক প্রবাহ কোন্ কোন্ বিষয়ের উপর নির্ভরশীল ? (5.3.1 অনুচ্ছেদ দ্রষ্টব্য)
- 6. ভালো স্থায়ীকরণের শর্ত কী ? (5.3.1 অনুচ্ছেদ দ্রষ্টব্য)
- 7. তাপীয় পলায়ন ও তাপশোষক কী ? (5.3.2 অনুচ্ছেদ দ্ৰষ্টব্য)
- ৪. স্থির বায়াস কী ব্যাখ্যা করুন, এর সুবিধা ও অসুবিধা কী কী উল্লেখ করুন। (5.3.3 অনুচ্ছেদ দ্রষ্টব্য)
- 9. স্ববায়াস বা সার্বজনীন বায়াস কী ব্যাখ্যা করুন, এর সুবিধা ও অসুবিধা কী কী ? (5.3.4 অনুচ্ছেদ দ্ৰষ্টবা)
- $10.$  সম্বিফেট ও মসফেট বায়াস পম্বতি আলোচনা করুন। (5.3.6 অনুচ্ছেদ দ্রষ্টব্য)
- 11. Si (npn) ট্রানজিস্টারের CE বিন্যাসে R<sub>1</sub> = 8 KΩ, R<sub>2</sub> = 4 KΩ, R<sub>F</sub> = 2 KΩ, R<sub>C</sub> = KΩ, V<sub>CC</sub> = 10 V, হলে ভাররেখা এঁকে Q বিন্দুর অবস্থান নির্ণয় করুন। ([10V, 0], [0, 3.33 mA],  $Q[6.1V, 1.32 mA]$
- $12.$  চিত্র সহযোগে ও  $\rm h$  রাশির সাহায্যে  $\rm CE$  বিবর্ধকের ভোল্টেজ, প্রবাহ ও ক্ষমতা বিবর্ধনাঙ্ক এবং আগমন ও নির্গমন প্রতিবাধার মান উৎসের প্রতিবাধা ধরে নির্ণয় করুন। (5.4 অনুচ্ছেদ দ্রষ্টব্য)
- $13.$  বিকিরক অনুচর বিবর্ধক কী ? এর বায়াস স্থায়ীত্ব আলোচনা করন। h রাশির সাহায্যে এই বিবর্ধকের বিভিন্ন রাশিগুলি গণনা করুন। (5.4.2 অনুচ্ছেদ দ্রষ্টব্য)
- 14. CB বিবর্ধক চিত্র সহযোগে আলোচনা কর্ন। (5.4.1 অনুচ্ছেদ দ্রষ্টব্য)
- 15. CE বিবর্ধকের h<sub>ie</sub> =1 KΩ, h<sub>fe</sub> =50, h<sub>re</sub> =10<sup>-3</sup>, h<sub>oe</sub> =9 × 10<sup>-5</sup>mho, R<sub>s</sub> =500 Ω S  $R_I = 5 \Omega$  হলে A<sub>V</sub>, A<sub>I</sub>, A<sub>p</sub>, Z<sub>i</sub>, Z<sub>o</sub> নির্ণয় করুন । (-129.87, 12.99, 38.6dB, 0.83 kΩ, 5.2  $\times 10^{-5}$ mho)
- 16. 5.2 নং সারণির সাহায্যে বিকিরক অনুচরের ক্ষেত্রে h রাশিগুলি নির্ণয় করুন যেখানে  $h_{i} = 1 K\Omega$ ,  $h_{fe} = 50$ ,  $h_{re} = 10^{-3}$ ,  $\mathcal{B}_{he} = 5 \times 10^{-5}$ mho,  $\mathcal{B}_{Re} = 200 \Omega$ ,  $\mathcal{B}_{Re} = 3 \Omega$  হলে  $A_V$ ,  $A_I$ ,  $A_P$ ,  $Z_i$  ও  $Z_0$  নির্ণয় করুন। (1kΩ, -51, 1, 5 × 10<sup>-5</sup> mho, 0.86, -0.058, -38, 154 kΩ, 3.8 ×  $10^{-4}$  mho)
- 17. 5.2 নং সারণির সাহায্যে CB বিবর্ধকের h রাশিগুলি নির্ণয় করুন যেখানে h<sub>ie</sub>=1 KΩ, h<sub>fe</sub>=50,  $h_{re} = 10^{-3}$   $\textcircled{t}$   $h_{oe} = 5 \times 10^{-5}$  mho  $(19.6 \Omega, -0.98, -1.96 \times 10^{-5}, 9.8 \times 10^{-7}$  mho)
- 18. সাধারণ উৎস সম্পিফেট বিবর্ধকের কার্য প্রণালী আলোচনা করুন। (5.5 অনুচ্ছেদ দ্রষ্টব্য)
- 19. শক্লে সমীকরণ ব্যবহার করে সম্বিফেটের  $g_m$  নির্ণয় করুন যখন ID =  $10mA, V_P = -6V$  ও  $V_{GS} = 4 V$  সাধারণ উৎস সম্বিফেটের বিবর্ধনাঙ্ক কত যদি  $\mu = 10$  ও  $R_I = 10k\Omega$  হয় ? (2  $\times$  $10^{-3}$  mho, 6.67)
- $20.$  উৎস অনুচর বিবর্ধক আলোচনা করুন। (5.5.1 অনুচ্ছেদ দ্রষ্টব্য)
- 21. বহুপর্যায় বিবর্ধক বলতে কী বোঝায় ? এই বিবর্ধকে যুগ্মন ব্যবহার করা হয় কেন ? (5.6 অনুচ্ছেদ দ্ৰষ্টবা)
- $22.$  বর্তনীসহ RC যুগ্মন বিবর্ধকের কার্যপ্রণালী ব্যাখ্যা করুন; এর কম্পাঙ্ক সাড়া আলোচনা করুন।  $(5.6.1$  অনুচ্ছেদ দ্রষ্টব্য)
- $23.$  রূপান্তরক ও সাক্ষাৎ যুগ্মন বিবর্ধক আলোচনা করন। (5.6.2 অনুচ্ছেদ দ্রষ্টব্য)
- 24. ডেসিবেল কী ? ডেসিবেল বিবর্ধনাঙ্ক 10 হলে ক্ষমতা বিবর্ধনাঙ্ক কত ? (5.4 অনুচ্ছেদ দ্রষ্টব্য, 10)
- 25. ক্ষমতা বিবর্ধক প্রয়োজন হয় কেন ? বর্তনীসহ এই বিবর্ধক আলোচনা করুন। (5.7 অনুচ্ছেদ দ্রষ্টব্য)
- $26.$  টানা-ঠেলা বিবর্ধকের কার্যপশ্বতি আলোচনা করুন ? (5.11 অনুচ্ছেদ দ্রষ্টব্য)
- 27. কোনো বিবর্ধকের P<sub>i</sub> = 10W, P<sub>o</sub> = 1 kW, Vi = 1kV ও Z<sub>o</sub> = 50 Ω হলে ক্ষমতা ও ভোল্টেজ বিবর্ধনাঙ্কের মান ডেসিবেলে নির্ণয় করুন।  $(20dB, -13.01dB)$
- 28. রোমন্থন বিবর্ধক বলতে কী বোঝায় ? (5.9 অনুচ্ছেদ দ্রষ্টব্য)
- $29$ . রোমন্থন বিবর্ধক কত ধরনের চিত্র সহযোগে আলোচনা করুন। (5.9 অনুচ্ছেদ দ্রষ্টব্য)
- 30. ধনাত্মক ও ঋণাত্মক রোমন্থন বর্তনী বলতে কী বোঝায় ? এদের ব্যবহারের উপযোগিতা আলোচনা করুন।  $(5.91$  অনুচ্ছেদ দ্রষ্টব্য)
- 31. রোমন্থন বিবর্ধকের বিবর্ধনাঙ্কের মান নির্ণয় করুন। ধনাত্মক ও ঋণাত্মক রোমন্থন বিবর্ধনাঙ্কের মান কী রূপ ? (5.9.2 অনুচ্ছেদ দ্রষ্টব্য)
- $32.$  ঋণাত্মক রোমন্থনে বিবর্ধনের স্থায়িত্ব কী রূপ ? (5.9.3 অনুচ্ছেদ দ্রষ্টব্য)
- 33. ঋণাত্মক রোমন্থনে বিকৃতি হ্রাস পায়—ব্যাখ্যা করুন। (5.9.4 অনুচ্ছেদ দ্রষ্টব্য)
- $34.$  ঋণাত্মক রোমন্থনে অপস্বর হ্রাস পায়—ব্যাখ্যা করুন। (5.9.5 অনুচ্ছেদ দ্রষ্টব্য)
- 35. ঋণাত্মক রোমন্থনে দশা বিকৃতি হ্রাস পায় ব্যাখ্যা করুন। (5.9.7 অনুচ্ছেদ দ্রষ্টব্য)
- $36.$  ঋণাত্মক রোমন্থনে কম্পাৰ্জ্ব সাড়া কীরূপ ? (5.9.6 অনুচ্ছেদ দ্রষ্টব্য)
- $37.$  ঋণাত্মক রোমন্থনে আগমন ও নির্গমন প্রতিবাধা কীরূপে পরিবর্তিত হয় আলোচনা করন। (5.9.8. 5.9.9 অনুচ্ছেদ দ্রষ্টব্য)
- $38.$  কোনো বিবর্ধকের আগমন ও নির্গমন ভোল্টেজ ( $0.15\,\mathrm{V}, 10.5\,\mathrm{V}$ )। রোমন্থন বর্তনী সংযুক্ত করলে এগুলি হয়  $(1.12V, 10.5V)$ । রোমন্থন অনুপাত নির্ণয় করুন। রোমন্থনের মান ডেসিবেলে প্রকাশ করুন।  $(-0.09, -17.5)$
- 39. ভোক্টেজ শ্রেণি রোমন্থন বিবর্ধকের A = 750, R<sub>i</sub> = 1kΩ, R<sub>o</sub>= 10 kΩ + 10% রোমন্থন হলে সার্বিক বিবর্ধনাঙ্ক, আগমন ও নির্গমন প্রতিবাধা নির্ণয় করুন। (-9.87, 76kΩ, 131.6Ω)
- $40.$  কোনো ভোল্টেজ বিবর্ধকের বিবর্ধনাঙ্ক  $500$ । রোমন্থন বর্তনী যোগ করলে বিবর্ধনাঙ্ক হয়  $100$ । রোমন্থন অনুপাত কত ? রোমন্থনের মান dB-তে প্রকাশ কর।  $(-0.008, -14)$

# একক 6 □ দোলক বর্তনী (Oscillator circuit)

## গঠন

- প্ৰস্তাবনা ও উদ্দেশ্য  $6.1$
- দোলকের শ্রেণিবিভাগ  $6.2$
- $6.3$ রোমন্থন দোলকের ধারণা
- $6.4$ সমলয় গ্ৰাহক দোলক
- হাৰ্ট্লে দোলক  $6.5$
- কল্পিট্ দোলক  $6.6$
- অনুনাদী দোলনের শর্ত  $6.7$
- দশান্তরী দোলক  $6.8$
- ভীন ব্ৰিজ দোলক  $6.9$
- $6.10$  কেলাস দোলক
- $6.11$  সারাংশ
- $6.12$  প্রশ্নমালা ও উত্তরমালা

### **6.1**

#### প্ৰস্তাবনা ঃ

-.<br>স্থির প্রবাহ প্রয়োগ করে প্রত্যাবর্তী প্রবাহ উৎপন্ন করার বর্তনীকে দোলক বর্তনী বলে। এর আগে চতুর্থ এককে প্রত্যাবর্তী প্রবাহকে একমুখীকারকের সাহায্যে স্থির প্রবাহে রূপান্তরের আলোচনা করা হয়েছে। এই এককে বিভিন্ন দোলক বর্তনী সম্বশ্বে আলোচনা করা হবে। বেতার কম্পাঙ্ক সৃষ্টির বর্তনী ও শ্রব্য কম্পাঙ্ক সৃষ্টির বর্তনী আলাদা। এগুলি সবই অনুনাদী দোলন।

### উদ্দেশ্য ঃ

এই এককটি পাঠ করে আপনি জানতে পারবেন—

- $\bullet$  ধনাত্মক রোমন্থনের ব্যবহার
- বাৰ্খাউসেন নিৰ্ণায়ক (Barkhausen criterion)
- $\bullet$  দোলকের শ্রেণিবিভাগ
- $\bullet$  LC ও RC আধার বর্তনী ব্যবহারের কারণ
- $\bullet$  অননাদী দোলনের শর্ত
- **●** বিভিন্ন দোলকের কার্যনীতি ও শর্ত
- $\bullet$  কেলাস দোলকের উপযোগিতা।

## **6.2 (Classification of oscillations)**

তড়িৎ সংকেত স্থির বা প্রত্যাবর্তী হতে পারে। একমুখীকারকে প্রত্যাবর্তী সংকেতকে স্থির সংকেতে রপান্তরিত করা হয়। যে বর্তনীতে স্থির প্রবাহ বা ভোল্টেজ প্রয়োগ করে প্রত্যাবর্তী প্রবাহ বা ভোল্টেজ উৎপন্ন করা হয় তা হল দোলক বর্তনী বা সংক্ষেপে দোলক। বেতার তরঙ্গোর ক্ষেত্রে 550 KHz হতে 22  $\rm MHz$ কম্পাঙ্কের দোলক সৃষ্টির প্রয়োজন। দূরদর্শনের ক্ষেত্রে দোলকের কম্পাঙ্ক 47  $\rm MHz$  হতে কিছু  $\rm GHz$  কম্পাঙ্ক পর্যন্ত হয়। সাধারণভাবে দোলক যে প্রত্যাবর্তী সংকেত সৃষ্টি করে তার আকার সাইন তরঙ্গা বা অন্য যে-কোনো আকৃতির হতে পারে। বর্তনী ও তরঙ্গা আকৃতির উপর নির্ভর করে দোলকগুলির শ্রেণিবিভাগ করা হয়। শ্রেণিবিভাগটি যথার্থ নয় কারণ এক বিভাগের দোলক অন্যবিভাগে ব্যবহত হতে পারে। যেমন শ্লথন বা সাইন দোলক উভয়েই ঋণাত্মক রোধ দোলক বা রোমন্থন দোলক হতে পারে। সাইন <u>রোমন্থন দোলক এর উদাহরণ।</u>

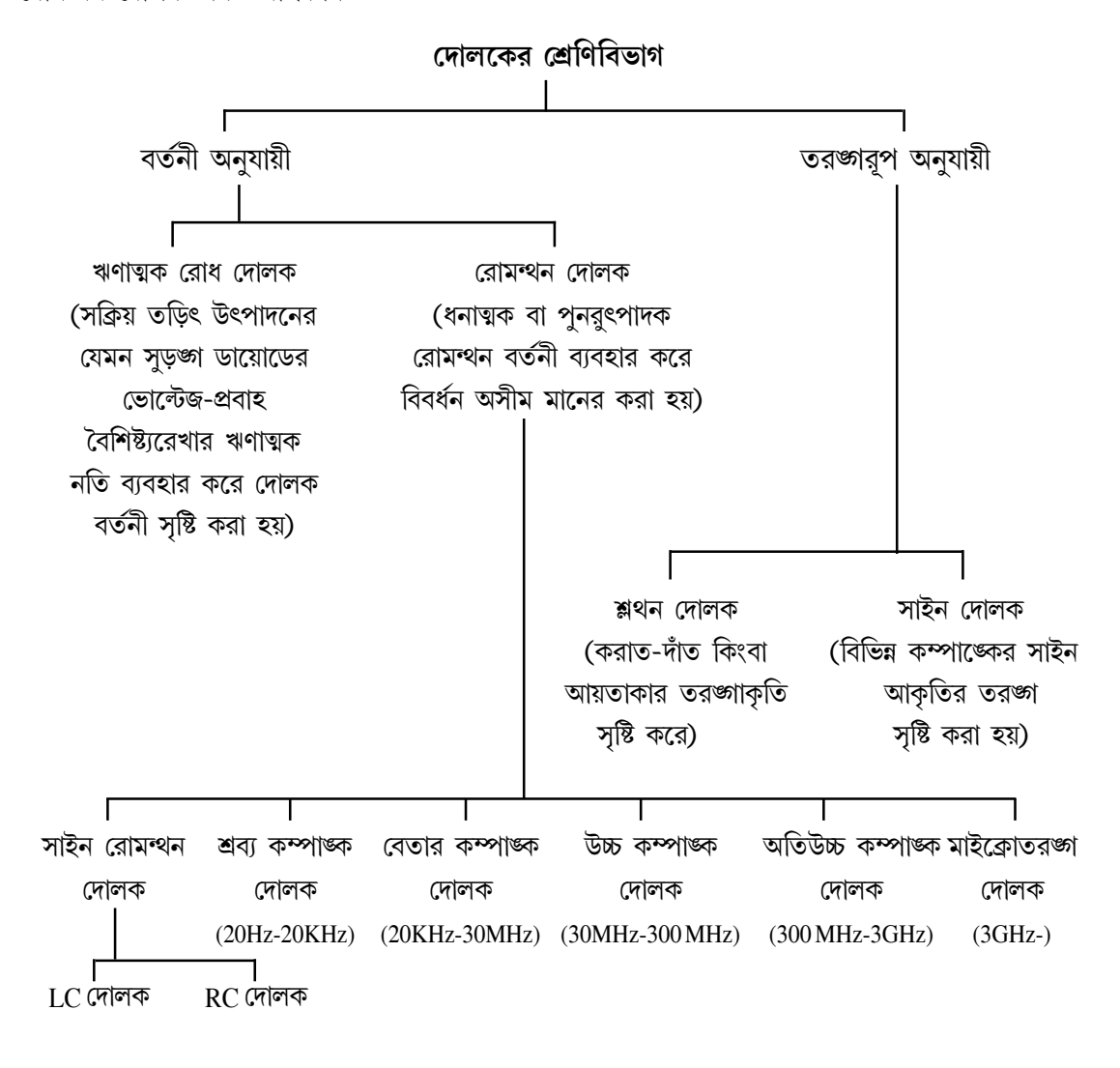

## **6.3** !"**(Concept of feedback oscillator)**

দোলক বর্তনী একটি বিবর্ধক বর্তনী যেখানে ঋণাত্মক রোধ ব্যবহার করে বর্তনীতে অপচয় হ্রাস করা হয় অথবা ধনাত্মক রোমন্থন বর্তনী ব্যবহার করে অসীম বিবর্ধন সৃষ্টি করা হয়। পঞ্জম এককে রোমন্থন বর্তনী সম্পর্কে বিস্তৃত আলোচনা করা হয়েছে। (5.50)নং সমীকরণ অনুযায়ী সার্বিক বিবর্ধন হয়

 $A_f = A/(1 - A\beta)$ 

যেখানে β রোমন্থন অনুপাত এবং  ${\bf A}$  অভ্যন্তরীণ বিবর্ধন। ধনাত্মক রোমন্থন ক্ষেত্রে β ধনাত্মক, সুতরাং  $(1\!-\!A\beta)\!<\!1$  এবং  $A_{\rm f}\!>\!A,$  অর্থাৎ বিবর্ধনাঙ্ক বৃন্ধি পায়। রোমন্থন ভোল্টেজ ও আগমন সংকেত একই দশায় থাকলে β ধনাত্মক হয়। দোলক বর্তনীতে কোনো বহিস্থ আগমন সংকেত ব্যবহার করা হয় না। অর্থাৎ ধনাত্মক রোমন্থন বিবর্ধকে শূন্যমানের আগমন ভোল্টেজ ব্যবহার করে নির্গমন ভোল্টেজ উৎপন্ন করা হয়। যেহেতু  $\rm A_{f}\!=\!V_{0}$ / $\rm V_{i}$ এবং  $\rm V_{i}\!=\!0$  সুতরাং  $\rm A_{f}\!\rightarrow\!\infty$  অতএব

$$
1 - A\beta = 0 \text{ at } A\beta = 1 \tag{6.1}
$$

এই সমীকরণকে বার্খাউসেন নির্ণায়ক বলে (Barkhausen criterion)। যে-কোনো দোলক বর্তনীতে এই শর্ত প্রযোজ্য ও স্থির মানের ভোল্টেজ উৎসের ক্ষমতা ব্যবহার করে প্রত্যাবর্তী নির্গমন ক্ষমতা সৃষ্টি করা হয়। দোলক বর্তনী নিম্নলিখিত শর্তগুলি মেনে চলে।

(ক) রোমন্থন অনুপাত (β) সর্বদা ধনাত্মক এবং ধনাত্মক রোমন্থনে দশা পার্থক্য শূন্য বা 2 $\pi$ -এর পূর্ণ গুণিতক।

(খ)  ${\rm A}{\beta}$  = 1 বা  ${\rm A}{\beta}$  সর্বদা ধনাত্মক একক মানের হবে এবং বার্খাউসেন নির্ণায়ক প্রযোজ্য হবে।

(গ) বর্তনীতে বিবর্ধন ক্ষমতা অপচয়ের চেয়ে বেশি হবে।

দোলক বর্তনীতে  $\rm V_i\!=\!0$  বলে বর্তনীর অবাঞ্ছিত ভোল্টেজ বা অপস্বর এই কার্যের সূচনা করে। সুইচ অন করার সময় অপস্বর সৃষ্টি হয়। অপস্বরের কম্পাঙ্ক-বিস্তার ব্যাপক বলে যেকোনো কম্পাঙ্কের সূচনা করা সম্ভব। অপস্বর যে নির্গমন ভোল্টেজ সৃষ্টি করে তা রোমন্থন বর্তনীর সাহায্যে বিবর্ধিত হয়ে বিবর্ধক বর্তনীকে কার্যকর করে। বৈশিষ্ট্যরেখার সম্পৃক্ত বা ছেদক অঞ্চলের অসরল অংশের জন্য বিবর্ধন হ্রাস পেতে থাকে। এই অবস্থায় তরঙ্গের বিস্তার আর বাড়ে না এবং স্থায়ী অবস্থার সৃষ্টি হয় বা দোলন পাওয়া যায়। সাধারণত  $\beta$  < 1 এবং তাই  $\rm A$  > 1

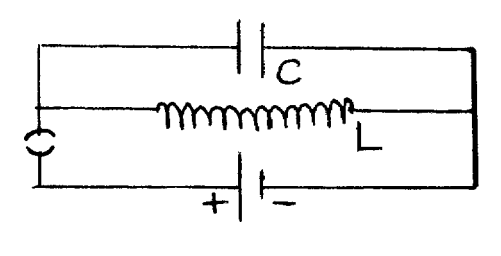

45**6.1**

স্থায়ী দোলনের শর্ত হল (1) দোলক বর্তনীতে একটি রোমন্থন বর্তনী থাকবে। (2) বর্তনী উপাদানে অসরল বৈশিষ্ট্যরেখা থাকবে। (3) একটি স্থির মানের ভোল্টেজ উৎস থাকবে। (4) একটি তড়িৎ দোলন সৃষ্টির বর্তনী থাকবে। শেষের দোলন সৃষ্টির বর্তনীকে আধার বর্তনী (tank circuit)বলে। আধার বর্তনীতে

একটি ধারক ও একটি আবেশক L সমান্তরাল সমবায়ে যুক্ত থাকে। ধারক আধানপূর্ণ অবস্থায় আবেশক যোগ করলে (চিত্র 6.1) ধারকে তড়িৎ মোক্ষণ শুরু হয় এবং আবেশকে পরিবর্তনশীল চৌম্বক ক্ষেত্র সৃষ্টি হয়। লেনটস (Lenz) সূত্রানুযায়ী এই চৌম্বক ক্ষেত্র তড়িৎচুম্বকীয় আবেশের ফলে আবিষ্ট তড়িৎচালক বল সৃষ্টি করে এবং এর ফলে ধারক আবার আধান পূর্ণ হয়। এইভাবে বারবার ধারকে আধান ভরণ ও মোক্ষণের ফলে (charging and discharging) বর্তনীতে দোলন সৃষ্টি হয়। দোলনে ক্রমাগত শক্তি চৌম্বক থেকে তড়িতে এবং তড়িৎ হতে চৌম্বকে রূপান্তরিত হতে থাকে। ধরা যাক কোনো সময় t-তে তাৎক্ষণিক প্রবাহ I, সুতরাং ধারকে সঞ্চিত শক্তি  $q^2/2C$  এবং আবেশকে সঞ্চিত শক্তি  $LI^2/2$  মোট শক্তি  $E = q^2/2C + LI^2$ / 2 সৃষ্টি করে, যেখানে  $q$  হল আধান পরিমাণ। এখন  $dE/dt = 0$  বলে লেখা যায়

$$
(q/C) dq / dt + L1 dl / dt = 0
$$

$$
d^2q/dt^2 + q/LC = 0 \qquad \qquad \dots (6.2)
$$

ষেখানে I = dq/ dt এবং বর্তনীর কম্পাজ্ক  $\omega = \sqrt{1/LC}$  বা f = 2 $\pi / \sqrt{LC}$ ..... $(6.3)$ 

### 6.4 সমলয় গ্ৰাহক দোলক (Tuned collector oscillator)

6.2 নং চিত্রে সমলয় গ্রাহক দোলকের বর্তনী (ক) এবং তুল্য বর্তনী (খ) দেখানো হয়েছে।  $R_1, R_2,$  $R_E$ ও  $V_{CC}$  ট্রানজিস্টারের বায়াস বর্তনীর জন্য প্রয়োজন।  $C_E$  হল বাইপাশ ধারক।  $L$  ও  $C$  সমান্তরালে গ্রাহকে যুক্ত বলে একে সমলয় গ্রাহক দোলক বলে। এখানে আগমনে ও নির্গমনে  $\pi$ দশা পার্থক্য সৃষ্টি হয়।  $6.2$ (খ) তুল্য বর্তনী অনুযায়ী আধার বর্তনীর প্রতিবাধা হয়

$$
Z^{-1} = \frac{1}{R + j\omega L} + j\omega C
$$

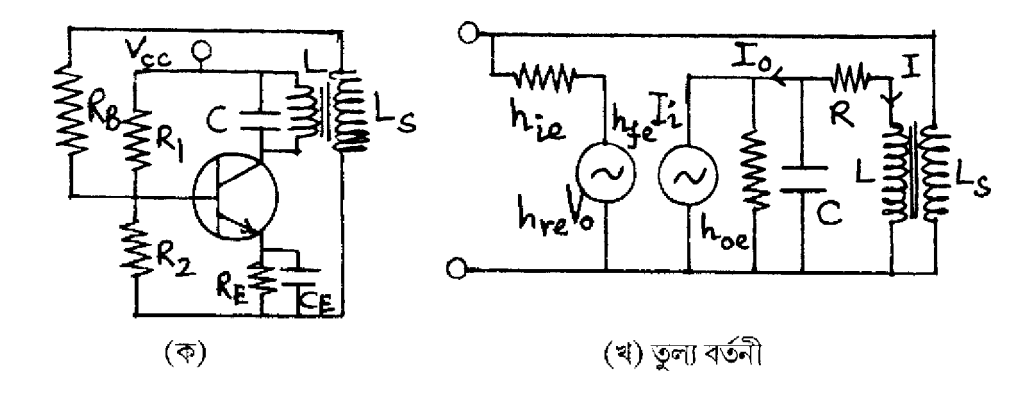

চিত্ৰ 6.2

যেখানে R হল রূপান্তরকের মুখ্য কুগুলীর রোধ এবং আবেশকত্ব  $L \mid j \omega L >> R$  এবং স্থায়ী অবস্থায় দোলকের কম্পাঙ্ক  $\omega = 1/\sqrt{LC}$  বলে

$$
\vec{a}, \qquad I_0 (1 + h_{oe} L / CR) = h_{fe} I_i \qquad \qquad \dots (6.6)
$$

 $I_0$ প্রবাহ  $C$  এবং  $L$  এর মধ্যে দুইভাবে বিভক্ত। আবেশক  $L$ -এ প্রবাহ  $I$  হলে লেখা যায়

 $I(R + j\omega L) = (Io - I)/j\omega C$ 

$$
\text{d}I = I_0 / \text{j} \omega C (R + \text{j} \omega L + 1 / \text{j} \omega C) \simeq I_0 / \text{j} \omega C R \qquad \qquad \dots \dots (6.7)
$$

রূপান্তরকের গৌণ কুগুলীর আবেশকত্ব  $\boldsymbol{\mathrm{L_s}}$  হলে কার্শপের সূত্র প্রয়োগ করে পাওয়া যায়

 $I_i(h_{ie} + RB + j\omega L_s) + h_{re}V_o = j\omega MI$ 

যেখানে M হল  $L$  ও  $L_s$ -এর পারস্পরিক আবেশ, অতএব

$$
I_i = (j\omega M I - h_{re} V_0) / (h_{ie} + R_B + j\omega L_s)
$$
  
= (j\omega M I\_0 / j\omega CR + h\_{re} L I\_0 / CR) / (h\_{ie} + R\_B + j\omega L\_s)

$$
\simeq \frac{I_o (L h_{re} / C R + M / C R)}{h_{ie} + R_B} \qquad \qquad [\because R_B > > \omega L_s]
$$

$$
=\frac{(\text{Lh}_{\text{re}} + \text{M})}{\text{CR}(\text{h}_{\text{re}} + \text{R}_{\text{B}})} \times \frac{\text{h}_{\text{fe}}\text{I}_{\text{i}}}{1 + \text{h}_{\text{oe}}\text{L} / \text{CR}}
$$

অথবা  $(h_{ie} + R_B)$  (CR +  $h_{oe}L$ ) =  $h_{fe}$  (L $h_{re} + M$ )

$$
\text{d} = \frac{(h_{ie} + R_B) + (CR + h_{oe}L)}{h_{fe}} - Lh_{re}
$$
\n
$$
\text{ICR}(h_{i} + R_D) + [R_D h_{e} - L_A h]
$$

$$
= \frac{[CR(h_{ie} + R_B) + LR_Bh_{oe} - L\Delta h]}{h_{fe}}
$$
 .... (6.8)

যেখান
$$
\Delta h = h_{ie} h_{oe} - h_{re} h_{fe}
$$
 ....(6.9)  
(6.8) নং সমীকরণের শর্তটি পূরণ হলে বর্তনীতে স্থায়ী দোলন হবে ।

## 6.5 হাৰ্ট্লে দোলক (Hartley oscillator)

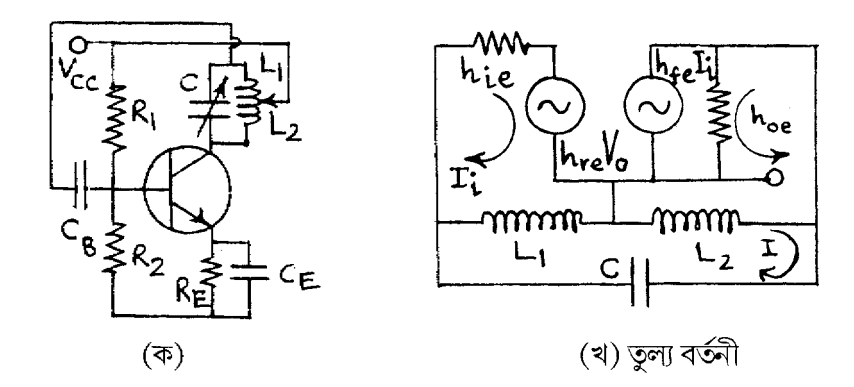

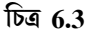

 $6.3$  নং চিত্রে CE বিন্যাসে npn ট্রানজিস্টারের হার্ট্লে দোলক দেখানো হয়েছে।  $\rm R_1, R_2, R_E, V_{CC}$ বর্তনীতে বায়াস স্থায়ীকরণের জন্য যুক্ত।  $\rm C_E$ বাইপাশ ধারক এবং  $\rm C_B$ ধারক স্থির ও প্রত্যাবর্তী ভোন্টেজকে পৃথক করে। আধার বর্তনীতে  ${\color{MyBlue}\textrm{L}_1}$ ও  ${\color{MyBlue}\textrm{L}_2}$ আবেশক দুটি ধারক  ${\color{MyBlue}\textrm{C}}$ -এর সাথে সমান্তরালে যুক্ত যাতে  ${\color{MyBlue}\textrm{L}}\!=\!\textrm{L}_1$  $+L_2$ এবং রূপান্তরকটি  $\pi$  দশা পরিবর্তন করে। এছাড়াও CE বিন্যাসের দরুন  $\pi$  দশা পবির্তন আগমন ও নির্গমনের মধ্যে থাকার ফলে মোট দশা পার্থক্য হয় শূন্য বা  $2\pi$ । কম্পাঙ্ক হয়  $\omega\!=\!1/\sqrt{\text{LC}}$ । পারস্পরিক আবেশ না ধরলে 6.3 খ চিত্রের তুল্যবর্তনী অনুযায়ী নির্গমনে

$$
V_0 + h_{fe}I_i / h_{oe} = I_0 / h_{oe}
$$
  
āl,  $V_0 = (I_0 - h_{fe}I_i) / h_{oe}$  ...... (6.10)

 $I_i$  বন্ধাংশে কার্শপের সূত্র প্রয়োগে পাওয়া যায়

 $h_{ie} I_i + h_{re} V_0 + i\omega L_1 (I_i - I) = 0$ 

$$
\vec{\eta} \qquad \left( h_{ie} - \frac{h_{re}h_{fe}}{h_{oe}} + Z_1 \right) I_i + \frac{h_{re}I_o}{h_{oe}} - Z_1 I = 0 \qquad \qquad \dots (6.11)
$$

একইভাবে  $I_0$  এবং  $I$  বর্তনীর ক্ষেত্রে লেখা যায়

$$
-h_{fe}I_i / h_{oe} + I_o / h_{oe} + j\omega L_2 (I_o + I) = 0
$$
  
\n
$$
\begin{aligned}\n- h_{fe}I_i / h_{oe} + (1/h_{oe} + Z_2) I_o + Z_2 I &= 0 & \dots (6.12) \\
\text{and} \quad j\omega L_1 (I - I_i) + j\omega L_2 (I + I_o) - jI / \omega C &= 0\n\end{aligned}
$$

বা 
$$
-Z_1I_1 + Z_2I_0 + (Z_1 + Z_2 - Z)I = 0
$$
 ..... (6.13)  
এখান  $Z_1 = iωL_1, Z_2 = jωL_2$  এবং  $Z = j/ωC + I_1, I_0$  § I-এর সহগগুলি যে শর্ত পূরণ করে তা

হল

$$
\begin{vmatrix}\nh_{ie} - h_{re}h_{fe} / h_{oe} + Z_{I} & h_{re} / h_{oe} & -Z_{1} \\
-h_{fe} / h_{oe} & 1 / h_{oe} + Z_{2} & Z_{2} \\
-Z_{1} & Z_{2} & Z_{1} + Z_{2} - Z\n\end{vmatrix} = 0 \qquad \dots (6.14)
$$
\n
$$
\pi \left( h_{ie} - \frac{h_{re}h_{fe}}{h_{oe}} + Z_{1} \right) \left[ \frac{Z_{1} + Z_{2} - Z}{h_{oe}} + Z_{2}(Z_{1} + Z_{2} - Z) - Z_{2^{2}} \right]
$$
\n
$$
+ \frac{h_{re}}{h_{oe}} \left[ \frac{h_{fe}}{h_{oe}} . (Z_{1} + Z_{2} - Z) - Z_{1}Z_{2} \right] + \left[ \frac{h_{fe}}{h_{oe}} Z_{1}Z_{2} - \frac{Z_{1^{2}}}{h_{oe}} - Z_{1^{2}}Z_{2} \right] = 0 \qquad \dots (6.15)
$$

 $(6.15)$ নং সমীকরণের কাল্পনিক সংখ্যাগুলি সমাধান করে পাই

$$
\left(h_{ie} - \frac{h_{re}h_{fe}}{h_{oe}}\right) \frac{Z_1 + Z_2 - Z}{h_{oe}} + Z_1 Z_2 (Z_1 + Z_2 - Z) - Z_1 Z_2^2
$$

$$
+ \frac{h_{re}h_{fe}}{h_{oe^2}} + (Z_1 + Z_2 - Z) - Z_1^2 Z_2 = 0
$$

 $\vec{a}$ ,  $(h_{ie}/h_{oe}) (Z_1 + Z_2 - Z) - Z_1 Z_2 Z = 0$ 

$$
\vec{\mathbf{A}}, \quad (\mathbf{h}_{\text{ie}}/\mathbf{h}_{\text{oe}}) (\omega \mathbf{L}_1 + \omega \mathbf{L}_2 - 1/\omega \mathbf{C}) + \omega^2 \mathbf{L}_1 \mathbf{L}_2 / \omega \mathbf{C} = 0
$$

$$
\text{d}t, \quad \omega^2 \left[ (h_{ie}/h_{oe}) \, C \left( L_1 + L_2 \right) + L_1 L_2 \right] = (h_{ie}/h_{oe})
$$
\n
$$
\text{d}t, \quad \omega^2 = \left[ C (L_1 + L_2) + h_{oe} L_1 L_2 / h_{ie} \right]^{-1} \quad \dots \quad (6.16)
$$

এই সমীকরণে পারস্পরিক আবেশ  $M$  ধরা হয়নি।  $M$  ধরলে  $L_1$  হয়  $(L_1 + M)$  এবং  $L_2$  হয়  $(L_2+M)$   $\triangleright$  তখন  $\omega^2 = [C(L_1 + L_2 + 2M) + h_{oe}(L_1 + M)(L_2 + M)/h_{ie}]^{-1}$  .... (6.17) য়েহেতু  $(L_1 + L_2) C$ >> $h_{oe} L_1 L_2$ এবং  $(L_1 + L_2 + 2M) C$ >> $h_{oe} (L_1 + M) (L_2 + M) / h_{ie}$ 

$$
γσββ(6.16) θββ(6.17) ηβ έββββ θ ξζσ θ ξξ\nω2 = [C(L1 + L2)]-1\n\nβ\n\nβ\n\n
$$
ω2 = [C(L1 + L2 + 2M)]-1
$$
\n  
\n
$$
ω2 = [C(L1 + L2 + 2M)]-1
$$
\n(6.18)
$$

এখন (6.15)নং সমীকরণের বাস্তব অংশকে সমাধান করে পাই

$$
\left(h_{ie} + \frac{h_{re}h_{fe}}{h_{oe}}\right) Z_{2}(Z_{1} + Z_{2} - Z) + \frac{Z_{1}(Z_{1} + Z_{2} - Z)}{h_{oe}} - \left(h_{ie} - \frac{h_{re}h_{fe}}{h_{oe}}\right)Z_{2}^{2}
$$

$$
-\frac{h_{re}Z_{1}Z_{2}}{h_{oe}} + \frac{h_{fe}Z_{1}Z_{2}}{h_{oe}} - \frac{Z_{1}^{2}}{h_{oe}} = 0
$$

 $(6.18)$ নং সমীকরণ অনুযায়ী  $\omega(L_1 + L_2) = (\omega C)^{-1}$ বা  $Z_1 + Z_2 - Z = 0$  $\dots(6.19)$ সুতরাং  $(h_{fe} - h_{re}) Z_1 Z_2 = (h_{ie} h_{oe} - h_{re} h_{fe}) Z_2^2 + Z_1^2$  $\Delta h \omega^2 L_2^2 - h_{fe} \omega^2 L_1 L_2 + \omega^2 L_1^2 = 0$ বা

$$
\text{at} \qquad \omega L_2 = \frac{h_{fe}\omega L_1 \pm \sqrt{hfe^2\omega^2 L1^2 - 4\Delta h\omega^2 L1^2}}{2\Delta h}
$$

যেখানে  $\Delta h$ -এর মান (6.9)নং সমীকরণে বলা হয়েছে। যেহেতু  $h_{fe}^2 >> 4\Delta h$  তাই

$$
\omega L_2 = (h_{fe} \omega L_1 \pm h_{fe} \omega L_1) / 2\Delta h
$$
  
= h<sub>fe</sub>  $\omega L_1 / \Delta h$ , 0  
 $\omega L_2 \neq 0$   $\Delta m$   $\omega L_1 = \frac{h_{fe}}{2}$ 

বেতার তরঙ্গোর বিভিন্ন কম্পাঙ্ক সৃষ্টির জন্য হার্টলে দোলক ব্যবহৃত হয়। বিভিন্ন কম্পাঙ্ক সৃষ্টির জন্য চলধারক ব্যবহার করা হয়।

## 6.6 কলপিট্স্ দোলক (Colpitts oscillator)

হার্টলে ও কলপিট্স দোলকের আধার বর্তনীতে ধারক ও আবেশকের স্থান সমান্তরাল সমবায়ে পরিবর্তন করা হয়। হার্টলে দোলকে বিভিন্ন কম্পাঙ্কের বেতার তরঙ্গা পাওয়া গেলওে কলপিট্স্ দোলকে নির্দিষ্ট কম্পাজ্ফের বেতার তরজ্ঞা পাওয়া যায়। MHz কম্পাজ্ফের উপর বাণিজ্যিক সংকেত প্রস্তুতিতে কলপিট্স্ দোলক ব্যবহার করা হয়।  $\rm R_1,R_2,R_E$ ও  $\rm V_{CC}$ বায়াস স্থায়ীকারক হিসেবে কাজ করে।  $\rm C_E$ বাইপাশ ধারক এবং  $\mathrm{C}_{\mathrm{B}}$  পৃথকীকরণ ধারক। আধার বর্তনীতে  $\mathrm{C}_{1}$ ও  $\mathrm{C}_{2}$ -র শ্রেণিসমবায়ের সাথে  $\mathrm{L}% _{2}$ সমান্তরালে থাকে।  $\rm C_1$ -এর প্রান্তে ভোল্টেজ রোমন্থন হয় এবং এই ভোল্টেজ  $\pi$ দশা পার্থক্যে থাকে।  $\rm CE$ বিন্যাসের জন্য আবার দশা পার্থক্য সৃষ্টি হয়। তাই মোট দশা পার্থক্য শূন্য বা  $2\pi$  হয়। 6.4 খ তুল্য বর্তনী অনুযায়ী

$$
V_0 = I_0 / h_{0e} - h_{fe} I_i / h_{0e}
$$
 ...... (6.21)

তাই  $I_i, I_o$ ও  $I$  বন্ধাংশে

$$
\left(h_{ie} = \frac{h_{fe} h_{re}}{h_{oe}} - Z_1\right) I_i + h_{re} I_o / h_{oe} + Z_1 I = 0
$$
  
\n
$$
-h_{fe} I_i / h_{oe} + (1/h_{oe} - Z_2) I_o - Z_2 I = 0
$$
  
\n
$$
Z_1 I_i - Z_2 I_o + (Z - Z_1 - Z_2) I = 0
$$
 .... (6.22)

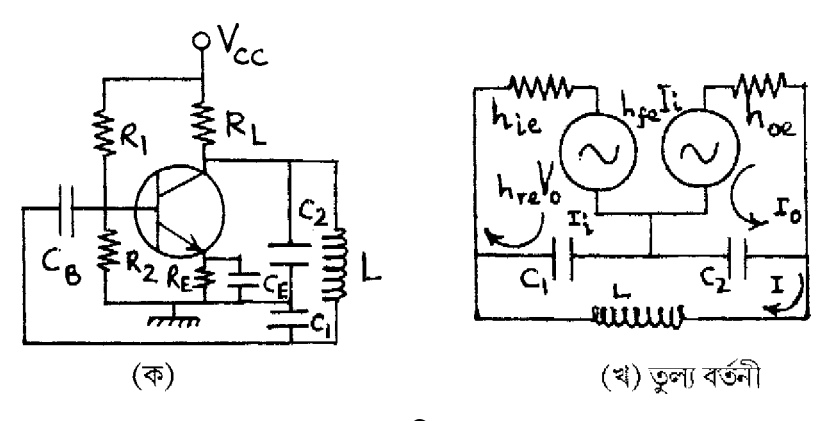

চিত্ৰ  $6.4$ 

 $\mathrm{I_{i}, I_{o}}$ ও  $\mathrm{I}$ -এর সহগগুলি যে শর্ত পূরণ করে তা হল

$$
\begin{vmatrix}\nh_{ie} - \frac{h_{fe}h_{re}}{h_{oe}} - Z_{1} & \frac{h_{re}}{h_{oe}} & Z_{1} \\
-\frac{h_{fe}}{h_{oe}} & \left(\frac{1}{h_{oe}} - Z_{2}\right) & -Z_{2} \\
Z_{1} & -Z_{2} & Z + Z_{1} - Z_{2}\n\end{vmatrix} = 0
$$
\n
$$
\vec{a}
$$
\n
$$
\vec{a}
$$
\n
$$
\vec{b}
$$
\n
$$
\vec{b}
$$
\n
$$
\vec{a}
$$
\n
$$
\vec{b}
$$
\n
$$
\vec{b}
$$
\n
$$
\vec{b}
$$
\n
$$
\vec{b}
$$
\n
$$
\vec{b}
$$
\n
$$
\vec{b}
$$
\n
$$
\vec{b}
$$
\n
$$
\vec{b}
$$
\n
$$
\vec{b}
$$
\n
$$
\vec{c}
$$
\n
$$
\vec{b}
$$
\n
$$
\vec{b}
$$
\n
$$
\vec{c}
$$
\n
$$
\vec{b}
$$
\n
$$
\vec{c}
$$
\n
$$
\vec{b}
$$
\n
$$
\vec{c}
$$
\n
$$
\vec{c}
$$
\n
$$
\vec{b}
$$
\n
$$
\vec{c}
$$
\n
$$
\vec{c}
$$
\n
$$
\vec{c}
$$
\n
$$
\vec{c}
$$
\n
$$
\vec{b}
$$
\n
$$
\vec{c}
$$
\n
$$
\vec{c}
$$
\n
$$
\vec{c}
$$
\n
$$
\vec{b}
$$
\n
$$
\vec{c}
$$
\n
$$
\vec{c}
$$
\n
$$
\vec{c}
$$
\n
$$
\vec{c}
$$
\n
$$
\vec{c}
$$
\n
$$
\vec{c}
$$
\n
$$
\vec{c}
$$
\n
$$
\vec{c}
$$
\n
$$
\vec{c}
$$
\n
$$
\vec{c}
$$
\n
$$
\vec{c}
$$
\n
$$
\vec{c}
$$
\n
$$
\vec{c}
$$
\n
$$
\vec{c}
$$
\n
$$
\vec{c}
$$
\n
$$
\vec{c}
$$

 $(6.23)$  নং সমীকরণের কাল্পনিক অংশের সমাধান করে পাই

$$
\left(h_{ie} - \frac{h_{fe}h_{re}}{h_{oe}}\right) \frac{Z - Z_1 - Z_2}{h_{oe}} + Z_1 Z_2 (Z - Z_1 - Z_2) + Z_1 Z_2^2
$$

$$
+ \frac{h_{re}h_{fe}}{h_{oe}} (Z - Z_1 - Z_2) + Z_1^2 Z_2 = 0
$$

$$
d\nabla h_{ie} (Z - Z_1 - Z_2)/h_{oe} + Z_1 Z_2 Z = 0
$$
\n
$$
d\nabla \nabla Z_1 = j / \omega C_1, Z_2 = j / \omega C_2 \cdot \nabla Z = j\omega L
$$
\n
$$
d\nabla \nabla R_{ie}(\omega L - 1/\omega C_1 - 1/\omega C_2)/h_{oe} = \omega L/\omega^2 C_1 C_2
$$
\n
$$
d\nabla \omega^2 LC_1 C_2 - C_2 - C_2 = h_{oe} L/h_{ie}
$$
\n
$$
d\nabla \omega^2 = (h_{oe} L/h_{ie} + C_1 + C_2)/LC_1 C_2 = \frac{h_{oe}}{h_{ie} C_1 C_2} + \frac{1}{L} \left(\frac{1}{C_1} + \frac{1}{C_2}\right)
$$
\n
$$
d\nabla \nabla \nabla R_{oe} / C_1 C_2 h_{ie} << \frac{1}{L} \left(\frac{1}{C_1} + \frac{1}{C_2}\right) \cdot \nabla \nabla R_{oe} \omega^2 = (1/C_1 + 1/C_2) / L \quad .... (6.24)
$$

আবার  $\omega L = 1/\omega C_1 + 1/\omega C_2$  বলে  $Z = Z_1 + Z_2$  এবং (6.23) নং সমীকরণের বাস্তব অংশের সমাধান করে পাই

$$
-Z_{1} (Z - Z_{1} - Z_{2}) / h_{oe} - \left( h_{ie} - \frac{\tilde{h}_{re} h_{fe}}{h_{oe}} \right) Z_{2} (Z - Z_{1} - Z_{2})
$$

$$
- \left( h_{ie} - \frac{h_{re} h_{fe}}{h_{oe}} \right) Z_{2}^{2} - \frac{h_{re} Z_{1} Z_{2}}{h_{oe}} + \frac{h_{fe} Z_{1} Z_{2}}{h_{oe}} - \frac{Z_{1}^{2}}{h_{oe}} = 0
$$

$$
π (hiehoe - hrehfe) Z22 + Z12 + (hre - hfe)Z1Z2 = 0
$$
  
\n
$$
π Δ h/ω2C22 + 1/ω2C12 - hfe/ω2C1C2 = 0
$$
 [∴ h<sub>re</sub> << h<sub>fe</sub>]

$$
dI / ωC_2 = \frac{h_{fe} / ωC_2 \pm \sqrt{h_{fe}^2 / ω^2 C_1^2 - 4Δh / Δω^2 C_1^2}}{2Δh}
$$
  
\n
$$
\approx \frac{h_{fe} \pm h_{fe}}{2ΔhωC_1}
$$
 [∵ h<sub>fe</sub><sup>2</sup>> 4Δh]  
\n
$$
= h_{fe}/ΔhωC_1
$$
  
\n
$$
C_1 / C_2 = h_{fe}/Δh
$$
 .... (6.25)

$$
\mathbb{E}[C_1/C_2] = h_{fe}/\Delta h \tag{6.2}
$$

 $(6.25)$ নং সমীকরণ হল কলপিট্স্ দোলকে স্থায়ী দোলনের শর্ত।

# 6.7 অনুনাদী দোলনের শর্ত (Condition of resonant oscillation)

এ পর্যন্ত আলোচিত দোলকগুলি সাইন রোমন্থন  $LC$  দোলক। $L$  ও  $C$ -এর মানের উপর নির্ভর করে এরা বেতার কিংবা উচ্চ কম্পার্জ্কের দোলন সৃষ্টি করে। এদের মধ্যে একটি LC বা আধার বর্তনী, একটি বিবর্ধক বর্তনী ও একটি রোমন্থন বর্তনী থাকে। 6.5 নং চিত্রে নমুনা বর্তনী দেখানো হয়েছে। বিবর্ধকের বিবর্ধনাঙ্ক A এবং কার্যকর রোধ  $Z_{I}$  হলে

$$
Z_{L}^{-1} = Z_{2}^{-1} + (Z'_{1} + Z_{3})^{-1}
$$
  
\n
$$
(Z'_{1})^{-1} = Z_{1}^{-1} + h_{ie}^{-1} \text{ at, } Z'_{1} = Z_{1}h_{ie} / (Z_{1} + h_{ie}) \qquad \qquad \dots \dots \text{ (6.26)}
$$
  
\n
$$
\text{Area} \quad \beta = Z'_{1} / (Z'_{1} + Z_{3})
$$

 $\dots (6.27)$ 

এবং  $A = V_0/V_i = -h_{fe}Z_L/h_{ie}$ 

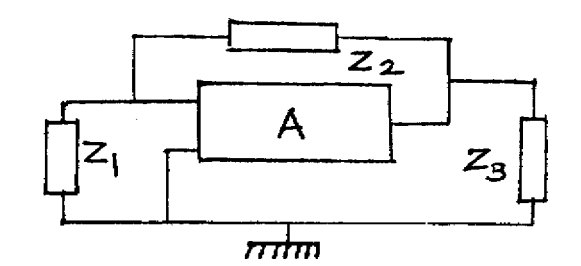

চিত্ৰ 6.5

বার্থাউসেন নির্ণায়ক অনুযায়ী  $AB = 1$  বলে লেখা যায়

$$
A\beta = \frac{h_{fe}Z_{L}}{h_{ie}} \times \frac{Z'_{L}}{Z'_{1} + Z_{3}} = -\frac{h_{fe}}{h_{ie}} \times \frac{Z'_{1}}{Z'_{1} + Z_{3}} \times \frac{(Z'_{1} + Z_{3})Z_{2}}{Z'_{1} + Z_{2} + Z_{3}}
$$
  
\n
$$
= -\frac{h_{fe}}{h_{ie}} \frac{Z_{2}Z_{1}h_{ie}/(Z_{1} + h_{ie})}{Z_{2} + Z_{3} + Z_{1}h_{ie}/(Z_{1} + h_{ie})}
$$
  
\n
$$
= -\frac{h_{fe}Z_{1}Z_{2}}{(Z_{2} + Z_{3})(Z_{1} + h_{ie}) + Z_{1}h_{ie}} = 1
$$
  
\n\n\n\Pi, Z\_{1}Z\_{2} + Z\_{1}Z\_{3} + h\_{ie}Z\_{2} + h\_{ie}Z\_{3} + h\_{ie}Z\_{1} + h\_{ie}Z\_{1}Z\_{2} = 0  
\n\n\n\Pi, Z\_{1}Z\_{2}(1 + h\_{fe}) + h\_{ie}(Z\_{1} + Z\_{2} + Z\_{3}) + Z\_{1}Z\_{3} = 0 \qquad \qquad \dots (6.28)

 $(6.28)$  নং সমীকরণ হল অনুনাদী দোলনের শর্ত। হার্ট্লে ও কলপিট্স্ দোলকের রাশিমালাগুলি এ সমীকরণ ব্যবহার করে নির্ণয় করা যায়। LC দোলকের কম্পাঙ্ক স্থায়িত্ব কম ও তরঙ্গের আকৃতি ভালো হয়। এছাড়া নিম্ন কম্পাজ্কে ব্যবহারের উপযোগী নয় এবং রূপান্তরক ব্যবহারের ফলে ব্যবহার বহুল হয় ও বেশি আয়তন লাগে।

## 6.8 দশান্তরী দোলক (Phase shift oscillator)

শ্রব্য কম্পাঙ্কের ভোন্টেজ উৎপাদনের জন্য LC বর্তনী ব্যবহার করা যায় না। আধার বর্তনীতে RC ব্যবহার করে শ্রব্য কম্পাঙ্ক দোলক সৃষ্টি করা হয়। দশান্তরী দোলকে RC আধার বর্তনী ব্যবহার করা হয়। 6.6 ক নং চিত্রে  $R_1, R_2, R_E, R_L$  ও  $V_{CC}$  ট্রানজিস্টারের (npn)CE বিন্যাসে বায়াস স্থায়ীকরণের জন্য প্রয়োজন। তিনটি সমরূপ RC বর্তনী মোট  $\pi$  দশা পার্থক্য সৃষ্টি করে। শেষ RC অংশের রোধ  $R' = R - h_{i_0}$ । এই রোধ ভূমিতে যুক্ত বলে আগমন রোধ বৃষ্ণি পেয়ে মোট রোধ R সৃষ্টি করে।  $V_{CC}$ -র অল্প পরিবর্তনে বা অপস্বরের দরুন বর্তনীতে দোলন শুরু হয়। ভূমি প্রবাহ বিবর্ধিত হয়ে RC বর্তনীতে যায়।

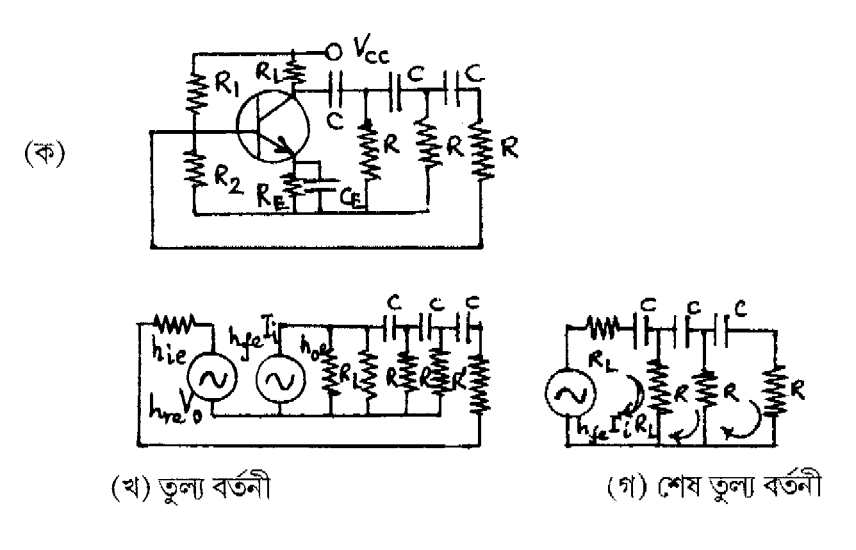

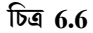

প্রথম তুল্য বর্তনী (চিত্র 6.6 খ) অনুযায়ী  $h_{re}$ <<1 ও  $h_{oe}^{-1}$ >> $R_L$ । সুতরাং  $h_{re}V_o \rightarrow 0$ ।  $R_L$  ও  $h_{oe}$ সমান্তরালে থাকার ফলে  $_{\rm{loc}}$ -কে বাদ দেওয়া যায়। এইভাবে শেষ তুল্য বর্তনী সৃষ্টি হয় (চিত্র 6.6 গ)। এখানে প্রবাহ উৎস  $\rm{h_{fe}I_{i}}$ -কে ভোল্টেজ উৎস  $\rm{h_{fe}I_{i}R_{L}}$  ভাবা যায়। সুতরাং  $\rm{Z}\!=\!j$  /  $\rm{oC}$  হলে লেখা যায়

$$
h_{fe}R_{L}I_{i} + (R_{L} + R + Z)I_{o} - RI = 0
$$
  
- RI<sub>i</sub> - RI<sub>o</sub> + (2R + Z)I = 0  
(2R + Z)I<sub>i</sub> - RI = 0  
...... (6.29)

 $\text{I}_{\text{i}}, \text{I}_{\text{o}}$  ও I-এর সহগগুলি সমাধান করে লেখা যায়

 $(6.30)$  নং সমীকরণের কাল্পনিক অংশকে সমাধান করে পাওয়া যায়

$$
3R^2Z + (R_L + R) 4RZ + Z^3 - R^2Z = 0
$$
  
\n∴ Z ≠ 0  $\frac{1}{2}\sqrt{8}$  sin 6R<sup>2</sup> + 4R<sub>L</sub>R = 1/ω<sup>2</sup>C<sup>2</sup>  
\n $\frac{1}{2}\sqrt{8}$  sin 6R<sup>2</sup> + 4R<sub>L</sub>R  
\n $\frac{1}{2}\sqrt{8}$  sin 0<sup>2</sup> = 1/10C<sup>2</sup>R<sup>2</sup>  
\n $\frac{1}{2}\sqrt{8}$  sin 0<sup>2</sup> = 1/10C<sup>2</sup>R<sup>2</sup>  
\n∴ (6.31)  
\n $\frac{1}{2}\sqrt{8}$  sin 0<sup>2</sup> = 1/10C<sup>2</sup>R<sup>2</sup>  
\n $\frac{1}{2}\sqrt{8}$  sin 4<sup>2</sup> = 1/10C<sup>2</sup>R<sup>2</sup>  
\n $\frac{1}{2}\sqrt{8}$  sin 4<sup>2</sup> = 1/10C<sup>2</sup>R<sup>2</sup>  
\n $\frac{1}{2}\sqrt{8}$  sin 4<sup>2</sup> = 1/10C<sup>2</sup>R<sup>2</sup>  
\n $\frac{1}{2}\sqrt{8}$  sin 4<sup>2</sup> = 1/10C<sup>2</sup>R<sup>2</sup>  
\n $\frac{1}{2}\sqrt{8}$  sin 4<sup>2</sup> = 1/10C<sup>2</sup>R<sup>2</sup>  
\n $\frac{1}{2}\sqrt{8}$  sin 4<sup>2</sup> = 1/10C<sup>2</sup>R<sup>2</sup>  
\n $\frac{1}{2}\sqrt{8}$  sin 4<sup>2</sup> = 1/10C<sup>2</sup>R<sup>2</sup>  
\n $\frac{1}{2}\sqrt{8}$  sin 4<sup>2</sup> = 1/10C<sup>2</sup>R<sup>2</sup>  
\n $\frac{1}{2}\sqrt{8}$  sin 4<sup>2</sup> = 1/10C<sup>2</sup>R<sup>2</sup>  
\n $\frac{1}{2}\sqrt{8}$  sin 4<sup>2</sup>

 $h_{fe}R_{L}R^{2} + (R_{L} + R + Z)[(2R + Z)^{2} - R^{2}] - R^{2}(2R + Z) = 0$  ..... (6.30)

ছোট কম্পাঙ্ক সৃষ্টিতে সক্ষম। এর আয়তন কম। অবশ্য রোমন্থন ক্ষীণ বলে নির্গমন ভোল্টেজের মান খুব কম হয়।

# 6.9 ভীন ৱিজ দোলক (Wien bridge oscillator)

 $10 {\rm{H}_{Z}}$  হতে  $0.1\, {\rm{MHz}}$  কম্পাৰ্জ্ব পৰ্যন্ত (শ্ৰব্য কম্পাৰ্জ্য) পরিসরে ভোন্টেজ তরজা সৃষ্টির জন্য ভীন ব্রিজ দোলক ব্যবহার করা যায়। এটি  $\rm{RC}$  বর্তনী দোলক।  $\rm R_1$  ও  $\rm C_1$  পরিবর্তন করে কম্পাঙ্ক পরিবর্তন করা যায়। হুইট্স্টোন ব্রিজের (চিত্র 6.7) নির্গমন ভোল্টেজ  $\rm V^+_i$  বিবর্ধকের আগমন ভোল্টেজ। বিবর্ধকের নির্গমন ভোল্টেজ  $V_{o}$  হলে লেখা যায়।  $\beta = V_{i}/V_{o}$  কারণ  $V_{o}$  হল হুইট্স্টোন ব্রিজের আগমন ভোল্টেজ। সাম্যাবস্থায়  $V_i = 0$  বলে  $\beta = 0$  । কিন্তু স্থায়ী দোলনের জন্য  $\beta \neq 0$  এবং  $A\beta = 1$  হওয়া জরুরি । তাই হুইটস্টোন ব্রিজকে সামান্য অসাম্যে রাখা হয়। সাম্যাবস্থায়

$$
\frac{R_3}{R_4} = \frac{R_1 - Z_1}{-R_2 Z_2 / (R_2 - Z_2)}
$$

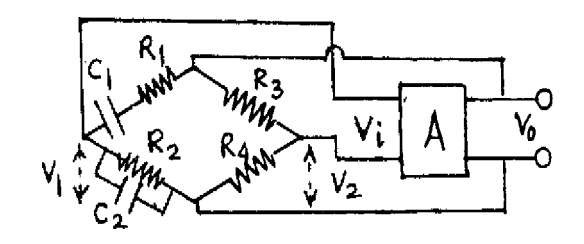

চিত্ৰ 6.7

$$
\begin{aligned}\n\text{R3} &= j/\omega C_1, Z_2 = j/\omega C_2 \\
\text{where } Z_1 = j \left( \frac{R_3}{R_4} \right) \\
&= \frac{R_1 R_2 - Z_1 R_2 - Z_2 R_1 + Z_1 Z_2}{-R_2 Z_2} \\
&= \frac{R_1 R_2 - 1/\omega^2 C_1 C_2 - jR_2/\omega C_1 - jR_1/\omega C_2}{-jR_2/\omega C_2} \\
&= \frac{R_1}{R_2} + \frac{C_2}{C_1} + j(\omega C_2 R_2 - 1/\omega C_1 R_2) \quad \text{.... (6.34)}\n\end{aligned}
$$

কাল্পনিক ও বাস্তব অংশকে সমাধান করে পাই

$$
R_3/R_4 = R_1/R_2 + C_2/C_1
$$
  
.... (6.35)  

$$
R_3 = 1/\omega C_1 R_2 \vec{m} \omega^2 = 1/R_1 R_2 C_2 C_1
$$

এবং  $\omega C_2 R_1 = 1/\omega C_1 R_2$  বা  $\omega^2 = 1/R_1 R_2 C_1 C_2$ যদি ধরা হয়  $R_1 = R_2$  এবং  $C_1 = C_2$  তবে

$$
R_3 = 2R_4 \text{ } \text{G}^2 = 1/RC
$$
 .... (6.36)

হুইট্স্টোন ব্রিজের নিম্ন বাহুতে বিভব প্রভেদ

$$
R_3 = V_2 = R_4 V_0 / (R_3 + R_4) = V_0 / 3
$$
 ...... (6.37)

সাম্যাবস্থায়  $V_1/V_0 = V_2/V_0 = 1/3$ । কিন্তু দোলনের জন্য  $V_i \neq 0$  বলে  $R_4 / (R_3 + R_4) \neq 1/3$ । অথবা  $R_4 / (R_3 + R_4)$ < 1/3 হওয়া জরুরি। ধরা যাক  $R_4 / (R_3 + R_4) = 1/3 - 1/k$ ..... $(6.38)$
য়েখানে k>3। এই অবম্থায়  $V_1 = V_0/3$  হলেও  $V_2 = (1/3 - 1/k)V_0$  হবে এবং

$$
V_{i} = V_{1} - V_{2} = \frac{V_{o}}{3} - \left(\frac{1}{3} - \frac{1}{k}\right) V_{o} = \frac{V_{o}}{k}
$$
 ...... (6.39)

অতএব  $\beta = V_i/V_o = k^{-1}$ .... $(6.40)$ য়েখানে বিবর্ধনাঙ্ক  $A = k$  ধরলে  $A\beta = k\beta = 1$ । অর্থাৎ স্থায়ী দোলনের জন্য  $R_3$ -কে  $2R_4$ -এর অল্প বেশি রাখা হয়।

## 6.10 কেলাস দোলক (Crystal oscillator)

অনুনাদী দোলকের কম্পাজ্ফ, উন্নতা ও ভোল্টেজ উৎসের মানের সাথে পরিবর্তিত হয়। কেলাস দোলকে এই অসুবিধা দূর করা যায়। পেষ-তড়িৎ কেলাসকে (piezo-electric crystal) চাপ প্রয়োগে সংকুচিত করলে অথবা চাপ শিথিল করে প্রসারিত করলে কেলাসের দুই পৃষ্ঠতলে বিভব প্রভেদ সৃষ্টি হয়। আবার বিভব প্রভেদ প্রয়োগ করে কেলাসের প্রসারণ বা সংকোচন পাওয়া যায়। পেষ-তড়িৎ কেলাসের এই তড়িৎ-যান্ত্রিক রূপান্তর ধর্মকে পেষ-তড়িৎ ক্রিয়া (effect) বলে। সহজলভ্য কেলাস হল কোয়ার্টজ, টুরম্যালিন। কোয়াটার্জ হল ষড়ভুজ প্রিজম যার আদর্শ কেলাস গঠন 6.8 ক নং চিত্রে দেখানো হয়েছে। এর  $Z$ -অক্ষের অভিলম্বে কোনো পৃষ্ঠতলের সমান্তরাল অক্ষ হল  $X$ -অক্ষ বা তড়িৎ অক্ষ।  $X$  ও  $Z$ -অক্ষের অভিলম্বে বা পৃষ্ঠতলের অভিলম্বে থাকে  $Y$ -অক্ষ বা যান্ত্রিক অক্ষ।

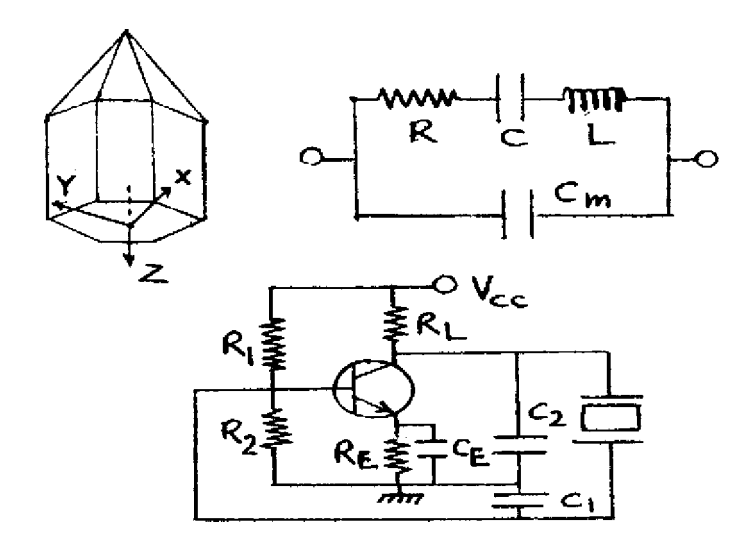

 $\overline{b}$ ত্র 6.8 (ক) কেলাস, (খ) কেলাস তুলন্য বর্তনী, (গ) সমান্তরাল অনুনাদী বর্তনী।

 $X$ -অক্ষ বরাবর দুই বিপরীত পৃষ্ঠতলে ধাতুর প্রলেপ দিয়ে প্রত্যাবর্তী ভোন্টেজ কেলাসে প্রয়োগ করা হয়। ফলে কেলাসে যান্ত্রিক কম্পন শুরু হয়। প্রত্যাবর্তী ভোল্টেজের কম্পাঙ্ক কেলাসের স্বাভাবিক যান্ত্রিক কম্পাজ্কের সমান হলে অনুবাদ সৃষ্টি হয়। 6.8 নং চিত্রে কেলাসের তড়িৎ তুল্য বর্তনী দেখানো হয়েছে। এখানে আবেশক  $\overline{\textrm{L}}$  হল তুল্য ভর, ধারক  $\overline{\textrm{C}}$  হল স্প্রিং ধ্রুবক, রোধ  $\overline{\textrm{R}}$  হল অবমন্দন এবং ধারক  $\overline{\textrm{C}}_{\textrm{m}}$  হল ধাতব প্রলেপের ফলে উৎপন্ন তড়িৎ ধারক যার মধ্যে মাধ্যম কেলাসটি অবস্থিত। অনুনাদে ধারক ও আবেশকের প্রতিঘাত সমান ও বিপরীত বলে লেখা যায়

$$
R + j\omega L - j/\omega C = j/\omega C_m
$$

 $R \rightarrow 0$  ধরে পাওয়া যায়  $\omega^2 = (1 + C/Cm) / LC$ ..... $(6.41)$ 

6.8 নং চিত্রে পেষ-তড়িতীয় কেলাসের সমান্তরাল অনুনাদী বর্তনী দেখানো হয়েছে। বর্তনীতে কলপিট্স্ দোলকের আবেশকের পরিবর্তে কেলাসটিকে ব্যবহার করা হয়েছে। কেলাসের স্বাভাবিক (natural) কম্পাঙ্ক বর্তনীর কম্পাজ্কের সমান। ছোট বলে কম্পাঙ্ক স্থায়ীত্ব বেশি এবং কম্পাঙ্কে মানে ত্রটি কম।

## 6.11 সারাংশ (Summary)

- 1. দোলক বর্তনীতে স্থির ভোন্টেজ প্রত্যাবর্তী ভোন্টেজে পরিবর্তিত হয়। বর্তনী ও তরজ্ঞা আকৃতির উপর নির্ভর করে বিভিন্ন ধরনের দোলকের শ্রেণিবিভাগ করা যায়।
- 2. দোলকে একটি বিবর্ধক বর্তনী, একটি আধার বর্তনী ও একটি রোমন্থন বর্তনী থাকে।
- $3.$  দোলকে ধনাত্মক ফিডব্যাক ও বার্খাউসেন নির্ণায়ক (AB = 1) প্রযোজ্য হবে।
- 4. রোমন্থন দোলকের আধার বর্তনী LC বা RC হতে পারে। LC বর্তনী বেতার তরজ্ঞা সৃষ্টি করে এবং RC বর্তনী শ্রব্য তরঙ্গা সৃষ্টি করে।
- 5. LC দোলকের উদাহরণ হল সমলয় গ্রাহক দোলক, হার্টলে দোলক ও কলপিটস দোলক।
- 6. RC দোলকের উদাহরণ হল দশান্তরী দোলক ও ভীন ব্রিজ দোলক।
- 7. অনুনাদী রোমন্থন দোলকের কম্পাঙ্ক, উন্নতা ও ভোক্টেজ উৎসের মানের পরিবর্তনের উপর নির্ভরশীল। তাই পেষ-তড়িৎ কেলাস ব্যবহার করে কম্পাজ্ক স্থায়িত্ব বাড়ানো হয়।

# 6.12 প্রশ্নমালা ও উত্তরমালা (Questions  $\&$  answers)

- 1. দোলক কাকে বলে ?  $(6.1, 6.2, 2)$  অনুচ্ছেদ দ্রষ্টব্য)
- 2. বিভিন্ন ধরনের দোলক সম্বশ্বে আলোচনা করুন। (6.2 অনুচ্ছেদ দ্রষ্টব্য)
- 3. দোলনে রোমন্থনের প্রয়োজনীয়তা ব্যাখ্যা করন। বার্থাউসেন নির্ণায়ক কী ? (6.3 অনুচ্ছেদ দ্রষ্টব্য)
- 4. দোলক বৰ্তনী কী কী শৰ্ত মেনে চলে <u>? (6.3 অনুচ্ছেদ দ্ৰ</u>ষ্টব্য)
- 5. আগমন বা সূচনা ভোল্টেজ ছাড়াই দোলন শুরু হয় ব্যাখ্যা করুন। (6.3 অনুচ্ছেদ দ্রষ্টব্য)
- 6. দোলকে কী কী বৰ্তনী থাকা জবুরি ? (6.3 অনুচ্ছেদ দ্রষ্টব্য)
- $7.$  আধার বর্তনী কী ? এই বর্তনীর দোলনের কম্পাঙ্ক নির্ণয় করন। (6.3 অনুচ্ছেদ দ্রষ্টব্য)
- ৪. বর্তনীসহ সমলয় গ্রাহক দোলকের কার্যনীতি আলোচনা করুন। এর কম্পাঙ্ক ও শর্ত নির্ণয় করুন।  $(6.4$  অনুচ্ছেদ দ্রষ্টব্য)
- $9.$  চিত্র সহযোগে হার্ট্লে দোলকের বর্ণনা দিয়ে এর কম্পাঙ্ক ও শর্ত নির্ণয় করুন। (6.5 অনুচ্ছেদ দ্রষ্টব্য)
- $10.$  বর্তনীসহ কলপিট্স দোলকের কম্পাঙ্ক ও শর্ত আলোচনা করুন। (6.6 অনুচ্ছেদ দ্রষ্টব্য)
- $11.$  অনুনাদী দোলনের শর্ত কী ? (6.7 অনুচ্ছেদ দ্রষ্টব্য)
- 12. LC ও RC দোলকের ব্যবহারের সুবিধা ও অসুবিধা উল্লেখ করুন। (6.8 অনুচ্ছেদ দ্রষ্টব্য)
- $13.$  দশান্তরী দোলকের বর্ণনা দিন ও এবং কম্পাঙ্ক ও শর্ত নির্ণয় করন। (6.8 অনুচ্ছেদ দ্রষ্টব্য)
- $14.$  ভীন ব্রিজ দোলক চিত্র সহ আলোচনা করন। (6.9 অনুচ্ছেদ দ্রষ্টব্য)
- $15.$  কেলাস দোলক কী ? LC বর্তনীর চেয়ে এর উৎকর্ষ বেশি কেন। (6.10 অনুচ্ছেদ দ্রষ্টব্য)
- 16. পেষ-তড়িৎ কেলাস বলতে কী বোঝায় ? ইহার তুল্যবর্তনী আঁকুন এবং কম্পাঙ্ক নির্ণয় করুন।  $(6.10$  অনুচ্ছেদ দ্রষ্টব্য)
- 17. সমলয় দোলকের  $L = 60$  mH,  $C = 250$  pF হলে কম্পাঙ্ক কত ? (41.094 kHZ)
- 18.  $h_{fe} = 50$ ,  $h_{ie} = 2 kΩ$ ,  $h_{re} = 12 \times 10^{-4}$  ও  $h_{oe} = 40 \times 10^{-6}$  mho হলে হার্ট্লে দোলকের  $L_1$  ও L, নিৰ্ণয় করুন যদি C = 500 pF ও f = 50 kHz হয়  $(0.008 \text{ mH}, 22.26 \text{ mH})$
- 19.  $h_{fe} = 50$ , Δh = 0.5, L = 10 μh হলে কলপিট্স্ দোলকের  $C_1$  ও  $C_2$  নির্ণয় করুন । যখন f = 20 MHz (640 pF, 6.4 pF)
- 20. সমরোধ  $(1 \text{ M}\Omega)$  বিশিষ্ট দশান্তরী দোলকের কম্পাঙ্ক কত ?  $(C = 75 \text{ pF})$   $(671 \text{ Hz})$
- 21.  $R = 100 kΩ$ ,  $C = 200 pF$  হলে ভীন ব্রিজ দোলকের কম্পাঙ্ক কত ? (7.96 Hz)
- 22. L = 50 mH, C =  $5 \times 10^{-3}$  pF, C<sub>m</sub> = 0.5 pF হলে কেলাস দোলকের কম্পাজ্ক কত ? (10 Hz)

# একক 7 া কয়েকটি ইলেকট্ৰনিক যন্ত্ৰপাতি (Electronic instruments)

#### গঠন

- $7.1$  প্রস্তাবনা ও উদ্দেশ্য
- $7.2$  সাধারণ যন্ত্র
	- মাল্টিমিটার  $7.2.1$
	- ইলেকট্রনিক ভোল্টমিটার  $7.2.2$

#### 7.3 (CRO)

- ক্যাথোড রশ্মিনল  $7.3.1$
- তডিৎ বিক্ষেপণ  $7.3.2$
- $7.3.3$  বিভিন্ন পরিমাপ

#### $7.4$  সংকেত উৎপাদক

- একক সম্বি ট্রানজিস্টার  $7.4.1$
- $7.4.2$ বহুস্পন্দক
- $7.5$  সারাংশ
- $7.6$  প্রশ্নমালা ও উত্তরমালা

#### $7.1$  প্রস্তাবনা ও উদ্দেশ্য

#### প্ৰস্তাবনা ঃ

বিভিন্ন সক্রিয় ও নিষ্ক্রিয় তড়িৎ উপাদান নিয়ে ইলেকট্রনিক বর্তনী গঠিত। নিষ্ক্রিয় উপাদানগুলির মান মান্টিমিটারে (multimeter) নির্ণয় করা সম্ভব। সক্রিয় উপাদানের জন্য CRO উল্লেখযোগ্য যন্ত্র। বিভিন্ন ইলেকট্ৰনিক পরীক্ষানিরীক্ষার জন্য এই যন্ত্রটি অপরিহার্য। এই এককে ব্যবহার্য বিভিন্ন ইলেকট্রনিক যন্ত্রাদি সম্বশ্বে আপনি অবগত হবেন।

#### উদ্দেশ্য ঃ

এই এককটি পাঠ করে আপনি জানতে পারবেন—

 $\bullet$  ভোল্টেজ ও প্রবাহ মাপার সাধারণ যন্ত্র কী ?

- মাল্টিমিটার ও ইলেকট্রনিক ভোল্টমিটার ব্যবহার
- 
- সংকেত উৎপাদক।

বা,

#### 7.2 সাধারণ যন্ত্র (Common instrument)

গ্যালভানোমিটার থেকে তড়িৎপ্রবাহ ও বিভব প্রভেদ মাপার সাধারণ যন্ত্র যথাক্রমে অ্যামমিটার ও ভোল্টমিটার নির্মাণ করা হয়। গ্যালভানোমিটার সমান্তরালে নিম্নমাত্রার রোধ যোগ করে অ্যামমিটার ও শ্রেণিতে উচ্চ রোধ যোগ করে ভোল্টমিটার তৈরি করা যায়। অ্যামমিটারের জন্য গ্যালভানোমিটার প্রবাহ  $I \rightarrow 0$  ও তুল্যরোধ  $R_q = RR_G / (R + R_G) \rightarrow R$  যেখানে  $R_G$  হল গ্যালভানোমিটার রোধ ও  $R$ সমান্তরালে যুক্ত নিম্ন রোধ। ভোল্টমিটারের ক্ষেত্রে গ্যালভানোমিটারে দুই প্রান্তের মধ্যে বিভব প্রভেদ  $\mathrm{R} \rightarrow$  $0$ ও তুল্য রোধ  $R_q = R + R_G \rightarrow R$ । এগুলি সাধারণ টেবিল মিটার। এদের অসুবিধা হল ঃ  $(I)$  আগমন প্রতিবাধা উচ্চমানের নয়, (2) ক্ষমতা অপচয় বেশি, ও (3) ক্ষুদ্রমানের ভোল্টেজ ও প্রবাহ মাপতে না পারা।

ধরা যাক অ্যামমিটারের পূর্ণ স্কেল পাঠ  $\rm I_{0}$  হতে  $\rm nI_{0}$  করতে হবে যেখানে  $\rm n$  হল ধনাত্মক পূর্ণসংখ্যা  $(n > 1)$ । অ্যামমিটারের রোধ  $R_q$  এবং সমান্তরালে যুক্ত রোধ  $R_n$  হলে লেখা যায়

$$
I_0 R_q = (n I_0 - I_0) R_n
$$
  
R<sub>n</sub> = R<sub>q</sub> / (n-1) .... (7.1)

সুতরাং  $(0-100\,\text{mA})$  মিলি অ্যামমিটারকে  $(0-1\text{A})$  অ্যামমিটারে পরিবর্তনের জন্য  $R_{10} = R_{q}$ /9 হওয়া প্রয়োজন।

অনুরূপভাবে ভোল্টমিটারের স্কেল  $\rm V_{0}$  হতে  $\rm nV_{0}$  করার ক্ষেত্রে শ্রেণি রোধ  $\rm R_{n}$ -এর মান পাওয়া যায়

$$
V_0 / R_n = (nV_0 - V_0) / R_n
$$
  
\n
$$
\vec{r}_n
$$
 and 
$$
R_n = (n-1)R_n
$$
 ...... (7.2)

ভোল্টমিটার রোধ  $\rm R_q$  নির্ণয়ের জন্য এটি একটি রোধ বাক্স ( $\rm Resistance\,box$ ) ও ব্যাটারির সাথে শ্রেণিতে যোগ করা হয়। রোধ বাক্সে কোনো রোধ না দিলে ভোল্টমিটার পাঠই হবে ব্যাটারির তড়িৎচালক বল। এই পাঠের মান অর্ধেক করার জন্য রোধ বাক্সে যে রোধ দেওয়া প্রয়োজন তাই হবে ভোল্টমিটার রোধ  $\rm R_q$ ।

#### মাল্টিমিটার (Multimeter)  $7.2.1$

ইলেকট্রনিক মাল্টিমিটারের সাহায্যে রোধ এবং স্থির ও প্রত্যাবর্তী প্রবাহ ও ভোল্টেজ ও ভোল্টেজ নির্ণয় করা যায়। মাল্টিমিটারে একটি বিবর্ধক বর্তনী, একটি একমুখীকারক, একটি মাইক্রোঅ্যামমিটার, বিভিন্ন বর্তনী ব্যবহারের ব্যবস্থা, ভোল্টেজ, প্রবাহ ও রোধের বিভিন্ন মাত্রা পরিবর্তনের ব্যবস্থা এবং একটি ভোল্টেজ উৎস থাকে। মাল্টিমিটারকে AVO মিটারও বলে (A = অ্যামপিয়ার, V = ভোল্ট এবং O = ওহম)। আগত প্থির বা প্রত্যাবর্তী প্রবাহ বা ভোন্টেজ্কে বিবর্ধক বর্তনী বিবর্ধিত করে ও একমখীকারকে এটি প্থির প্রবাহ বা ভোল্টেজে পরিণত হয়। এরপর মাইক্রোঅ্যামমিটারে পাঠ নেওয়া হয়। মাল্টিমিটারে আগমন প্রতিবাধা উচ্চ, তাই ক্ষমতা অপচয় কম। তাই ক্ষুদ্রমানের সংকেতও মাপতে পারে। মাল্টিমিটার সমরূপ বা সংখ্যীয় হতে পারে। সমরূপ (analog) মাল্টিমিটারে (স্কেলের উপর পাঠ নেওয়ার সময় ত্রুটির সম্ভাবনা থাকে। সংখ্যীয় মাল্টিমিটারে ত্রুটি কম এবং দ্রুত পাঠ নেওয়া যায়। এদের আয়তনও অপেক্ষাকৃত কম। ক্ষমতা কম প্রয়োজন হয়। আজকাল সংখ্যীয় মাল্টিমিটারে ধারকত্ব, আবেশকত্ব, ট্রানজিস্টারের প্রবাহ বিবর্ধনাঙ্ক (hta ইত্যাদিও মাপা সম্ভব হচ্ছে।

# 7.2.2 ইলেকট্ৰনিক ভোল্টমিটার (Electronic voltmeter)

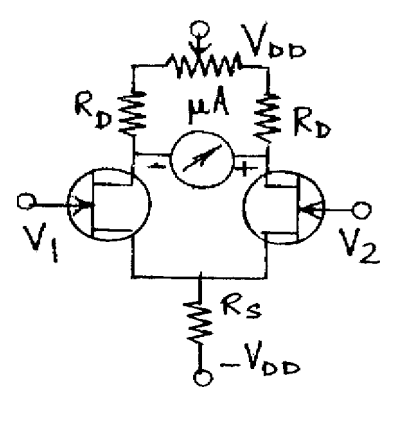

চিত্ৰ 7.1

7.1 নং চিত্রে ইলেকট্রনিক ভোল্টমিটারের বর্তনী দেখানো হয়েছে। দুটি সদৃশ সম্পিফেটের উৎস দুটি ব্রিজ বর্তনীর নিম্ন বাহুদ্বয় গঠন করে। নালায় যুক্ত রোধ  $R_D$  ব্রিজের ঊর্ধ্ববাহু সৃষ্টি করেছে। একটি মাইক্রোঅ্যামমিটার নালা প্রান্তে যুক্ত। বিবর্ধনাঙ্কের ( $\mu$ ) মান দুটি সম্বিফেটে প্রায় সমান হলে  $\mu$ A-তে কোনো প্রবাহ হবে না  $(V_1 = V_2 = 0)$ । বাম সম্বিফেটে সংকেত  $V_1$  প্রযুক্ত হলে এবং  $V_2 = 0$  হলে  $\mu$ A-তে নিৰ্গমন ভোক্টেজ হবে V<sub>o</sub> = μR<sub>D</sub>V<sub>1</sub> / (r<sub>D</sub> + R<sub>D</sub>), যেখানে r<sub>D</sub> হল সম্বিফেটের নালারোধ। মাইক্রোঅ্যামমিটারের রোধ  $R_{\rm a}$  হলে বর্তনীর থেভ্নাঁ রোধ হবে  $R_{\rm T}\!\!=\!\!\left[\frac{1}{2R_{\rm D}}\!+\!\frac{1}{2r_{\rm D}}\right]^{-\!}$  =  $2r_{\rm D}R_{\rm D}/(r_{\rm D}$ 

$$
1 = V_0 / (R_a + R_T) = \mu R_D V_1 / (R_a + R_T) (r_D + R_D)
$$
  
\n
$$
= \frac{\mu R_D V_1}{r_D + R_D} \times \frac{r_D + R_D}{2r_D R_D + R_a (r_D + R_D)}
$$
  
\n
$$
= \frac{g_m R_D V_1}{2R_D + R_a (1 + R_D / r_D)}
$$
 ..... (7.3)

 $R_D \ll r_D$  বলে  $I = g_m R_D V_1 / (R_a + 2r_D)$ 

# 7.3 CRO (Cathode ray oscilloscope/CRO)

তড়িৎ ও ইলেকট্রনিক বর্তনীর বিভিন্ন পরীক্ষানিরীক্ষার জন্য সেরা যন্ত্র হল CRO। বিভিন্ন তরঙ্গোর বিস্তার, তরজা আকৃতি, হিস্টেরেসিস্ লেখ, কম্পাঙ্ক ও লিসাজু চিত্রের জন্য CRO ব্যবহৃত হয়। এছাড়া

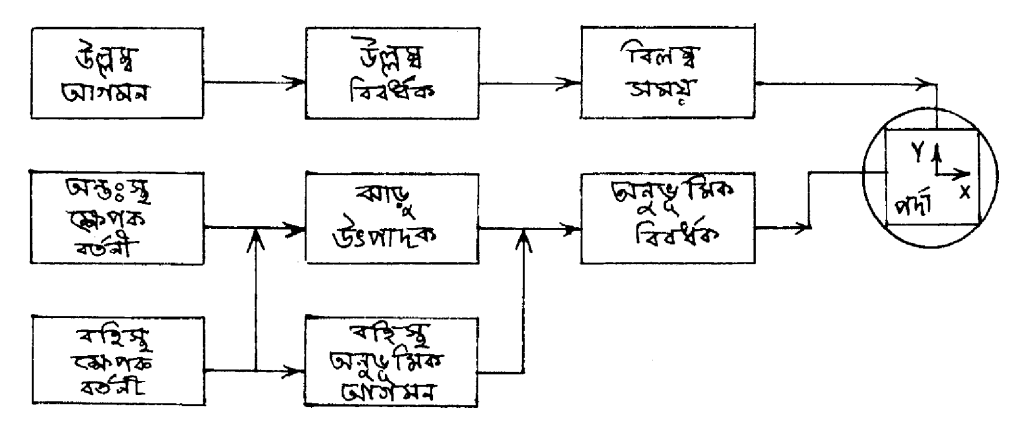

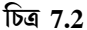

আগমন ও নির্গমন সংকেতের তুলনা এবং সময় বিলম্বের মানও নির্ণয় করা যায়। ক্ষুদ্র সময়ের মান, হুৎস্পন্দনের হার ও স্নায়ুতন্ত্রের কার্যকারিতা এই যন্ত্রের সাহায্যে নির্ণয় করা যায়। CRO-তে যে বিভিন্ন যন্ত্রাংশ থাকে সেগুলি হল (ক) ক্যাথোড রশ্মিনল, (খ) বিবর্ধক, (গ) ট্রিগার বা ক্ষেপক বর্তনী (trigger circuit), (ঘ) সুইপ্ বা ঝাড়ু উৎপাদক (sweep generator), (ঙ) বিলম্ব সময় (delay time) ইত্যাদি। ক্যাথোড রশ্মিনলের পর্দায় অনুভূমিক অক্ষ বরাবর ঝাড়ু উৎপাদক বর্তনী করাত-দাঁত সংকেত (saw

tooth) প্রয়োগ করে। ফলে পর্দায় আলোক বিন্দু (light spot) বাম থেকে ডানে পর্যায়ক্রমে বিচলিত হয়। এটি সময় ভূমি বোতামের সাথে যুক্ত। উল্লম্ব অক্ষ বরাবর আগমন সংকেত ভোল্টেজ প্রযুক্ত হয়। এটি ভোল্ট-ভাগসংখ্যা বোতামের সাথে যুক্ত। আগমন সংকেতকে বিবর্ধক ও বিলম্ব সময়ের মধ্যে দিয়ে যেতে হয় যাতে ঝাড় উৎপাদক ও ক্ষেপক বর্তনী কার্যকর হওয়ার পর প্রযুক্ত হয়।

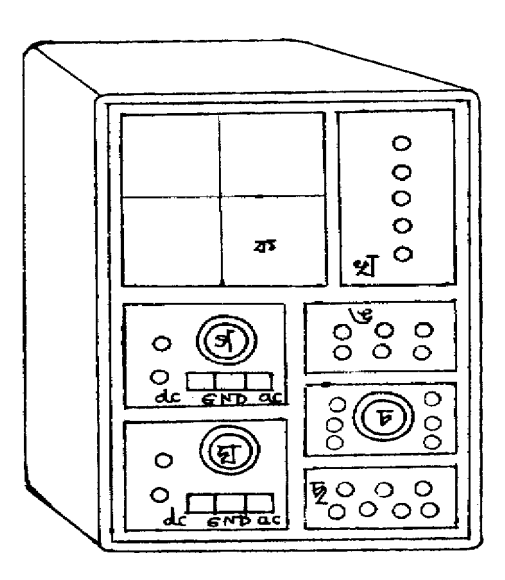

;<**7.3**

 $7.3$  নং চিত্রে  $\rm CRO$ -র সম্মুখভাগের ছবি  $(\rm{front\ panel})$  দেখানো হয়েছে। সম্মুখভাগের ক অংশ অংশাঙ্কিত ক্যাথোড রশ্মিনলের পর্দা। খ-অংশে পরপর উপর থেকে নীচের দিকে কতকগুলি বোতাম থাকে। সবার উপরে আলো বিকিরক ডায়োড (LED), তারপর মূল বোতাম (main switch), নিয়ন্ত্রক f গ্রড বা ঔজ্জ্বল্য হ্রাস বৃশ্বির বোতাম (brightness control), এর পরের শেষ দুটি প্লেট বা অ্যানোড ভোন্টেজ বা ফোকাস করার বোতাম এবং আলোক বিন্দুর বিকৃতির হ্রাসবৃষ্ণির বোতাম (focus  $\&$  $\mathrm{antig}$ mati $\mathrm{sm}$ )। গ ও ঘ অংশে উল্লম্ব অক্ষে সংকেত প্রয়োগ করা হয়। দ্বৈত্ত অনুরেখ  $\mathrm{CRO}$ -তে গ ও ঘ অংশ থাকে। অন্যথায়  $\rm CRO$ -তে একটি অংশ থাকে। এখানে প্রথম বোতামের সাহায্যে উল্লম্ব অক্ষে  $\mathfrak f$ নয়ন্ত্রণ করা যায়। দ্বিতীয় বোতামে উল্লম্ব অক্ষে সংকেত প্রযুক্ত হয়। ভোল্ট-ভাগসংখ্যা  $({\rm volt/Div})$ বোতামের সাহায্যে ক্ষেপণ বিভিন্ন স্কেলে নিয়ন্ত্রণ করা যায়। সংকেতকে স্থির, প্রত্যাবর্তী বা ভূলগ্ন (dc/  $\rm ac/GND)$  করা যেতে পারে। স্থির  $\rm (dc)$  মানে সরাসরি বিবর্ধকে যুক্ত, প্রত্যাবর্তী  $\rm (ac)$  মানে ধারকের সাহায্যে বিবর্ধকে যুক্ত এবং সংকেত ভূলগ্নস্থিত হতে পারে। ঙ-অংশের প্রথম দুটি বোতাম উল্লম্ব সংকেতের (গ, ঘ) ক্ষেপক বর্তনী (trigger circuit) । তৃতীয়টি রীতি  $\rm (mode)$ । নীচের সারির প্রথম বোতাম ধনাত্মক ا<br>أ

বা ঋণাত্মক সংকেত উল্লেখ করে। শেষের দুটি সাধারণ (normal) ও স্বয়ংক্রিয় (auto) বোতাম বোঝায়। চ-অংশে অনুভূমিক ঝাড়ু উৎপাদক ও সময়-ভূমি (time/base) বোতাম থাকে। শেষ ছ-অংশে অনুভূমিক অক্ষে বহিস্থ সংকেত প্রয়োগ করা হয়।

# $7.3.1$  ক্যাথোড রশ্মিনল (Cathode ray tube)

 $7.4$  নং চিত্রে ক্যাথোড রশ্মিনল দেখানো হয়েছে। এটি একটি প্রায় বায়ুশূন্য শঙ্কু আকৃতির (বায়ুর চাপ  $10^{-5} - 10^{-6}$  Torr) কাচের নল। এর বাম পাশে থাকে ইলেকট্রন বন্দুক (electron gun) এবং ডানপাশে প্ৰতিপ্ৰভা পৰ্দা  $(fluorescent screen)$  S অবস্থিত। ইলেকট্ৰন বন্দুকে অক্সাইড প্ৰলেপযুক্ত ক্যাথোড  $(\rm C)$  পরোক্ষভাবে উত্তপ্ত হয়ে ইলেকট্রন নিঃসরণ করে। ঋণাত্মক ভোল্টেজে অবস্থিত গ্রিড  $\rm G$ f দয়ে এই ইলেকট্রন প্রবাহকে নিয়ন্ত্রণ করা হয়। অর্থাৎ গ্রিড বায়াস পর্দায় আলোক বিন্দুর (light spot) ঔজ্জ্বল্য নিয়ন্ত্রণ করে (brightness), ইলেকট্রনকে ত্বরান্বিত করা, ফোকাস করা এবং আলোকবিন্দুর  ${\rm (O)}$ 

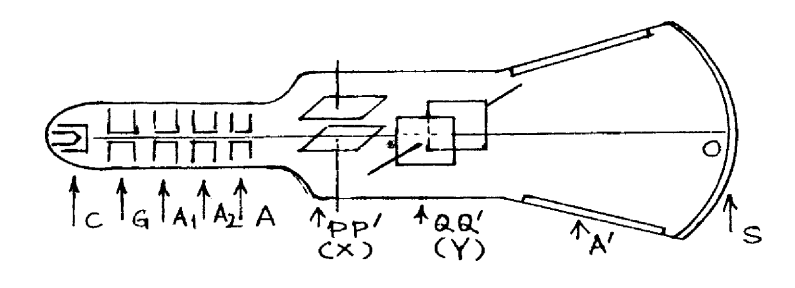

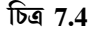

f বকৃতি হ্রাস, এই তিনটি কাজ  $\rm A^{}_1\rm A^{}_2$  ও  $\rm A$  অ্যানোড দ্বারা করা হয়। এরা একত্রে লেন্স তন্ত্র (system)  $\mathfrak f$ ইসেবে কাজ করে (focus/astigmatism)। প্রান্তিক অ্যানোড A-এর ভোল্টেজ অন্য দুটির তুলনায় বেশি রাখা হয়। প্রতিপ্রভ পর্দায় ইলেকট্রন আপতিত হয়ে উজ্জ্বলতা সৃষ্টি করে। এটি জিঙ্ক অর্থোসিলিকেট বা ফসফরের আস্তরণ। আপতিত ইলেকট্রনের শক্তির কিছুটা ফসফরের পরমাণু গ্রহণ করে আলো সৃষ্টি করে। বাকি অং<mark>শ তাপশ</mark>স্তি রূপে নির্গত হয়। ফসফরের জন্য আলো সুবজাভ হলুদ হয় এবং  $0.3$  সেকেন্ড কাল পর্দায় স্থায়ী হয়। আলোকবিন্দু বহুক্ষণ একই জায়গায় স্থির থাকলে পর্দা নষ্ট হয়ে যাওয়ার সম্ভাবনা থাকে। তাই পা<mark>ৰ্শ</mark> দেওয়ালকে (A') কাৰ্বন কণার প্রলেপ দিয়ে অ্যানোড A-র সাথে যুক্ত করা হয়। ফলে .<br>ইলেকট্রনের পর্দায় বিকর্ষণের সম্ভাবনা হ্রাস পায়। পর্দা ও ইলেকট্রন বন্দুকের মাঝের অংশে ক্ষেপণ অংশ থাকে। PP' ও QQ' দুটি পরস্পর অবিলম্বে অবস্থিত সমান্তরাল ধাতব প্লেটদ্বয়। PP' বা QQ'-এর মধ্যে f বভব পাৰ্থক্য সৃষ্টি করলে ইলেকট্রন গুচ্ছ বিক্ষিপ্ত হয়। QQ' অনুভূমিক ও PP' উল্লম্বদিকে বিক্ষেপ সৃষ্টি করে। PP'-এর মধ্যে প্রত্যাবর্তী সংকেত প্রয়োগ করলে অবিচ্ছিন্ন আলোকরেখা পাওয়া যায়। কারণ

আলোকবিন্দু ক্রমাগত কম্পাঙ্কের সাথে স্পন্দিত হয়ে উপরে নীচে বিচলিত হতে থাকে। স্বল্প কম্পাঙ্কের ক্ষেত্রে খালি চোখে এই ঘটনা দেখা সম্ভব।

# 7.3.2 তড়িৎ বিক্ষেপণ (Electric deflection)

ধরা যাক ইলেকট্রনের ভর m. আধান, e. P P' প্লেটে প্রবেশকালে ইলেকট্রনের বেগ  $_{\rm u}$ . ক্যাথোড ও অ্যানোড মধ্যে বিভব প্রভেদ  $V$  এবং  $P$  ও  $P'$ -এর মধ্যে বিভব প্রভেদ  $\phi$ । সুতরাং লেখা যায়

$$
\frac{1}{2} \text{ mu}^2 = e \text{ V}
$$
\n
$$
\Rightarrow \text{ mu}^2 = e \text{ V}
$$
\n
$$
\text{mu}^2 = e \text{ V}
$$
\n
$$
\text{mu}^2 = e \text{ V}
$$
\n
$$
\text{mu}^2 = e \text{ V}
$$
\n
$$
\text{mu}^2 = e \text{ V}
$$
\n
$$
\text{mu}^2 = e \text{ V}
$$
\n
$$
\text{mu}^2 = e \text{ V}
$$
\n
$$
\text{mu}^2 = e \text{ V}
$$
\n
$$
\text{mu}^2 = e \text{ V}
$$
\n
$$
\text{mu}^2 = e \text{ V}
$$

য়েখানে P ও P'-এর দূরত্ব হল d এবং P ধনাত্মক প্লেট। Y-অক্ষ বরাবর তড়িৎ ক্ষেত্র (E) প্রযুক্ত হওয়ার ফলে ঐ অক্ষ বরাবর ইলেকট্রনের উপর প্রযুক্ত বড়  $eE$  /  $P$ । প্লেটের অনুভূমিক দৈর্ঘ্য 1 হলে ইলেকট্রনের P প্লেট অতিক্রম করতে যে সময় লাগে তাহলে t $\cong$ 1/u । সুতরাং P-প্লেটের কিনারায়  $_{\rm y}$ -দিকে লম্ববেগ ও সরণ হবে (চিত্র  $7.5$ )

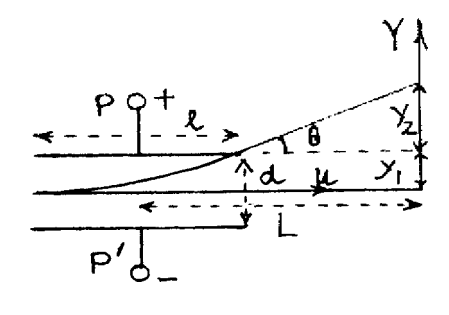

চিত্ৰ 7.5

$$
v = eEt/m
$$
  
\n $yt = eEt^2/2m$  (7.5)

 $PP'$ -এর মধ্যে ইলেকট্রন বক্ররেখায় (অধিবৃত্ত) গমন করে এবং এরপর  $\theta$  কোণে অধিবৃত্ত-পথের স্পর্শক বরাবর সরলরেখায় নির্গত হয়ে অগ্রসর হয়ে পর্দায় আপতিত হয় এবং আলোকবিন্দু সৃষ্টি করে। পর্দা ও প্লেটের মধ্য বিন্দুর দূরত্ব L হলে লেখা যায়

tan θ = 
$$
\frac{v}{u} - \frac{y_2}{L - 1/2}
$$
 (y<sub>2</sub> b̃σ̄α απ≩τσ)  
στ, y<sub>2</sub> = v(L – 1/2) u =  $\frac{eEt}{m}$  (L – 1/2) (t/1) = eEt<sup>2</sup> (L – 1/2) / ml

$$
ωσ₄σ q y = y1 + y2 = eEt2 / 2m + eEt2 (L – 1/2) / ml
$$
  
= eEt<sup>2</sup> / 2m + eEt<sup>2</sup> ml – eEt<sup>2</sup> / 2m  
= eEt<sup>2</sup> L / 2ml = (eEL – ml) (1<sup>2</sup> / u<sup>2</sup>)  
= eEIL / mu<sup>2</sup> = eEIL / (2eV) = φIL / 2dV .....(7.6)

যে বিভব প্রভেদে বিক্ষেপ 1 mm হয় তা হল বিক্ষেপ গুণক (deflection factor) এবং এর অনোন্যক হল বিক্ষেপ সুবেদিতা (deflection sensitivity) Sell অর্থাৎ

$$
S_{\rho} = y / \phi = IL / 2dV \qquad \qquad \dots (7.7)
$$

#### বিভিন্ন পরিমাপ (different measurements)  $7.3.3$

(ক) ভোল্টেজ পরিমাপ ঃ মূল বোতামের সাহায্যে CRO চালু করে আলোকবিন্দুর তীব্রতা ও ফোকাস ঠিক করার পর সংকেত 'উল্লম্ব' প্লেটে প্রয়োগ করা হয়। ভোল্ট ভাগসংখ্যার সাহায্যে সংকেতের উচ্চতা পর্দায় যথাযথ আকারের করা হয়। যদি ভোল্ট ভাগসংখ্যা স্কেল পাঠ n এবং উচ্চশীর্ষ বিন্দু হতে নিম্নশীৰ্ষ বিন্দু পৰ্যন্ত পাঠ হয়  $\mathbf m$  তবে

$$
V_{dc} = nm
$$
  
\n $V_{ac} = nm / 2$  ..... (7.8)

(খ) কম্পাঙ্ক পরিমাপ ঃ অনুভূমিক অক্ষের সময়-ভূমি বোতামের যথাযথ স্কেল ব্যবহার করে পর্দায়  $\,$ N-সংখ্যক পূর্ণ দোলনের সাইন তরজ্ঞা সৃষ্টি করা হয়। যদি এই  $\,$ N-সংখ্যক পূর্ণতরজ্ঞা অনুভূমিক অক্ষে  $\, {\bf p}$ পাঠ সৃষ্টি করে এবং সময়-ভূমি স্কেল পাঠ হয়  $\mathbf q$  তবে দোলনকাল ও কম্পাঙ্ক হয়

$$
T = pq / N
$$
  
\n
$$
f = T^{-1} = N / pq
$$
 (7.9)

(গ) লিসাজু চিত্র (Lissajous figures) ঃ লিসাজু চিত্রের (চিত্র 7.6) সাহায্যে কম্পাঙ্ক ও দশা নির্ণয় করা যায়। দুটি তরজোর কম্পাঙ্ক তুলনা করার জন্য অনুভূমিক অক্ষে অন্তঃস্থ ঝাড়ু উৎপাদক বশ্ব

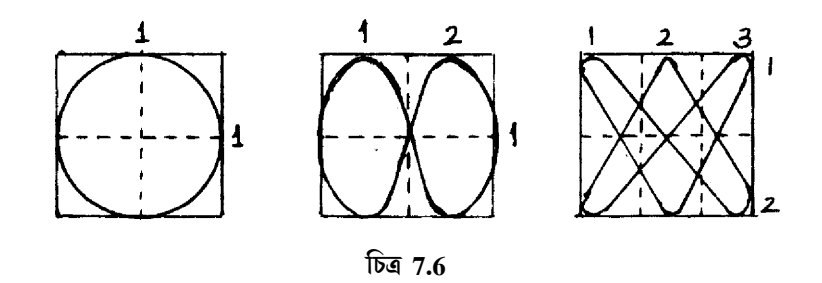

রাখা হয়। একটি জ্ঞাত কম্পাজ্কের সাইন তরজা উল্লম্ব অক্ষে এবং অন্যটি (অজ্ঞাত) বহিস্থ অনুভূমিক অক্ষে প্রয়োগ করলে লিসাজুর চিত্র পাওয়া যায়। কম্পাঙ্ক সমান হলে উপবৃত্ত এবং বিস্তার সমান হলে বৃত্ত পাওয়া যাবে। অন্যথায়

$$
\frac{f_H}{f_V} = \frac{\overline{G} \overline{g} \overline{g} \overline{g} \overline{g}}{\overline{g} \overline{g} \overline{g} \overline{g}} \frac{\overline{g} \overline{g}}{\overline{g} \overline{g} \overline{g}} \frac{\overline{g} \overline{g}}{\overline{g} \overline{g}} \frac{\overline{g} \overline{g}}{\overline{g} \overline{g}} \frac{\overline{g}}{\overline{g}} \frac{\overline{g}}{\overline{g}} \frac{\overline{g}}
$$

(ঘ) দশা পরিমাপ ঃ ধরা যাক উল্লম্ব অক্ষে সংকেত  $\rm v_{\rm y}\,{=}\,a\,sin\,\omega t$  এবং অনুভূমিক অক্ষে অন্তঃস্থ বা বহিস্থ সংকেত  $v_x = b \sin(\omega t + \phi)$ 

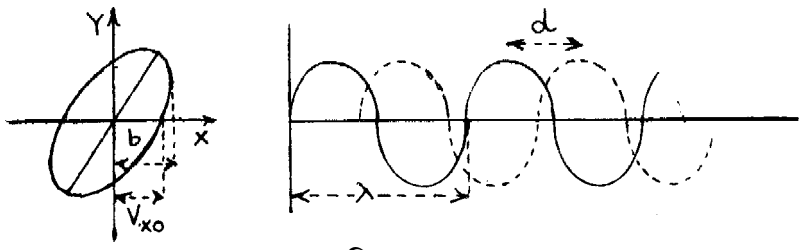

সুতরাং v<sub>x</sub> = b sin  $\omega t \cos \phi$  – b cos  $\omega t \sin \phi$ 

$$
= (bv_y/a)\cos\phi - b\sin\phi \sqrt{1 - v_y^2/a^2}
$$
  
\n
$$
\vec{a} \quad v_x^2 + \frac{b^2 v_y^2 \cos^2 \phi}{a^2} - \frac{2bv_x v_y \cos \phi}{a} = b^2 \sin \phi (1 - v_y^2/a^2)
$$
  
\n
$$
\vec{a} \quad \frac{v_x^2}{b^2} + \frac{v_y^2}{a^2} - \frac{2v_x v_y}{ab} \cos \phi = b^2 \sin^2 \phi
$$
 ...... (7.11)

যখন  $t = 0$ ,  $v_y = 0$  এবং  $v_{xo} = b \sin \phi$ 

$$
γ\pi \text{sin}^2 φ = \sin^{-1} (v_{xo}/b)
$$
 .... (7.12)

 $t = 0$  হলে x-অক্ষে সর্বোচ্চ সরণ হবে b এবং উপবৃত্ত x-অক্ষে যে অংশ ছেদ করে তাহল  $v_{xo}$  যদি উপবৃত্তের মুখ্য অক্ষ প্রথম বৃত্ত পাদে থাকে তবে  $\phi$ -এর মান  $0^\circ$  হতে  $90^\circ$  পর্যন্ত হবে (তৃতীয় পাদে  $270^\circ$ হতে  $360^{\circ}$  হবে)। দ্বৈত অনুরেখ (dual trace) CRO দ্বারা দুটি সংকেত দুটি উল্লম্ব অক্ষে প্রয়োগ করে অন্তঃস্থ ঝাড়ু উৎপাদক চালু করলে 7.7 খ নং চিত্রে পর্দায় পাওয়া যাবে। সংকেত দুটির শীর্ষবিন্দুর দূরত্ব  $d$  এবং তরজা দৈর্ঘ্য  $\lambda$  হলে লেখা যায়

$$
\phi = 2\pi d/\lambda \tag{7.13}
$$

### 7.4 সংকেত উৎপাদক (Signal generator)

বিভিন্ন পরীক্ষানিরীক্ষার জন্য সংকেত উৎপাদক একটি অত্যন্ত প্রয়োজনীয় ইলেকট্রনিক যন্ত্রাংশ। সংকেত উৎপাদক অল্প ক্ষমতা যুক্ত বিভিন্ন ধরনের তরজ্ঞা আকৃতি সৃষ্টি করে। সাধারণত সংকেতের তরজারূপ হয় সাইন তরজা, করাত দাঁত তরজা, আয়তাকার তরজা কিংবা অন্য কোনও আকৃতির ঝলক (pulse) । কম্পাজ্ফ শূন্যমান হতে কয়েক কিলোহার্টস পর্যন্ত হতে পারে । সাধারণত CRO অনুভূমিক অক্ষে যে সংকেত প্রয়োগ করা হয় তা করাত দাঁত তরজা। ঝাড়ু উৎপাদকের সাহায্যে এই তরজা সৃষ্টি করা হয়। সংকেতের বৃশ্বির সময়কে ঝাড়ু সময় (sweep time) বা (rise time) উত্থান সময় বলে। এই সময়ে শীর্ষ মানের  $10\%$  হতে  $90\%$  বৃষ্ণি হয়। রৈখিক মানের হ্রাসকে বিপরীত উড়ান সময় (fly back time) বা প্রত্যাগমন সময় (return time) বা অবনতি সময় (fall time) বলে। এই সময়ে সর্বোচ্চ মানের 90% হতে  $10\%$  হ্রাস ঘটে। তরঙ্গাটি এইভাবে পুনরাবৃত্ত হতে থাকে। তাই এটি সুষম সময়স্কেল (uniform  $time\,scale$ ) সৃষ্টি করে এবং এই করাত দাঁত তরজাকে অনুভূমিক অক্ষে রেখে উল্লম্ব অক্ষে কোনো সাইন

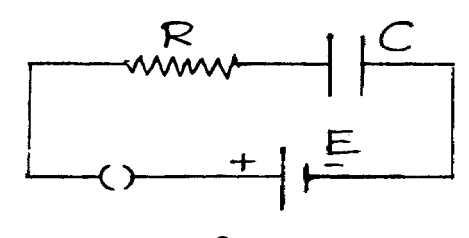

চিত্ৰ 7.8

তরজা প্রয়োগ করলে পর্দায় ঐ সাইন তরজাটি দেখা যায়। তাই ঝাড়ু উৎপাদক সময়-ভূমি উৎপাদক হিসেবে কাজ করে। সাইন তরজোর কম্পাঙ্ক করাত দাঁত কম্পাঙ্কের দ্বিগুণ হলে দুটি পূর্ণ সাইন তরঙ্গা দেখা যায়। তিনগুণ হলে পর্দায় তিনটি তরজ্ঞা দেখা যাবে অর্থাৎ অনুভূমিক অক্ষে তরজ্ঞোর দৈর্ঘ্য হবে  $3\lambda$ । স্থায়ীভাবে দৃশ্যমান হওয়ার জন্য উভয়কে সমলয়িত করা হয়।

খুব সহজে ঝাড়ু উৎপাদক কীভাবে করাত দাঁত তরজা সৃষ্টি হয় তা ব্যাখ্যা করা যায়। 7.8 নং চিত্রের  $CR$  বর্তনীর সমীকরণ হয়  $E = R dq/dt + q/C$ যেখানে  $q$  হল C-র সঞ্জিত আধান t সময়ে। সমাকলন করে পাওয়া যায়  $q = EC(1-e^{-t/CR})$ এখানে ধারকের দুই প্রান্তের বিভব প্রভেদ  $V = q/C = E(1 - e^{-t/CR})$  $\ldots$  (7.14)  $RC \gg 0$  হলে t/ $CR \rightarrow 0$  এবং লেখা যায়

$$
V = E [1 - (1 - t / CR)] = Et / CR
$$
 ...... (7.15)

যদি ঝাড়ু সময় হয়  $\tau$  তবে ঝাড়ু কম্পাঙ্ক  $\tau^{-1}$  এবং  $\rm V$  ভোল্টেজটি সময়ের সাথে রৈখিকভাবে বৃশ্বি হয় বলে করাত দাঁত তরঙ্গা পাওয়া যায়।  $\tau << \text{RC}$  ও এবং  $\text{R}$  পরিবর্তন করে  $\tau$  পরিবর্তন করা যায়।

# 7.4.1 একক সম্বি ট্রানজিস্টার (Unijunction transistor/UJT) এর ব্যবহার

একক সন্ধি ট্রানজিস্টার ব্যবহার করে করাত দাঁত তরঙ্গা দৃষ্টি করা যায়।এখানে  $\bm{{\rm n}}$  ধরনের অর্ধপরিবাহী দঙের উভয় পাশে ধাতব তার যুক্ত করে দুটি ভূমি  $\rm B_1$  ও  $\rm B_2$  তৈরি করা হয়। দঙের মাঝে ডোপিং-এর সাহায্যে pn সম্বিতল সৃষ্টি করা হয়। এটিকে বিকিরক  $E$  বলে।  $B_1$  ও  $B_2$ -র মাঝে দণ্ডের রোধ (5 $-10$ )  $k\Omega$  রাখা হয়।

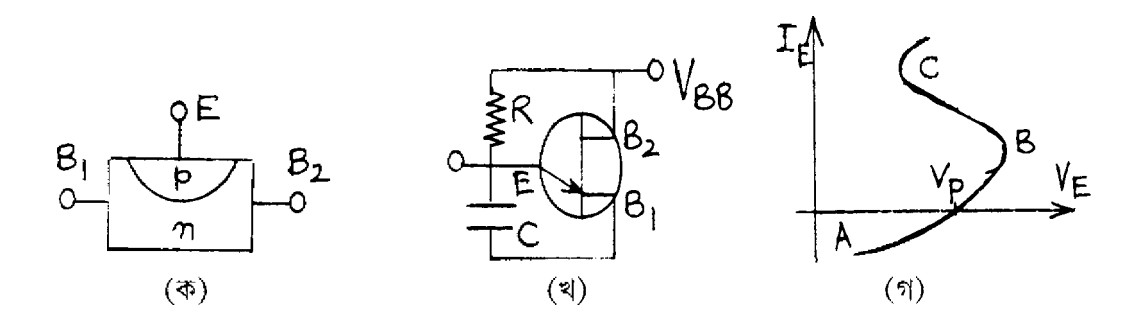

চিত্ৰ 7.9

B<sub>1</sub> ও B<sub>2</sub>-র মাঝে কোনো ভোন্টেজ প্রয়োগ করলে (B<sub>2</sub> ধনাত্মক) ইলেকট্রন প্রবাহ সৃষ্টি হবে (চিত্র 7.9 ক ও খ)। বিকিরকের ভোল্টেজ  $\eta V_{\text{BB}}$  হলে (যেখানে  $\eta = 0.5 - 0.75$ ) UJT নিম্নলিখিতভাবে কাজ করে।

 $(1)$   $V_E \le \eta V_{BB}$  হলে বিকিরক বিপীত বায়াসে থাকবে এবং প্রবাহ খুব কম হবে।

 $(2)\,\mathrm{V_{E}}$ > $\eta\,\mathrm{V_{BB}}$ হলে বিকিরক অগ্রবায়াসে থাকবে এবং  $\mathrm{E}$  হতে  $\mathrm{B}_{1}$ -এর দিকে হোল প্রবাহ সৃষ্টি হবে। এর ফলে পরিবাহিতা বাডবে। ভোন্টেজ কমবে।

 $7.9$  নং চিত্রে এই ঘটনা দেখানো হয়েছে।  $\rm B$  থেকে  $\rm C$  অংশে ঋণাত্মক রোধ পাওয়া যায়। যে ভোল্টেজ প্রবাহ শূন্যমানের হয় তা হল প্রজ্বলন ভোল্টেজ (firing voltage)  $\rm V_p$ । অর্থাৎ বলা যায়  $\rm B$ -এর নীচে প্রবাহ শূন্য এবং ট্রানজিস্টার কার্যকর নয় (অফ)। এই অবস্থায় প্রতিবাধা উচ্চ মানের।  $\boldsymbol{\mathsf{C}}$  বিন্দুর উপরে প্রবাহের ফলে ট্রানজিস্টার কার্যকর (অন) হয় এবং প্রতিবাধার মান নিম্ন হয়। UJT ঝাড়ু উৎপাদক হিসেবে যখন কাজ করে তখন (7.9 খ নং চিত্র)  $\rm V_{\rm BB}$ -র জন্য ধারক  $\rm C$ -তে আধান সঞ্চিত হয়। যখন বিকিরক ভোল্টেজ

 $\rm V_p$  পর্যন্ত বাড়ে আধান সঞ্জয় বন্ধ হয় এবং খুব দ্রুত  $\rm EB_1$  প্রতিবাধার মধ্য দিয়ে মোক্ষণ হয়। মোক্ষণের পর JT কার্যকর থাকে না। ফলে R-এর মধ্যে প্রবাহের ফলে ধারকে আধান সঞ্জয় হয় এবং এই সঞ্জয়-মোক্ষণ চক্র আবর্তিত হতে থাকে। এইভাবে ধারকের (C) ভোল্টেজ করাতদাঁত হয়।

#### 7.4.2 বহুম্পন্দক (Multivibrator)

সংকেত উৎপাদক সাইন তরজ্ঞা কিংবা অন্য কোনো আকৃতির তরজ্ঞা নিক্ষেপ করতে পারে। যেমন আয়তাকার, করাতদাঁত, তরঙ্গা ঝলক ইত্যাদি। বিভিন্ন ধরনের বর্তনীর সাহায্যে এগুলি করা যায়। ষষ্ঠ এককে আপনি শ্লথন দোলকের নাম শুনেছেন। সাইন নয় এমন তরঙ্গা সৃষ্টির জন্য শ্লথন দোলক ব্যবহার করা হয়। এই উদাহরণ হল বহুস্পন্দক (mltivibrator)। বহুস্পন্দক আয়তাকার তরঙ্গা সৃষ্টি করে। এগুলি সংখ্যীয় ইলেকট্রনিক্স বা কম্পিউটার বর্তনীতে ব্যবহৃত হয়। বহুস্পন্দকে একটি দ্বিপর্যায় বিবর্ধকের প্রত্যেকটির নির্গমন অন্যটির আগমন প্রান্তে রোমন্থন বর্তনীর সাহায্যে যুক্ত থাকে। ট্রানজিস্টার ব্যবহার করলে CE বিন্যাসে ঐ দুটি গ্রাহক-ভূমি যুগ্মন বা বিকিরক যুগ্মন পশ্বতিতে রোমন্থন বর্তনী সৃষ্টি করে। ট্রানজিস্টারের বৈশিষ্ট্যরেখার ব্যবহারের বিভিন্নতার জন্য বহুস্পন্দক তিন ধরনের হয়। (ক) দুটি স্থায়ী অবস্থা থাকলে দ্বিস্থায়ী বহুস্পন্দক (bistable), (খ) একটি স্থায়ী অবস্থা থাকলে একস্থায়ী বহুস্পন্দক (monostable) এবং (গ) কোনো স্থায়ী অবস্থা না থাকলে স্থায়িত্বর্জিত বহুস্পন্দক (astable)। ট্রানজিস্টার ব্যবহার না করে OPAMP ব্যবহার করেও এগুলি উৎপন্ন করা যায়।

## 7.5 সারাংশ (Summary)

- 1. সাধারণ অ্যামমিটার ও ভোল্টমিটার ত্রুটি মুক্ত নয়।
- 2. মাল্টিমিটারের সাহায্যে বিভব প্রভেদ, প্রবাহ, রোধ ইত্যাদি সঠিকভাবে মাপা যায়।
- 3. ইলেকট্রনিক ভোল্টমিটারের প্রতিবাধার মান উচ্চ, ক্ষমতা অপচয় কম এবং পাঠ ত্রুটিমুক্ত।
- 4. CRO বিভিন্ন পরীক্ষায় অপরিহার্য যন্ত্র। এর প্রধান অংশ হল ক্যাথোড রশ্মি নল। এর উল্লম্ব ও অনুভূমিক অক্ষ বরাবর সংকেত প্রযুক্ত হয় এবং পর্দায় বিভিন্ন আকৃতির বক্র ফুটে উঠে।
- 5. সময়-ভূমি বোতামের সাহায্যে স্কেল পরিবর্তন ও ঝাড়ু উৎপাদকে প্রস্তুত করা করাতদাঁত তরজা অনুভূমিক অক্ষে প্রযুক্ত হয়।
- $6.$  সংকেত উৎপাদকের সাহায্যে সাইন বা অন্য কোনো তরঙ্গা উল্লম্ব অক্ষে প্রয়োগ করা হয়। ভোল্ট-ভাগ সংখ্যা বোতামের সাহায্যে পর্দায় এর মান কমানো বা বাড়ানো যায়।
- 7. সংকেত উৎপাদক সাইন, করাত দাঁত, আয়তাকার, তরজ্ঞা-ঝলক ইত্যাদি নানাধরনের <mark>হতে</mark> পারে। এর জন্য একক স<mark>ন্</mark>ধি ট্রানজিস্টার, বহুস্পন্দক, OPAMP ব্যবহার করা হয়।

# **7.6** \*0\$ 9"\$ **(Questions & answers)**

- 1. ভোল্টমিটার ও অ্যামমিটারের স্কেল বৃম্বির উপায় কী ? স্কেল হ্রাস করা কী সম্ভব ? ভোল্টমিটারের রোধ নির্ণয় করুন। (7.2 অনুচ্ছেদ দ্রষ্টব্য)
- $2$ . ইলেকট্রনিক ভোন্টমিটার সম্পর্কে আলোচনা করুন। (7.2.2 অনুচ্ছেদ দ্রষ্টব্য)
- 3. মাল্টিমিটার কী ?  $\rm{AVO}$  মিটার কী ?  $(7.2.1$  অনুচ্ছেদ দ্রষ্টব্য)
- $4.$  চিত্র সহ  $\rm CRO$  বর্ণনা করুন। (7.3 অনুচ্ছেদ দ্রষ্টব্য)
- 5. চিত্রসহযোগে ক্যাথোড রশ্মিনলের বর্ণনা দিন <mark>? (7.3.1 অনুচ্ছেদ দ্র</mark>ষ্টব্য)
- $6.$  তড়িতীয়-বিক্ষেপণের ক্ষেত্রে বিক্ষেপ সুবেদিতার মান নির্ণয় করুন। (7.3.2 অনুচ্ছেদ দ্রষ্টব্য)
- 7. CRO\*4""9\$)J&[K-"#"w7-3D"W V7.3.3 অনচ্ছেদ দ্ৰষ্টব্য)
- $8$ . টীকা লিখুন ঃ (ক) সংকেত উৎপাদক, (খ) একক সম্বি ট্রানজিস্টার, (গ) বহুস্পন্দক। (7.4, 7.4.1,  $7.4.2$  অনুচ্ছেদ দ্রষ্টব্য)

#### সাহায্যকারী পুস্তক (Reference)

- 1. J. Millman and C.C. Halkais : Integrated elctronics, McGraw Hill, Inc, 1972.
- 2. J. Millman and C.C. Halkais : Electronics fundamentals and applications, McGraw Hill, Inc, 1976.
- 3. J. D. Ryder : Elctronics fundamentals and applications, Prentice Hall, 1979.
- 4. R. Boyleasted and L. Nashelsky : Electronic devices and circuit theory, Prentice Hall, 1978.
- 5. A. Mottershed : Electronic devices and circuits, Prentice Hall of India, 1985.
- 6. A. K. Sharma : Semiconductor electronics, New Age International Pub, 1996.
- 7. D. Chattopadhyay, P. C Rakshit, B. Saha and N. N. Puskait : Fondations of electronices, 2nd ed., New Age Internaltional Pub, 1988.
- 8. S. Ramabradran : Electronics principles and techques, S. Chand, 6th ed, 1988.
- 9. D. C Tayal : Electricity and Magnetism, Himalaya Pub, 2nd ed, 1997.
- 10. C. L. Arora : Simplified course in B.Sc. Phys., S. Chand, 1999.
- 11. IGNOU study material on PHE–10.
- 12. অনাদি নাথ দাঁঃ ইলেকট্ৰনিক্স, পশ্চিমবজ্ঞা রাজ্য পুস্তক পর্যদ, তৃতীয় প্রকাশ, 1998.
- 13. দেবী প্রসাদ রায়চৌধুরী ঃ পদার্থ বিজ্ঞানের পরিভাষা, পশ্চিমবজ্ঞা রাজ্যপুস্তক পর্যদ, 1978.